# **Esipuhe**

Tämä moniste on syntynyt Tietokonejärjestelmät kurssin konekielisen ohjelmoinnin osan pohjalta. Moniste ei ole sellaisenaan mikään konekielisen ohjelmoinnin itseopiskeluopas, vaan lukijan täytyy itse osata lukea oikeat asiat ja tarvittaessa palata aikaisemmin lukemaansa asiaan.

Enemminkin moniste on eräänlainen hakuteos konekielisestä ohjelmoinnista, hyvän itseopiskelumonisteen vaatima asteittainen asioiden esittely puuttuu; samat asiat on pyritty sanomaan vain yhden kerran. Lisäksi monisteessa on useissa paikoissa esitetty enemmän asiaa kuin Tietokonejärjestelmät kurssilla edellytetään osattavaksi.

 Esimerkkiprosessoriksi on valittu monisteen kirjoittamisen aikana yksi maailman eniten käytetyistä prosessoreista: Intel 8086. Valinta ei sinänsä tee monistetta hyödyttömäksi muidenkaan prosessoreiden konekielen opettelemisessa, erityisesti Intelin uudemmissa prosessoreissa 8086:n käskyt ovat osajoukkona.

Tietokoneiden kehityksen vauhtia kuvaa hyvin se, että tämän monisteen syntymiseen tarvitun parin vuoden aikana on konekielisen ohjelmoinnin merkitys vähentynyt mikrotietokoneissakin. Koneiden tehot ovat kasvaneet niin, että yleensä C-kielisillä ohjelmilla saavutetaan riittävä suorituskyky. Toivottavasti moniste kuitenkin auttaa osaltaan ymmärtämään tietokoneen toimintaa.

Lopuksi kiitokset Tapani Tarvaiselle monisteen tekstin kriittisestä oikolukemisesta.

Jyväskylässä 16. tammikuuta 1990

Monisteen 2. painokseen on korjattu edellisessä monisteessa olleita painovirheitä sekä lisätty C-kieleen liittyvien esimerkkien lukumäärää.

Palokassa 23. joulukuuta 1991

- 

### **Luku 1**

### **Tiedon esittäminen tietokoneessa**

### **1.1 Lukujärjestelmät**

#### **1.1.1 10-järjestelmä.**

Käytämme 10-järjestelmää, jossa on 10 eri symbolia lukuarvon esittämiseen (0-9). Lisäksi käyttämämme järjestelmä on paikkajärjestelmä, eli kun yksittäisiä lukuja vastaavat symbolit laitetaan peräkkäin, määrää myös niiden paikka muodostuvan luvun suuruuden.

Esimerkki:

 $175 = 1$  sataa + 7 kymmentä + 5 ykköstä  $= 1*100 + 7*10 + 5$ <br>=  $1*10<sup>2</sup> + 7*10<sup>1</sup> + 5*10<sup>0</sup>$ 

Siis jos luvussa olevat symbolien paikat numeroidaan oikealta vasemmalle alkaen nollasta, saadaan luvun arvo selville summaamalla kussakin paikassa oleva arvo kerrottuna kantaluku potenssiin paikan numero.

Aivan samalla tavalla tulkitaan myös muut lukujärjestelmät. Kantalukuna voi olla mikä tahansa kokonaisluku joka on suurempi kuin 1. Jos kantaluku on suurempi kuin 10, joudutaan symbolin 9 jälkeen keksimään uusia symboleja.

#### **1.1.2 2-järjestelmä eli binäärijärjestelmä.**

Koska nykyisissä tietokoneissa talletetaan eri suuruisia sähköisiä varauksia, jännitteitä, erilaisia magneettikentän suuntia jne., ei kymmenjärjestelmä ole kovinkaan luonnollinen tiedon talletustapa. Eräs luonnollisimmista tiedon esitystavoista tietokoneessa on tulkita jännite jossakin paikassa vastaamaan lukuarvoa 1 ja jännitteen puuttuminen lukuarvoa 0. Jos normaalina jännitteenä pidetään esimerkiksi  $+5$  volttia, voidaan tarvittaessa jännitteet 0-2.5 volttia tulkita lukuarvoksi 0 ja jännitteet 2.5-5 volttia tulkita lukuarvoksi 1. Häiriövara on siis varsin suuri.

Tietokoneissa käytetään siis yleensä järjestelmää, jossa on kaksi symbolia lukuarvon esittämiseen. Tätä nimitetään 2-järjestelmäksi. Vaikka symboli (0-2.5 volttia esimerkiksi) ei välttämättä olekaan kovin täsmällinen, voidaan tietyn rajan sisään sattuvat arvot tulkita samaksi symboliksi. Näinhän itse asiassa ihmisetkin tekevät lukiessaan toistensa kirjoittamia numeroita. Ihmiset käyttävät näistä tietokoneen symboleista nimiä 0 ja 1.

Kuten kymmenjärjestelmässäkin, saadaan 2-järjestelmässä luvun arvo selville summaamalla vastaavat potenssit.

Esimerkki:

```
76543210
11101101<sub>2</sub> = 1*2<sup>7</sup> + 1*2<sup>6</sup> + 1*2<sup>5</sup> + 0*2<sup>4</sup> + 1*2<sup>3</sup> + 1*2<sup>2</sup> + 0*2<sup>1</sup> + 1*2<sup>0</sup>= 128 + 64 + 32 + 8 + 4 + 1 = 237_{10}
```
Koska alaindeksin kirjoittaminen esimerkiksi ohjelmakoodiin on hankalaa, korostetaan binäärilukua usein ohjelmassa kirjoittamalla B-kirjain bittisarjan perään, eli edellisen esimerkin luku voitaisiin kirjoittaa: 11101101B

#### **1.1.3 8-järjestelmä eli oktaalijärjestelmä**

Ihmiselle pitkän binääriluvun tulkinta on hankalaa. Ryhmittelemällä binääriluku oikealta alkaen 3-bitin ryhmiin saadaan luvulle uusi esitys jossa kullakin numerolla on kahdeksan eri vaihtoehtoa. Kun kutakin kolmen bitin ryhmää merkitään vastaavalla 10-järjestelmän luvulla 0-7, saadaan binääriluvulle vastaava 8-järjestelmän esitys. Oktaalilukua korostetaan usein O kirjaimella tai joskus Q kirjaimella.

Esimerkki:

```
11101101B = 11 101 101<sub>2</sub> = 3 5 5<sub>8</sub><br>= 3*8^2 + 5*8^1 + 5*8^0 = 3*64 + 5*8 + 5= 237_{10}
```
#### **1.1.4 16-järjestelmä eli heksajärjestelmä**

Kuten 8-järjestelmääkin, käytetään 16-järjestelmää sen vuoksi, ettei tarvitsisi kirjoittaa pitkiä binäärilukuja. Nykyisissä tavujakoisissa prosessoreissa heksajärjestelmänä kuvaaminen on luonnollista, koska 8 bitin tavu on helppo jakaa kahdeksi 4 bitin ryhmäksi, jotka sitten kumpikin ryhmä tulkitaan vastaavalla heksasymbolilla.

Koska kantalukuna on 16, tarvitaan 10-järjestelmän 9 jälkeen 6 uutta symbolia kuvaamaan lukuarvoja 10-15. Valitaan näiksi symboleiksi kirjaimet A-F.

Seuraavassa taulukossa on esitetty 2-, 8-, 16- ja 10-järjestelmän välinen riippuvuus:

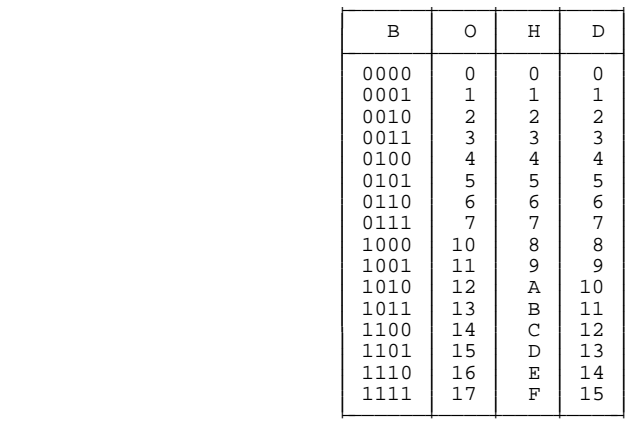

Siis esimerkiksi  $1011B = 13Q = 0BH = 11D$ .

Edellisestä esimerkistä huomaamme, että myös lukujärjestelmää vastaavan kirjaimen kirjoittaminen saattaa aiheuttaa sekaannusta, mikäli ei olla varmoja siitä onko kirjain kirjoitettu luvun perään vai ei. Esimerkiksi edellä saatettaisiin tulkita että 1011B on viisinumeroinen heksaluku ja 11D 3-numeroinen heksaluku. Yleensä tämä sekaannus vältetään siten, että heksaluvun perässä PITÄÄ OLLA H (tai TURBO PASCALissa edessä \$ tai C:ssä 0x).

#### Tehtävä 1.1 Lukujen lukumäärä

Montako eri lukua voidaan esittää k-järjestelmän n:llä numerolla?

### **1.2 Lukujärjestelmien väliset muunnokset**

Siirtyminen binääriluvusta vastaavaan heksalukuun voidaan siis tehdä ryhmittelemällä bittijono oikealta alkaen 4 bitin ryhmiin, jotka sitten tulkitaan vastaavaksi heksasymboliksi. Vastaavasti voitiin binääriluku muuttaa oktaaliluvuksi 3 bitin ryhmiä käyttämällä.

Käänteinen muunnos saadaan kirjoittamalla heksalukua vastaavat 4 bitin ryhmät tai oktaalilukua vastaavat 3 bitin ryhmät. Myös oktaali-heksa ja heksa-oktaali muunnokset kannattaa käsin muunnettaessa tehdä tätä kautta.

Esimerkki:

103Q = 001 000 011 B = 0 0100 0011 B = 0000 0100 0011 B  $= 043H$ 

Lukujärjestelmästä 10-järjestelmään siirtyminen tehtiin määritelmän mukaan summaamalla kantaluvun vastaavien potenssien lukumäärät.

Kymmenjärjestelmästä voidaan siirtyä k-järjestelmään mekaanisesti seuraavalla algoritmilla:

- 0. Laita tulos tyhjäksi.
- 1. Jaa luku kantaluvulla k.
- 2. Lisää jakojäännös tulokseen VASEMMAKSI numeroksi.
- 3. Laita kokonaisosa luvuksi.
- 4. Jos luku<>0 niin jatka kohdasta 1.
- 5. Tulos on valmiina.

Esimerkki:  $175_{10}$  8-järjestelmään:

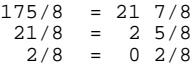

Luku on siis  $257<sub>8</sub>$ 

Esimerkki:  $175_{10}$  2-järjestelmään:

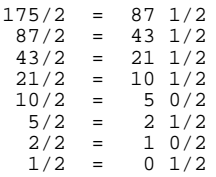

Luku on siis 10101111B, mikä olisi saatu myös edellisen esimerkin 8-järjestelmän luvusta kirjoittamalla vastaavat kolmen bitin ryhmät.

#### Tehtävä 1.2 Lukujärjestelmien väliset muunnokset

Esitä seuraavat 10-järjestelmän luvut 2-,8- ja 16-järjestelmässä:

127 128 255 256 1111

### **1.3 Desimaaliluvut**

Kymmenjärjestelmässä desimaalipisteen oikealla puolella olevat numerot tarkoittavat  $1/10$ ,  $1/100$  jne., eli  $10^{-1}$ ,  $10^{-2}$  jne.

Vastaavasti voidaan tulkita muissakin lukujärjestelmissä:

Esimerkki:

 $12.45_8 = 1*8^1 + 2*8^0 + 4*8^{-1} + 5*8^{-2}$  $= 10 + 0.5 + 0.078125 = 10.578125_{10}$ 

Kymmenjärjestelmän luku muutetaan k-järjestelmän desimaaliluvuksi muuttamalla kokonaisosa ja desimaaliosa erikseen. Kokonaisosa muutetaan edellä kerrotulla menetelmällä. Kymmenjärjestelmän luvun desimaaliosa voidaan muuttaa k-järjestelmän desimaaliosaksi seuraavalla algoritmilla:

- 0. Laita tulokseen 0. (nolla ja .).
- 1. Kerro luku kantaluvulla.
- 2. Laita kokonaisosa tuloksen seuraavaksi desimaaliksi.
- 3. Laita lukuun 0 kokonaisosan paikalle.
- 4. Jos luku<>0, niin jatka kohdasta 1.
- 5. Tulos on valmis.

Esimerkki.  $0.625_{10}$  2-järjestelmään:

```
0.625 \times 2 = 1.250.250*2 = 0.50.500*2 = 1.00
```
Tulos on siis  $0.101_2$ .

Esimerkki.  $0.1_{10}$  2-järjestelmään:

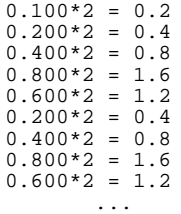

Huomaamme, että algoritmissa tulee toistuvasti vastaan sama silmukka  $0.2*2$ ,  $0.4*2$ ,  $0.8*2$ ,  $0.6*2$ . Voimme siis päätellä, ettei algoritmi tule koskaan loppumaan. Tulos on siis päättymätön 2-järjestelmän desimaaliluku 0.00011001100110011... Tämä on esimerkki siitä, ettei kaikkia 10-järjestelmän päättyviä desimaalilukuja voida esittää päättyvinä k-järjestelmän desimaalilukuina. Tämä on eräs syy myöhemmin esitettäviin pyöristysvirheisiin.

#### Tehtävä 1.3 Desimaaliluvut

Muuta seuraavat 10-järjestelmän luvut binääriluvuiksi:

1.1 10.10 12.12 12.75

### **1.4 BCD-luvut**

Joissakin, erityisesti kaupallis-hallinnollisissa, sovellutuksissa saattaa olla etua 10-järjestelmän käyttämisestä. Usein 10-järjestelmää käytetään myös taskulaskimissa. Tällöin muutettaessa 10 järjestelmän luku BCD-koodiin (Binary Coded Decimal), tulkitaan kukin numero vastaavana 4 bitin ryhmänä. BCD voi olla pakattu, jolloin 8 bitissä on kaksi numeroa tai pakkaamaton, jolloin tavussa on vain yksi BCD-numero.

Esimerkki: 2175<sub>10</sub> on 0010 0001 0111 0101 pakattuna BCD:nä.

BCD-esityksen haittana on tilan tuhlaaminen, eli 8 bitillä voidaan esittää vain luvut 0-99 (kun binäärisenä saatiin luvut 0-255). Toinen haitta on vaikeammat laskutoimitukset, tämä haitta on kuitenkin osittain hoidettu eräiden prosessoreiden käskykannassa.

Esityksen etuna on eräiden pyöristysvirheiden välttäminen, koska laskut tehdään '10järjestelmässä'. Tosin tavallisilla liukuluvuillakin voidaan välttää esim. pennejä koskevat pyöristysvirheet käyttämällä markkojen sijasta pennejä ja riittävän monta bittiä mantissalle.

### 1.5 2-järjestelmän lukujen yhteenlasku

10-järjestelmässä yhteenlasku tapahtuu seuraavasti. Yhteenlaskettavat luvut kirjoitetaan allekkain ja summaa lähdetään muodostamaan oikealta laskemalla yhteen vastaavissa paikoissa olevat luvut. Mikäli summa ylittää 10, siirretään yli menevä osa muistinumeroksi seuraavaan lukuun. Aivan vastaavasti voidaan laskea yhteen 2-järjestelmän luvut.

Seuraavassa on **totuustaulu** lukujen yhteenlaskemista varten. Edellisestä paikasta saapuvalle muistinumerolle käytetään nimitystä c<sub>i</sub> ja seuraavaan paikkaan siirtyvästä muistinumerosta nimitystä  $c_0$  (carry in ja carry out). Yhteenlaskettavat ovat a ja b sekä niiden summa on s.

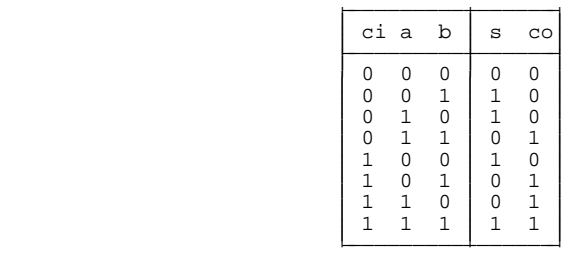

Esimerkki. 3+6:

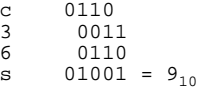

### **1.6 Kerto- ja jakolasku**

Kuten yhteenlaskukin, voidaan kertolasku tehdä koulussa opitun algoritmin mukaisesti. Kerrottaessa kaksi n-bittistä lukua keskenään, on kuitenkin huomattava, että tulos voi olla 2n-bittiä

Esimerkki: 3\*9 4-bitillä:

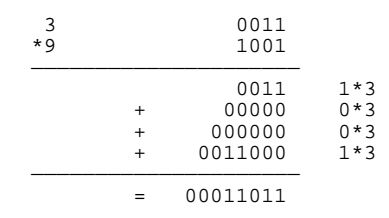

Huomattakoon, että yhteenlaskun helpottamiseksi kertolaskulle voidaan kirjoittaa seuraava algoritmi:

- 0. Laita tulos nollaksi.
- 1. Mikäli kertoja on nolla jatka kohdasta 7.
- 2. Ota kertojan oikeanpuoleinen bitti ja poista se. (Rullaa kertojaa askel oikealle.)
- 3. Mikäli bitti oli 0, jatka kohdasta 5.
- 4. Lisää tulokseen kerrottava.
- 5. Lisää kerrottavaan bitti 0 oikeaan laitaan. (Eli rullaa kerrottavaa vasemmalle.)
- 6. Jatka kohdasta 1.
- 7. Tulos on valmis.

Myös jakolasku voidaan tehdä koulusta tutulla 'jakokulmalla':

- 0. Laita osamäärä nollaksi.
- 1. Lisää jakajaan nollia oikealle, kunnes yhtä pitkä kuin jaettava.
- 2. Lisää osamäärään 0 bitti oikealle. (Rullaa osamäärää vasemmalle.)
- 3. Mikäli jaettava  $\lt$  jakaja, niin jatka kohdasta 5.
- 4. Vähennä jakaja jaettavasta. Lisää osamäärään 1.
- 5. Poista jakajan oikeanpuoleinen bitti. (Rullaa jakajaa oikealle.)
- 6. Mikäli jakaja  $>=$  alkup. jakaja, niin jatka kohdasta 2.
- 7. Osamäärä on valmis ja jaettava on jakojäännös.

Esimerkki: 27/4:

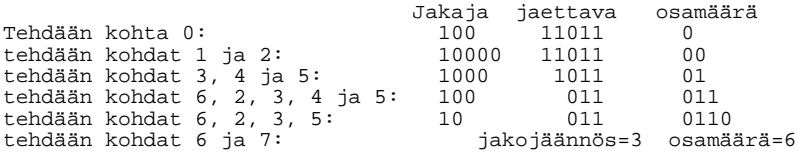

Käytännössä edellinen algoritmi vaatii yhden 'ylimääräisen' rekisterin (prosessorin sisäinen nopea muistipaikka) alkuperäisen jakajan tallettamiseen. Mikäli rekistereitä ei ole käytössä, voidaan algoritmia 'viilata' siten, että osamäärään piilotetaan ylimääräinen bitti, jonka 'valuessa' vasemmalta ulos, voidaan algoritmi lopettaa.

#### Tehtävä 1.4 Kerto- ja jakolasku

Laske seuraavat laskut 2-järjestelmässä:

10\*10 15\*15 175/11 175/15

### **1.7 Negatiiviset luvut**

Kymmenjärjestelmässä negatiiviset luvut ilmaistaan laittamalla miinusmerkki luvun eteen. Tämä kuitenkin vaatii taas uuden symbolin käyttöönottoa. Tietokoneessa sovittiin, että on vain 2 symbolia 0 ja 1, joilla kaikki asiat pitää voida esittää. Voitaisiin tehdä sellainen sopimus, että bittijonon 1. merkki tarkoittaa etumerkkiä (vaikkapa 0=+ ja 1 = -). Joissakin koneissa menetelläänkin näin, mutta myöhemmin huomaamme, että mekaanisesti laskettaessa jokin muu menetelmä saattaa olla parempi.

Tähän saakka on käsitelty lukuja, joissa voi olla mielivaltainen määrä numeroita. Käytännön tietokoneessa täytyy täsmälleen tietää, kuinka monta bittiä kukin lukua vastaava muistipaikka tulee viemään, jotta sille voidaan etuka teen varata tilaa muistista. Ta vujakoisissa koneissa on yleensä 8-bitin, 16-bitin ja 32-bitin kokonaisluvut sekä 32-bitin ja 64 bitin liukuluvut (esitys reaaliluvuille, palataan myöhemmin).

### **1.7.1 Suora tulkinta**

Sovitaan seuraavassa yksinkertaisuuden vuoksi, että koneessa on 3 bitin kokonaisluvut sekä yksi bitti etumerkille. Tällaisessa koneessa voitaisiin tosin esittää vain luvut  $-7. + 7.$ 

Tällöin luku +3 $_{10}$  olisi 0011 ja -3 $_{10}$  olisi 1011.

#### **1.7.2 1-komplementti**

Edellis ellä tulkinnalla tulisi tiettyjä ongelmia laskutoimituksia suoritettaessa. Tämän takia joissakin koneissa käytetään negatiivisille luvuille 1-komplementti esitystä:

Mikäli luku on positiivinen, kirjoitettaan se sellaisenaan. Mikäli luku on negatiivinen, käännetään jokaisessa paikassa oleva bitti päinvastaiseksi.

Esimerkki:  $+3_{10} = 0011$  ja  $-3_{10} = 1100$ .

#### **1.7.3 2-komplementti**

1-komplementtiesityskään ei aina ole riittävän yksinkertainen. Tämän vuoksi suurimmassa osassa nykyisiä tietokoneita käytetään 2-komplementtiesitystä negatiivisille luvuille:

Positiiviset luvut esitetään sellaisinaan ja negatiivisista otetaan ensin 1-komplementti ja lisätään tulokseen sitten 1.

Esimerkki:  $+3_{10} = 0011$  ja  $-3_{10}$  saadaan seuraavasti:

+3 0011 otetaan ensin 1-komplementti 1100 ja kun tähän lisätään 1 saadaan  $2-komplementi 1101 = -3.$ 

#### **1.7.4 Eri menetelmien vertailua:**

Seuraavassa on taulukko, jossa 4 bittinen luku on tulkittu 4 eri tavalla:

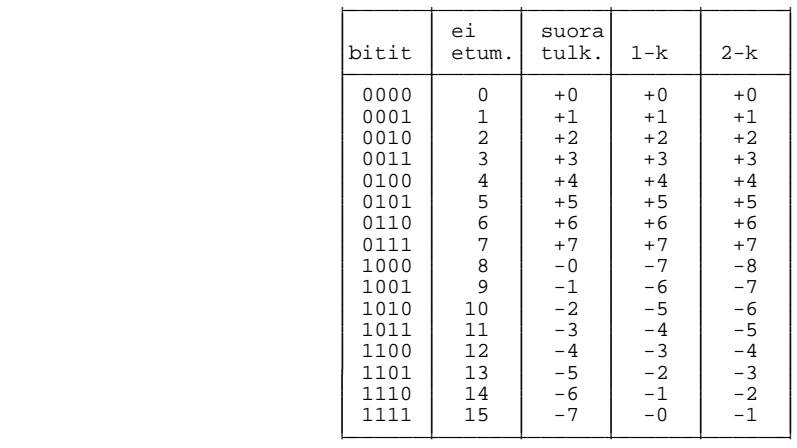

Kaikilla menetelmillä saadaan luku itse takaisin, kun etumerkin vaihtamismenetelmää sovelletaan 2 kertaa peräkkäin. Tämä on tietysti välttämätön ominaisuus, mikäli lukuja halutaan käyttää laskemiseen.

Suorassa tulkinnassa ja 1-komplementissa on 2 eri esitystä 0:lle. Tämä ei yksikäsitteisyyden takia ole toivottava ominaisuus. Mikäli lukua joskus joudutaan vertaamaan 0:aan, täytyy tarkistaa onko se  $+0$  tai  $-0$ .

Suoran tulkinnan yksi harvoista eduista on se, että itseisarvon ottaminen on helppoa: laitetaan etumerkkibitti 0:ksi. Muihin tulkintoihin tämä ei päde, vaan niissä joudutaan aina suorittamaan testi: Positiivinen jätetään koskemattomaksi ja negatiiviseen sovelletaan etumerkin vaihtomenetelmää.

Jokaisessa esitystavassa negatiivinen luku alkaa 1-bitillä.

Esimerkki yhteenlaskusta kullakin menetelmällä:  $3+(-4)$ 

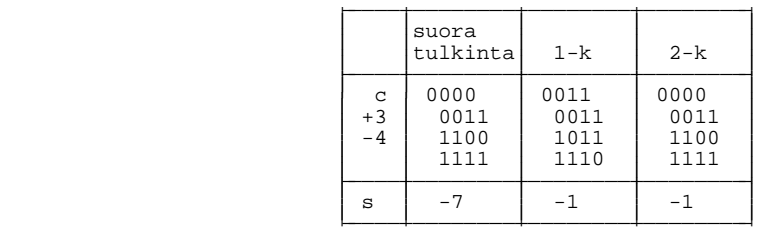

Edellä 1-komplementilla ja 2-komplementilla saatiin oikea tulos.

Esimerkki: -1-4

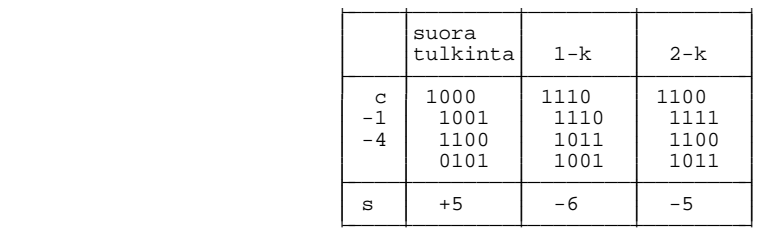

Edellä vain 2-komplementilla saatiin oikea tulos. Todettakoon kuitenkin, että 1-komplementillakin päästäisiin oikeaan tulokseen, mikäli muistinumero lisättäisiin vielä kerran lopulliseen tulokseen.

Voidaan kuitenkin todeta, että 2-komplementille jää selvät edut muihin menetelmiin verrattuna: yksi ainoa esitys 0:lle ja yhteenlasku menee automaattisesti oikein.

Tästä syystä käytämmekin jatkossa vain 2-komplementtiesitystä negatiivisille luvuille. (To sin esimerkiksi yliopiston vanhassa Sperry 1100-koneessa oli 1-komplementtiesitys negatiivisille kokonaisluvuille. Samoin on vasta Suomeen ostetussa CRAY X/MP -supertietokoneessa.)

### **1.8 Lukualue ja ylivuoto**

Kiinteällä määrällä bittejä voidaan esittää tietenkin vain tietyn suuruisia lukuja. 4-bitillä suurin mahdollinen luku on 1111, mikä on yhtä vailla 10000 (eli, 16. Vrt. 999 ja 1000). Siis suurin 4 bitillä esitettävä luku on  $2<sup>4</sup>$ -1. Vastaavasti n:llä bitillä voidaan esittää luvut 0..2<sup>n</sup>-1.

Jos myös etumerkki tulkitaan mukaan, jää n:stä bitistä n-1 luvun lukuarvon osoittamiseen. 2-komplementtia käytettäessä lukualue on  $-2^{n-1} \cdot 2^{n-1} \cdot 1$ .

Katsotaan esimerkin vuoksi muutama lasku käyttäen 2-komplementtia negatiivisille luvuille:

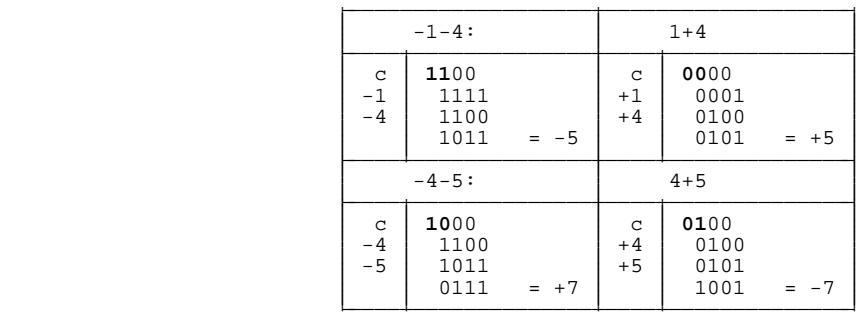

Kaksi ensimmäistä laskua  $(-1-4$  ja  $1+4)$  menivät oikein aivan kuten olettaa saattoikin, koska 4 bitillä esitettävä lukualue on [-8,7] ja tulokset mahtuvat sinne. Jälkimmäisten laskujen tulokset olisivat olleet -9 ja +9, jotka ovat jo esitettävän lukualueen ulkopuolella. Ta pahtui siis **ylivuoto** (eli luku on itseisarvoltaan liian suuri).

Mekaanisesti kokonaislukujen yhteenlaskussa ylivuoto todetaan siten, että merkkibittiin tuleva muistinumero EI ole sama kuin sieltä lähtevä. Siis kun KAIKKI MUISTI-NUMEROT kirjoitetaan näkyviin, on 2 vasemmanpuoleisen oltava samat, jottei ylivuotoa tulisi. Käytännön piiritasolla tämä voidaan todeta käyttämällä XOR-piiriä.

#### **Tehtävä 1.5 2-komplementti**

Suorita seuraavat laskut 8 bitin koneessa. Negatiivisille luvuille 2komplementtiesitys. Luvut on annettu 10-järjestelmässä.

10+81 81-10 81+81 -81-81

### **1.9 Liukuluvut**

Vaikka käyttäisimme 64 bitin kokonaislukuja, olisi suurin esitettävä luku 2<sup>63</sup>-1, eli noin  $10^{18}$ . Tämä ei tietenkään riitä likimainkaan kaikkiin luonnontieteen vaatimiin laskuihin. Toisaalta kokonaisluvuilla ei voida esittää 1 pienempiä lukuja. Tämä vuoksi kokonaislukujen lisäksi käytetään liukulukuja. Usein liukuluvut ovat vielä normeerattuja.

Liukuluku koostuu kolmesta osasta: luvun etumerkistä, mantissasta ja kantaluvun **eksponentista**.

etum. mantissa eksponentti —— ——————————————————————————

> Esimerkki:  $3.5*10^3 = 3500$ . Tässä 3 on kantaluvun 10 eksponentti ja 3.5 luvun mantissa.

> Mantissalla ja eksponentilla on tietty kiinteä pituus. Liukuluvun normeeraus tarkoittaa sitä, että luvun mantissa on aina välillä [1/k,1]. Käytännössä tämä tarkoittaa sitä, että luvun mantissa on aina muotoa 0.mxxxx, missä m $\ll$  0. Koska 2-järjestelmässä kukin numero voi olla vain 0 tai 1, on normeeratun 2-järjestelmän liukuluvun mantissa aina muotoa 0.1xxxx. Normeeraus voidaan määritellä tehtäväksi myös välille [1,k[.

> Koska mantissassa alkuosan (0.) kirjoittaminen vaatisi jälleen uuden symbolin (.) ja alkuosa on aina sama, ei alkuosaa merkitä mitenkään, vaan mantissa alkaa suoraan pisteen jälkeisellä 1 bitillä. Näin säästetään myös tilaa. Toisaalta myös pisteen jälkeinen bitti on normeerauksen takia aina 1, joten usein sitäkään ei merkitä, vaan vastaava bitti tarkoittaa mantissan etumerkkiä tai se jätetään kokonaan kirjoittamatta.

> Toinen syy normeeraukseen on se, että -0:aa lukuunottamatta kullakin luvulla on vain yksi esitystapa.

> Eksponenttiin lisätään positiivinen luku (nollataso, bias), esimerkiksi 2<sup>e-1</sup>, missä e on eksponentin bittien lukumäärä. Näin eksponentti voidaan aina tulkita positiiviseksi ja peräkkäiset eksponentit ovat myös peräkkäisiä binäärilukuja. (2-komplementissa yllä olevassa esimerkissä on  $+7$ :n jälkeen -8).

> **Esimerkki:** Olkoon koneessa 4 bittiä eksponentille, 5 mantissalle ja bitti luvun etumerkille. Normeeraus välille  $[0.5,1]$  ja bias  $2^{4-1}$ .

 $10_{10} = 10 * 2^0 = 0.625 * 2^4$ 

Lasketaan aluksi mantissa:

```
0.625 * 2 = 1.250.250 * 2 = 0.50.500 * 2 = 1.000.625_{10} = 0.101_2etu eksp. mantissa<br>+ 4+2^{4-1} 0.625
 —— ————————————————————
| 0 | 1100 | 01000 |0 | 1100 | 01000 —— ————————————————————
```
Huomattakoon, että mantissan 1 bitti on jätetty kirjoittamatta, koska se olisi aina 1. Normeeraus voitaisiin suorittaa myös 2-järjestelmässä:

 $10_{10}$  = 10 \* 2<sup>0</sup> = 1010.00000<sub>2</sub> \* 2<sup>0</sup>  $= 0101.00000^2 * 2^1$  $= 0010.10000_2^2 * 2^2$  $= 0001.01000^2$  \* 2<sup>3</sup>  $= 0000.10100_2^* * 2^4$ 

Käytännössä ovat yleisiä seuraavat liukulukuesitykset:

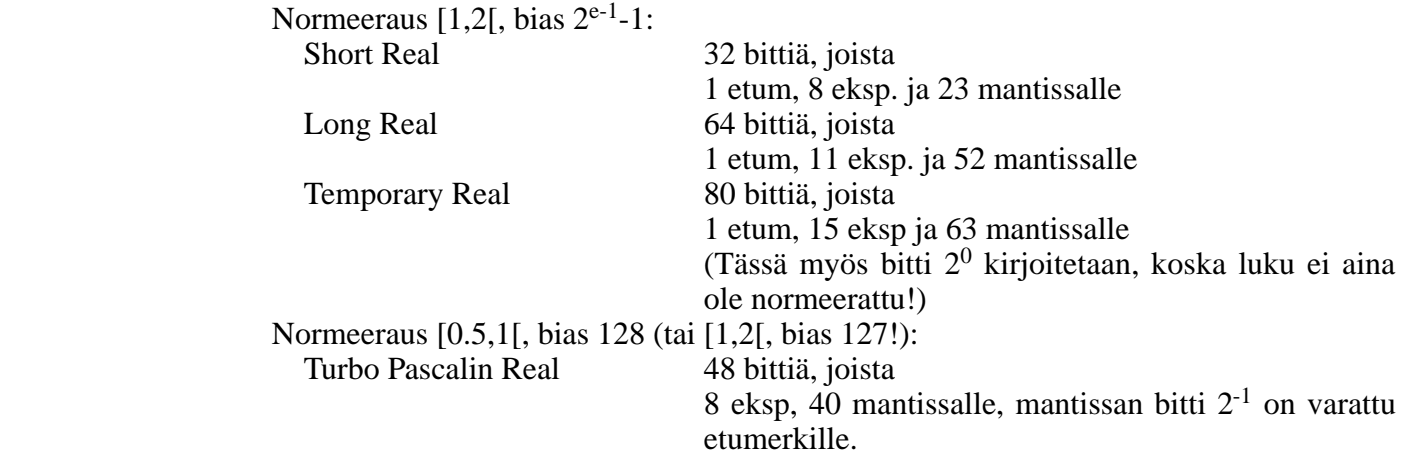

8086-pohjaisissa prosessoreissa on lisäksi peräkkäiset tavut talletettu muistiin siten, että vähiten merkitsevä tavu on ensimmäisenä. Poikkeuksena TURBO PASCALin REAL-tyyppi, jossa eksponentti on ensimmäisenä.

#### Tehtävä 1.6 Liukuluvut

Turbo Pascalin reaaliluvulle on varattu 6 tavua. Päättele mitä seuraavat Turbo Pascalin reaaliluvut ovat:

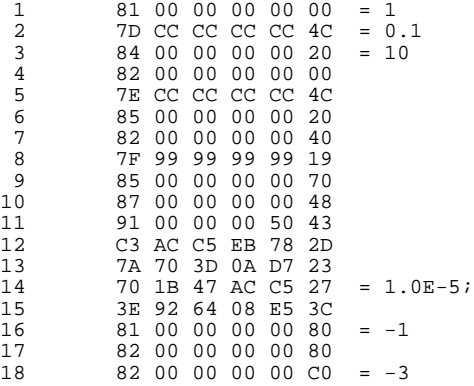

### **1.10 Ylivuoto ja alivuoto**

Mikäli eksponentissa on e bittiä, on pienin mahdollinen eksponentti  $-2^{e-1}$ . Siis itseisarvoltaan pienin mahdollinen esitettävä luku vaikkapa 8 bitin eksponentilla on  $0.5*2^{128}$ eli noin 1.5\*10 $^{-39}$ . Mikäli laskutoimituksissa luvun itseisarvo menee tätä pienemmäksi, on tulos 0. Tätä sanotaan alivuodoksi.

Suurin mahdollinen eksponentti on vastaavasti  $2^{e-1}-1$ . Siis suurin 8 bitin eksponentilla esitettävä luku on  $1*2^{127}$  eli noin  $1.7*10^{38}$ . Mikäli laskutoimituksen tulos ylittää tämän, tulee ylivuoto.

# **1.11 Pyöristysvirheet**

Esimerkki:

 $0.1_{10} = 0.0001100110011._2$  \* 2<sup>0</sup> = 0.1100110011.. \* 2<sup>-3</sup> etu eksp. mantissa<br>+ -3+2<sup>4-1</sup> 0.625 —— —————————————————————  $| 0 | 0101 | 10011 |$  $\begin{array}{|c|c|c|c|c|}\hline \text{0} & \text{0101} & \text{10011} \\\hline \end{array}$ —— —————————————————————

Luku aukilaskettuna on itseasiassa

```
= +(1 * 2^{-1} + 1 * 2^{-2} + 0 * 2^{-3} + 0 * 2^{-4} + 1 * 2^{-5} + 1 * 2^{-6}) * 2^{-3}<br>= +(0.5 + 0.25 + 0.03125 + 0.015625) * 2^{-3}= +(0.5+0.25+0.03125+0.015625)*2^{-3}<br>= +0.796875*2^{-3}= +0.796875 \times 2^{-3}<br>= +0.099609375= +0.099609375
```
Kuten odottaa saattoikin, ei (2-järjestelmän) päättymätöntä desimaalikehitelmää voi esittää tarkasti kiinteällä bittimäärällä.

Mikäli normeeratussa mantissassa on m bittiä, merkitsee mantissan viimeinen bitti lukua 2<sup>-(m+1)</sup>. 2<sup>-(m+2)</sup> ja sitä pienemmät eksponentit eivät enää mahdu mantissaan. Näiden summaksi tulee  $2^{-(m+1)}$ . Tämä on siis arvio mantissan mahdolliselle virheelle. Tämä suhteellinen virhe pitää vielä kertoa eksponenttiosalla, mikäli halutaan arvio absoluuttiselle virheelle.

Edellisessä esimerkissä suhteellinen virhe on noin  $2^{-(5+1)}$  eli 0.015625. Absoluuttiseksi virhe saadaan kertomalla  $2^{-3}$  eli absoluuttinen virhe on noin 0.002. Aivan näin suuri ei edellisen esimerkin virhe ollut, koska kaksi ensimmäistä mantissasta pois jäänyttä bittiä olivat nollia.

Joka tapauksessa AINA tietokoneella laskettaessa on syytä varautua siihen, että esimerkiksi **0.1\*10 <> 1**!

# **1.12 Kirjainten esittäminen**

Kirjaimet esitetään tietokoneissa numeroilla. Aluksi täytyy vain sopia mikä kirjain vastaa mitäkin numeroa. Koodilta toivottavia ominaisuuksia olisivat seuraavat:

- peräkkäisillä kirjaimilla peräkkäinen numero
- isojen ja pienten kirjaimien välinen muunnos yksinkertainen
- paikka myös erikoismerkeille ja numeroita vastaaville kirjaimille
- kansalliset merkistöt voidaan ottaa huomioon

Tutkittaessa tarvittavien merkkien lukumäärää, todetaan, että jo isot ja pienet kirjaimet vievät yhteensä yli 50 paikkaa. Numeroista ja tärkeimmistä erikoismerkeistä tulee noin 30 lisää. Tarvitaan siis vähintään 7 bittinen luku tämän määrän esittämiseen.

ASCII-koodi on alunperin 7 bittinen koodi, jossa koodin 32 ensimmäistä merkkiä on varattu erilaisille erikoistoiminnoille, kuten kuvaamaan rivin vaihtoa (LF, koodi 10), telan palautusta (CR, koodi 13) jne. Seuraavaksi tulevat erikoismerkit ja numerot. Sitten on peräkkäin isot kirjaimet (alkaen A:sta, koodi 65) ja lopuksi pienet kirjaimet (alkaen a:sta, koodi 97).

Osittain ASCII-koodi täyttääkin asetetut vaatimukset. Kuitenkin kansalliset merkistöt on siitä unohdettu täysin. Suomessa on jouduttu luopumaan mm. haka-ja aaltosuluista  $\ddot{A}$ :n, Ö:n ja  $\ddot{A}$ :n hyväksi.

Toinen ASCII-koodin puute ohjelmoijan kannalta on aakkosjärjestäminen. Raa'alla kirjainten koodien vertailuun perustuvalla algoritmilla esimerkiksi apua on aakkosissa Zorron jälkeen.

Ison ja pienen kirjaimen välinen ero ASCII-koodissa on 97-65 =  $32^{10}$  eli 20H. Siis pienen kirjaimen muuttaminen isoksi tapahtuu vähentämällä pienen kirjaimen koodista 20H. Vastaavasti iso kirjain voidaan muuttaa pieneksi lisäämällä koodiin 20H. Sama muunnos voidaan tehdä myös muuttamalla bitin 5 arvoa.

Eräät tietokonevalmistajat ovat ottaneet käyttöön laajennettuja ASCII-koodeja, joissa merkit, joiden koodi on yli 127 on varattu osittain kansallisia merkkejä varten ja osittain muihin erikoistarkoituksiin. Merkkien paikoista ei kuitenkaan ole tullut mitään yleismaailmallista standardia. Tunnetuimpia koodeja on IBM:n PC-mikroissa käyttämä koodi (katso kohta 1.15) sekä Digitalin ja Hewlett-Packardin koodit.

Mikään näistä laajennetuista koodeista ei enää täytä kunnolla koodin vaatimuksia. Erityisesti kirjainten aakkosjärjestys ei säily. Edellä olevista syistä aakkostamista ei koskaan saisikaan tehdä käyttäen suoraa vertailua. Aluksi pitäisi muuttaa aakkostettavat avaimet sopivalla aliohjelmalla siten, että kaikki kirjaimet muutetaan isoiksi ja kansalliset kirjaimet siirretään aakkostamisen ajaksi omalle paikalleen. Usein samaistetaan joitakin merkkejä (saks. ä->a), tai jopa merkkiyhdistelmiä (Mc->Mac). Siis itse asiassa aakkostamisen aikana käytetään omaa tilapäistä koodia.

Koodimuunnosta ei useinkaan voida enää tehdä aivan yhtä yksinkertaisesti kuin ASCII-koodin muunnosta isot-pienet. Kuitenkin käyttämällä apuna sopivaa muunnostaulukkoa, päästään lähes yhtä nopeaan, joskus jopa nopeampaan, tulokseen.

On myös olemassa muita koodeja, esimerkiksi IBM:n käyttämä EBDIC-koodi.

### **1.13 Muistin sisällön tulkitseminen**

Kuten edellä todettiin, ei ole aivan selvää tarkoittaako bittijono 1100 lukua 12 vai -3 vai -4. Tulkinta riippuu siitä mikä esitys negatiiville luvuille on sovittu.

Seuraavassa on esimerkki 8086 prosessorilla varustetun koneen 8 peräkkäisestä (tavu)muistipaikasta, jotka on tulkittu eri tavoin:

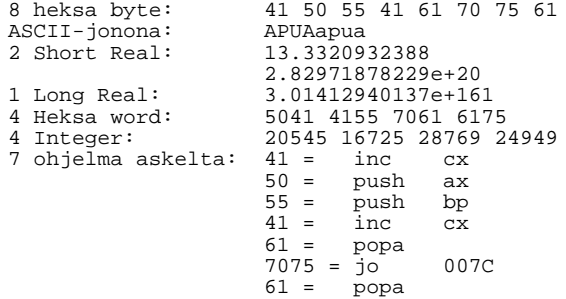

Siis täsmälleen sama muistipaikka voi tarkoittaa aivan eri asioita riippuen siitä miten sisältö tulkitaan. Useinkaan ei ole mitään tapaa tietää sitä, mikä olisi oikea tulkinta. Mikäli muistipaikkojen sisältö näyttää järkevältä tekstiltä, saattaa ASCII-jono olla oikea tulkinta. Käytännössä ohjelmoijan on itse huolehdittava siitä, että muistin sisältöä tulkitaan oikein. Onneksi korkeamman tason kielissä kääntäjä (PASCAL, C, FORT- RAN jne.) tai tulkki (BASIC, APL, LISP jne.) huolehtii muistipaikkojen organisoinnista ja tulkinnasta. ASSEMBLER-ohjelmoijan on kuitenkin itse pidettävä huoli muistin tulkinnasta. Väärä tulkinta johtaakin varsin yleiseen ohjelmointivirheiden luokkaan.

#### Tehtävä 1.7 Muistin tulkinta

Seuraavassa on kahdeksan tavua 8086-prosessorin muistia (heksana):

4B 65 73 84 20 79 94 21

Tulkitse muistin sisältö seuraavin eri tavoin (muista että ko. prosessorissa esitetään vähiten merkitsevä tavu ensin):

- a) 8 merkin ASCII-jono.
- b) 4 kpl 16-bitin heksalukua.
- c) 2 kpl 32 bitin liukulukua (etum, 8 bitin eksp, bias 127, normeeraus [1,2[).
- d) 1 kpl 64 bitin liukuluku (etum, 11 bitin eksp, bias 1023, normeeraus [1,2[).
- e) 4 kpl 2 tavun positiivista kokonaislukua.
- f) 4 kpl 2 tavun kokonaislukua, negatiivisille luvuille 2-komplementti.
- g) 4 kpl 2 tavun kokonaislukua, negatiivisille luvuille 1-komplementti.
- h) Luvusta 65H alkaen 14 numeron pakatuksi BCD-luvuksi.

#### **Tehtävä 1.8 Binääri- ja oktaaliluvut**

Kirjoita edellisen tehtävän muistin sisältö bittijonona.

Kirjoita edellisen tehtävän muistin sisältö 3 numeron oktaaliluvuilla.

### **1.14 Input ja output**

Syötettäessä esimerkiksi päätteeltä numeerisia arvoja, ei pidä luulla, että syöttö menisi numeerisena koneeseen. Näppäimen 5 painaminen lähettää koneella kirjaimen 5 ASCII-koodin eli 35H. Va staavasti tulostettaessa ei voida suoraan tulostaa numeerisia arvoja, vaan pitää tehdä muunnos: numeerinen arvo -> ASCII-merkkijono.

#### **1.14.1 Merkkijono numeeriseksi arvoksi**

Olkoon meillä merkkijono 175, eli heksakoodina 31H 37H 35H. Tämä muutetaan numeeriseksi arvoksi seuraavasti:

Tulos:=0 31H -> 01H Tulos:=10\*0+1 37H -> 07H Tulos:=10\*1+7 35H -> 05H Tulos:=10\*17+5=175

Siis algoritmina:

- $0.$  Tulos:= $0.$
- 1. Mikäli kirjaimet loppu, niin jatka kohdasta 6.
- 2. Ota seuraava kirjain.
- 3. Muuta kirjain numeroksi nollaamalla 4 vasemmanpuoleista bittiä.
- 4. Tulos: $=10*$ Tulos+numero.
- 5. Jatka kohdasta 1.
- 6. Tulos on valmis.

Mikäli syötössä esiintyy myös desimaalipiste ja mahdollisesti eksponentti, pitää algoritmia parantaa. Myös mahdollinen miinusmerkki pitäisi ottaa huomioon (miten?).

Onneksi tavallisen ohjelmoijan kannalta esimerkiksi PA SCALin READ(kokonaislukuarvo) huolehtii tarvittavasta muunnoksesta.

### **1.14.2 Numeerinen arvo merkkijonoksi**

Kokonaisluku voitaisiin muuttaa merkkiionoksi siten, että pidettäisiin aluksi laskuria 10000:ille ja vähennettäisiin luvusta 10000 niin kauan kuin voidaan. Sitten siirryttäisiin tuhansiin jne. Lopuksi laskureiden arvot (välillä [0,9]) muutettaisiin merkeiksi lisäämällä luku 30H.

Yleisempi algoritmi saadaan seuraavasta:

- 0. Laita tulosjono tyhjäksi.
- 1. Jaa luku 10:llä. Luku:=kokonaisosa.
- 2. Lisää jakojäännökseen 30H ja laita se tulosjonoon vasemmalle.
- 3. Mikäli luku< $>0$ , niin jatka kohdasta 1.
- 4. Tulosjono on valmis.

Käytännössä tulosjonoon vasemmalle lisääminen on työlästä. Tämän takia jono rakennetaan aluksi väärinpäin ja lopuksi käännetään. Usein tämä voidaan tehdä esimerkiksi pinon avulla.

Negatiiviset luvut voidaan käsitellä seuraavasti:

- 1. Laita etumerkki  $= +$ .
- 2. Mikäli luvun vasemmanpuoleinen bitti  $= 0$ , jatka kohdasta 5.
- 3. Laita etumerkki = -.
- 4. Ota luvusta 2-komplementti.
- 5. Jatka edellisellä algoritmilla.

Myös luvun tulostamisesta huolehtii käytännössä kääntäjä. Esim PASCALin WRI-TE (kokonaislukuarvo) tulostaa päätteelle merkkijonon. Liukuluvun muuttaminen merkkijonoksi on jälleen työläämpää.

Kaikkein yksinkertaisin on muunnos kokonaisluku <-> heksamerkkijono.

# **1.15 IBM PC laajennettu merkkivalikoima**

# **Luku 2**

### **Konekieli**

# **2.1 Johdanto**

Aina kun tietokone suorittaa jotakin ohjelmaa, suoritetaan alimmalla tasolla konekielisiä käskyjä. Edelleen konekieliset käskyt koostuvat useista prosessorin sisäisistä mikrokäskyistä (nouda seuraava käsky, tulkitse käsky jne.). Normaalisti valmisohjelman käyttäjän ei tarvitse huolehtia konekielestä mitään. Korkeamman tason kielillä kirjoittava ohjelmoija kääntää kyseisen kielen kääntäjäohjelmalla alkuperäisen tekstitiedostonsa suorituskelpoiseksi konekieliseksi ohjelmaksi.

Assembler-kieli on symbolista konekieltä, joka assembler-kääntäjällä käännetään konekieliseksi ohjelmaksi. Vaikka jatkossa joskus puhutaankin konekielisestä ohjelmoinnista, tarkoitetaan usein kuitenkin assembler-kielistä ohjelmointia.

# **2.2 Mihin konekieltä tarvitaan?**

### **2.2.1 Ohjelman toiminnan ymmärtäminen**

Aina ei ohjelmoijankaan tarvitse välittää konekielestä yhtään mitään. Joskus kuitenkin hyvin pieni muutos ohjelmakoodissa saattaa tuottaa valtavan nopeuden lisäyksen ohjelman suoritusaikaan tai toisaalta pienentää lopullisen koodin kokoa. Tällaisen muutoksen teko vaatii kuitenkin käytettävän laitteiston sisäisen toiminnan ymmärtämistä.

Tyypillisiä esimerkkejä tällaisista muutoksista ovat:

- virtuaalisten taulukoiden käyttö; taulukon läpikäyminen väärässä järjestyksessä saattaa tehdä ohjelman toimintakelvottomaksi
- parametrin välittäminen muuttuja- tai arvoparametrina; ohjelman tarvitsema muistitila saattaa laskea huomattavasti oikean valinnan mukaan
- muuttujan saaminen sopivalle muistirajalle, esimerkiksi Intel 8086 pohjaisissa koneissa sanatyyppinen muuttuja pitäisi alkaa parillisesta muistiosoitteesta

#### **2.2.2 Kielen ominaisuuksien ymmärtäminen**

Esimerkiksi C-kieli on jo hyvin koneenläheinen kieli. Siinä voidaan muuttujille tehdä konekielen tapaan loogisia operaatioita, käyttää suoraan osoittimia muistipaikkoihin ja suorittaa laskutoimituksia osoitteilla. Näiden operaatioiden ymmärtämiseksi on hyvä ymmärtää myös niiden konekieliset vastikkeet.

#### **2.2.3 Ohjelman toiminnan nopeuttaminen**

Vaikka nykyisin on saatavana eri kielille hyvinkin optimoivia kääntäjiä, tulee joskus erikoistilanteita, joissa taitava ohjelmoija pystyy tekemään nopeampaa konekielistä koodia kuin optimoiva kääntäjä. Tällöin ohjelmoija kirjoittaa aikakriittisimmän ohjelman osan suoraan konekieliseksi aliohjelmaksi. Joihinkin ohjelmointikieliin voidaan INLINE-komennolla laittaa suoraan konekielisiä käskyjä normaalin ohjelmakoodin sekaan.

K esk e y tyspalvelijoid en (interrupt server = koodi, joka su oritetaan k esk e y tyspyyn n ön tultua) tulee olla nopeita jotta muuta koneen toimintaa häirittäisiin mahdollisimman vähän.

Graafisten perusrutiinien, kuten pisteen, viivan ja ympyrän piirron, täytyy olla hyvin n opeita jotta valmis CAD- (Computer Aided Design) tai vastaava graafinen ohjelma olisi riittävän nopea käyttää. Nämä joudutaan lähes poikkeuksetta ohjelmoimaan konekielellä. Onneksi kuitenkin rutiinit saadaan usein valmiina kirjastoaliohjelmina eri laitetyypeille.

#### **2.2.4 Ta rvittavan muistitilan pienenta ¨ minen**

Joissakin tapauksissa kääntäjä kääntää suhteellisen monta konekielistä käskyä toimenpidesarjaan, joka todellisuudessa menisi muutamalla, ehkä jopa yhdellä, konekielisellä käskyllä. Esimerkiksi MS-DOSin muistiin jäävissä (TSR, Terminate and Stay Resident) ohjelmissa on ohjelman pieni koko erittäin tärkeää.

Myös ohjelman käynnistymisaika (latautumisaika) on lähes suoraan verrannollinen ohjelmakoodin pituuteen. Erityisesti levykekoneissa isojen ohjelmien lataaminen tapahtuu tuskastuttavan hitaasti.

Joissakin käyttöjärjestelmissä ohjelmia voidaan käynnistää toisen ohjelman sisältä. Tällöin myös käynnistävä ohjelma jää muistiin minkä lisäksi muistiin tulee käynnistettävä ohjelma eli muisti saattaa loppua. Vaikka useissa koneissa käytetäänkin virtuaalista muistia, pitenee ohjelman suoritusaika aina huomattavasti, mikäli virtuaalisivunvaihtoja joudutaan tekemään.

Mikroprosessoripohjaisissa ohjausjärjestelmissä ohjelmakoodi on usein sijoitettu ROM (tai EPROM) muistiin, ja käytössä olevan muistin koko saattaa olla hyvinkin rajallinen.

Muistin halvennuttua on sitä usein paljonkin käytössä, mutta vastaavasti ohjelmien koot ovat kasvaneet ja näyttääkin siltä, että muistipula on pysyvä ilmiö. Pienen muistin aikana tehtiin hienoja konekielisiä ohjelmia. Esimerkkinä mainittakoon Turbo Pascal 3.0 - kääntäjä, jossa ohjelmaeditori ja Pascal-kääntäjä oli saatu alle 40 kilotavuun. Myös kotimainen TEKO III -tekstinkäsittelyohjelma on aivan kilpailukykyinen muiden tekstinkä sittelyohjelmien rinnalla, ohjelman koko on kuitenkin vain 45 kB (Word-Perfect 4.2 270 kB, tosin ominaisuuksia on enemmän).

#### **2.2.5 Te ht a ¨ v aa ¨ ¨ ei voida muuten suorittaa**

Valitulla kielellä ei ehkä voida edes suorittaa jotakin tarvittavaa tehtävää. Tällöin joudutaan jälleen kirjoittamaan korkeamman tason kielen rinnalla konekielistä koodia. Tällaisia ongelmia tulee eteen tosin lähinnä systeemiluontoisten ohjelmien yhteydessä.

Konekielellä voi tehdä mitä osaa, muilla kielillä sen mitä niillä voi!

# **2.3 Haittapuolet**

#### **2.3.1 Vaikeus?**

Eräänä konekielisen ohjelmoinnin haittapuolena pidetään sen vaikeutta. Tämä ei tosin aivan pidä paikkaansa; mikäli tarvitsisi osata vain yksi konekieli, ei sillä ohjelmoimisessa ole vaikeuksia. Käytännössä kuitenkin prosessorit vaihtuvat jatkuvasti, samoin siis niiden konekieli. Tällöin joudutaan eri prosessoria varten opettelemaan uusi kieli. Tosin nykyprosessoreissa konekielet muistuttavat niin paljon toisiaan, että uuden kielen omaksuminen ei ole vlivoimainen tehtävä.

### **2.3.2 Laiteriippuvuus**

Koska konekieli on prosessoririippuvaista, ei yhdelle prosessorille kirjoitettu ohjelma toimi toisessa prosessorissa. Lisäksi konekielellä voidaan käsitellä suoraan muitakin laitteiston oheispiirejä, joten sama ohjelma ei välttämättä toimi muissakaan pelkästään samalla prosessorilla varustetuissa laitteistoissa; myös oheispiirien pitää olla täsmälleen samoja.

Pitää tietenkin muistaa, että millä tahansa kielellä (ei tulkittavat kielet) kirjoitetut ohjelmat käännetään konekielelle, jolloin käännetty binääritiedosto toimii vain täsmälleen saman yhteensopivan laitteiston alaisuudessa. Korkeamman tason kielellä kirjoitettu ohjelma voidaan kuitenkin kääntää uudestaan toisessa ympäristössä ja tällä tavalla saadaan ohjelmat laiteriippumattomiksi.

Prosessorikohtaista riippuvuutta on osin koetettu poistaa RISC-prosessoreiden luokkaan (Reduced Instruction Set Computer) kuuluvassa SPARC-arkkitehtuurissa (Scalable Processor Architecture, esim. SUN 4). SPARCissa on määritelty prosessoreiden rekisterirakenne ja käskykanta, mutta fyysinen toteutus ja rekistereiden todellinen lukumäärä on valmistajan itse päätettävissä.

Joidenkin prosessoreiden (esim. 8086) ympärille on kehitetty niin paljon ohjelmia, että ohjelmistovalmistajat ovat tehneet kyseisiä prosessoreita simuloivia ohjelmia. Näin toisellakin prosessorilla voidaan ajaa toisen prosessorin konekielisiä ohjelmia. Esimerkkinä SoftPC-ohjelma (valmistaja Insignia Solutions, käytetään esim. Apple Mac-Intosh IIX:ssä), jolla voidaan ajaa PC-yhteensopivissa koneissa toimivia ohjelmia.

On myös kääntäjäohjelmia, jotka muuttavat toisen prosessorin konekieltä toisen prosessorin konekieleksi. Yksi tällainen ympäristö on XDOS (Hunter Systems), jossa 8086 prosessorin käskyjä muutetaan esim. Motorolan 68020-prosessorin konekäskyiksi. Tällainen tuote on tietysti edellä mainittua simulointia nopeampi, mutta täytyy nostaa hattua ohjelman tekijälle, mikäli kääntäjä selviää myös itseään muuttavista 8086-kielisistä ohjelmista.

Kun prosessorivalmistaja tekee uuden prosessorin, on se yleensä alaspäin yhteensopiva saman valmistajan vanhemman prosessorin kanssa (esim. Intel 8086-sarja, Motorola 68000-sarja). Näin ollen vanhalle prosessorille tehtyjä ohjelmia voidaan ajaa uudemmallakin prosessorilla. Tällöin uuden prosessorin ominaisuudet eivät ehkä kuitenkaan tule täysin hyödynnetyksi (vrt. 8086 ja 80386).

### **2.3.3 Ohjelmoinnin hitaus**

Konekielellä ohjelmoiminen on usein paljon vastaavaa korkeamman tason kielellä ohjelmoimista hitaampaa. Tosin hyvällä makrokääntäjällä jatkuvasti konekieltä kirjoittava ohjelmoija voi päästä aivan tyydyttäviin tuloksiin esimerkiksi Pascal-kieleen verrattuna.

Lisäksi konekielisen ohjelman testaaminen on usein työläämpää kuin korkeamman tason kielellä tehdyn ohjelman testaaminen. Yksi puuttuva tai väärä konekielinen käsky saattaa helpostikin aiheuttaa piileviä vikoja, jotka paljastuvat vasta ohjelman ollessa tuotantokäytössä.

Tosin puuttuvat muuttujan alustukset aiheuttavat pahoja piileviä vikoja myös korkeamman tason kielillä tehtyihin ohjelmiin. Hyvillä analysointiohjelmilla ja kääntäjillä saadaan kuitenkin paljon korkeamman tason kielten ohjelmissa olevia virheitä karsituksi.

Laiteriippumattomuuden takia korkeamman tason kielten testausvälineiden kehittelyyn voidaan uhrata enemmän aikaa kuin jonkin tietyn prosessorin konekielen tarkistamiseen.

### **2.4 Yhteenveto**

Tavallisen ohjelmoijan on hyvä tuntea konekielisen ohjelmoinnin perusteet. Itse konekielistä ohjelmointia ei pidä kuitenkaan lähteä tekemään suinpäin. Varsinainen ohjelman runko kannattaa lähes aina tehdä jollakin korkeamman tason kielellä. Mikäli ohjelma kirjoitetaan alunperin C-kielellä, ei siihen tarvitse ehkä edes lisätä konekielisiä aliohjelmia. Tosin C-kielen ominaisuuksien käyttö vaatii jo lähes konekielimäistä ajattelua.

Jopa konekieliseksi tarkoitetut rutiinit kannattaa ehkä aluksi tehdä korkeamman tason kielellä mikäli mahdollista. Mikäli valmis ohjelma osoittautuu hitaaksi, lähdetään analysoimaan ohjelman suoritusta. Tässä voi usein käyttää apuna jotakin monitorointiohjelmaa, jolla voidaan selvittää missä ohjelman osissa suoritusaika kuluu. Usein kriittiset kohdat voi löytää myös pöytätestaamalla tai muuten päättelemällä.

Kun kriittiset kohdat on löydetty kannattaa harkita riittääkö esimerkiksi C-kielinen aliohjelma ohjelmakoodin nopeuttamiseksi. Mikäli konekieltä päätetään käyttää, täytyy konekieliset ohjelmat dokumentoida vielä normaaliakin tarkemmin, jotta myöhemmin ohjelma olisi helposti kirjoitettavissa toiselle prosessoriperheelle.

# **2.5 Kääntäjän tekemä koodi**

Tutkitaan seuraavaa Pascal-kielistä ohjelmaa:

```
PROGRAM eka;
VAR k,i,j:INTEGER;
BEGIN
 i := 4;j := 3;k:=i+j;
END.
```
Ohjelma ei selvästikään tee mitään näkyvää. Seuraavassa on levyn hakemisto EKA.\* kun ohjelma on käännetty Turbo Pascal 3.0 (EKA.COM) ja Turbo Pascal 5.0 (EKA.EXE) kääntäjillä:

EKA PAS 76 6.02.89 14.23 EKA EXE 1328 6.02.89 14.24 EKA COM 11455 6.02.89 14.25

Vastaavasta C-ohjelmasta:

int  $k,i,j$ ; main() {  $i=4;$  $i=3;$  $\overline{k}$ =i+j; }

Turbo C 2.0 kääntää 2.3 kB - 5.5 kB koodia kääntäjän muistimallista ja optioista riippuen. Tosin C-kääntäjä varoittaa, että muuttujaa k ei käytetä koskaan.

Siis ohjelma, joka ei tee mitään muuta kuin käy muistissa ja muuttaa muutamaa muistipaikkaa, vie konekielisenä kääntäjästä riippuen 1328 - 11455 tavua muistia?

Kääntäjät ottavat ohjelmaan mukaan yleensä tarvittavia kirjastorutiineja. Edellisissä esimerkeissä ei mitään kirjastorutiineja tarvita, mutta siitä huolimatta ne tulevat mukaan. Käytännön ohjelmissa vastaavaa hukkatilaa ei tule suhteellisesti yhtä paljon.

Perehdytään nyt siihen, mitä kääntäjä joutuu tekemään muodostaakseen esimerkkiohjelmista toimivan ohjelman:

1. rivi ei merkitse Pascal-kääntäjälle oikeastaan muuta kuin ohjelman alkua.

Seuraavalla rivillä ilmoitetaan, että ohjelmassa halutaan käyttää kolmea kokonaisluvun kokoista muistipaikkaa, joille varataan nimet k,i ja j. Tällöin kääntäjä varaa aluksi tyhjästä datamuistialueesta kolme (usein peräkkäistä) 2 tavun aluetta, joista 1. viitataan nimellä k, seuraavaan i ja viimeiseen j.

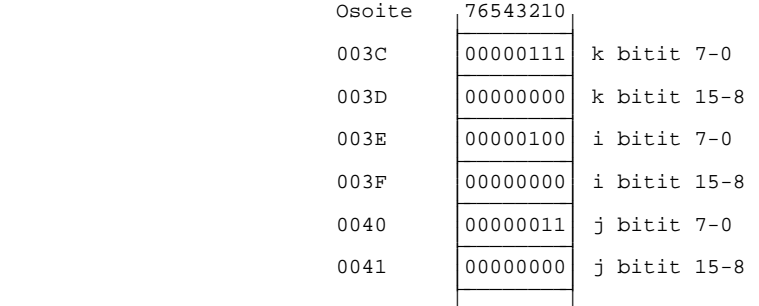

Kun myöhemmin viitataan vaikkapa muuttujaan i, tarkoittaa tämä tosiasiassa sitä, että viitataan niihin kahteen muistiosoitteeseen (esimerkissä 003E ja 003F), jotka oli varattu muuttujalle i. Seuraavassa esimerkissä on Turbo Pascal 5.0:lla käännetystä koodista Turbo Debugger-ohjelmalla otettu olennainen osa konekieliseksi (Intel 8086):

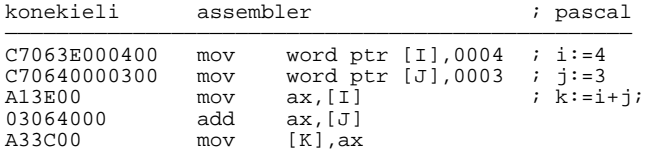

Siis sijoitus  $i := 4$  on konekielisenä C7 06 3E 00 04 00. Tämä tarkoittaa, että laitetaan sanan kokoiseen (C7 06) i:lle varattuun muistipaikkaan 003E vakioluku 0004. Vastaavasti seuraavalla rivillä sijoitetaan j:lle varattuun muistipaikkaan 0040 vakioluku 0003.

A1 tarkoittaa sanan kokoisen (i:lle varatun 003E) muistipaikan siirtämistä prosessorin rekisteriin AX. 03 06 tarkoittaa sanankokoisen (j:lle varatun 0004) muistipaikan lisäämistä rekisteriin AX. Lopuksi A3 tarkoittaa rekisterin AX siirtämistä sanankokoiseen (k:lle varattuun 003C) muistipaikkaan.

Turbo C 2.0 kääntää vastaavasta ohjelman osasta täsmälleen saman konekielisen koodin muistipaikkojen osoitteita lukuunottamatta. Emme siis täällä kertaa puutu enempää C-kieliseen koodiin.

E dellinen esimerkki ei ole paras mah dollinen esimerkki siitä miten koodia voitaisiin parantaa kääntäjän tekemään koodiin verrattuna. Hyvä optimoiva kääntäjä kyllä saattaisi edellä huomata, että i ja j eivät ole sijoituksen jälkeen muuttuneet ja osaisi sijoittaa suoraan muistipaikkaan k luvun 7. No onneksi edellä ollut koodi oli lähes optimaalista, muutenhan emme voisi lainkaan luottaa kääntäjien tekemään koodiin, mikäli jo perustoimitukset kääntyisivät huonosti.

Yksinkertainen kääntäjä, kuten Turbo Pascal, käy käännettävän koodin vain kerran lävitse, joten käännöksen täytyy syntyä tarkasti siten, että jokainen Pascal-rivi vastaa täsmälleen tiettyä joukkoa konekielisiä käskyjä. Koodin optimoimiseksi lähdekoodi täytyisi käydä useita kertoja lävitse ja tällöin vastaavasti käännösaika kasvaisi.

# **Luku 3**

### **8088 ja 8086-rakenne**

### **3.1 iAPX86-perhe**

#### **3.1.1 8086** (1978)

Mikropiirien valmistaja Intel julkaisi 70-luvun loppupuolella aidon 16 bitin mikroprosessorin 8086.

8086 prosessorissa on 20 bitin osoiteväylä, jolloin se siis pystyy osoittamaan 1 megatavun muistialueeseen. Muistiosoitus on segmentoitu 16 bitin offset osoitteen avulla. Tällöin yhden segmentin koko voi siis olla 64 kilotavua. Segmentit voivat mennä myös päällekkäin.

8086 prosessori on mm. Olivetti M24:ssä ja uudemmissa PC-klooneissa.

#### **3.1.2 8088** (1979)

Tuolloin vielä kalliiden muistihintojen takia julkaistiin myös yhteensopiva 8088 prosessori, joka on sisäisesti kuten 8086, mutta sen dataväylä on vain 8-bittinen. Tällaisista prosessoreista käytetään usein merkintää 16/8-bittinen prosessori.

8088 prosessorista tuli IBM PC mikrotietokoneen ja sen kloonien mukana nopeasti eräs kaikkein yleisimmistä prosessoreista.

8088 prosessorin suorituskyky muistinhaussa on periaatteessa vain puolet 8086 prosessorin suorituskyvystä. Käytännössä hyvin paljon käsiteltävästä datasta on 8 bittistä joten prosessoreiden suorituskyky ei ole aivan suoraan verrannollinen dataväylän leveyteen.

#### **3.1.3 80186** (1983)

8086 tarvitsee lisäkseen useita oheispiirejä, esimerkiksi piirinvalinta-, kello-, keskeytyskontrolleri- ja laskuripiirin. Yhteensä yleensä noin 15-20 eri komponenttia. Ohjauslaitteiden kontrollerilla tarvitaan tällöin paljon piirilevytilaa. Tämän vuoksi Intel julkaisi 80186 ja 80188 piirit, jotka vastaavat 8086 ja 8088 prosessoreita sekä niiden 10 yleisintä lisäpiiriä. Näiden avulla ohjausmikro voidaan toteuttaa yhdelle piirikortille.

Lisäksi 80186 prosessorin käskykantaa on hieman laajennettu 8086 prosessoriin verrattuna. Esimerkiksi koko rekisterirakenne voidaan tallettaa pinoon yhdellä PUSHA-käskyllä. Myös osoitteen muodostusta ja eräitä sisäisiä laskutoimituksia on nopeutettu (16 bitin kertolasku 8086: 128-154 kellokierrosta, 80186 34-37 kellokierrosta).

80186 prosessori on esimerkiksi kotimaisessa MikroMikko 2A:ssa. Itse asiassa Mikro-Mikossa on kaksi 80186 prosessoria: toinen pääprosessorina ja toinen näytön ohjaimena.

### **3.1.4 80286** (1983)

IBM PC/AT (1984) oli ensimmäinen yleistynyt mikrotietokone, jossa käytettiin Intelin uutta 80286 prosessoria. 80286 voi toimia kahdessa eri moodissa:

- **REAL MODE**, jossa 80286 toimii aivan kuten 8086 (tosin laajennetulla käskykannalla ja nopeutetulla osoitteen muodostuksella).
- - **PROTECTED MODE**, jossa 80286 pystyy osoittamaan 24 bitin virtuaaliseen osoiteavaruuteen. Tätä moodia käytetään hyväksi UNIX- ja OS/2-käyttöjärjestelmissä. Normaalit MS-DOS-koneet eivät hyödy 80286:sta muutoin kuin sen nopeuden puolesta. Myös tässä tilassa on edelleen 64 kilotavun segmentit.

PC/AT-yhteensopivien mikrojen myötä 80286 prosessori on levinnyt hyvin laajalle.

#### **3.1.5 80386** (1985)

Intelin julkaistua aidon 32-bittisen prosessorinsa ei IBM tällä kertaa ehtinytkään julkaista ensimmäistä tämän prosessorin varaan tehtyä mikrotietokonetta. Kloonivalmistajien hetken odotellessa IBM:n julkistusta rupesivat eräät valmistajat tekemään koneita 'omin päin', etunenässä COMPAC. Ilman tien näyttäjää kukaan ei uskaltanut ottaa mullistavaa harppausta, vaan koneista tehtiin PC/AT-yhteensopivia nopeammalla prosessorilla.

80386 prosessori voi toimia useassa eri tilassa:

- **REAL 86 MODE** on kuten 80286 prosessorin vastaava nopea 8086-tila. Tosin myös 32-bittiset operaatiot ovat mahdollisia, mutta MS-DOS ei tue niitä.
- **16 BIT PROTECTED MODE** on sama kuin 80286:en protected mode. Ensimmäisissä OS/2:n versiossa 80386:sta käytettiin vain tässä tilassa.
- - **32 BIT PROTECTED MODE (NATIVE MODE)** on tehokkain 80386:n tiloista. Siinä on käytössä 32 bitin offset-osoitteet ja tehokas moniajo. Jotkut UNIX toteutukset käyttävät jo tätä tilaa hyväkseen.
- **VIRTUAL 86 MODE** mahdollistaa useiden virtuaalisten 8086 prosessien suorittamisen. Tämän tila on parempi kuin OS/2:n Dos Compatibility Box, koska virtuaalisen prosessin kaatuminen ei kaada koko konetta kuten OS/2:ssa tapahtuu.

#### **3.1.6 80386SX** (1987)

Kaupallisista syistä ihmisille uskotellaan, että 16-bittinen prosessori on 32-bittistä halvempi. Tämän takia 80386 prosessorista valmistettiin 32/16-bittinen yhteensopiva versio 80386SX. Näin vanhojen 80386 koneiden hinta voidaan säilyttää ennallaan ja myydään 'halvemmalla' prosessorilla varustettuja koneita halvemmalla. Tosiasiassa materiaalikustannukset muodostavat vain pienen osan mikrotietokoneen hinnasta, johon prosessorin vaihto ei siis käytännössä merkitse mitään.

#### **3.1.7 80486** (1989)

Keväällä 1989 julkaistiin 80386 piirin seuraaja 80486. Uudessa piirissä on käskyjä tehostettu siten, että samallakin kellotaajuudella toiminta on 3-4 kertaa nopeampaa kuin 80386-piirillä. Lisäksi aritmetiikkaprosessori ja käteismuisti on integroitu samalle sirulle.

Prosessoriin pohjautuvia mikroja julkistettiin jo loppukesästä muutamien valmistajien toimesta, mutta alkuperäisessä prosessorissa olevien virheiden takia tuotantoversiota saatiin ulos vasta alkuvuodesta 1990. Näin ollen lähes kaikki mikrovalmistajat ehtivät tällä kertaa samanaikaisesti mukaan uuden prosessorin käytössä.

#### **3.1.8 Klooniprosessorit**

Kuten yleensäkin menestyville tuotteille ilmestyi myös iAPX-perheelle kloonivalmistajia. Näistä tunnetuimpia on NEC prosessoreillaan V20 (8088), V30 (8086) ja V40. Esimerkiksi NECin prosessorit ovat hieman alkuperäisiä suorituskykyisempiä.

#### **3.1.9 Prosessorin nopeus**

Prosessorin suorituskyvyn ratkaisee väylän leveyden lisäksi käytettävä kellotaajuus. Kellotaajuus määrää yhteen kellokierrokseen kuluvan ajan. 8088 prosessorin käskyjen suoritusaika vaihtelee yksinkertaisten käskyjen kahdesta kellokierroksesta jakolaskun 180 kellokierrokseen. Siis kellotaajuutta nostamalla prosessorin teho kasvaa.

Alkuperäisiä 8088 prosessoreita ajettiin 4.77 MHz taajuudella. Uusissa 80386 koneissa käytetään jo 33 MHz taajuutta.

Myös oheislaitteiden nopeus vaikuttaa laitteistojen suorituskykyyn. Suurestakaan kellotaajuudesta ei ole apua, mikäli käytetään hitaita muistipiirejä. Odottaessaan muistin saantiajan, joutuu prosessori tekemään tyhjiä kellokierroksia. Tällöin puhutaan wait state-tiloista, joita tyypillisesti on 0-3.

Eri arkkitehtuurilla toteutettujen prosessoreiden suorituskyvyssä on myös eroja. Toisen arkkitehtuurin prosessori saattaa samallakin kellotaajuudella olla huomattavasti nopeampi. Esimerkiksi RISC-prosessoreissa on pyritty optimoimaan kaikkein tärkeimpien käskyjen suorituksen nopeutta.

#### **3.1.10 Apuprosessorit**

i APX-perheen prosessoreihin voidaan liittää useita apuprosessoreita, jotka toimivat synkronissa pääprosessorin kanssa. Tunnetuimpia apuprosessoreita ovat aritmetiikkaprosessorit: 8087, 80287 ja 80387.

8087 suorittaa esimerkiksi 5 MHz:n kellolla varustetussa koneessa reaalilukujen kertolaskun 19 mikrosekunnissa 8086 prosessorin 1600 mikrosekunnin sijaan. e<sup>x</sup>:llä vastaavat ajat ovat 100 ja 17100 mikrosekuntia. Ero on erittäin tuntuva erityisesti graafisissa sovelluksissa (esim. CAD) sekä myös taulukkolaskennassa. Lisäksi laskentatarkkuus paranee 80 bitin sisäisen esityksen myötä.

Käytännössä ero ei tosin ole aivan näin suuri, koska aritmetiikkaprosessorille täytyy myös siirtää luvut ja tämäkin vie aikaa. Esimerkiksi 4.77 MHz:n 8088-prosessorilla varustetussa koneessa 1000 e<sup>x</sup>:n laskeminen kestää 15 sekuntia ilman apuprosessoria ja 0.6 sekuntia 8087-prosessorin kanssa (mittauksessa tosin osa ajasta tulee silmukan kiertämisestä, jota ei ole vähennetty).

8087-sarjan aritmetiikkaprosessorit ovat pinoprosessoreita, joissa tulos lasketaan pinossa olevien lukujen kesken ja tulos palautetaan pinoon. Laskennassa käytetään sisäistä 80 bitin esitystä. Operaatiot ovat kertolaskusta neliö juureen, tangenttiin ja eksponenttifunktioihin.

Muita iAPX-sarjan apuprosessoreita on esimerkiksi 8089 I/O-prosessori.

### **3.2 Muisti**

#### **3.2.1 8-bitinen muisti**

Loogisesti 8088 ja 8086 prosessoreiden muisti koostuu tavuista. Ta vun pituus on kahdeksan bittiä.

—— ——————————————— || | | | | | | | | | | | | | | | | tavu —— ——————————————— 7 6 5 4 3 2 1 0 bitit

Itse asiassa RAM-muistissa on vielä 9. bitti/tavu, joka on pariteettibitti. Ohjelmoijan kannalta tätä bittiä ei ole, mutta muistinhallintayksikkö antaa prosessorille NMI-keskeytyksen (Non Maskable Interrupt), mikäli muistissa tapahtuu pariteettivirhe. Lisäksi tämä on muistettava muistipiirejä hankittaessa. 256 kilotavua lisämuistia saadaan seuraavasti: 9 kappaletta 256 kilobitin muistipiirejä asennetaan rinnan, jolloin muodostuu 256 kilotavua (8 bittiä) pariteettitarkistettua (9. bitti) muistia.

Koska prosessoreiden osoiteväylä on 20-bittinen, voidaan osoittaa 1 megatavu muistia.

#### **3.2.2 8088:n ja 8086:n fyysinen ero**

Fyysisesti 8086: en muisti on 16-bittistä ja 20 bitin osoiteväylästä käytetään vain 19 ylintä bittiä. Siis vain 512 kilosanaa muistia pystytään osoittamaan. Prosessoriin on kuitenkin järjestetty mahdollisuus osoittaa 512 kilosanan lohkosta joko parillista tai paritonta 512 kilotavun lohkoa.

8088-prosessorissa muisti on myös fyysisesti 8-bittistä ja kaikki 20 osoitelinjaa käytetään osoitteen muodostamiseen.

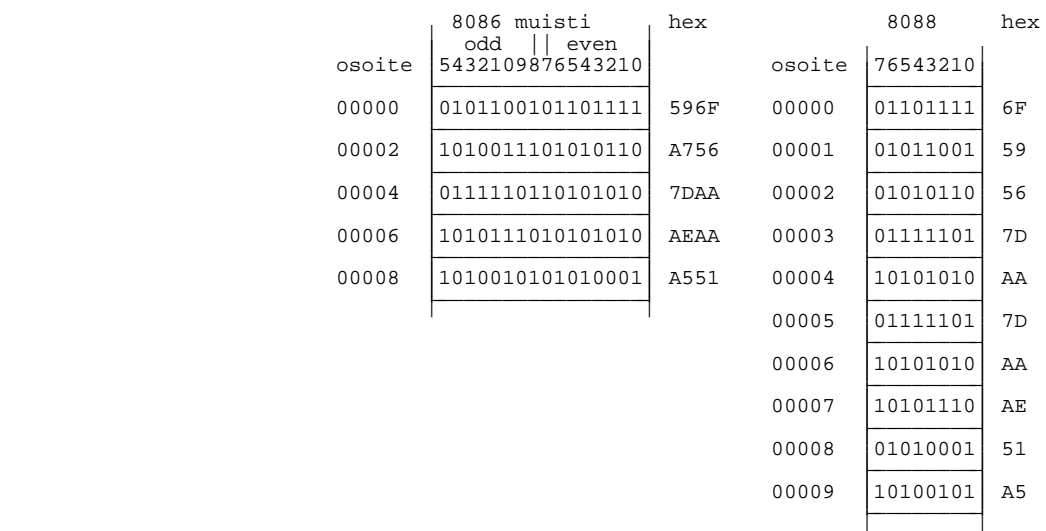

Edellisessä esimerkissä on kummankin prosessorin 10 ensimmäistä muistipaikkaa. Esimerkiksi 8088 prosessorin muistipaikasta 00004 alkava sana 7DAA on myös 8086 prosessorilla sanana muistipaikassa 00004. Kuitenkin muistipaikasta 00007 alkava sana 51AE on 8086 prosessorilla muistissa seuraavasti. Sanan alkuosa AE muistipaikan 00006 parittomassa puoliskossa (bitit 8-15) ja sanan loppuosa 51 muistipaikan 00008 parillisessa (even) puoliskossa.

Esimerkissä muistin sisältö on kirjoitettu binäärisenä, jotta lukija varmasti muistaa tietokoneen muistin olevan binääristä. Jatkossa lukemisen helpottamiseksi kirjoitamme kuitenkin muistin sisällön heksadesimaalisena. Pitää kuitenkin muistaa että heksaesitys on vain lyhenne binääriesitykselle!

Noudettaessa tavuja muistista aktivoi 8086 joko vastaavan osoitteen parillisen (even) tai parittoman (odd) puoliskon (osoiteväylän bitillä 0) sekä erityisellä BHE-signaalilla (Bus High Enable) tiedon siitä että noudettava tieto on tavu. Sanan nouto parillisesta osoitteesta tapahtuu aktivoimalla parillinen puolisko ja BHE signaalilla ilmoitetaan, että noudetaan sana. Parittomasta osoitteesta sana täytyy hakea kahtena tavun noutamisena. Sanan noutaminen parittomasta osoitteesta vie siis kaksinkertaisen ajan verrattuna sanan noutamiseen parillisesta osoitteesta.

8088-prosessorilla noudetaan tavut tavuina ja sanat aina kahtena tavun noutona. Hakuaika on siis riippumaton sanan osoitteesta (edellyttäen, että muistipiirit ovat samaa teknologiaa kussakin osoitteessa!).

Itse noutamistekniikasta ei ohjelmoijan tarvitse normaalisti välittää yhtään mitään, loo gisesti muisti voidaan siis ajatella tavujakoiseksi, jonka jokaisessa osoitteessa voidaan käsitellä joko sanoja tai tavuja.

Tekniikan seuraukset pitää kuitenkin muistaa. Laskettaessa 8086-prosessorilla tehdyn ohjelman suoritusaikoja, pitää jokaiseen parittomasta muistiosoitteesta alkavaan sanaoperaatioon lisätä 2 kellokierrosta. Erään MS-DOSin virheen takia voidaan tehdä levyä puskuroidusti lukeva ohjelma, joka kestää 5 kertaa kauemmin, mikäli levypuskuri alkaa parittomasta osoitteesta (suhteessa levyltä luettavan tavun järjestysnumeroon)!

Seuraavassa on esimerkki Turbo Pascal 5.0:lla tehdystä ohjelmasta joka kuvaa eroa aivan normaalissa sijoituslauseissa:

```
PROGRAM tavuraja;
  ohjelmalla demonstroidaan mitä vaikuttaa ohjelman suoritusaikaan
  { muuttujien sijoittuminen muistissa joko tavurajalle tai sanarajalle. }
\{ Vesa Lappalainen 8.1.1989<br>USES timer;
USES timer;<br>
CONST n=400;<br>
{ Suoritettavien kierrosten luku
CONST n=400; \{ Suoritettavien kierrosten lukumäärä.<br>VAR ie, je, ke, le, me: INTEGER; \{ Parillisista os. alkavat muuttujat.
    ie, je, ke, le, me: INTEGER; { Parillisista os. alkavat muuttujat.<br>dummy: BYTE; { Tavumuuttuja sanajaon sotkemiseksi.
    dummy:BYTE;<br>io,jo,ko,lo,mo:INTEGER; { Parittomista os. alkavat muuttujat.
    io, jo, ko, lo, mo: INTEGER; \left\{\begin{array}{l}\text{Parittomista os. alkavat munttujat.}\text{t:time;}\end{array}\right.t:time; { Farrecommist<br>} Kellonaika.
BEGIN
  StartTimer(1); { Aloitetaan ajanotto parillisille os. }
  FOR je:=1 TO n DO FOR ie:=1 TO n DO BEGIN
     me:=le; le:=ke; ke:=je; me:=ie;
    END;
  StopTimer(1,t); \{ Parillisten testisilmukka valmis. \}WRITELN('Parillinen osoite ',t,' sadasosasekuntia.');
  StartTimer(2); \{ Aloitetaan ajanotto parittomille os. \}FOR jo:=1 TO n DO FOR io:=1 TO n DO BEGIN
    mo:=lo; lo:=ko; ko:=jo; mo:=io;
  END;<br>StopTimer(2,t);
                                   { Parittomien testisilmukka valmis. }<br>',t,' sadasosasekuntia.');
  WRITELN('Pariton osoiteEND.
```
Ohjelmassa on muuttujalla dummy sotkettu muuttujien muistiin sijoittuminen. Ilman tätä muuttujaa kaikki muuttujat alkaisivat parillisesta osoitteesta. Nyt tavun kokoisen muuttujan jälkeen osoitteet alkavat parittomasta osoitteesta, edellyttäen että ohjelmaa käännettäessä on kääntäjän asetus ALIGN asennossa BYTE (asento WORD pakottaa jokaisen tavua suuremman muistikokonaisuuden alkamaan parillisesta osoitteesta). Tällöin saadaan seuraavat tulokset:

```
20 MHz 80386 kone (Osborne 386E)
  Parillinen osoite 77 sadasosasekuntia.
  Pariton osoite 117 sadasosasekuntia.
10 MHz 80286 kone (Osborne 6T):
  Parillinen osoite 176 sadasosasekuntia.
  Pariton osoite 230 sadasosasekuntia.
8 MHz 8086 kone (Olivetti M24):
  Parillinen osoite 330 sadasosasekuntia.
  Pariton osoite 440 sadasosasekuntia.
```
Esimerkissä ohjelman suoritusaika kasvaa noin 33% mikäli muuttujat alkavat parittomista osoitteista! 8088 prosessorilla varustetussa IBM PC:ssä molempien osien suoritusaika on sama.

Ohjelmoijan on siis pyrittävä huolehtimaan siitä, että sekä koodi että muuttujat sijoittuvat edullisesti muistissa. Tosin monesti tämä voidaan järjestää kääntäjän optioiden avulla (data alignment).

### **3.2.3 Muistin jako MS-DOS koneessa**

MS-DOS -käyttöjärjestelmän alla prosessorin osoitettavissa oleva 1 megatavun muisti on jaettu seuraavasti:

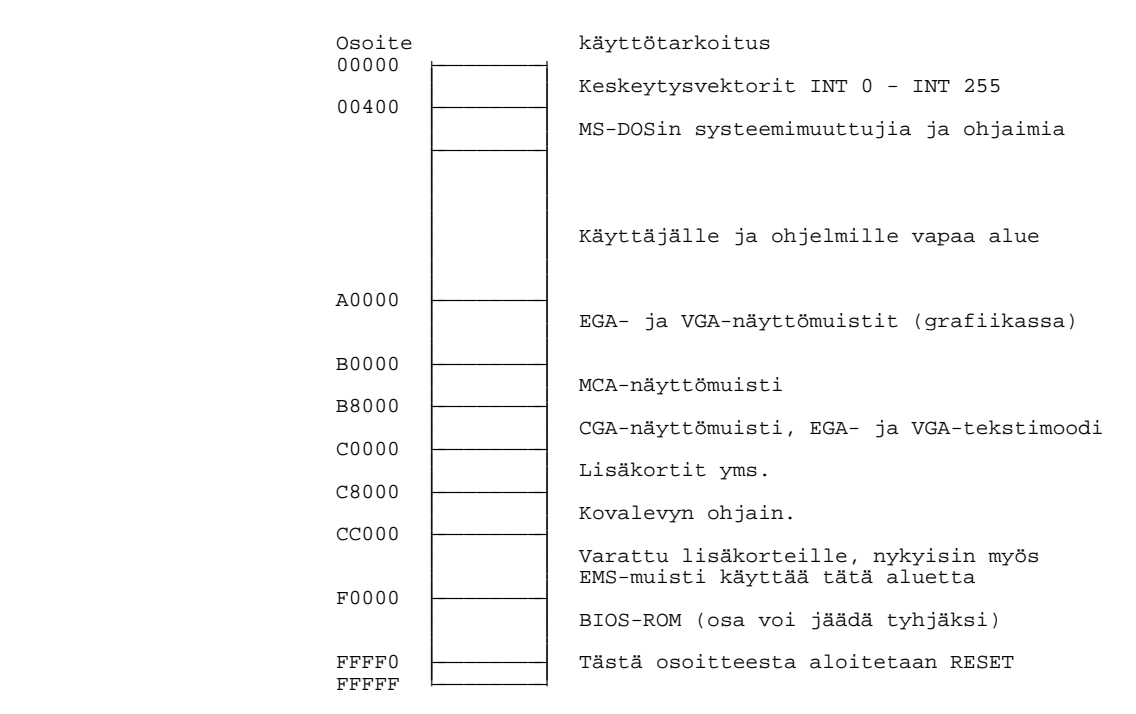

# **3.3 Rekisterirakenne**

8086 prosessorissa on 14 rekisteriä: 4 yleiskäyttöistä rekisteriä, kaksi indeksirekisteriä 4, segmenttirekisteriä, pino-osoitin, kantaosoitin, lippurekisteri ja ohjelmalaskuri.

### **3.3.1 Yleisrekisterit**

8086-prosessorissa on 4 yleiskäyttöistä rekisteriä (AX, BX, CX ja DX) joita voidaan käyttää joko 16 bitin rekistereinä tai 8 bitin rekistereinä (AX 16 bittiä, AH ja AL 8 bittiä, High ja Low).

Neljällä yleiskäyttöisellä rekisterillä on lisäksi omat erikoistarkoituksensa:

- AX on akku, johon voidaan suorittaa kerto- ja jakolaskuja
- BX toimii kantaosoittimena
- CX toimii laskurina silmukoissa
- DX on apurekisteri kerto- ja jakolaskuissa

### **3.3.2 Indeksirekisterit**

Kahta indeksirekisteriä (DI, Destination Index ja SI, Source Index) voidaan käyttää indeksoituun osoitukseen sekä merkkijono-operaatioihin.

### **3.3.3 Muut rekisterit**

Kantaosoitinta (BP, Base Pointer) käytetään yleensä parametrin välitykseen. Muut rekisterit ovat pino-osoitin (SP, Stack Pointer), ohjelmalaskuri (IP, Instruction Pointer) sekä lippurekisteri (FL, Flags).

#### **3.3.4 Segmenttirekisterit**

Lisäksi on 4 segmenttirekisteriä: DS (Data Segment), ES (Extra Segment), SS (Stack Segment) ja CS (Code Segment). Segmenttirekistereitä käytetään hyväksi osoitteen muodostuksessa. Seuraavaksi suoritettava ohjelma-askel on aina osoitteessa CS:IP.

### **3.3.5 Liput**

Lippurekisterin kukin bitti vastaa yhtä lippua.

Liput ovat:

- OF (Overflow Flag) ylivuoto
- DF (Direction Flag) merkkijono-operaation suunta
- IF (Interrupt Flag) keskeytyslippu
- TF (Trap Flag) yhden askeleen suorittamislippu
- SF (Sign Flag) etumerkkilippu
- $ZF$  (Zero Flag) nollalippu,  $=1$  jos tulos on 0,
- AF (Auxiliary carry Flag) välimuistinumero bitistä 3
- PF (Parity Flag) pariteettilippu, asetetaan sanaoperaatioissa vain 8 alimman bi- $\pi$ tin mukaan! =1 jos parillinen määrä 1 bittejä.
- CF (Carry Flag) muistinumerolippu

#### **3.3.6 Rekisterit**

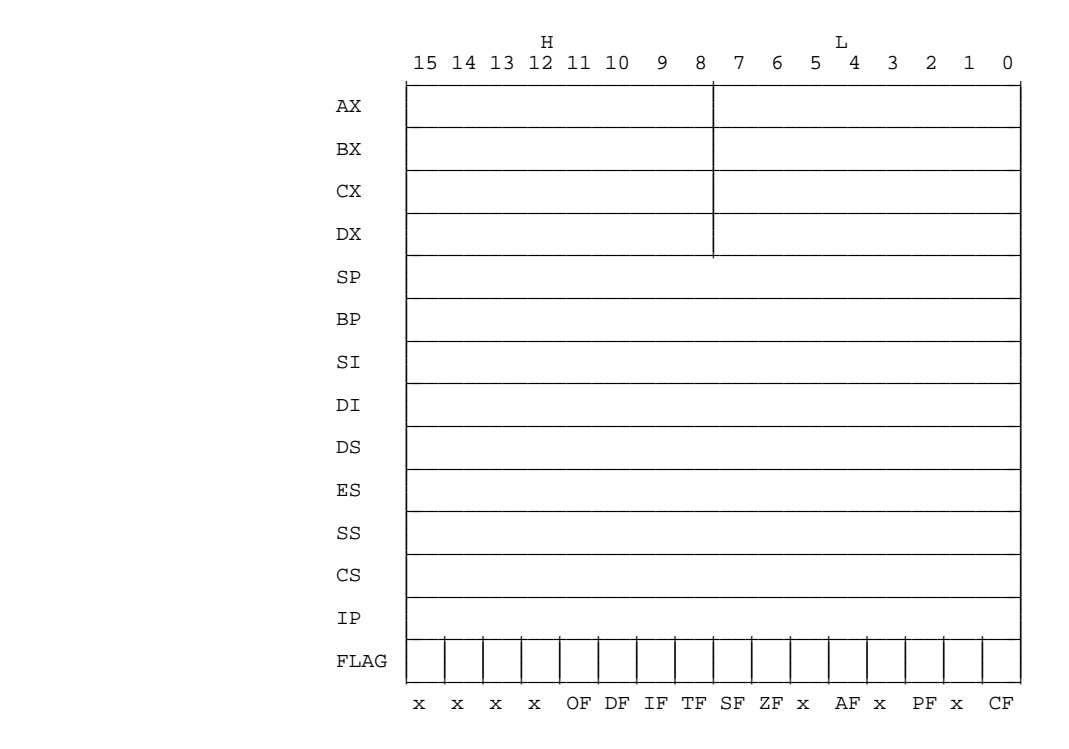

# **3.4 Muistiosoitukset**

8086-prosessorissa on useita eri muistinosoitustapoja. Tosin kaikki osoitustavat eivät ole käytössä kaikille rekistereille. Tätä on pidettävä eräänä prosessorin huonona puolena.

Kaikkiin osoitustapoihin liittyy lisäksi segmenttirekistereiden käyttö. Segmenttirekistereitä käsitellään toisaalla.

#### **3.4.1 Välitön operandi**

Rekisteriin tai muistipaikkaan voidaan siirtää vakioluku:

MOV AX,5 ; Luku 5 rekisteriin AX MOV [003EH],5 ; Luku 5 muistipaikkaan 003E

#### **3.4.2 Suora osoitus**

Muistipaikan sisältö voidaan siirtää rekisteriin tai rekisterin sisältö muistipaikkaan:

MOV AX,[003EH] ; Rekisteriin AX muistipaikan 003E sisältö<br>MOV [003EH],CX ; Muistipaikkaan 003E rekisterin CX arvo ; Muistipaikkaan 003E rekisterin CX arvo

#### **3.4.3 Indeksoitu osoitus**

Indeksirekisterin avulla voidaan osoittaa lisäsiirtymä muistilohkon alusta:

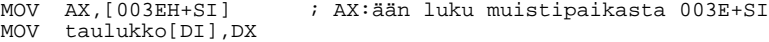

Voidaan käyttää myös kahta indeksiä:

MOV AX,[003EH+BX+SI] MOV taulukko[BX][SI],DX

XLAT-käskyä voidaan käyttää merkkimuunnoksissa. Käsky siirtää AL-rekisteriin tavun muistipaikasta [AL+BX].

#### **3.4.4 Epäsuora osoitus**

Epäsuoraa osoitusta voidaan käyttää vain hyppykäskyissä:

JMP [003E]

Edellä on oikeastaan kyseessä suora osoitus:

MOV IP,[003E]

jota tosin ei ole syntaktisesti oikein.

Muulloin epäsuora osoitus pitää tehdä kahdella käskyllä:

MOV SI,[003E] MOV AX,[SI]

#### **3.4.5 Pino-osoitus**

Pinoa käsitellään PUSH ja POP -käskyillä:

PUSH AX  $\qquad \qquad ;$  Rekisterin AX arvo pinoon POP DX ; Rekisteriin DX pinon pinnalla oleva arvo

Pino kasvaa pienempää osoitetta kohti, eli PUSH AX-käsky aiheuttaa seuraavat muutokset:

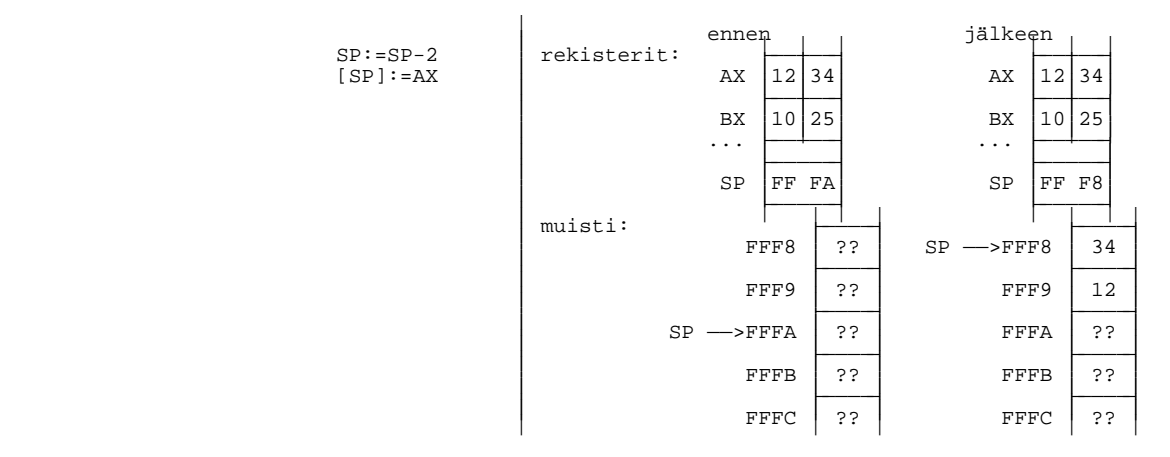

ja POP BX vastaavasti:

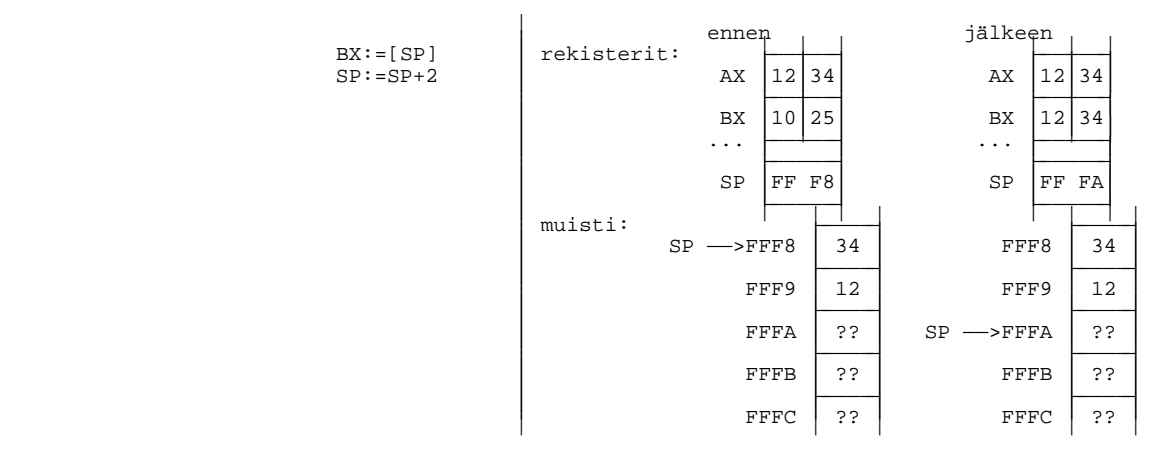

Myös aliohjelmakutsut ja RET-käsky käyttävät pinoa:

CALL  $1234H$  ==> "IP:=IP+3 PUSH IP IP:=1234"<br>RET ==> "POP IP"  $\Rightarrow$  "POP IP"

Parametrin välityksessä BP-rekisteriä käytetään pinossa olevien parametrien osoittamiseen:

MOV AX,[BP+08]

#### **3.4.6 Suhteellinen osoitus**

Suhteellinen osoitus itse käskyn suhteen on mahdollista vain hyppykäskyille ja aliohjelmakutsuille:

CALL laske ... JZ liian\_pieni ... JMP lopeta\_ohjelma

To sin aliohjelmakutsun avulla voidaan rakentaa tarvittaessa suhteellinen osoitus:

CALL seuraava seuraava: POP SI

Edellä CALL-käsky laittaa käskyä seuraavan osoitteen pinoon ja laittaa käskyssä olevan osoitteen ohjelmalaskurin arvoksi. Koska osoite on sama kuin seuraava käsky, jatkuu suoritus käskystä POP SI. Näin rekisteriin SI on saatu **suoritusaikainen** osoite nimiölle seuraava.

### **3.5 Segmentit**

Eräs 8086-prosessorin parjatuista puolista on sen segmentoitu muistirakenne. Mikäli segmentit olisivat suurempia kuin 64kB, olisi niistä myös selvää etua. Näin on jo 80386-prosessorissa, jonka vaihtuvan kokoisia segmenttejä voidaankin pitää parempana kuin joidenkin prosessoreiden kiinteän mittaisia virtuaalisivuja.

Kuten edellä todettiin, on 8086 osoiteväylä 20-bittinen. Toisaalta kaikki rekisterit ovat 16-bittisiä. Fyysisessä muistiosoiteessa on kaksi osaa:

- SEGMENT joka osoittaa 64 kilotavun muistilohkon alun. Segmentti osoittaa aina johonkin 16:lla jaolliseen osoitteeseen, joten segmentille riittää varata 16 bittiä (ts. 4 alimmaista 0 bittiä jätetään merkitsemättä).
- OFFSET joka osoittaa siirtymän segmentin alusta

Fyysinen muistiosoite on siis segment+offset. Esimerkiksi osoite, jonka segment on 6035H ja offset on 7F23H on fyysisenä osoitteena

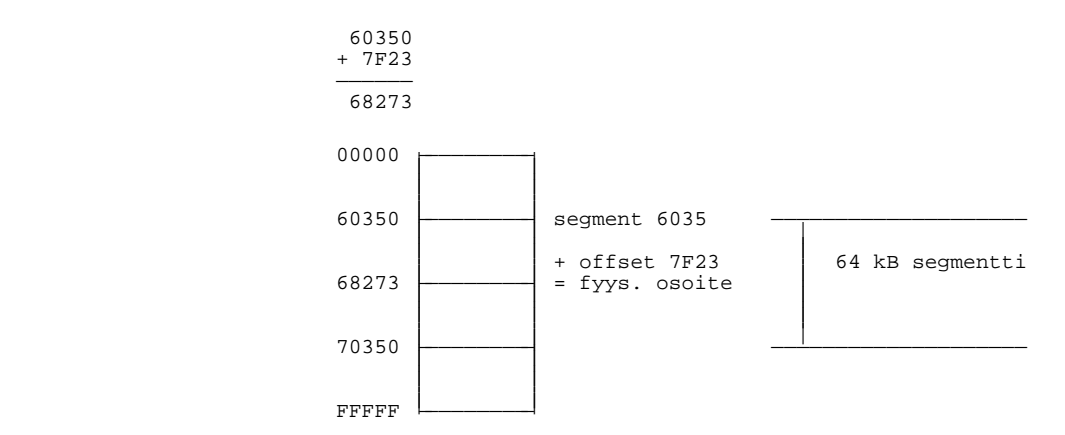

Koska segmenttiosoite ja offset-osoite osittain menevät päällekäin, ei tietylle fyysiselle osoitteelle ole yksikä sitteistä segment+offset -esitystapaa. Edellisen esimerkin osoite voitaisiin esittää mm. muodoissa:

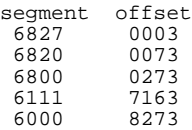

Tämä ei-yksikäsitteisyys aiheuttaa tiettyjä ongelmia mm. osoitteiden vertailuissa (esim. Pascalin pointer-tyypit). Osoite voidaan tietysti aina normeerata vaikkapa edellisen esimerkin ensimmäiseen muotoon, jossa osoitteesta siirretään mahdollisimman suuri osa segment-osaan.

#### Tehtävä 3.1 Osoitteen eri esitystavat

Kirjoita 10 erilaista esitystä osoitteelle 0175:1234.

Neljällä segmenttirekisterillä on kullakin oma erikoistarkoituksensa.

#### **3.5.1 Data Segment, DS**

Datasegmenttiä käytetään oletuksena kaikissa dataviittauksissa pinoon kohdistuvia viit tauksia lukuunottamatta. Ainoan poikkeuksen tekee merkkijono-operaatiot, joihin palataan myöhemmin.

Jos esimerkiksi rekisterit ovat

```
BX = 0123
DI = 0E00
SI = 7F23
DS = 6035
```
niin silloin seuraavissa käskyissä ladataan rekisteriin AX muistipaikassa 68273H oleva sana:

```
MOV AX,[7F23H]
MOV AX,[SI]
MOV AX,[7000H+BX+DI]
LODSW
```
Viimeinen käsky on merkkijono-operaatio, jossa AX:ään ladataan muistipaikassa DS:[SI] oleva sana. Latauksen jälkeen SI lisääntyy tai vähenee kahdella riippuen DFlipun asennosta.

#### **3.5.2 Stack Segment, SS**

Pinosegmenttiä käytetään kaikissa pinoon kohdistuvissa operaatioissa. Näitä ovat esimerkiksi:

```
MOV AX,[BP+06H]
CALL laske_erotus
PUSH AX
POP DS
RET
```
#### **3.5.3 Code Segment, CS**

Seuraavaksi suoritettava ohjelma-askel otetaan aina paikasta CS:[IP]. Tarvittaessa voidaan dataakin ottaa koodisegmentistä esimerkiksi käskyllä:

MOV AX,CS:[7F23H]

Koodisegmenttiin voidaan myös kirjoittaa dataa, mutta tätä on vältettävä, koska tällaiset ohjelmat eivät toimi esimerkiksi 80286-prosessorin protected modessa, eivätkä näin ollen OS/2-käyttöjärjestelmässä.

#### **3.5.4 Extra Segment, ES**

Lisä segmentti ES:n ainoa oletuskäyttö on merkkijono-operaatioissa kohdesegmenttinä. Näitä käskyjä ovat

STOSB ; AL paikkaan ES:[DI], DI:=DI+/-1<br>MOVSB ; tavu DS:[SI] paikkaan ES:[DI] MOVSB ; tavu DS:[SI] paikkaan ES:[DI], SI ja DI etenevät<br>CMPSB ; verrataan DS:[SI] ja ES:[DI]:ssä olevia tavuja ; verrataan DS:[SI] ja ES:[DI]:ssä olevia tavuja ; SI ja DI etenevät scasb ; verrataan ES:[DI]:ssä olevaa tavua ja AL:ää ; DI etenee

Kaikki käskyt voivat olla myös W-loppuisia, jolloin toiminta tapahtuu sanoille ja tarvittaessa AX-rekisterille. Etenemissuunta riippuu suuntalipun DF asennosta.

Muulloin lisä segmentin käyttötarve pitää ilmoittaa erikseen (segment override).

#### **3.5.5 Muun kuin oletussegmentin käyttö**

Tarvittaessa voidaan erikseen ilmoittaa (segment override), mikäli operaatioon halutaan käyttää muuta kuin oletussegmenttiä. Koodia voidaan kuitenkin suorittaa ainoastaan koodisegmentistä. Segmentin tilapäinen vaihto tehdään segment override -käskyllä, joka assembler-kielissä yleensä ilmaistaan kirjoittamalla käytettävän segmentin nimi osoitteen eteen. Esimerkiksi

MOV AX,ES:[SI] MOV AX,CS:[0029H]
Pitää kuitenkin muistaa, että todellisuudessa segmentin vaihto on oma konekielinen käskynsä, joka vie 2 kellokierrosta lisää. Mikäli usein tarvitaan muuta kuin oletussegmenttiä, kannattaa segmentin arvo siirtää siihen segmenttirekisteriin, jossa sitä oletuksena käytettäisiin. Alkuperäinen arvo talletetaan esimerkiksi pinoon käyttämisen ajaksi. Tosin 8086-prosessorissa ei ole käskyä segmenttirekistereiden välisille siirroille, joten siirto täytyy tehdä jotain muuta kautta.

Olkoon seuraavassa esimerkissä ES-segmentissä dataa, jota tarvitsee käsitellä paljon:

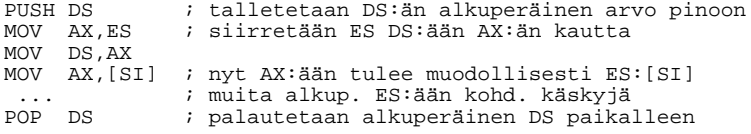

Edellä sijoitus DS:=ES voitaisiin hoitaa myös pinon kautta ilman apurekisteriä AX, mutta tämä olisi hieman hitaanpaa:

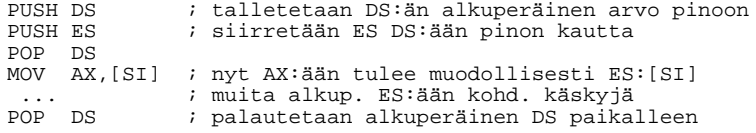

8086-prosessorin segmenttirekisterit riittävät juuri datan siirtämiseen paikasta toiseen (lähde DS, kohde ES), mutta eivät esimerkiksi datan lomitukseen. Lomituksessa (merge) joudutaan käyttämään apurekisteriä, jossa esimerkiksi lähdesegmenttejä vaihdellaan keskenään:

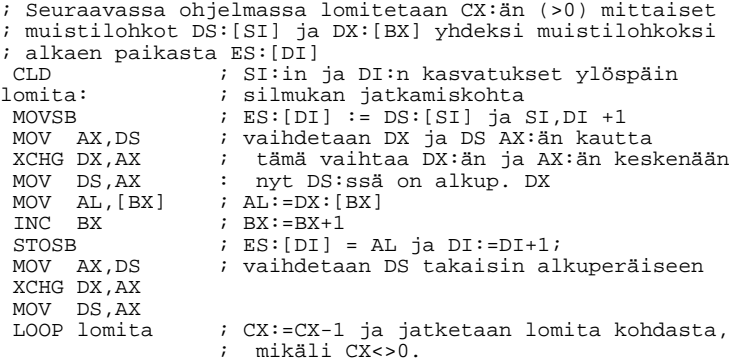

Edellä vaihto  $DS \ll DX$  voitaisiin suorittaa myös pinon kautta:

PUSH DS MOV DS,DX ... *i* operaatiot POP DS

#### **3.5.6 Segmenttien päällekäisyys**

Segmentit eivät ole mitenkään toisiaan poissulkevia alueita kuten joidenkin prosessoreiden sivutus. Segmentit voivat mennä joko kokonaan päällekäin, olla osittain toistensa päällä tai olla kokonaan erillisiä. Olkoon segmenttirekistereillä seuraavat arvot:

```
DS = 6050ES = 6500
SS = 6500
CS = 5000
```
Tällöin segmenttien osoittamat muistialueet jakautuvat seuraavasti:

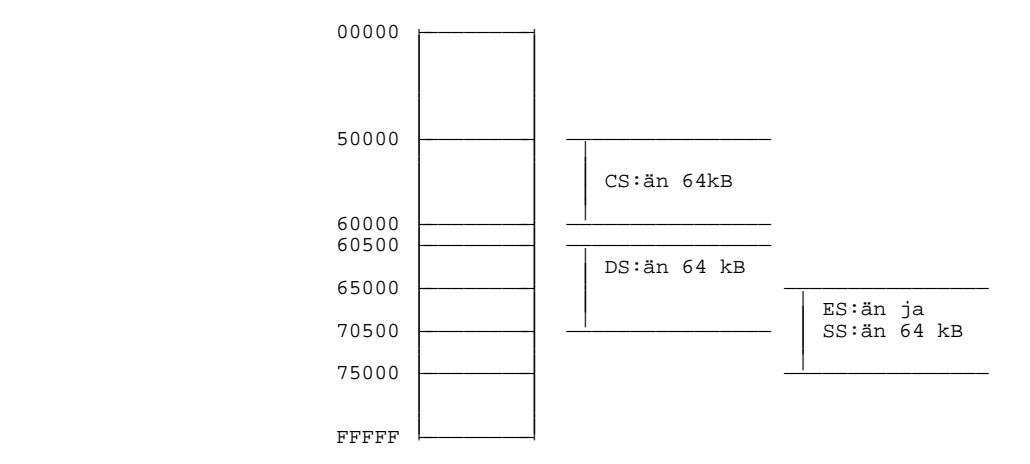

Siis CS: än muistialue on erillään muista segmenteistä. DS: än loppuosan päällä on ES: än ja SS: än yhteinen muistialue.

# **3.6 Konekielisen käskyn koodaus**

Seuraavassa käytetään esimerkkinä MOV-käskyn koodaamista. Vastaavasti koodataan esimerkiksi ADD-käsky.

# **3.6.1 Rekisteri-muisti -siirrot**

Siirrettäessä rekisteristä muistiin tai muistista rekisteriin on konekielisen käskyn muoto seuraava:

7 6 5 4 3 2 1 0 7 6 5 4 3 2 1 0  $100010d$  w mod reg r/m — ———————————————————————————————

Vasemmanpuoleisessa tavussa on kaksi bittiä, joita voidaan muuttaa:

- d (direction) siirron suunta:  $0 =$  rekisteristä muistiin  $1 =$  muistista rekisteriin
- w (word size) siirron koko:
	- $0 = \text{tavu} (8 \text{ bittii})$  $1 =$ sana (16 bittiä)

Oikeanpuoleinen tavu ilmaisee mistä siirretään ja mihin rekisteriin. Siirtoon liittyy usein lisäksi siirtymä (displacement), joka lyhennetään jatkossa disp. Tarvittaessa disp-tavu tai -tavut seuraavat näitä kahta tavua.

Kenttien tulkinnat:

reg-kenttä 3 bittiä, lähde-/kohderekisteri:

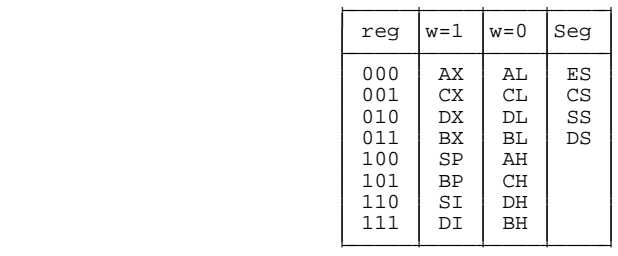

mod-kenttä 2 bittiä, disp-osan koko:

| mod                              | <b>DISP</b>                                                                                                    |
|----------------------------------|----------------------------------------------------------------------------------------------------|
| 0 <sub>0</sub><br>01<br>10<br>11 | DISP = 0, eli DISP tavuja ei ole, paitsi jos<br>$r/m = 110$ , jolloin osoite on seuraava sana<br>DISP = seuraava tavu laajennettuna 16 bittiseksi<br>DISP = seuraava sana<br>r/m-kenttä tulkitaan reg-kentäksi |

r/m-kenttä 3 bittiä, indeksointi:

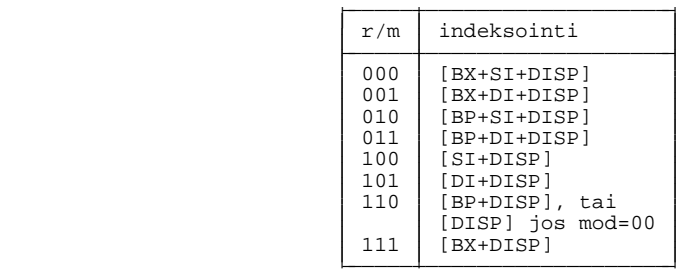

Esimerkkejä:

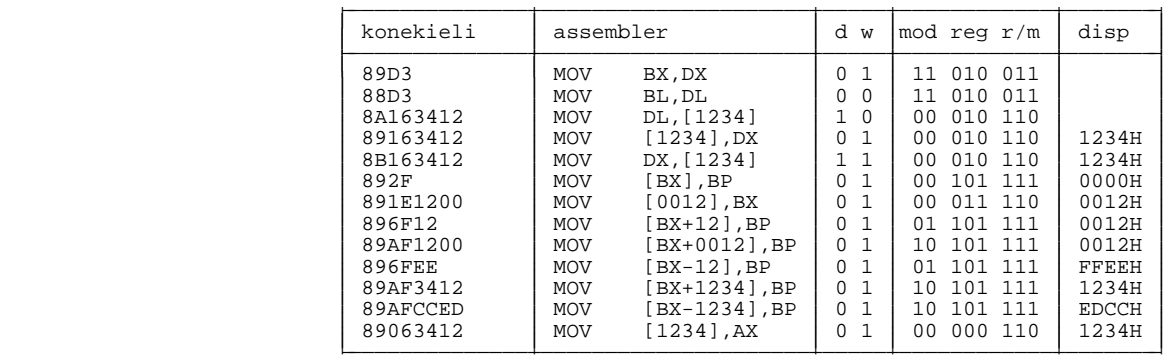

Huomattakoon edellisestä esimerkistä, että jollekin käskylle ei välttämättä ole yksikäsitteistä esitystapaa. Esimerkkinä rivit 896F12 ja 89AF1200.

#### Tehtävä 3.2 Koodaus konekielelle

Kirjoita konekielisenä seuraavat käskyt:

MOV DX,BX MOV DL,BL MOV CL,[12] MOV [12],CL MOV SI,[12+SI+BX]

### **3.6.2 Siirrot akkuun tai akusta**

Edellisen esimerkin viimeinen rivi MOV [1234], AX voitaisiin esittää (ja yleensä esitetäänkin) erityisesti akkuun kohdistuvalla käskyllä A33412. Akkuun kohdistuvan muistisiirron yleinen muoto on:

7 6 5 4 3 2 1 0 — ——————————————— || || 1 0 1 0 0 0 d w | | — ———————————————

## **3.6.3 Segmenttirekisterit**

Mikäli siirto kohdistuu segmenttirekisteriin, on konekielisen käskyn muoto:

7 6 5 4 3 2 1 0 7 6 5 4 3 2 1 0  $1 0 0 0 1 1 d 0 \mod{req}$ — ———————————————————————————————

Edellä on kuitenkin MOV CS, -muotoon johtavat käskyt (d=1 ja reg=001) ovat määrittelemättömiä. reg-kentästä tulkitaan vain kaksi viimeistä bittiä.

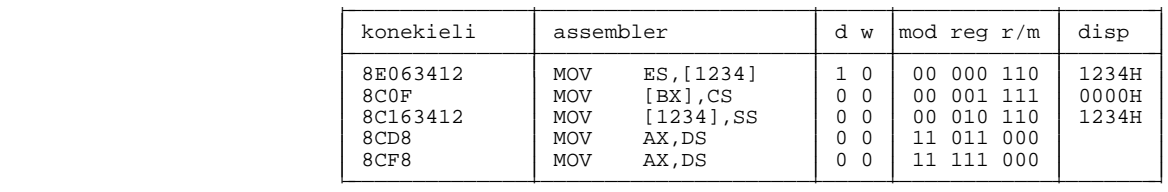

# **3.6.4 Välitön operandi muistiin tai rekisteriin**

Välittömän operandin siirrolle on oma käskynsä, jonka muoto on:

```
7 6 5 4 3 2 1 0 7 6 5 4 3 2 1 0 7 6 5 4 3 2 1 0 F E D C B A 9 8
\frac{111001111}{m} aloo 0 0 m/m data-lo data-hi, w=1
— ———————————————————————————————————————————————————————————————
```
Mahdollisesti reg-kentässä olevat tavut jätetään tulkitsematta. Mikäli DISP-tavut tulevat, ovat ne ennen datatavuja.

Esimerkkejä:

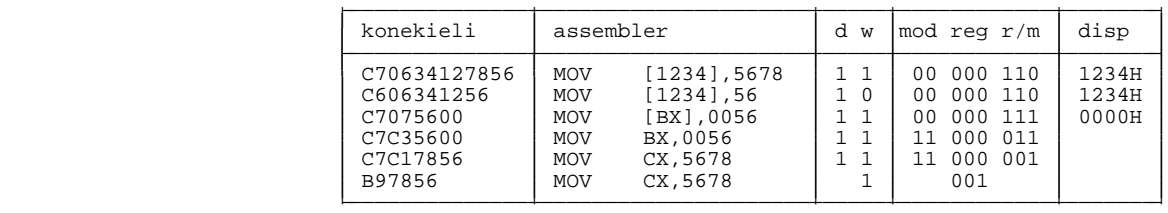

Esitysmuoto MOV [1234], 5678 tuottaa pisimmät käskyt (6 tavua) 8086 konekielessä. 7-tavuinen käsky (26C70634127856) tulee, mikäli käytetään vielä oletussegmentin vaihtoa MOV ES: [1234], 5678. Segmentin vaihtokäskyn muoto on:

7 6 5 4 3 2 1 0  $0 0 1 s s 1 1 0$ — ———————————————

## **3.6.5 Välitön operandi rekisteriin**

Edellisessä esimerkissä MOV CX,5678 on esitetty kahdella tavalla. Jälkimmäinen tapa on erityisesti välittömän operandin rekisteriin laittamiseksi:

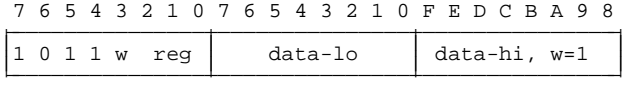

### **3.6.6 Osoittimen lataaminen**

Prosessorissa on kaksi käskyä LDS ja LES joiden avulla voidaan ladata kokonainen osoite tarvitsematta ladata segmentti- ja offset-osaa erikseen. Käskyjen muoto:

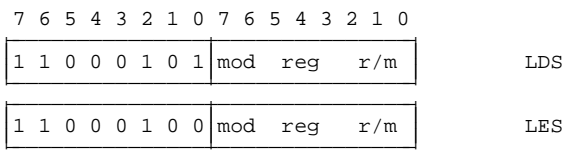

Esimerkkejä:

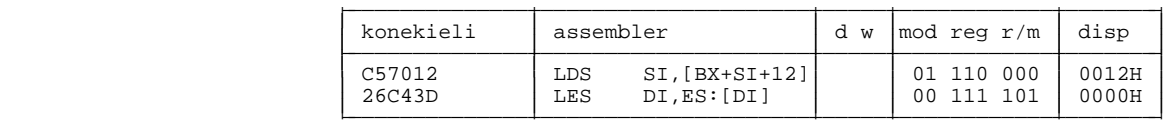

Viimeksi mainittua käskyä käytetään erityisesti epäsuoran osoituksen muodostamiseen, koska prosessorissa ei ole varsinaista epäsuoraa osoitusta. Seuraavassa esimerkissä haetaan epäsuoralla osoituksella rekisteriin AX muistipaikan 6500:0784 osoittamassa muistipaikassa oleva sana.

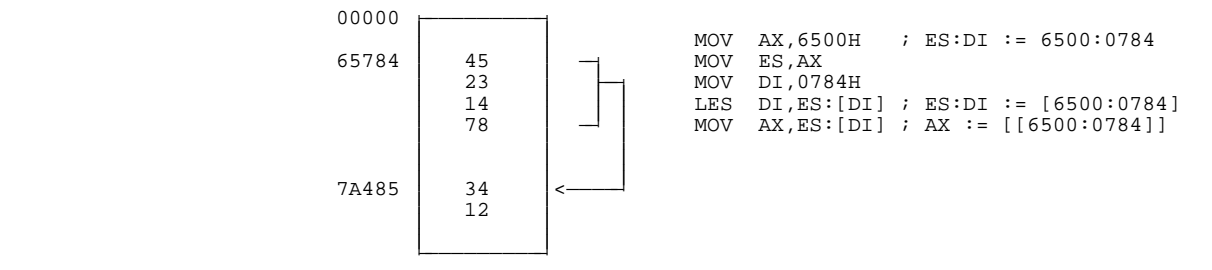

Käskyä käytetään myös joskus 4-tavuisen kokonaisluvun (long integer) lataamiseksi:

; DX AX := pitka\_luku LES AX, pitka\_luku<br>MOV DX, ES

# **3.7 Ohjelman suoritusaika**

Kun konekielellä ruvetaan ohjelmoimaan, täytyy ohjelmoinnista olla jotakin hyötyä. Yksi hyöty on suoritusnopeuden kasvaminen. Jotta suoritusnopeutta voidaan kasvattaa, täytyy ohjelmoijan tietää kuinka kauan minkäkin käskyn suorittaminen tulee kestämään.

Eri käskyjen suoritusajat löytyvät prosessoreiden manuaaleista. 8086-prosessorissa on huomattava, että suoritusajat on annettu kellokierroksina. Ohjelmoijan riittää siis minimoida suoritukseen tarvittavien kellokierrosten lukumäärä. Nopein tapa tehdä jokin käsky ei aina välttämättä ole lyhin tai selvin (vrt. esimerkki \*80 sivu 45). Tässä on pidettävä järki päässä ja vältettävä monimutkaisia yhden tai kahden kellokierroksen säästöjä ohjelman selvyyden tai pituuden kustannuksella.

# **3.7.1 Osoitteen laskeminen (EA)**

8086 prosessorissa on ilmoitettu esimerkiksi MOV-käskylle eri suoritusaikoja riippuen mistä siirrosta on kyse. Rekisteri-rekisteri -siirron pituudeksi ilmoitetaan 2 kellokierrosta, kun taas rekisteri-muisti -siirron pituudeksi ilmoitetaan 8+EA kellokierrosta. Tässä EA tarkoittaa osoitteen laskemiseen kuluvaa aikaa (Effective Address calculation). Laskemiseen kuluva aika riippuu osoitustavasta.

Esimerkkejä:

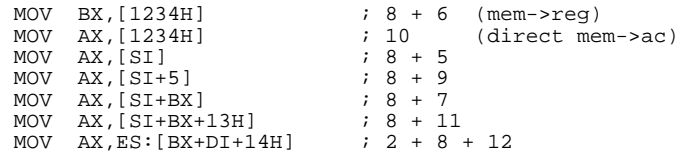

Viimeisessä lauseessa tulee 2 lisäkellokierrosta segmentin vaihdosta.

Huomattakoon, että 80186 ja sitä uudemmissa prosessoreissa osoitteenlaskemista on tehostettu ja EA:n laskemiseen kuluvaa aikaa ei tarvitse lisätä!

# **3.7.2 Muut tekijät**

Edellisten lisäksi ohjelman suoritusaikaan vaikuttaa onko muistiosoite parillinen vai pariton sekä wait-state -tilojen määrä. Näiden tarkka laskeminen on usein varsin työlästä ja tämän takia teoriassa lasketut suoritusajat eivät aivan täsmää todellisen suoritusajan kanssa.

Ehdollisissa hypyissä suoritusaikaan vaikuttaa se tehdäänkö hyppy (16 kellokierrosta) vai jatketaanko seuraavasta lauseesta (4 kellokierrosta). Yleensäkin hypyt, aliohjelmakutsut ja paluut aliohjelmista sotkevat prosessorin sisäisen jonon, johon on ladattu valmiiksi seuraavaksi suoritettavia käskyjä.

Silmukoista täytyy ohjelman suoritusaikaa laskettaessa laskea jokin sopiva keskiarvo/kierros, jota käytetään jatkossa arviona silmukan kestolle.

Lisäksi suoritusaikaan vaikutaa ohjelman ajon aikana tulleiden keskeytysten lukumäärä. Luotettava ajoitus saataisiin vain mikäli kaikki keskeytykset kiellettäisiin.

# **3.7.3 Va kiotemppuja**

Seuraavassa on esitetty eräitä vakiotemppuja jonkin tehtävän suorittamiseksi:

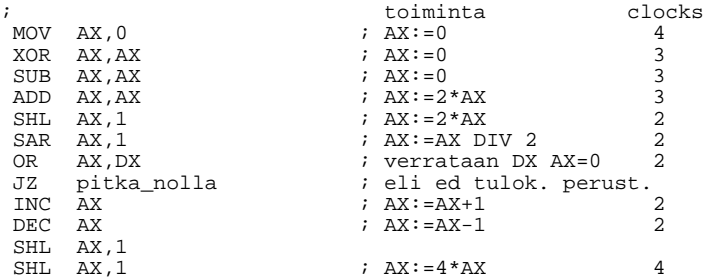

#### **Te ht a ¨ v a ¨ 3.3 Suoritusaika**

Laske seuraavan ohjelmanpätkän suorittamiseen kuluva aika kellokierroksina kun muistipaikassa 0003 on luku 61H. Kauanko suoritus kestäisi 10MHz 0-wait state 8086 koneessa?

```
MOV AL, [0003]<br>CMP AL, 'a'
 CMP AL,'a'
 JB ei_muutosta
 CMP AL, z'JA ei_muutosta
 SUB AL,'a'-'A'
 MOV [0003],AL
ei_muutosta:
```
# **3.8 K ¨ skykanta a**

Tässä kappaleessa käsitellään edellisissä kappaleissa käsittelemättä jäänyttä 8086-prosessorin käskykannan osaa. Täydellinen käskykanta löytyy prosessoria käsittelevästä kirjallisuudesta.

### **3.8.1 Informaation siirto**

Datan siirto ja muistin osoitustavat on käsitelty edellä jo varsin perusteellisesti. Näitä käskyjä on mm.

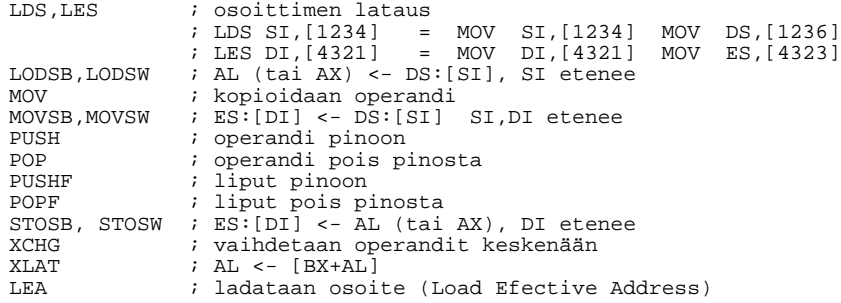

LEA-käsky lataa osoitteen osoitteen sisällön sijasta. Tätä valaisee seuraava esimerkki:

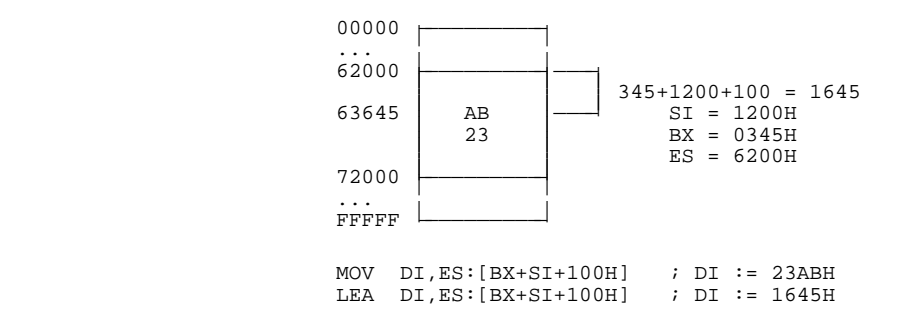

Käskyä käytetään mikäli samaa osoitetta tarvitaan jatkossa useasti, jolloin seuraavissa osoituksissa osoitteen laskemiseen kuluva aika jää pois ja toisaalta mahdolliset indeksirekisterit vapautuvat muuhun käyttöön.

## **3.8.2 Lippujen käsittelykäskyt**

Lippujen arvoja käytetään ehdollisissa hypyissä. Lippujen arvoja voidaan muuttaa joko suoraan tietyillä käskyilla, tai ne muuttuvat eräiden käskyjen (aritmeettiset-, loogiset- ja pyörityskäskyt) jälkeen vastaamaan operaation tulosta.

Esimerkiksi lauseiden

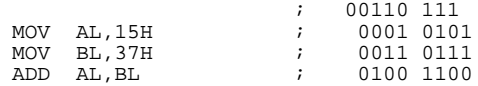

jälkeen tulee lipuille seuraavat arvot:

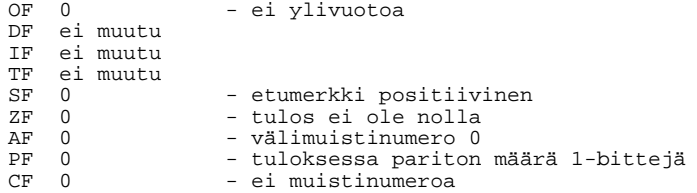

**HUOM!** Paritettilippu asetetaan aina vain operandien 8 alimman bitin mukaan. Mikäli halutaan testata 16-bitin paritetti, pitää tämä tehdä erikseen.

#### Tehtävä 3.4 Sanan pariteetti

Miten testaat AX-rekisterin pariteetin?

Suorat käsittelykäskyt:

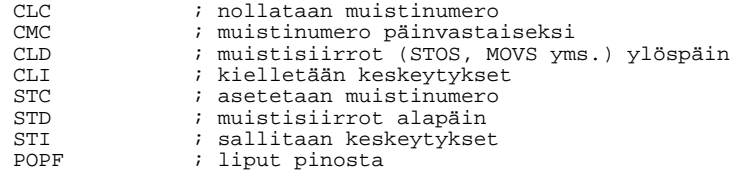

### **3.8.3 Yhteenlaskukäskyt**

Yhteenlaskukäskyissä tulos tulee aina vasemmalla ilmoitettuun operandiin.

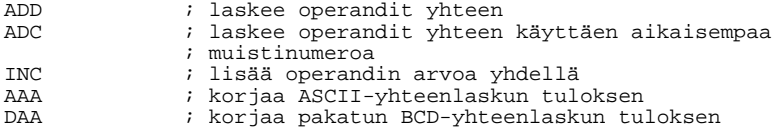

Esimerkki:

; Lisätään rekisteripariin DX AX muistipaikassa [SI] ; oleva 32 bittinen luku ADD AX,[SI] ; alaosien summa INC SI ; ei muuta Carry-lippua! INC SI ADC DX,[SI] ; yläosien summa huomioiden edellisen carry

Mikäli osoittimen SI ei tarvitse kasvaa edellisessä esimerkissä, voitaisiin käyttää myös muotoa:

ADD AX,[SI] ; alaosien summa ADC DX,[SI+2] ; yläosien summa muistinumero huomioiden

#### Tehtävä 3.5 Liput yhteenlaskussa

Muuta seuraavat heksalukujen laskut binäärisiksi ja laske yhteenlaskut käsin merkiten jokainen muistinumero ylös. Mitkä olisivat lippujen arvot kunkin yhteenlaskun jälkeen?

a)  $89+35$  b)  $89+89$  c)  $39+39$  d)  $1+1$  e)  $1+2$ 

# 3.8.4 Vähennyslaskukäskvt

Vähennyslaskukäskyt toimivat kuten yhteenlaskukin. Muistinumero edustaa lainausta. Negatiivisilla luvuilla on 2-komplementtiesitys.

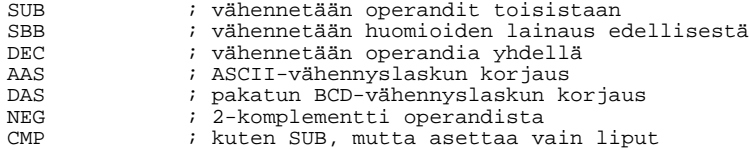

### **3.8.5 Kertolaskukäskyt**

8086-prosessorissa kertolasku on eräs hitaimmista käskyistä. Usein kertolasku voidaan suorittaa nopeammin sarjana siirtoja ja yhteenlaskuja.

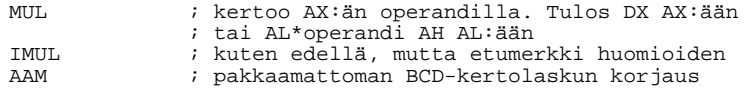

Esimerkiksi merkin paikan laskemiseksi näyttömuistissa pitää rivinumero kertoa sarakkeiden lukumäärällä: 80:llä. Seuraavassa 2 tapaa suorittaa kertolasku, kun rivinumero on rekisterissä AL. Myös ohjelmanpätkien koko ja suoritusajat on laskettu:

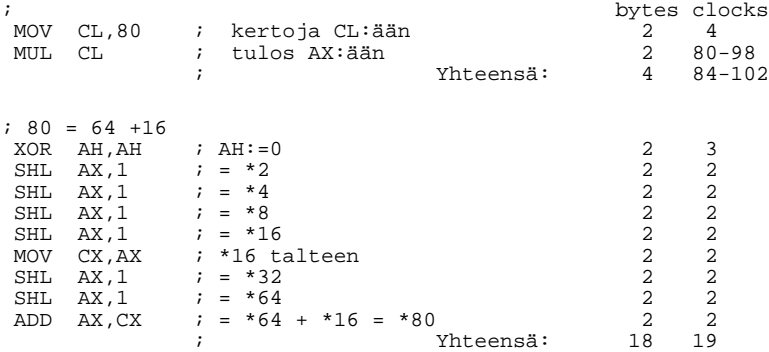

Ensimmäinen tapa vie 4 tavua muistia ja kestää yli 80 kellokierrosta. Jälkimmäinen tapa vie 18 tavua muistia ja suoritus kestää 19 kellokierrosta. Ensimmäinen tapa on muunneltavampi, koska myös sarakkeiden lukumäärä voitaisiin välittää rekisterissä. 80186-prosessorissa ensimmäinen tehtävä veisi vain 30 kellokierrosta, joten jälkimmäinen tapa ei ehkä olisi kannattava.

## 3.8.6 Jakolaskukäskyt

Jakolaskukäskyissä jaettava on kooltaan kaksi kertaa suurempi kuin jakaja. Siis 16 bittisessä jakolaskussa jaettavan täytyy olla rekisteriparissa DX AX ja 8 bittisessä jakolaskussa rekisterissä AX. Tulokset tulevat vastaavasti siten, että jaon kokonaisosa tulee rekisteriin AX (AL) ja jakojäännös rekisteriin DX (AH). Mikäli jaon kokonaisosa ei mahdu sille varattuun rekisteriin, tulee 0:lla jakamista vastaava keskeytys.

Käytännössä tämä tarkoittaa sitä, että ennen jakolaskun suorittamista pitää tarkistaa, et $t$ ä DX (tai AH) on pienempi kuin jakaja.

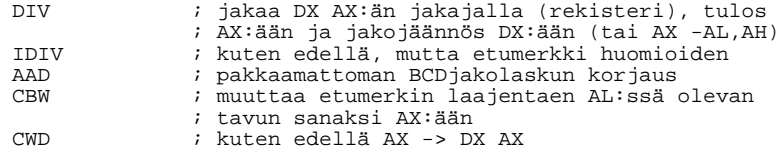

#### Esimerkki:

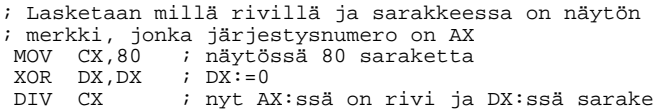

Edellä tulos voitaisiin laskea myös rekisteripariin AH AL, mutta tällöin täytyy varmistua jakolaskun onnistumisesta:

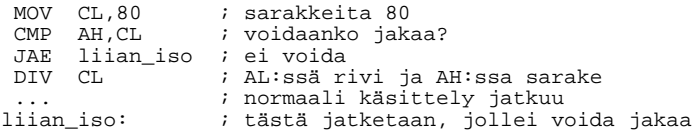

Myös jakolaskun suorittaminen kestää noin 100 kellokierrosta, joten joissakin erikoistapauksissa (esimerkiksi 2:en potenssit) sekin kannattaa korvata sarjalla siirtoja.

### **3.8.7 Pyöritys- ja siirtokäskyt**

Bittipyörityksiä ja -siirtoja käytetään informaation pakkaamiseen ja 2:n potensseilla kertomiseen sekä jakamiseen.

Seuraavassa pyöritysoperaatiot esitetään tavuille, mutta ne voidaan tehdä myös sanaoperandeille (rekisteri tai muisti)

Pyöritys muistinumerolipun kautta:

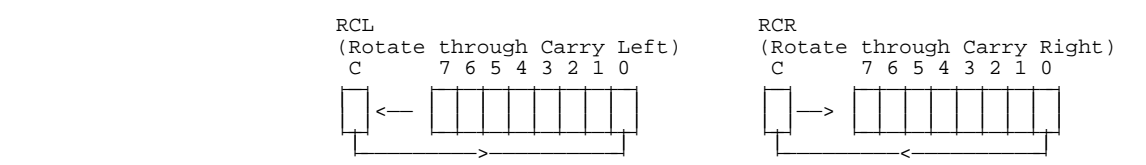

Pyöritys:

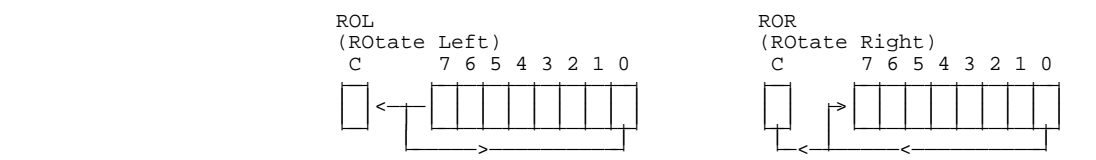

Aritmeettinen siirto:

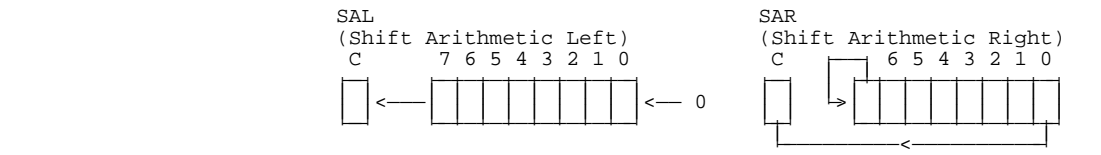

Looginen siirto:

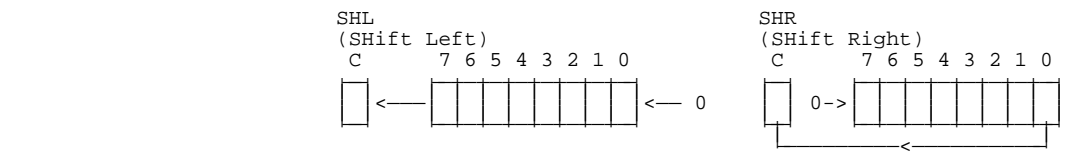

Aritmeettisen ja loogisen siirron ero on siinä, että aritmeettinen siirto vastaa etumerkillisen luvun jakamista tai kertomista kahdella (eli operaatiossa etumerkki säilyy), kun taas looginen siirto vastaa etumerkittömän (positiivisen) luvun kahdella kertomista tai jakamista. SHL ja SAL ovat tosin samoja käskyjä; ero tulee vain jakolaskussa (SHR ja SAR).

Siirtokäskyt muuttavat myös muita lippuja kuin muistinumerolippua (CF, joskus kirjoitetaan pelkkä C).

Pyöritysaskelten lukumäärä määrätään käskyssä olevalla toisella operandilla, joka 8086-prosessorissa voi olla vain 1 tai rekisteri CL. Uudemmissa prosessoreissa myös muut vakioaskeleet ovat sallittuja.

Esimerkkejä:

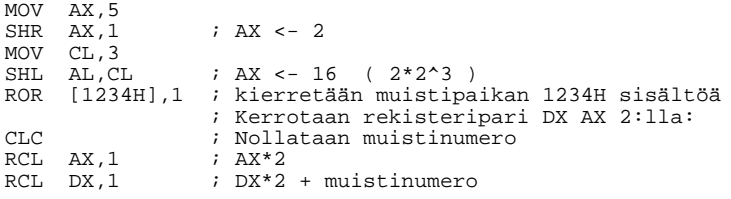

Viimeinen kertolasku voitaisiin suorittaa myös seuraavasti:

SHL AX,1  $\cdot$  AX\*2, bitti 15 muistinumeroksi RCL DX,1 ; DX\*2 + muistinumero

#### Tehtävä 3.6 Pyörityskäskyt

Mikä on rekisterin AX arvo seuraavan ohjelmanpätkän jälkeen?

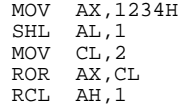

# **3.8.8 Ehdottomat hypyt**

Hyppykäskyillä asetetaan ohjelmalaskurille (IP) uusi arvo. Näin voidaan vaikuttaa ohjelman suoritusjärjestykseen. Hyppykäskyjä on neljä erilaista:

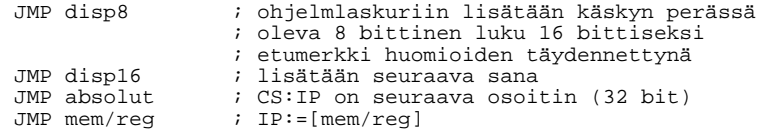

Ensin mainitulla voidaan suorittaa  $+/- 127$  tavun siirtymiä. Pitempiin hyppyihin pitää käyttää toisena esitettyä käskyä. Käskyn valitsemisesta huolehtii useimmiten kääntäjä. Eteenpäin viittaavissa hypvissä kääntäjä ei kuitenkaan voi tietää riittääkö 8-bittinen osoitteen muutos vai tarvitaanko 16 bittiä. Ilman eri kehoitusta käännetään eteenpäin suunnatut hypyt 16-bittisiksi.

Kaksi ensimmäistä hyppyä ovat suhteellisia. Siis hypyt suuntautuvat oikeaan paikkaan riippumatta siitä, mihin ohjelmakoodi sijoittuu muistissa. Kaksi seuraavaa ovat absoluuttista hyppyjä. Näitä ei useinkaan voida käyttää .COM-tyyppisiksi käännettävissä ohjelmissa eikä mielellään aliohjelmissa. .EXE-tyyppisissä tiedostoissa ohjelman lataaja huolehtii osoitteiden muuttamisesta ennen ohjelman käynnistämistä. Absoluuttisilla hypyillä päästään segmentistä toiseen, suhteelliset pysyvät saman segmentin sisäl- $\frac{1}{2}$  . The set of  $\frac{1}{2}$  . The set of  $\frac{1}{2}$  .

Hypyn kokoon voidaan vaikuttaa SHORT ja LONG määrityksillä.

# **3.8.9 Ehdolliset hypyt**

Kaikki ehdolliset hypyt ovat suhteellisia ja niissä siirtymä on 8 bittiä, eli hypyn pituus voi olla +/-127 tavua. Hypyn suoritus päätetään lippurekistereiden arvon mukaan. Usein hyppyä edeltää joko CMP-käsky tai jokin looginen tai aritmeettinen operaatio, joka muuttaa lippujen arvoja.

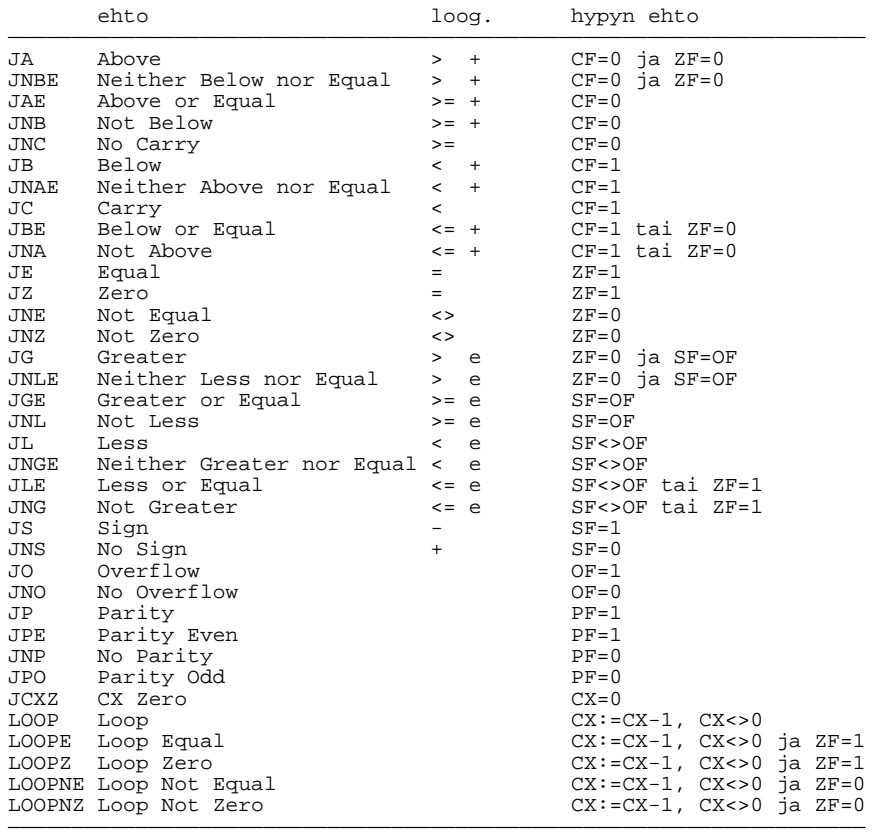

Edellä on ehdollisista hypyistä merkitty +-merkillä ne hypyt, joiden ehto voidaan tulkita etumerkittömien (positiivisten) lukujen vähennyslaskusta tulleeksi. Vastaavasti e-kirjaimella on merkitty ehdot, joiden tulos on etumerkillisten lukujen vähennyslaskusta.

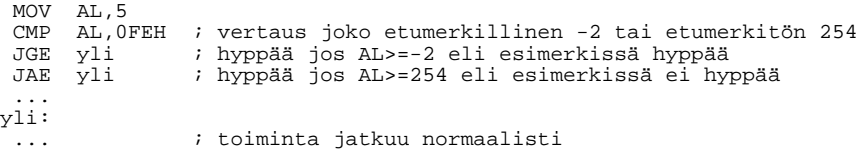

Mikäli ehdollisella hypyllä pitäisi päästä kauemmaksi kuin 127 tavua, pitää käyttää apuna päinvastaista hyppyehtoa ja tavallista hyppykäskyä:

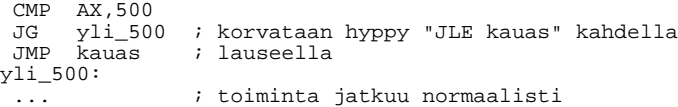

LOOP-käskyillä voidaan toteuttaa FOR-silmukan kaltaisia rakenteita.

### **3.8.10 Aliohjelmakutsut**

Kuten korkeamman tason kielissäkin, kannattaa konekielessä jaksottaa ohjelma pienempiin kokonaisuuksiin, aliohjelmiin, jotka kukin toteuttavat oman erikseen määrätyn tehtävänsä.

CALL-käsky toimii kuten JMP-käskykin, mutta käskyä seuraava osoite laitetaan pinoon, josta se aikanaan RET-käskyllä voidaan palauttaa ohjelmalaskurin arvoksi, ja näin palata pois aliohjelmasta.

RET-käskyyn voidaan tarvittaessa liittää myös parametrejä pinosta poistava lisäyskäsky:

RET 10

Edellisestä seuraa seuraavat muutokset:

IP:=[SP]  $SP:=SP+2+10$ 

CALL-käsky voidaan tehdä myös toiseen segmenttiin, jolloin pinoon laitetaan sekä paluu segmentti, että paluu offset-osoite. Vastaavasti tällöin pitää käyttää pitkää paluukäskyä (RET FAR), jolloin vastaavat osoitteet otetaan pinosta.

#### Tehtävä 3.7 Rekisteriparin arvon kääntäminen

Kirjoita aliohjelma joka 'kääntää' rekisteriparissa DXAX olevan 32-bittisen luvun toisinpäin, eli DH->AL, DL->AH jne. Kirjoita myös aliohjelmaa kutsuva testiohjelma.

#### **3.8.11 Loogiset operaatiot**

Loogiset operaatiot suorittavat operandeille bitti bitiltä tapahtuvan loogisen operaation. Loogisia operaatioita ovat

AND OR XOR NOT<br>TEST  $i$  kuten AND, mutta vaikuttaa vain lippuihin

Seuraavassa totuustaulussa on kuvattu kahden vastinbitin A ja B arvoilla tulevia tuloksia kustakin operaatiosta:

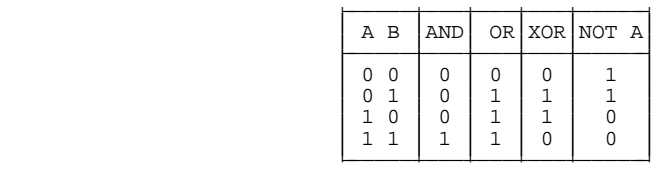

Loogisissa operaatiossa tulee usein vastaan käsite **maski**. Maski on sana tai tavu, jossa on 1 bitit päällä niissä kohdissa, joihin jokin operaatio halutaan kohdistuvaa.

AND-operaatiota käytetään maskin avulla bittien nollaamiseen. Niistä kohdissa joissa maskissa on 1 bitti, jää alkuperäiset bitin arvot paikalleen ja muista kohdista bitit nollautuvat.

; ZF=1 jos mikään rekisterin AL parillisista biteistä ; ei ole päällä (AND muuttaa ZF lippua) AND AL,01010101B ; nollataan AL:än parittomat bitit

Olkoon edellisessä esimerkissä AL=4BH. Tällöin AND-operaation jälkeen AL:ssä on 41H:

4B 01001011 maski 01010101<br>AND 01000001 01000001

Vastaavasti OR-operaatiolla laitetaan bittejä päälle. XOR-operaatiolla voidaan kääntää bittejä päinvastaiseksi halutuista paikoista.

```
; Muutetaan isot kirjaimet pieniksi ja päinvastoin.
; Muutettavan merkin ASCII-koodi on AL:ssä.
 CMP AL,'A' ; onko edes kirjain
 JB muutettu ; alle 'A' kirjaimen
 TEST AL,80H ; onko ylin bitti päällä?
 JNZ muutettu ; jos on, niin ei normaali ASCII-merkki
XOR AL,20H ; vaihdetaan kirjaimen case-bitti
muutettu:
  ...
```
### Tehtävä 3.8 Loogiset operaatiot

Mikä on rekisterin AL ja lippujen arvo kunkin seuraavan ohjelmanpätkän lauseen jälkeen?

MOV AL,95H OR AL,AL OR AL,20H XOR AL,20H TEST AL,20H AND AL,0FH XOR AL,AL

# **3.8.12 Keskeytykset**

8086-prosessorissa on useita eri tapoja suorittaa keskeytys (interrupt):

- virhe jakolaskussa (Divide Overflow)
- NMI (Non Maskable Interrupt)
- Single Step
- laiton käsky (Unused Opcode)
- ulkoinen keskeytys
- pehmokeskeytys

Keskeytys tarkoittaa toiminnaltaan sitä, että keskeytyksen tullessa nykyinen ohjelman osan suoritus lopetetaan laittamalla pinoon lippujen arvot sekä ohjelmaosoitin (CS ja IP). Tämän jälkeen ohjelmaosoittimelle etsitään uusi arvo keskeytysvektori taulukosta, joka on osoitteessa 00000-00400. Keskeytysvektori on keskeytystä vastaavan numeron osoittamassa paikassa oleva osoitin (32 bittiä).

Keskeytysvektori osoittaa siis keskeytyksen palveluohjelmaan, joka suorittaa keskeytyksen vaatimat toimenpiteet ja tämän jälkeen palaa takaisin alkuperäisen ohjelman suoritukseen IRET-käskyllä.

Esimerkki ulkoisesta keskeytyksestä MS-DOS koneessa on näppäimen painaminen:

- painettaessa näppäintä, lähettää näppäimistön prosessori keskeytyspyynnön 9 pääprosessorille
- kun pääprosessori on suorittanut kesken olevan käskyn loppuun, tarkistaa se onko käskyn suorituksen aikana tullut keskeytyspyyntöjä. Mikäli pyyntöjä on tullut ja keskeytysten palveluja ei ole kielletty CLI-käskyllä, niin suoritetaan keskeytyksen palvelu.
- kielletään muut keskeytykset
- pinoon laitetaan lippurekisterin arvo, CS ja IP
- otetaan vastaava keskeytysvektori. Tässä tapauksessa osoitteesta (9\*4) 00024H luetaan uudet arvot IP:lle ja CS:lle.
- näppäimistön palveluohjelma tallettaa kaikkien tarvitsemiensa rekistereiden arvot pinoon
- palveluohjelma vapauttaa keskeytykset STI-käskyllä (jos on oikein tehty!)
- tämän jälkeen luetaan näppäimistöprosessorilta näppäimistön tila, esimerkiksi alas painetun näppäimen SCAN-koodi
- näppäimen koodi muutetaan vastaavaksi ASCII-koodiksi ja talletetaan näppäinpuskuriin, josta se myöhemmin ohjelmallisesti voidaan lukea (BIOS-kutsu INT 16H).
- palautetaan rekistereiden arvot pinosta
- palataan IRET-käskyllä
- alkuperäinen ohjelma jatkaa toimintaansa ikäänkuin mitään ei olisi tapahtunut

NMI-keskeytys on keskeytys numero 2 ja sen palvelemista ei voida ohjelmallisesti estää. Tätä keskeytystä käytetään usein vaikeiden laitevirheiden jälkeen. Esimerkiksi muistin pariteettitarkistuksen epäonnistuttua.

Ulkoisia keskeytyslinjoja on rajallinen määrä, mutta kytkemällä linjoihin erillinen keskeytysohjain, voidaan linjojen lukumäärää kasvattaa. Keskeytykset voidaan priorisoida siten, että kaikkein tärkein keskeytys on suurimmalla prioriteetilla. Tämä tarkoittaa sitä, että alemman prioriteetin keskeytys ei pääse katkaisemaan ylemmän suoritusta vaikka keskeytykset olisi vapautettu.

Jakolaskun keskeytys tulee, mikäli jakolaskua suoritettaessa tulos ei tule mahtumaan sille varattuun tilaan. Tämä ei siis ole ulkoinen keskeytys, vaan se tapahtuu ainoastaan DIV tai IDIV-käskyn jälkeen.

Pehmokeskeytykset suoritetaan INT nro -käskyllä. Nro ilmaisee mikä keskeytys halutaan suorittaa. Myös ulkoisen keskeytyksen pyyntö voidaan haluttaessa antaa tällä käskyllä, mutta se ei ole suositeltavaa.

MS-DOS -käyttöjärjestelmässä kaikki systeemikutsut suoritetaan pehmokeskeytyksillä. Esimerkiksi suurin osa MS-DOSin kutsuista voidaan suorittaa keskeytyksen INT 21 kautta. Halutun kutsun numero sijoitetaan AH-rekisteriin ja muut tarvittavat parametrit kutsun kuvauksen mukaisesti.

Esimerkiksi merkin tulostaminen kuvaruutuun:

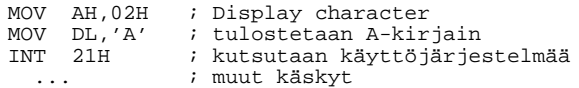

Yleensä pehmokeskeytykset vievät muistista 2 tavua. Poikkeuksen tekee keskeytys INT 3, joka on Breakpoint Interrupt. Tämä keskeytys vie vain yhden tavun (OCCH) ja debuggerit käyttävät tätä keskeytystä katkokohtien asettamiseen tutkittavaan ohjelmaan.

### **3.8.13 I/O-käskyt**

Muihin oheislaitteisiin kommunikoimista varten prosessorissa on I/O-käskyt:

IN akku,portti ; luetaan portista arvo (portti<=255) IN akku,DX ; luetaan DX osoittamasta portista OUT portti,akku ; kirjoitetaan porttiin (<=255) OUT DX,akku ; kirjoitetaan DX:än osoittamaan porttiin

Esimerkki I/O piirien käytöstä:

```
;**************************************************************************
;
; INTEL 8255A-5 Programmable Peripheral Interface
; INTEL 8253-5 Programmable Interval Timer
;
;***************************** beep ***************************************
beep PROC NEAR
;
; input: -
; muuttuu: FL
;
; Aliohjelmalla piipataan IBM:n kaiutinta.
;
 push_reg <AX,CX>
                         \lambda kanava 2 = taajuusjakaja
                          ; 10 = select counter 2
                          ; 11 = lue lo ja hi peräkkäin
                          : 011 = mode 3 = jakaja; 0 = 16 bit jakaja
                          ; ks. IBM-PC TR SDLC Adapter 1-241
 OUT 43H,AL ; timer/counter 8253:en ohjausrekisteri (TR 1-8 SU)
 MOV AX,2000 ; 1.19 MHz /AX => 595 Hz
 OUT 42H, AL                ; timer 2 low
MOV AX, 2000<br>
OUT 42H, AL<br>
MOV AL, AH<br>
OUT 42H, AL<br>
IN AL, 61H
 OUT 42H, AL                       ; timer 2 hi
 IN AL, 61H                         ; luetaan alkuperäinen arvo (8255 output ks. TR 1-9 SU)
 MOV AH, AL                    ; ja talteen AH:hon
 OR AL,000000011B ; kun viimeinen bitti 0, niin timer 2 -> kaiuttimelle
NOV AR, NO00000011B; kun viimeinen 1<br>OUT 61H,AL ; kaiutin päälle
MOV CX,8000
soi:<br>LOOP soi
                         ; tapetaan hetki aikaa
 MOV AL,AH
                         ; kaiutin pois päältä
 pop_reg <CX,AX>
 RET
beep ENDP
```
# **Luku 4**

# **Assembler-kieli**

# **4.1 Yleistä**

Konekielellä ohjelmoiminen olisi ihmiselle varsin vaikeata. Kuitenkin kehittämällä kutakin konekielistä käskyä vastaten oma muistisana, muistikas (mnemonic), saadaan kieli, jota on jo huomattavasti helpompi ymmärtää. Tällaista kieltä nimitetään assembler-kieleksi.

Ensimmäisten mikroprosessoreiden käskykanta oli varsin suppea. Näin myös muistikkaiden määrä oli pieni, samoin erilaisten osoitustapojen. Tällaisen prosessorin assemblerkääntäjän tekeminen on varsin helppo tehtävä.

Yleensä assembler-kielelle on tyypillistä se, että kutakin ohjelmariviä vastaa aina tietty konekielinen käsky. Ohjelmointi tapahtuu siis joka tapauksessa konekielen tarkkuudella.

# **4.2 8086-assemblerin vaikeudet**

8086-sukuisilla prosessoreilla käskykanta on jo varsin laaja. Lisäksi erilaisia osoitustapoja on useita eivätkä kaikki osoitusvaihtoehdot edes tule kyseeseen. Kun käännetään esimerkiksi lausetta

MOV AX,[BX+SI+12]

pitää aluksi selvittää mistä käskystä on kyse. Vaihtoehtoina on

- siirto muistista rekisteriin (sana/tavu?)
- siirto muistista segmenttirekisteriin
- siirto akkuun (sana/tavu?)
- välittömän operandin siirto rekisteriin
- rekisterin siirto rekisteriin

Seuraavaksi pitää selvittää miten DISP-osa voidaan muodostaa (riittääkö tavu tai tarvitaanko sana) ja onko edes osoitus  $BX+SI+12$  mahdollinen. Rekisterin nimestä AX selviää, että siirrossa on kyse sanan siirtämisestä. Vielä hankalampi on käskyn

MOV [1234],12

kään täminen. w-bitin arvon selvittämiseksi pitäisi pystyä päättämään onko kyseessä tavun 12H vai sanan 0012H siirtäminen. Ilman lisätietoa tätä ei edes pystytä päättämään ja siksi käsky usein kirjoitetaan muotoon

MOV WORD PTR [1234],12

missä WORD PTR tarkoittaa, että kyseessä on sijoittaminen sanankokoiseen muistipaikkaan.

MOV BYTE PTR [1234],12

tarkoittaisi vastaavasti siirtämistä tavun kokoiseen muistipaikkaan.

Tulkintavaihtoehtoja voitaisiin vähentää keksimällä eri muistikkaita eri MOV-käskyille. Esimerkiksi MOVWREG, MOVWMEM, MOVBMEM jne. Prosessorin valmistaja on kuitenkin määritellyt käytettävät muistikkaat ja assembler-kääntäjän valmistajan on tyydyttävä näihin. Kielen käyttäjän kannalta on toki helpompi mikäli muistikkaita on vähän. 8086-assemblerissa tosin muistikkaiden käyttöä vaikeuttaa epäsymmetrisyys.

Erityisesti edellä mainitut vaikeudet tulevat esiin käytettäessä eteenpäin viittaavia symbolisia nimiä. Esimerkiksi viittauksesta

MOV jemma,lkm

ei voi päättää mitään ennenkuin sekä jemma että lkm on esitelty.

# **4.3 Muita assembler-kielen ominaisuuksia**

Assembler-kääntäjän valmistajasta riippuu mitä muita ominaisuuksia kielessä on muistikkaiden ja rekistereiden symbolisten nimien lisäksi.

Jatkossa käsitellään Microsoftin Macro Assembler-kielen ominaisuuksia.

### **4.3.1 Kommenttimerkki**

Lähes kaikissa kääntäjissä on kommenttimerkki. Usein kommenttimerkkinä on puolipiste  $($ ;), jonka jälkeinen osa rivillä jätetään huomioimatta.

MOV AX,5 ; laitetaan yhden käden sormien lukumäärä akkuun

### **4.3.2 Nimio ¨**

Myös nimiön käyttö on yleistä. Yleensä nimiö (label) merkitään rivin alkuun siten, että nimiö loppuu kaksoispisteeseen (:). Nimiöihin voidaan kohdistaa esimerkiksi hyppykäskyjä.

CMP AL,'a' ; onko AL pienempi kuin a-kirjain JL alle\_a ; jos on, niin jatketaan alle\_a-kohdasta ... alle\_a: ; täältä jatketaan, mikäli AL oli alle 'a':n MOV AL,'B' ; vaihdetaan isoksi B:ksi

Nimiölle voidaan antaa myös tyyppi LABEL-käskyllä (directive) esimerkiksi myöhempää sijoitusta varten

sanat LABEL WORD ; seur. paikalle käyt. myös. nimitystä sanat tavut DB 10,20 ... MOV tavut,30 ; koska tavut BYTE-tyyppiä, niin sijoittaa ... ; tavun 30 MOV AX,sanat ; MOV AX,tavut olisi laiton!

### **4.3.3 Symbolisen nimen määritys**

EQU-käskyllä voidaan antaa symbolinen nimi jollekin merkkijonolle. Nimen esiintyessä korvataan tämä myöhemmin vastaavalla merkkijonolla ennen käännöksen suorittamista.

sormia EQU 10 ; ihmisellä on 10 sormea varpaita EQU 10 ; myös varpaita on yleensä 10 ... MOV AX,sormia ; lasketaan sormet ja varpaat yhteen ADD AX,varpaita ; tämä kääntyy ADD AX,10

```
p EQU [BP+04H]
 ...
 MOV AX,p              ; tämä kääntyy MOV AX,[BP+04H]
```
### **4.3.4 Muistipaikan varaaminen**

DB, DW ja DD-käskyillä voidaan varata vastaavan kokoiset muistialueet, joilla on jatkossa myös varausta vastaava tyyppi. Lauseessa voidaan myös antaa muistipaikalle alkuarvo. Mikäli alkuarvoja annetaan useampia, varataan vastaavasti useita peräkkäisiä muistipaikkoja.

```
; Varataan kokonaislukumuistialue, jolla on nimi paivia_kk
; ja jonka kussakin paikassa on valmiina vastaavan kuukauden
; paivien lukumäärä.
; ta he ma hu to ke he el sy lo ma jo
paivia_kk DW 31,28,31,30,31,30,31,31,30,31,30,31
; muuta varattavat muistipaikat:
kirjain DB 'a' ; tavunkokoinen muistipaikka alkuarvona 61H
numero DW 123 ; sanankokoinen muistipaikka alkuarvona 007BH
tavu DB 41H ; tavunkokoinen muistipaikka alkuarvona 41H
viesti DB 'Anna kuukauden numero >','$'
tulos DW ? ; sanankokoinen muistipaikka, arvo tuntematon
...<br>MOV SI,CX
 MOV SI, CX                                   ; CX:ssä kk:n numero
 DEC SI                      ; SI kk: järj. nro alk. 0
 SHL SI,1 \qquad \qquad ; kerrotaan SI 2:11a
 MOV AX,paivia_kk[SI]      ; AX:ään päivien lukumäärä ko. kuussa
 MOV kirjain,'B'           ; muutetaan kirjain B:ksi
 MOV numero,1234H           ; siirretään sanaan numero 1234H
```
DUP-käskyn avulla voidaan muistipaikan varauksessa monistaa haluttua alkuarvoa useampaan muistipaikkaan:

```
alkupaivat DW 12 DUP(?) ; varataan tila kuun alkup.
 ...
 MOV alkupaivat[SI],AX     ; talletetaan alkupäivän nro
```
Muistin varauksessa kannattaa käyttää aina alkuarvoa ?, mikäli se on mahdollista. Tämä korostaa ohjelman lukijalle, että arvo on tuntematon ja toisaalta vie ohjelmaa levylle talletettaessa vähemmän tilaa.

Käännöksessä varatun muistipaikan nimi korvataan hakasuluilla ja paikan osoitteella. Mikäli halutaan viitata nimenomaan muistipaikan osoitteeseen, käytetään muotoa

MOV SI,OFFSET alkupaivat

Muistipaikan varaamisen jälkeen paikalle varattu nimi kertoo myös muistipaikan tyypin. Edellä esimerkiksi sijoitus

MOV alkupaivat[SI],AL

johtaisi vähintäänkin kääntäjän varoitukseen, koska alkupaivat oli varattu sana-tyyppiseksi.

#### **Te ht a ¨ v a ¨ 4.1 Heksamuunnos taulukon avulla**

Kirjoita muunnostaulukon avulla aliohjelma, joka muuttaa rekisterissä AL olevan luvun 0-15 vastaavaksi heksamerkiksi.

### **4.3.5 Käännösaikana laskettavat lausekkeet**

Assembler-kielen ominaisuuksiin kuuluu käännösaikana laskettavat lausekkeet. Näiden avulla voidaan helpottaa erilaisten vakioiden ja osoitteiden kirjoittamista ja näin ollen vähentää ohjelman muutoksissa tarvittavaa työtä.

Lausekkeiden on kuitenkin ehdottomasti oltava sellaisia, jotka pystytään laskemaan käännösaikana. Muuttujia niissä ei siis voi olla, mutta EQU-lauseella annettuja vakioita saa käyttää.

tun\_vrk EQU 24  $min$ \_tun  $m$ in  $v$ rk EQU tun vrk\*min tun

Operaattorit suoritusjärjestyksessä ovat:

<>,(),[], LENGTH, MASK, SIZE, WIDTH (struktuureja käytettäessä) HIGH, LOW +,- (etumerkkinä) : (segmentin vaihto) OFFSET, PTR, SEG, THIS, TYPE  $*,/$ , MOD, SHL, SHR  $+$ ,  $-$ EQ, GE, GT, LE, LT, NE NOT<sup>T</sup> AND OR, XOR LARGE, SHORT, SMALL, TYPE

### **4.3.6 Makrot**

Usein assembler-kääntäjiin liittyy myös EQU-käskyyn verrattava tekstinkäsittelymakro monirivisille komentosarjoille. Makroja käyttämällä voidaan muutoin raskasta konekielistä ohjelmointi keventää huomattavasti. Sopivilla makroilla voidaan luoda jopa oma kieli.

Makroista on aina muistettava, että ne EIVÄT ole aliohjelmia, vaan makrojen kutsut korvataan täsmälleen niiden alkuperäisellä tekstillä ENNEN käännöksen suorittamista.

Makron sijainnilla ei ole väliä ohjelmakoodiin nähden, kunhan se on esitelty ennen makron kutsua.

```
; Makro lopettaa ohjelma suorituksen ja palauttaa kontrollin
; käyttöjärjestelmälle. Käytetään MS-DOSin funktiokutsua
; 4CH. Parametrinä kutsulle välitetään MS-DOSin ERRORLEVEL
lopeta MACRO errorlevel
 MOV AH,4CH
 MOV AL,errorlevel
 INT 21H
ENDM
lopeta 0
               ; ohjelma päättyi oikein
 ...
```
Edellisessä esimerkissä korvataan käännösaikana teksti lopeta 0 tekstillä

```
MOV AH,4CH
MOV AL,0
INT 21H
```
Makrossa voi olla myös useita parametrejä. Edellinen makro voitaisiin kirjoittaa myös seuraavasti:

```
lopetus EQU 4CH
; Seuraavalla makrolla kutsutaan MS-DOSia funktiolla
; funktio. Parametri siirretään rekisteriin AL.
MS_DOS MACRO funktio,parametri
 MOV AH,funktio
 MOV AL,parametri
 INT 21H
ENDM
                   : Muita ohjelman lauseita kunnes
MS_DOS lopetus, 0 ; ohjelma päättyi oikein
 ...
```
Myös ehdollinen kääntäminen on mahdollista. Mikäli edellisen esimerkin makroa kutsuttaisiin vaikkapa siten, että ohjelman aikaisemmissa vaiheissa virhekoodi olisi jo tullut rekisteriin AL, niin kutsu

MS\_DOS lopetus,AL

kääntäisi tarpeettoman lauseen

MOV AL,AL

Tämä voitaisiin välttää ehdollisella kääntämisellä. Jätetään MOV-lause kääntämättä, mikäli parametri on valmiiksi AL:

```
lopetus EQU 4CH
; Seuraavalla makrolla kutsutaan MS-DOSia funktiolla
; funktio. Parametri siirretään rekisteriin AL.
MS_DOS MACRO funktio,parametri
MOV AH,funktio
 IFDIF <parametri>,<AL>
                      ii käännetään vain tarvittaessa
 ENDIF
INT 21H
ENDM
```
Edellä IFDIF vertaa kahta pilkulla erotettua kulmasuluissa olevaa lauseketta ja suorittaa käännöksen, mikäli lausekkeet ovat erisuuria. Ehdollisessa käännöksessä voi olla myös ELSE-osa.

Ehdollisen käännöksen käskyt ovat:

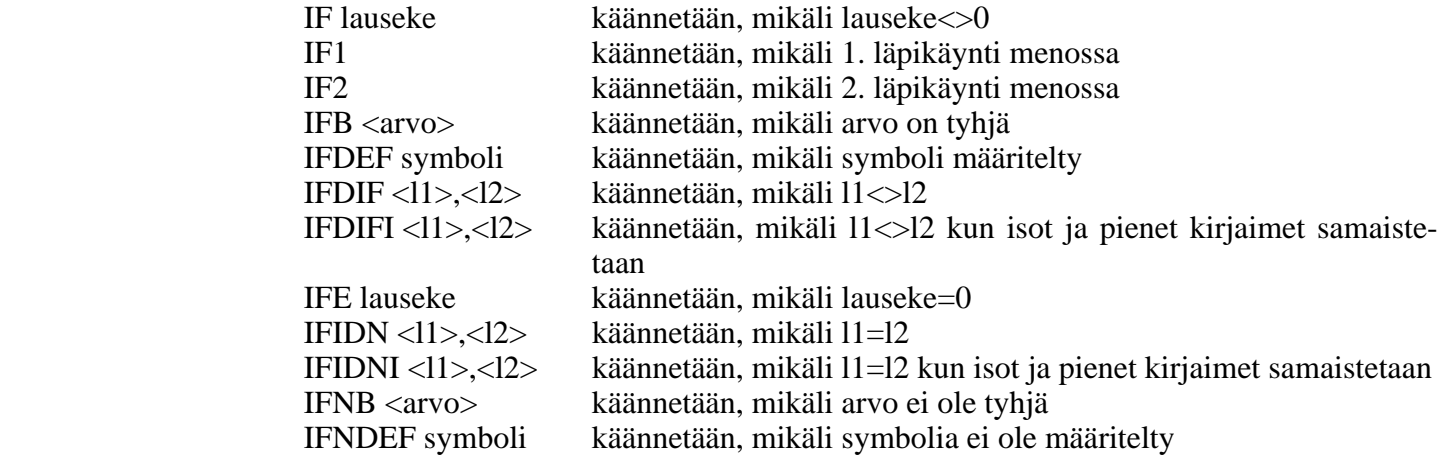

Symboli saadaan määritellyksi joko EQU-lauseella tai jopa käännöskäskyssä optiolla /Dsymboli. Näin ohjelmaan voidaan tehdä osia, joita käytetään testaustarkoituksissa, versioriippuvaisissa osissa tai esimerkiksi tulosteiden kielen vaihtamiseksi:

```
kieli = 0
IFDEF suomi
tulosta 'Syötä arvo >'
kieli = 1
ENDIF
IFDEF englanti
tulosta 'Enter value >'
kieli = 2ENDIF
IFE kieli ; Mikäli kieltä ei ole määritelty
          ; tulostetaan virheilmoitus ja kaadetaan käännös
%OUT Käytä käännöksessä joko optiota /Dsuomi
%OUT tai /Denglanti
.ERR
ENDIF
```
Edellä  $=$  -merkki on kuten EOU, mutta sijoituksen arvoa voi muuttaa kesken käännöksen. Sijoitus toimii tosin vain numeerisille arvoille.

Makroissa voidaan käyttää myös erinäisiä toistorakenteita, joiden avulla koodia saadaan lyhyemmäksi:

```
;------------------------------- push_reg ------------------------------
push_reg MACRO rekisterit
;
; Input: lista rekistereistä
; Muuttuu: SP
;
; Makrolla laitetaan listassa luetellut rekisterit pinoon.
; Kutsu esim. push_reg <AX,BX,CX,DX>
;
 IRP reg,<rekisterit>
   PUSH reg
  ENDM
 ENDM
```
Edellisessä esimerkissä esitetty kutsu kääntyisi sarjaksi PUSH-käskyjä:

```
PUSH AX
PUSH BX
PUSH CX
PUSH DX
```
#### Tehtävä 4.2 pop\_reg

Kirjoita edellistä makroa vastaava makro pop\_reg.

IRPC-makrolla voidaan toistaa kutsun perässä olevaa merkkijonoa merkki kerrallaan:

```
; Rekisterissä AL on käyttäjän vastaus.
; Verrataan onko vastaus k K y tai Y
 IRPC kylla,kKyY
       AL, '&kylla&'
  JZ kylla_vastaus
 ENDM
 JMP ei_vastaus
kylla_vastaus:
```
&-merkit muuttujan ympärillä tekevät siitä muuttujan myös lainausmerkkien sisällä, joten se korvautuu ensimmäisellä kerralla k-kirjaimella ja viimeisellä Y-kirjaimella. Edellinen esimerkki kääntyisi siis seuravasti:

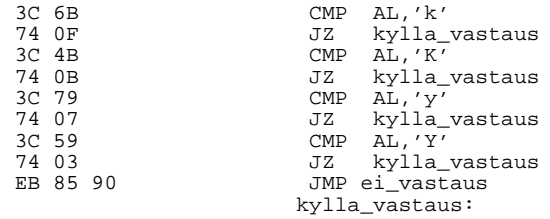

Seuraavassa esimerkissä varataan kokonaislukutaulukko, jossa sanoissa 0,1,2,...,8 on vastaavien lukujen kertomat.

```
; Tähän tulee taulukko 1,1,2,6,24,120,720,5040,40320
kertoma = 1
n = 1
kertomataulu LABEL WORD<br>REPT 9 ;
 REPT 9 ;; Toistetaan 9 kertaa (viimeinen 8 kertoma)
 DW kertoma                 ;; varataan n-1:en kertomalle tila
  kertoma = n*kertoma ;; lasketaan seuraava kertoma
  n = n+1 ;; siirryt¨¨n seuraavaan n:¨n arvoon aa a
ENDM
 ...
 MOV SI,AX               ; Ladataan AX:ään AX:än kertoma
 SHL SI,1 \qquad \qquad ; Kertomataulu oli sanoina
SHL SI,1<br>MOV AX, kertomataulu[SI]
```
Makroissa voidaan myös käyttää lokaaleja nimiöitä, jolloin makron uudelleen käyttäminen ei aiheuta nimiön toistumista:

```
;******************************* jif **************************************
; Input: x1,x2,hyppy
; Output: IP
; Muuttuu: liput,IP
;
; Esimerkki: jif AX,5,on_vitonen
;
; Makrolla suoritetaan pitkä hyppy paikkaan hyppy mikäli
; x1 ja x2 ovat yhtäsuuria. Jos kutsussa on vakio, pitää sen olla
; x2. Molemmat (x1 ja x2) eivät saa olla muistipaikkoja.
;
jif MACRO x1,x2,hyppy
LOCAL yli
CMP x1, x2<br>JNZ v1iJNZ yli
 JMP hyppy
yli:
ENDM
```
Ilman LOCAL määritystä ei makroa jif voitaisi käyttää kuin yhden kerran, määrityksen kanssa nimiö yli korvataan jokaisella esiintymiskerrallaan eri nimiöllä. Makro on kätevä mikäli joudutaan tekemään yhtäsuuruusvertailu ja pitkä hyppy, muussa tapauksessa jouduttaisiin aina keksimään uusia nimiöitä nimiön  $y$ li tilalle.

Viimeisenä esimerkkinä makroista esitetään kertolaskua optimoiva makro.

```
;****************************** kerro *************************************
; Input: AX,kerroin,merkki
            ; I286
           OPTSIZE<br>DX AX
;<br>; Output:
; Muuttuu: liput, DX, AX
;
; Esimerkki: kerro 16,e
;
; Makrolla kerrotaan AX:ssä oleva etumerkitön (merkki<>e) tai etumerkillinen
; (merkki=e) luku kutsussa olevalla positiivisella kertoimella.
; Suoritusaikaa optimoidaan siten, että mikäli kerroin on 2 potenssi,
; suoritetaan kertominen siirtoina oikealle. Muuten käytetään
; MUL-käskyä. Siiräminen tehdään joko oikealle tai vasemmalle riipuen
; siitä kumpi on optimoinnin kannalta parempi.
;
; Lasketaan kannattaako kääntää siirtoja vai kertolasku.
; Mikäli kääntäjän kutsussa on määritelty parametri I286, käytetään
; kellokierroksia laskettaessa 80286-prosessorin aikoja.
;
; Mikäli parametri OPTSIZE on määritelty, käytetään kertolaskua
; muulloin paitsi jos siirtely vie vähemmän tilaa.
;
; Nollalla kertominen käsitellään aina erikseen.
;
kerro MACRO kerroin, merkki<br>IF kerroin NE 0
IF kerroin NE 0                           ;; Eihän kerrota nollalla?<br>;; -------------------- Optimointiin liittyvät muuttu
        --------------- Optimointiin liittyvät muuttujat -------------
shift_time = 2 ; Siirtojen kesto kellokierroksina
shift_size = 2 ; Siirtojen koko tavuina
AXDX_size = 2+2 ; AX->DX, AX<-0 koko
AXDX_time = 2+3 ; AX->DX, AX<-0 aika
IFDIFI <merkki>, <e> ; Jos etumerkitön luku, nollataan DX
 DX0_size = 2 ; k¨skyll¨ SUB DX,DX a a
 DX0<sup>time</sup> = 3
ELSE<br>DX0_size
 DX0_size = 1 ; Muuten CWD-k¨skyll¨ a a
 IFDEF I286 ; Jonka suoritusaika riippuu prosessorista
IFDEF 1286<br>DX0_time = 4
 ELSE DX0_time = 5
 ENDIF
ENDIF<br>IFDEF 1286
IFDEF I286 ; Kertolaskun ja siirron suoritusaika kellokierroksina
 mul_time = 35+4 ; 80286
ELSE
mul_time = 115+4 ; 8086
ENDIF
mul_size = 3+2 ; MOV DX,kerroin ja MUL DX
;; --------------------- Makron apumuuttujat --------------------------
on_2_potenssi = 0 \qquad i =1 jos potenssi löytyy
n = 0 ; luku jonka potenssiksi ep¨ill¨¨n a aa
```

```
potenssi = 1 i 2 potenssiin n
;; -------------------- Tutkitaan onko 2 potenssi -----------------------<br>REPT 16                                  ;; Etsitään potenssia kaikilla n:än arvo
   R^2FT 16 \qquad \qquad \qquad \qquad \qquad \qquad \qquad \qquad \qquad \qquad \qquad \qquad \qquad \qquad \qquad \qquad \qquad \qquad \qquad \qquad \qquad \qquad \qquad \qquad \qquad \qquad \qquad \qquad \qquad \qquad \qquad \qquad \qquad \qquad \qquad 
     F potenssi EQ kerroin      ; Onko 2 potenssiin n ?<br>
on_2_potenssi = 1        ; ; On, laitetaan muuttuja
      on_2 potenssi = 1 i; On, laitetaan muuttuja todeksi \nuxrm
                                    i; ja lopetetaan potenssin etsiminen.
   ENDIF<br>n
   n = n+1 ;; muuten siirrytään seuraavaan n:än arvoon, potenssi = potenssi SHL 1 ;; ja potenssiin.
  potenssi = potenssi SHL 1<br>ENDM \frac{1}{i}i: REPT 16 - potenssin etsiminen
;---------- Tutkitaan kannattaako siirtely ja kumpaan suuntaan? ------
oikealle MACRO
  vasemmalle = 0
  total_time = rigth_time
  totalsize = rightsize
  siirtoja = 16-n
ENDM<br>siirtelemalla = 0
siirtelemalla = 0 ;; =1 jos siiretely kannattaa. Olet. ei siirtoa
vasemmalle  = 1              ;; Oletetaan siirro vasemmalle
siirtoja = n ;; vasemmalle = n ;; Vasemmalle = n ;; Vasemmalle siirtoja = n ;; Vas. siirrettäessä n kpl siirtoja
                                   IIF on 2011 istoomid kongressi isele potenssi ;; Tutkitaan siirtojen viemät ajat, koko ja suunta + (n*2*shift_time)
     left_time = DX0_time + (n*2*shift_time)
     rigth_time = AXDX_time + ((16-n)*2*shift_time)
     left_size = DX0_size + (n*2*shift_size)
     rigth_size = AXDX_size + ((16-n)*2*shift_size)
total_time = left_time
     total_size = left_size
     IFDEF OptSize ;; Jos optimoidaan kokoa, asetetaan koko etus.
       IF left_size GT rigth_size :: Oikealle koko pienempi?
        oikealle<br>ENDIE
                                           ii Oikealle koko pienempi?
       IF total_size LE mul_size ;; Kannattaako siirtaminen koon puolesta?
        siirtelemalla = 1<br>ENDIF
      ENDIF ;; Koon puolesta?<br>ELSE ;; Aika etusijalla
                                   ELSE ;; Aika etusijalla
       IF left_time GT rigth_time ;; Oikealle aika pienempi?
        oikealle<br>ENDIF
       ENDIF ;<br>ENDIF ;; Oikealle aika pienempi?<br>IF total_time LT mul_time ;; Kannattaako siirtäminen
                                           i: Kannattaako siirtäminen ajan puolesta?
        siirtelemalla = 1<br>ENDIE
      ENDIF ;; Ajan puolesta?
   ENDIF ;; Jos optimoidaan kokoa
                                   i; Tutkitaan siirtoja
  IF siirtelemalla i; Mikäli oli 2 potenssi ja siirtely kannatti.<br>IF vasemmalle i; Kannattaako siirtää oikealle vai vasemmalle
                                  II Kannattaako siirtää oikealle vai vasemmalle?<br>II Etumerkitön?
       IFDIFI <merkki>,<e><br>SUB DX.DX
                                   \sum_{i}^{n} DX := 0;
        ELSE
        CWD ; AX:¨n etumerkki DX:¨¨n a aa
       ENDIF ;; Etumerkit¨n? o
        REPT siirtoja              ;; Siirretään siirtoja kertaa vasemmalle
          SHL AX,1                  ;; Ylimäärinen bitti carryyn ja nolla sisään.
          RCL DX,1 ;; Carry sis¨¨n oikealta. aa
         ENDM i: REPT n - n vasemmalle siirtoa
      ELSE<br>MOV AX, DX
       MOV AX,DX ;; AX DX:¨¨n ja kierret¨¨n oikealle aa aa
                                   i: nollataan AXi: Siirretään siirtoja kertaa vasemmalle
         IFDIFI <merkki>, <e> ;; Etumerkitön?<br>SHR DX, 1 ;; Ylimäärinen ]
                                  i: Ylimäärinen bitti carryyn ja nolla sisään.
           ELSE<br>SAR DX, 1
           SAR DX,1             ;; Etumerkkiä monistaen ja ylim. carryyn.<br>ENDIF                  ;; Etumerkitön?
         ENDIF ;; Etumerkitön?<br>
RCR AX,1 ;; Carry sisään
        RCR AX,1 ;; Carry sisään vasemmalta.<br>ENDM :: EEPT n – n vasemmalle si
                                   i: REPT n - n vasemmalle siirtoa
    ENDIF \begin{array}{ccc} i & j & \text{Siirto vasemmalle?} \\ \text{FLSF} & & & \text{Fi siirtoa kertol.} \end{array}i: Ei siirtoa, kertolasku on parempi.
     total_time = mul_time ;; kertolaskuun kuluva aika
     total_size = mul_size ;; kertolaskun viemä tila
     siirtoja  = 0          ;; Ei siis myöskään siirtoja
     MOV DX,kerroin
     IFDIFI <merkki>, <e> ;; Etumerkitön?
        MUL DX
      ELSE ;; Etumerkillinen
      IMUL DX<br>ENDIF
   ENDIF ;; Etumerkitön?<br>
ENDIF ;; Siirtelemäll<br>
;; Siirtelemäll
 ENDIF ;; Siirtelem¨ll¨? a a
                                   i: 0:lla kertominen käsitellään erikseen:
    total_time = 3 + 2total_size = 2 + 2XOR AX, AX i: E1i sekä AX := 0<br>MOV DX. AX i: E1i DX := 0
 MOV DX, AX \begin{array}{ccc} i; & \text{että DX} := 0 \\ \text{ENDIF} & \text{if } 0:11 \text{ a kertom} \end{array}i: 0:lla kertominen?
ENDM ;; Kerro
```
;\*\*\*\*\*\*\*\*\*\*\*\*\*\*\*\*\*\*\*\*\*\*\*\*\*\*\*\*\*\*\*\*\*\*\*\*\*\*\*\*\*\*\*\*\*\*\*\*\*\*\*\*\*\*\*\*\*\*\*\*\*\*\*\*\*\*\*\*\*\*\*\*\*\*

Makron kutsut kääntyisivät alla olevan taulukon mukaisesti:

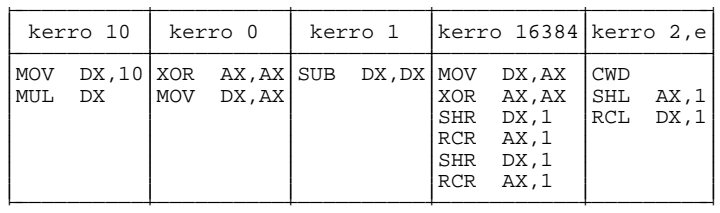

Mikäli käännös suoritettaisiin kutsulla MASM kerto /DOPTSIZE;, kääntyisi myös kutsu kerro 16384 kertolaskuksi.

## **4.3.7 Include**

Käytännössä koko ohjelmaa ei kannata kirjoittaa samaan tiedostoon. Tällöin voidaan tehdä 'päätiedosto', jossa INCLUDE-käskyillä kutsutaan muut tiedostot mukaan. Esimerkiksi omat makrot ja muut hyvät vakiomääritykset kannattaa kasata omaksi tiedostokseen, jotka sitten käännösaikana liitetään varsinaiseen ohjelmaan:

```
INCLUDE makrot.asm
... ; ohjelmalauseita
```
## **4.3.8 Struktuurit**

Usein korkemman tason kielissä määritellään yksinkertaisia muuttujia monimutkaisempia tietorakenteita. Esimerkiksi Turbo Pascalissa voitaisiin määritellä henkilöille seuraava tietue-tyyppi:

```
TYPE henkilo = RECORD
               nimi : STRING[30];
               sotu : STRING[10];
               ika : INTEGER;
               pituus_cm : INTEGER;
               paino_kg : INTEGER;
              END;
```
Vastaava tyyppi voitaisiin tehdä myös assembler-kielessä STRUC-käskyn avulla:

```
henkilo STRUC
       nimit DB 31 DUP(?) ; 1 tavu varataan nimen pituudelle<br>DB 11 DUP(?) ;
 sotu DB 11 DUP(?) ;
 ika DW ?
 pituus_cm DW ?
 paino_kg DW ? ; Yhteens¨ 48 tavua/henkil¨ a o
henkilo ENDS
```
Tällä tavalla luodulla tietotyypillä voidaan varata myös muistipaikkoja:

vanha henkilo <,,99,,> ; ikä kenttään arvo 99 pitka henkilo <,,,205,> ; pituudeksi 205 cm pullukka henkilo <,,,,130> ; painoksi 130 kg muut henkilo 10 DUP(<>) ; loput 10 henkilöä

Muistipaikkaa varattaessa ne kentät, joille ei ole annettu arvoa saavat oletusarvon. Mikäli nimi- ja sotu-kenttiin haluttaisiin sijoittaa edellä arvoja, olisi ne pitänyt varata merkkijonotyyppisinä:

nimi DB 'oletusnimi'

Käännöksessä kentän nimeen viittaaminen kääntyy pelkästään tavujen lukumääräksi rakenteen alusta lukien.

Mikäli esimerkin muistivarauksessa vanha menisi osoitteeseen OH, olisi pitka osoitteessa 30H (=48) ja pullukka osoitteessa 60H sekä muut alkaisivat osoitteesta 90H. Tällöin käännöksessä tulisi seuraavat vastaavuudet:

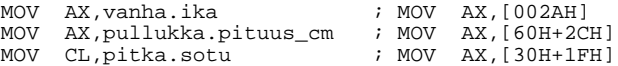

Edelleen olkoon rekisterissä AX sen henkilön järjestysnumero (alkaen 1), johon muut muistipaikassa halutaan viitata. Ko. henkilön paino voitaisiin siirtää rekisteriin DX seuraavilla lauseilla:

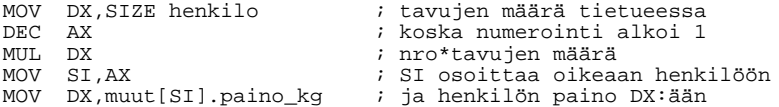

### **4.3.9 Bittikentät**

STRUC-rakenteella voitiin kasata tavuista koostuvia kokonaisuuksia. Usein tietoa täytyy kuitenkin pakata bittitasolla yhden tavun tai sanan sisällä.

Esimerkiksi MS-DOS-koneissa on muistipaikassa 00410H tavu, johon on talletettu koneessa olevien laitteiden lukumäärä seuraavasti:

7 6 5 4 3 2 1 0  $|1$  l v v r r m f — ———————————————

Edellä kentillä on seuraava tarkoitus:

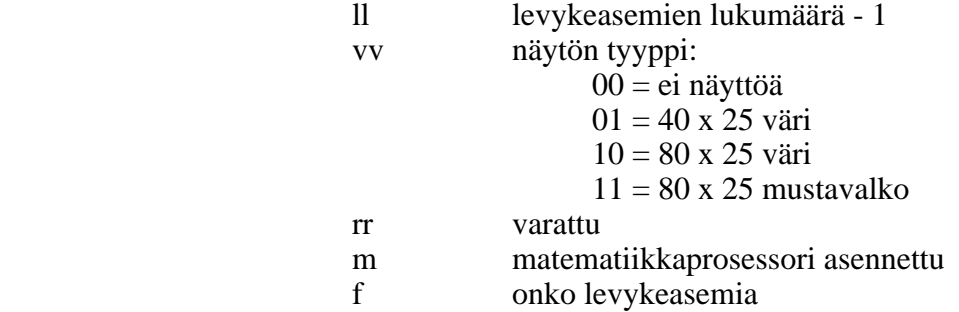

Mikäli rekisterissä AL olisi laitetavun arvo, pitäisi näytön tilan kokonaisluvuksi muuttamiseksi tehdä seuraavat operaatiot:

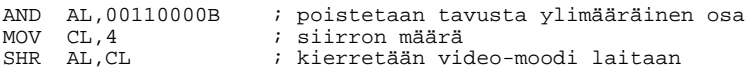

Edellisessä täytyy ohjelmoijan kuitenkin itse laskea maski 00110000 ja siirron pituus 4. RECORD-käskyllä laskut voidaan jättää kääntäjän tehtäväksi ja ohjelman muuttaminen helpottuu:

```
video_mode RECORD levyja:2,naytto:2,varattu:2,matem:1,floppy:1
; = = -;---------------------- video moodi ------------------------
;
; Input:
;
; Output: AL = 0, jos ei valittua näyttömoodia
; 1, jos 40 x 25 väri
; 1 and 2, jos 80 x 25 väri
              ; 3, jos 80 x 25 mustavalko
;
; Muuttuu: liput,AL
;
; Aliohjelmalla palautetaan rekisterissä AL kutsuhetkellä
; valittuna oleva videomoodin arvo.
;
video_moodi PROC NEAR
push_reg <CX,ES>
 MOV CX,0040H
 MOV ES, CX \cdot FS := BIOS segmentti
 MOV AL,ES:[10H] ; laitetavu
 AND AL,MASK naytto ; poistetaan muut paitsi video-moodin bitit
 MOV CL,naytto
SHR AL,CL ; siirretään videomoodi AL:än oikeaan reunaan
 pop_reg <ES,CX>
 RET
video_moodi ENDP
```
RECORD-käskyllä määritellyssä rakenteessa korvataan kenttien nimet käännöksen aikana vastaavilla siirtymillä. MASK ja nimi korvataan vastaavalla bittimaskilla ja WIDTH ja nimi kentän pituudella. Esimerkin käännöksessä seuraisi seuraavat vastaavuudet:

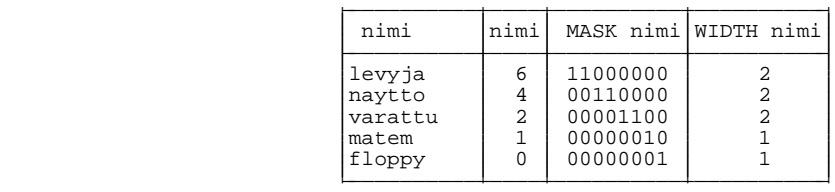

Kentän nimi vastaa siis suoraan kentän oikeaan reunaan siirtämiseen tarvittavien askelten lukumäärää.

Kentille voidaan antaa myös alkuarvoja, joita käytetään myöhemmin tilavarauksissa apuna:

```
pakattu RECORD k1:2=1,k2:5=7,k3:1=1
; seuraa määritys k1 k2 k3
; 01 00111 1
p1 pakattu <> ; 01 00111 1
p2 pakattu <3,8,0> ; 11 01000 0
p3 pakattu <,12,><2,,0> ; 01 01100 1 10 00111 0
```
### **4.3.10 Yhteiset muistialueet**

UNION-käskyllä voidaan luoda tietuetyyppi, jossa samassa muistipaikassa on useita erityyppisiä muuttujia (vrt. Pascalin RECORD CASE tyyppi OF -rakenne). Tämä käsky on tosin käytössä mm. Turbo Assembler -kääntäjässä (ei MASM 5.0:ssa).

```
ryhma UNION
sana DW 2
tavu DB ?
ryhma ENDS
 ...
oma ryhma <>
 ...
 MOV AX,oma.sana ; muuttujaan oma voidaan viitata sanana
 MOV BL,oma.tavu ; tai tavuna.
```
Ty ypille varataan tilaa suurimman yksittäisen tietotyypin varaaman tilan verran.

# **4.3.11 Segmentit**

Koska 8086-prosessori on segmenttijakoinen, täytyy myös assembler-ohjelmoijan huolehtia siitä, mistä segmentistä mikäkin muistipaikka otetaan. Kullekin muistialueelle (myös ohjelmakoodille) ilmoitetaan ohjelmakoodissa SEGMENT-käskyllä mihin segmenttiin se kuuluu.

ASSUME-käskyllä ilmoitetaan mitkä arvot ohjelmoija 'kuvittelee', segmenttirekistereillä olevan ko. ohjelmalohkon suorituksen aikana. ASSUME ei siis missään tapauksessa aiheuta esiintymiskohtaansa mitään kääntyvää koodia. Ohjelmoijan on itse pidettävä huoli siitä, että segmenttirekistereille tulevat oikeat arvot.

```
DATA SEGMENT ; Tämän alle määritellään muuttujat.
terve DB 'Terve!','$'
DATA ENDS
CODE SEGMENT ; Tähän kirjoitetaan ohjelmakoodi.
ASSUME CS:CODE,DS:DATA ; Jatkossa oletetaan eo. segmentit.
ohjelma PROC NEAR
                        ; Ilman tätä ei DS:llä ole oikeata arvoa.
MOV AX, DATA<br>MOV DS, AX<br>MOV AH, 09H
                         ; Tulostetaan merkkijono terve
 MOV DX,OFFSET terve
                         ; käyttöjärjestelmän kutsulla.
INT 21H<br>MOV AX, 4C00H<br>INT 21H
                        ; Lopetetaan ohjelma.
ohjelma ENDP
CODE ENDS<br>END ohjelma
                        ; Suoritus aloitetaan paikasta ohjelma.
```
Seuraava esimerkki kuvastaa ASSUME-käskyn merkitystä:

```
DATA SEGMENT<br>eka DW 2
eka DW 2
toka DW 3
DATA ENDS
lisa SEGMENT
kolmas DW 3
neljas DW 4
lisa ENDS
CODE SEGMENT
ASSUME CS:CODE
viides DW 5
kuudes DW 6
seiska DW 7
koe PROC NEAR
  MOV AX, DATA<br>MOV DS.AX
                  ; DS paikalleen
 ASSUME DS:DATA
 MOV AX,lisa<br>MOV ES,AX
                  ; ES paikalleen
 ASSUME ES:lisa
  MOV AX,toka
  MOV CX,neljas
 MOV DX,seiska
koe ENDP
CODE ENDS
  END koe
```
ASSUME -lauseet voivat olla koodissa missä tahansa, mutta yleensä paras paikka on käyttää niitä sitten, kun segmentille on varmasti sijoitettu haluttu arvo (kuten edellisessä esimerkissä).

Käännettynä ja ajettuna muistipaikkaan 10H saakka näyttäisi ohjelma DEBUG-ohjelmalla seuraavalta:

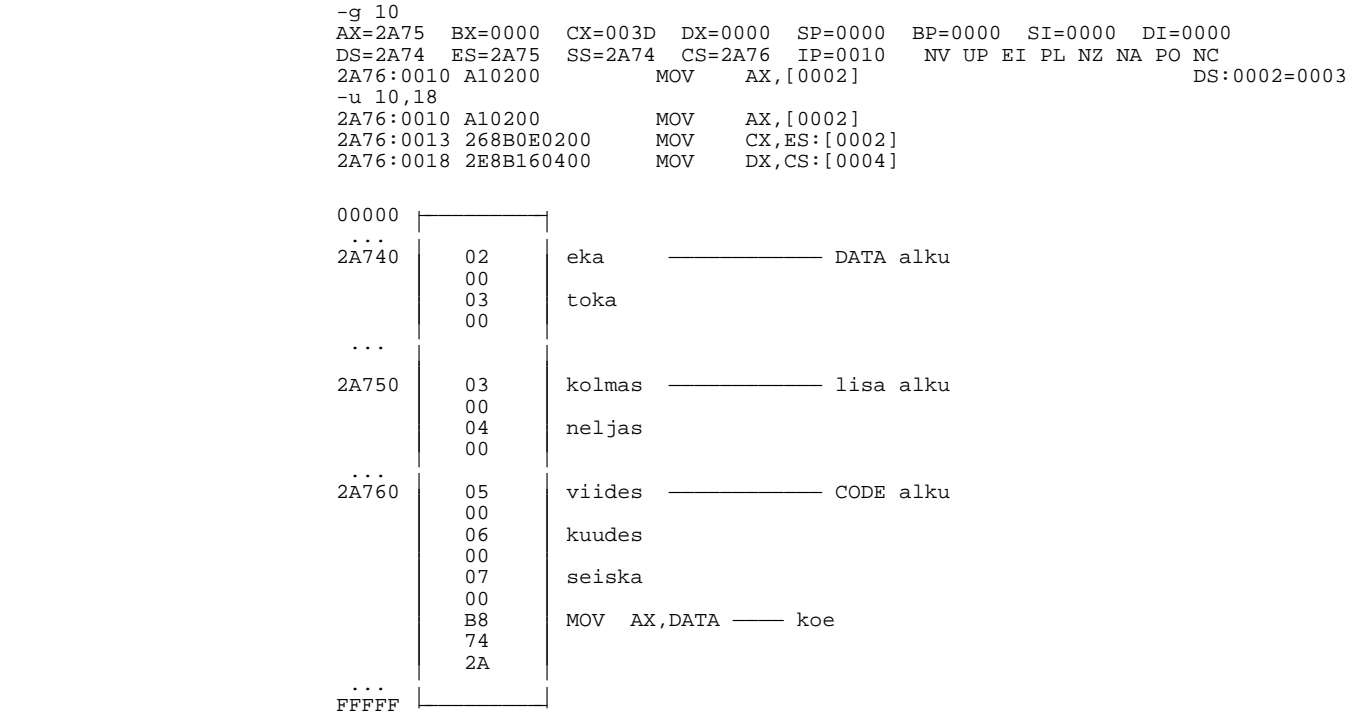

Siis ASSUME-käskyn ansiosta kääntäjä pystyy laittamaan segmentin vaihtokäskyt automaattisesti paikalleen. Mikäli edellä olisi puuttunut ASSUME ES:lisa, olisi käännös päättynyt virheeseen lauseen MOV CX,neljas osalta, koska mikään oletettu segmenttirekisteri ei olisi osoittanut segmenttiin josta muistipaikka nel jas löytyy.

Kääntäjä, linkittäjä ja ohjelman lataava ohjelma huolehtivat segmenttien sijoittumisesta muistiin.

Edellisen esimerkkiohjelman kääntäminen aiheuttaa linkityksessä varoituksen pinosegmentin puuttumisesta. Yleinen tapa on kirjoittaa segmentit seuraavasti:

```
DOSSEG
STACK SEGMENT PARA STACK 'STACK'
 DB 400H DUP(?)
STACK ENDS
_DATA SEGMENT WORD PUBLIC 'DATA'
terve DB 'Terve!','$'
_DATA ENDS
 TEXT SEGMENT WORD PUBLIC 'CODE'
ASSUME CS:_TEXT,DS:_DATA
ohjelma PROC NEAR
 MOV AX, DATA<br>MOV AX, DATA
                        ; DS := \triangleDATA
 MOV AH,09H
 MOV DX,OFFSET terve
 INT 21H
 MOV AX,4C00H
                         ; ohjelman lopetus
ohjelma ENDP
_TEXT ENDS
 END ohjelma
```
Käskyllä DOSSEG (ei ehkä toimi kääntäjän vanhoissa versioissa) ilmoitetaan kääntäjälle, että segmentit järjestetään MS-DOSin mukaiseen järjestykseen. Sanat PARA ja WORD ilmoittavat, että segmenttien alku pakotetaan 16:lla (paragraph) tai 2:lla (word) jaollisiin osoitteisiin. Lainausmerkeissä oleva sana ilmoittaa luokan, johon segmentti kuulluu.

PUBLIC ilmoittaa, että segmentti on julkinen ja myös muista ohjelmista tulevat saman nimiset segmentit sijoitetaan samaan segmenttiin (Pascal, C, Assembler).

Edellisen esimerkin mukainen runko kannattaa kirjoittaa vaikkapa tiedostoon AL-KU.ASM. Uuden assembler-ohjelman kirjoittaminen aloitetaan kopioimalla ALKU.ASM uuteen tiedostoon. Tämän jälkeen uutta koodia täydennetään kopioituun tiedostoon.

Mikäli kääntäjästä on käytössä uudempi versio, voidaan segmenttimääritykset lyhentää. Edellinen esimerkki voitaisiin kirjoittaa tällöin muotoon:

```
DOSSEG
.MODEL SMALL
.STACK
.DATA
terve DB 'Terve!','$'
.CODE
ohjelma PROC NEAR
MOV AX, DATA<br>MOV DS, AX
                            \vdots DS := \_DATAMOV AH,09H
MOV DX,OFFSET terve
 INT 21H
MOV AX, 4C00H<br>INT 21H
                            ; ohjelman lopetus
ohjelma ENDP
 END ohjelma
```
Yleensä tosin DATA-segmenttiin viitataan muodossa MOV AX, @DATA.

Edellä kerrottu pätee, mikäli assembler-ohjelma käännetään .EXE-suorituskelpoiseksi ohjelmaksi. .COM-tiedostoksi käännettäessä täytyy segmentit määritellä hieman toisin. Samoin on, mikäli kirjoitetaan aliohjelmia. Näihin palataan myöhemmin.

# **4.4 Ohjelman kääntäminen**

### **4.4.1 Ohjelman kirjoittaminen**

Assembler-ohjelma on siis vasta ASCII-muotoinen esitys konekieliselle ohjelmalla. ASCII-tiedosto, jonka tarkennin on yleensä .ASM, voidaan kirjoittaa millä tahansa editorilla, jolla teksti voidaan tallettaa ASCII-muotoisena. Esimerkkinä Emacs, SideKick, Turbo Pascal- tai Turbo C -editori. Joissakin tekstinkäsittelyohjelmissa skandinaaviset merkit eivät talletu oikein (esim. WordStar) ja talletuksen jälkeen tiedosto täytyy ajaa jollakin muunnosohjelmalla.

### **4.4.2 Kääntäminen**

Jotta tiedostosta saataisiin toteutuskelpoinen ohjelma, pitää tiedosto antaa assembler-kääntäjä -ohjelmalle käsiteltäväksi. Kääntäjä tekee tiedostosta .OBJ -tiedoston, joka sisältää konekielisen koodin lisäksi linkittämisessä tarvittavat tiedot segmenttien nimistä ja joidenkin muistipaikkojen sijainnista.

### **4.4.3 Linkitta ¨ minen**

To teteutuskelpoiseksi .OBJ tiedosto saadaan linkittäjä ohjelmalla. Tällöin muodostuvassa .EXE tiedostossa on ohjelman käynnistämistä varten tiedot aloitusosoitteesta, pino-osoittimen arvosta sekä muistipaikkojen relokoimiseksi tarvittava informaatio.

## **4.4.4 Muistinkuva**

Joissakin erikoistapauksissa .EXE ohjelma voidaan vielä muuttaa täsmälleen ohjelman ajonaikaiseksi muistinkuvaksi, .COM -tiedostoksi. Muunnos voidaan tehdä joko EXE2BIN (Exe To Bin) -ohjelmalla tai esimerkiksi Turbo Assemblerin TLINK-ohjelmalla.

Tämä muunnos on kuitenkin mahdollista vain, mikäli .EXE-tiedosto ei sisällä tietoa aloitusosoitteesta, ohjelman koko on alle 64K tavua eikä DATA-segmentti sisällä alkuarvoja. Ohjelma on lisäksi täytynyt kirjoittaa mahdollisimman vapaasijoitteiseksi, sillä .COM tiedoston käynnistyksessä ohjelmalaskurin arvoksi tulee aina 100H .EXE tiedoston 0H:n sijaan.

## **4.4.5 MicroSoft Macro Assembler**

MicroSoftin Macro Assembler on kaksivaiheinen kääntäjä. Tämä tarkoittaa sitä, että lähde kielinen tiedosto käydään kaksi kertaa lävitse. Ensimmäisellä läpikäynnillä pyritään kääntämään kaikki käskyt lukuunottamatta symbolisia viittauksia. Kaikkien nimiöiden paikat selvitetään. Toisella läpikäynnillä symbolisten viittausten paikalle sijoitetaan vastaavat osoitteet.

Eteenpäin viittauksissa tulee joskus hankaluuksia, mikäli kääntäjää ei avusteta muuttujien kokoa yms. kertomalla.

Mikäli edellisen kappaleen esimerkkiohjelma olisi kirjoitettu tiedostoon TERVE.ASM käännettäisiin ohjelma ajokelpoiseksi tiedostoksi seuraavasti:

```
MASM TERVE /Z;
LINK TERVE;
```
Ohjelma voitaisiin tämän jälkeen ajaa komennolla

```
TERVE
```
Edellä kääntäminen edellyttää, että assembler-kääntäjän hakemisto on ilmoitettu hakupolussa (PATH). Laskentakeskuksen koneissa tämä saadaan aikaan komennolla

ASETA MASM

Optiolla /Z saadaan virheelliset rivit tulostumaan näytölle käännöksen aikana. Puolipiste rivin lopussa estää lisäkysymysten (objektitiedoston nimi, list-tiedoston nimi ja map-tiedoston nimi) tulemisen ja käyttää oletusarvoja.

Optiolla / L voidaan haluttaessa tulostaa lisäksi .LST -tiedosto. .LST-tiedostosta näkyy käännetty konekielinen koodi, makrojen laajentuminen ja lista symbolisista nimistä aakkosjärjestyksessä. .LST-tiedoston avulla on helppo kirjoittaa INLINE-koodia. Muutenkin .LST-tiedoston tutkiminen on erittäin opettavaista.

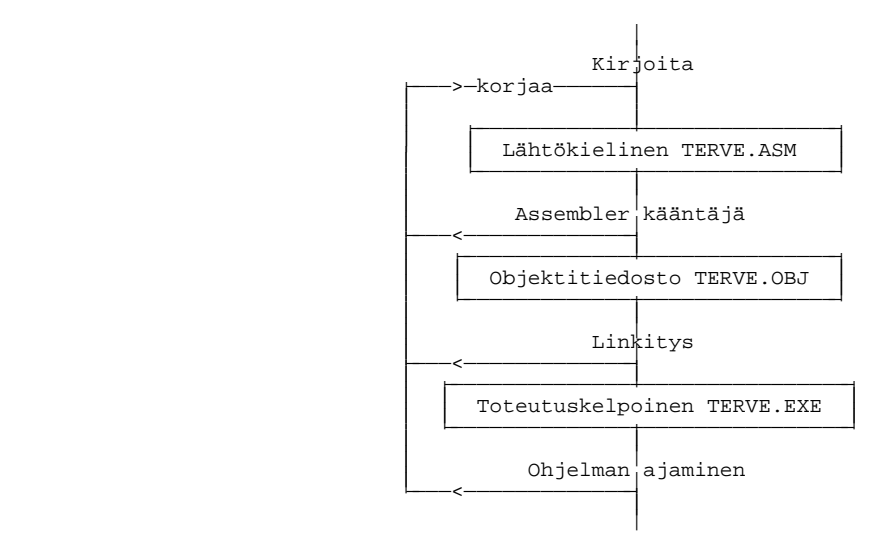

# **4.4.6 Ajojono**

Kääntämistä varten voidaan kirjoittaa EXE.BAT tiedosto:

```
ECHO OFF<br>REM exe
REM exe - k¨¨nnet¨¨n .ASM tiedosto .EXE tiedostoksi aa aa
REM -------------------------------------------------------------------
REM Kutsu:
REM EXE tiedosto
REM
REM ===================================================================
REM
REM *******************************************************************
ECHO %ECHO%
IF NOT EXIST %1.ASM GOTO EI_ASM
C:\KIELET\MASM50\MASM %1,d:apu.obj/B30/Z %2 %3 %4 %5 %6 %7 %8;
IF ERRORLEVEL 1 GOTO POIS
C:\KIELET\MASM50\LINK d:apu.obj,%1;
IF ERRORLEVEL 1 GOTO POIS
DEL d:apu.OBJ
GOTO END
:EI_ASM
ECHO EI .ASM tarkenninta
GOTO POIS
:POIS
         ****** ERRORLEVEL 1 ******
:END
```
Ajojonon avulla kääntäminen voidaan kokonaisuutena suorittaa komennolla:

EXE terve

Esimerkin ajojono tekee välitiedoston .OBJ RAM-levylle D:. Välitiedosto voidaan ohjata myös muuallekin.

# **4.4.7 Borland Turbo Assembler**

Borlandin Turbo Assembler on Macro Assemblerin kanssa yhteensopiva yksivaiheinen kääntäjä. Näin ollen se on aavistuksen nopeampi kuin Macro Assembler. Suurin etu Turbo Assemblerista saadaan kuitenkin sen helppokäyttöisyydestä yhdessä Turbo Debuggerin kanssa.

Kääntäminen Turbo Assembler-kääntäjällä:

```
TASM terve /z /zi;
TLINK terve /v;
```
Optiolla /zi ja /v saadaan tiedostoihin täydellinen symbolinen informaatio ohjelmasta Turbo Debugger-ohjelmaa varten. Lisätietoa kääntäjän ja linkkerin optioista saa kirjoittamalla pelkän ohjelman nimen. Käännöksen jälkeen ohjelmaa voidaan ajaa Turbo Debugger-ohjelmalla komennolla:

TD terve

Yliopiston mikroissa Turbo Assembler saadaan polkuun komennolla

ASETA TASM

ja Turbo Debugger komennolla

ASETA TD

# **4.5 Muistimallit**

C-ohjelmoija joutuu 8086-prosessoreita ohjelmoidessaan päättämään mitä muistimallia hänen ohjelmansa vastaa. Yksinkertaistettua segmenttirakennetta käytettäessä sama päätös pitää tehdä myös assembler-kielessä. Muistimalli tarkoittaa sitä, minkälaisia osoittimia pitää käyttää eri muistialueisiin viitattaessa.

Muistimallista riippumatta dynaamisia muuttujia voidaan varata ja käyttää.

Yleensä esiintyy 6 erilaista muistimallia.

### **4.5.1 Tiny**

Sekä koodi että data mahtuvat samaan 64 kilotavun segmenttiin. .COM-ohjelmien täytyy olla tätä tyyppiä.

## **4.5.2 Small**

Data mahtuu omaan 64 kilotavun segmenttiin ja koodi toiseen 64 kilotavun segmenttiin. Lyhyet osoittimet riittävät molempien osoittamiseen. Eräs yleisimmistä muistimalleista pienissä ohjelmissa. Erikoisjärjestelyin tämäkin muistimalli voidaan kääntää .COM-ohjelmaksi.

## **4.5.3 Medium**

Data 64 kilotavua. Koodi yli 64 kilotavua. Siis datalle riittää lyhyet osoittimet, mutta koodissa siirtymisessä tarvitaan FAR CALL ja FAR JMP -käskyjä.

#### **4.5.4 Compact**

Koodi 64 kilotavun segmentissä. Data yli 64 kilotavua. Siis normaalit hypyt riittävät ohjelmassa, mutta datan osoittamiseen tarvitaan pitkiä osoittimia. Staattisten muuttujien yhteinen koko täytyy kuitenkin olla alle 64 kilotavua.

# **4.5.5 Large**

Sekä koodi että data yli 64 kilotavua. Staattisten muuttujien yhteinen koko täytyy kuitenkin olla alle 64 kilotavua.

# **4.5.6 Huge**

Kuten edellä, mutta staattisia muuttujia voi olla yli 64 kilotavua.
# **Luku 5**

# **Ohjelman suunnittelu**

Assembler-kielisessä ohielmassa joudutaan käyttämään yhtä toimenpidettä varten useita konekielisiä käskyjä. Tämän takia ohjelmoijan täytyy aina ennen ohjelman kirjoittamista hahmottaa tarkasti ohjelmoitava kokonaisuus.

# **5.1 Tehtävän tarkennus**

Ensimmäinen vaihe on tehtävän määrityksen tarkennus siten, ettei määritykseen jää mitään epämääräi syyksiä. Myös esille tulevat erikoistapaukset on syytä miettiä tarkoin.

Usein kannattaa ennen ohjelmoinnin aloittamista kirjoittaa esimerkkejä ohjelman suorituksesta eri syöttöarvoilla. Näin saadaan kuva ratkaisualgoritmin luonteesta ja erikoistapauksista.

# **5.2 Algoritmi**

Kun ratkaisualgoritmi on selvillä, kirjoitetaan se yksityiskohtaisesti näkyville luonnollisella kielellä. Tässä vaiheessa ei vielä tarvitse välittää lainkaan siitä, mitä prosessoria tullaan käyttämään. Mikäli ongelma voidaan ratkaista selvästi erilaisilla algoritmeilla, voidaan kirjoittaa näkyville myös muita vaihtoehtoisia algoritmeja.

Luonnollisella kielellä kirjoitettu algoritmi kannattaa säästää ja kirjoittaa jopa ohjelman kommentteihin. Samoin esimerkit eri syöttöaineistosta ja tuloksista voidaan liittää kommentteihin.

# **5.3 Muuttujat**

Ratkaisualgoritmissa tulee usein joukko muuttujia joita tarvitaan. Osa muuttujista on syöttönä tulevia muuttujia, osa tulostusmuuttujia sekä osa ongelman ratkaisussa tarvittavia apumuuttujia. Kun ongelmaa ruvetaan kirjoittamaan tietylle prosessorille, mietitään miten on edullisinta käyttää muuttujia. Aluksi tutkitaan mitä rekistereitä ongelman ratkaisun aikana tarvitaan. Mikäli rekisterit riittävät, kannattaa kaikki apumuuttujat säilyttää rekistereissä. Rekistereitä käytettäessä on syytä muistaa, että niiden muuttaminen saattaa aiheuttaa virheitä kutsuvan ohjelman toimintaan. Tämän takia on huolellisesti kommentoitava ne rekisterit, joiden arvo muuttuu suorituksen aikana. Mahdollisesti rekistereiden arvot kannattaa tallettaa suorituksen ajaksi esimerkiksi pinoon.

# **5.4 Kirjoittaminen**

Kun ongelma ja sen tarvitsemat muuttujat on dokumentoitu algoritmiseen muotoon, voidaan aloittaa ongelman koodaaminen assembler-kielelle. Kukin algoritmin askel kirjoitetaan omaksi lohkokseen ohjelmassa tai jopa omaksi aliohjelmakseen tai makroksi. Mikäli selvästi osoittautuu, että pieni algoritmin muutos saattaa johtaa selvästi lyhyempään tai no-

peampaan koodiin käytettävällä prosessorilla, voidaan algoritmia tietysti hieman modifioida. Manazarta da a shekarar 1992 da a shekarar 1992 da a shekarar 1992 da a shekarar 1992 da a shekarar 1992 d

# **5.5 Testaaminen**

Mikäli ongelma on jäsennetty hyvin, voidaan kukin kokonaisuus testata omana yksikkönään pienen pääohjelman avulla ja näin varmistua palasten toimivuudesta ennen kokonaisuuden kasaamista.

# **5.6 Esimerkki**

### **5.6.1 Tehtävä**

Tutkitaan esimerkiksi seuraavaa ongelmaa: Etsittävä kokonaislukutaulukosta suurin poikkeama taulukon keskiarvosta.

### **5.6.2 Algoritmi**

Tehtävää analysoitaessa on ratkaisualgoritmi suhteellisen selkeä: eniten keskiarvosta poikkeaa joko taulukon suurin tai pienin luku.

Koska

```
keskiarvo <= suurin ja
keskiarvo \geq= pienin.
```
on suurin poikkeama joko (suurin-keskiarvo) tai (keskiarvo-pienin). Tämä voidaan kirjoittaa selkeäksi algoritmiksi:

```
1. Lasketaan keskiarvo.
2. Etsitään suurin ja pienen alkio.
3. Vastaus := suurempi luvuista suurin-ka ja ka-pienin
```
## **5.6.3 Algoritmin tarkistus**

Edellinen algoritmi olisi jo varsin hyvä alku tehtävän ratkaisulle. Tarkennettaisiin vain kukin askel vielä erikseen omaksi algoritmikseen. Nopeimpaan mahdolliseen koodiin pyrittäessä huomattaisiin kuitenkin, että sekä kohdassa 1. että kohdassa 2. täytyisi kummassakin käydä taulukko kokonaan lävitse. Tämän takia algoritmin kohdat 1. ja 2. voitaisiin ehkä yhdistää:

```
1. Lasketaan summa, etsitään suurin ja pienin.
2. KA:=summa/lkm
```

```
3. vastaus := MAX(suurin-KA,KA-pienin)
```
### **5.6.4 Erikoistapaukset**

Algoritmissa tulee muutamia erikoistapauksia. Mikäli alkioita ei ole, mikä on vastaus? Voidaan sopia, että tällöin poikkeama on 0.

Kohdassa 2 suoritetaan jakolasku. Korkeamman tason kielellä jakolasku ei aiheuta mitään ongelmaa, koska tulos voitaisiin laskea reaalilukumuuttujaan. Konekielellä sen sijaan ongelmia aiheuttaa tuloksen pyöristys. Katkaistaanko tulos kokonaisluvuksi vai pyöristetäänkö ylöspäin? Voidaan yksinkertaisuuden vuoksi sopia, että katkaisu riittää. Ilman tarkempaa katkaisun aiheuttaman virheen analysointia täytyy kuitenkin todeta, että tulokseen saattaa tulla +/-1 kokoinen virhe.

Lisäksi summa pitää ehkä laskea 32-bittisenä, jollei ole tarkempaa tietoa lukujen suuruudesta ja lukumäärästä. Luvut tulee käsitellä etumerkillisinä, koska toisin ei ole sovittu.

### **5.6.5 Algoritmin tarkennus**

Algoritmin kohta 1. kaipaa ehkä vielä hieman tarkentamista:

```
1.1 suurin := 1. alkio;
     pienin := 1. alkio;<br>summa := 0;
     summa := 0;
1.2. lopetetaan mikäli taulukko on tyhjä
1.3. summa := summa+kohdalla oleva alkio;
     suurin := MAX(suurin,alkio);
    pienin := MIN(pienin,alkio);
1.4. siirrytään seuraavaan alkioon
1.5. jatketaan kohdasta 1.3, mikäli alkioita jäljellä
```
#### **5.6.6 Muuttujat**

Nyt voidaan tutkia muuttujien käyttöä. Toistaiseksi on määrittelemättä mistä edes syöttö saadaan. Tämä riippuu tietenkin siitä, onko ohjelma tulossa jonkin korkeamman tason kielellä kirjoitetun ohjelman aliohjelmaksi vai pelkästään itsenäisesti toimivaksi assemblerohjelmaksi. Ongelma voidaan siirtää myöhäisempään vaiheeseen, mikäli keskitytään kirjoittamaan assembler-kielistä aliohjelmaa, joka saa tietyn syötön ja palauttaa tuloksen. Tällöin voimme itse määritellä mistä syöttö saadaan ja mihin tulos laitetaan. Todelliseen ympäristöön aliohjelma saadaan kirjoittamalla sitä kutsuva apuohjelma.

Sovitaan, että syöttövektori alkaa DS:SI:n osoittamasta paikasta ja että siinä on CX kappaletta alkioita. Tulos palautetaan rekisterissä AX.

Algoritmin aikana tarvitaan seuraavat muuttujat:

```
1. osoitin kohdalla olevaan alkioon
 2. kohdalla oleva alkio
 3. summa
4. suurin
5. pienin
 6. laskuri montako alkiota on käsitelty
 7. lkm
8. keskiarvo
9. suurin-ka
10. ka-pienin
11. ero
```
# **5.6.7 Muuttujat rekistereille**

Jaetaan prosessorin rekisterit edellä oleville muuttujille:

```
1. osoittimena DS:SI<br>2 alkiona ax
 2. alkiona AX
 6. laskurina<br>3. summana
                       DX BX (32 bit)<br>DI
 4. pienin DI<br>5. suurin BP
 5. suurin<br>7. lkm
 7. lkm CX (kun laskuria ei enää tarvita)<br>8. keskiarvo AX (kun alkiota ei enää tarvita)
                       AX (kun alkiota ei enää tarvita)<br>BP
9. suurin-ka<br>10. ka-pienin
10. ka-pienin AX (kun keskiarvoa ei enää tarvita)
11. ero AX (lopussa)
```
Siis prosessorin rekisterit riittävät juuri ja juuri kaikkien muuttujien käsittelyyn, kun otetaan huomioon, että kaikkia muuttujia ei tarvita yhtäaikaa. Nytkin joudutaan toisin esimerkiksi lukumäärää vastaava CX tallettamaan osaksi ajaksi johonkin apupaikkaan. Pino on luonnollinen paikka tällaisille hetken käyttämättömille rekistereille. Mikäli rekisterit eivät olisi riittäneet, pitäisi ehkä pinoon allokoida tilaa apumuuttujille. Pinon käytöstä on toisaalla eri ohjelmointikielien kohdalla.

### **5.6.8 Koodaus**

Nyt algoritmia voidaan ruveta koodaamaan assembler-kielelle. Kussakin vaiheessa seuraavan alkion ottaminen ja uuteen siirtyminen on nopeinta tehdä LODSW-käskyllä. LOOP-käsky sopii ehkä parhaiten silmukan toteuttamiseen. Osaksi käytettävät rekisteritkin valittiin näitä käskyjä silmällä pitäen.

# **5.6.9 MIN ja MAX**

MAX ja MIN operaatiot muodostavat algoritmissa selvän oman kokonaisuutensa. Ne siis kannattaa kirjoittaa joko omaksi aliohjelmakseen tai omiksi makroikseen. Tässä tapauksessa makro on ehkä käyttökelpoisempi, koska tällöin tulos saadaan helposti mihin rekisteriin tahansa. Kirjoitetaan aluksi vaikkapa MAX-makro:

```
;************************ MAX *******************************
MAX MACRO x1,x2,tulos
LOCAL suurempi
;
; Makrolla sijoitetaan rekisteriin tai muistipaikkaan tulos
; suurempi etumerkillisistä kokonaisluvuista x1 ja x2.
;
; Input: x1,x2 (rekisteri, muistipaikka, vakio)
; Output: tulos (rekisteri tai muistipaikka)
; Muuttuu: tulos,liput
;
; Esimerkki: MAX AX, BX, AX associatyy: CMP AX, BX
; JGE suurempi
; MOV AX,BX
                                  ; suurempi:
;
          MAX ES: [DI], 10, DX kääntyy: MOV DX, ES: [DI]
; CMP DX,10
; JGE suurempi
; MOV DX,10
                                   ; suurempi:
;
; HUOM! Mikäli jompi kumpi verrattavista on jo tulos, täytyy
; se laittaa kutsussa x1:en paikalle!
;
 IFDIFI <x1>,<tulos> ;; mikäli x1 ei ole valmiiksi jo tulos
  MOV tulos,x1           ;; alkuarvaus: tulos:=x1
 ENDIF
 CMP tulos,x2 ;; tulos=x1, onko tulos >= x2
 JGE suurempi                                 ;   jos on, niin valmis
 MOV tulos, x2 : i muuten tulos:=x2
suurempi:
                 i: MAX
```
#### **Tehtävä 5.1 Minimi**

Kirjoita edellistä vastaava makro MIN.

#### **Tehtävä 5.2 Sijoita**

Makrot MIN ja MAX ovat tosin niin samanlaisia, että voitaisiin kirjoittaa makro, jota kutsuttaisiin seuraavasti:

sijoita JGE,AX,10,BX

Kirjoita makro SIJOITA.

#### **5.6.10 Makrojen testaus**

Mikäli makrot MIN ja MAX kirjoitettaan tiedostoon MIN\_MAX.ASM, voidaan ne myöhemmin ottaa ohjelmaan INCLUDE-käskyllä. Makrojen oikeellisuus voidaan testata vaikkapa seuraavalla pienellä pääohjelmalla:

```
 INCLUDE MIN_MAX.ASM
DOSSEG
.MODEL SMALL
.STACK
.CODE
MAX AX,BX,AX
MIN 10,20,DX
 MAX ES:[DI],DS:[SI],AX
 END
```
Edellinen pääohjelma ei tietenkään tee mitään, eikä sitä saa ajaa! Oikeellisuus tarkistetaankin joko .LST-tiedostosta tai debuggerilla käännetystä koodista.

# **5.6.11 Poikkeama**

Nyt voidaan kirjoittaa varsinainen aliohjelma POIKKEAMA:

```
INCLUDE MIN_MAX.ASM
                   .<br>************ poikkeama *******************************
poikkeama PROC NEAR
;
; Aliohjelmalla etsitään paljonko kokonaislukutaulukon
; suurin tai pienin alkio poikkeaa taulukon keskiarvosta.
;
  Input: DS:SI osoittaa taulukon ensimmäiseen alkioon<br>CX taulukon alkioiden lukumäärä
                      taulukon alkioiden lukumäärä
; Output:
           AX MAX(suurin-KA,KA-pienin)
;
; Muuttuu: AX, liput
;
; Algoritmi: 1. Lasketaan summa, etsitään suurin ja pienin:
; 1.1 alustetaan suurin := 1. alkio;
; pienin := 1. alkio;
;\hspace{1.5cm} \text{summax} \hspace{1.5cm} : = \hspace{1.5cm} 0\text{ ; }; ero := 0;
                    1.2. mikäli taulukko on tyhjä jatketaan kohdasta 4.
                    ; 1.3. summa := summa+kohdalla oleva alkio;
; suurin := MAX(suurin,alkio);
; pienin := MIN(pienin,alkio);
                    1.4. siirrytään seuraavaan alkioon
                   ; 1.5. jatketaan kohdasta 1.3,
                         mikäli alkioita jäljellä
              2. KA := summa DIV lkm;
; 3. ero := MAX(suurin-KA,KA-pienin);
; 4. palautetaan ero
;
   Rekistereiden käyttö:
                  osoittimena DS:SI<br>alkiona AX
                 alkiona AX<br>laskurina CX
                 laskurina<br>summana
                               \frac{dx}{dt} BX (32 bit)
                 pienin
                 suurin BP<br>1km CX
                 lkm CX (kun laskuria ei enää tarvita)<br>keskiarvo AX (kun alkiota ei enää tarvita)
                             AX (kun alkiota ei enää tarvita)<br>BP
                 suurin-ka<br>ka-pienin
                               AX (kun keskiarvoa ei tarvita)
                 ero AX (lopussa)
;
; Vesa Lappalainen 27.2.1989
;====================================================================
push_reg <BX,DX,DI,SI,BP>
;
;====================================================================
; Lasketaan summa ja etsitään pienin sekä suurin alkio
;-----------------------------; Alustetaan muuttujat:
                             \begin{array}{rcl} i & \text{ero} & \text{:=} & 0 \\ i & \text{Suurin} \end{array}MOV BP, [SI]<br>MOV DI, BP
 MOV DI,BP ; ja pienin := 1. alkio
                               \gamma summa := 0.
```

```
MOV BX, AX
            ;---------------------------- ; Jollei alkioita ole, on ero valmis.
;------<br>JCXZ ero_valmis<br>PUSH CX
PUSH CX \overline{C} ; lkm pinoon talteen.<br>CLD : Taulukkoa ylöspäin
                              ; Taulukkoa ylöspäin.
;--------------------------- ; Lasketaan summa, etsitään ja edetään:
summaa_ja_etsi:
 LODSW                                     ; Otetaan alkio ja siirrytään seuraavaan.
 ADD BX, AX ; summa: = summa + alkio.
 ADC DX,0
 MAX BP,AX,BP ; suurin:=MAX(suurin,alkio).
 MIN DI,AX,DI ; pienin:=MIN(pienin,alkio).
 LOOP summaa_ja_etsi              ; Jos alkiota, jatketaan.
;====================================================================
,---<br>; Lasketaan keskiarvo:<br>POP  CX<br>MOV  AX,BX
 POP CX \qquad \qquad ; \qquad 1km pois pinosta
 MOV AX,BX ; DX AX = summa, eli jako menee oikein!
 IDIV CX ; AX = keskiarvo, DX jakoj¨¨nn¨s aa o
;====================================================================
; Lasketaan ero:
 SUB BP, AX \qquad \qquad ; BP := suurin-ka
 SUB AX,DI ; AX := ka-pienin
 MAX AX,BP,AX                          ; AX := MAX(suurin-ka,ka-pienin)
;====================================================================
ero_valmis:                                   ; palautetaan AX:ssä ero
 pop_reg <BP,SI,DI,DX,BX>
RET
poikkeama ENDP
              ;************************************************************************
```
Huomattakoon, että ohjelman kirjoittaminen on aloitettu kirjoittamalla alkukommentit, push reg ja pop reg makrojen kutsut (parametrit helppo kirjoittaa kun kutsut vielä lähekkäin) sekä RET ja ENDP rivit. Tämän jälkeen koodiin on täydennetty kaksoisviivojen alla olevat algoritmin mukaiset kommentit ja vasta sitten täydennetty näiden kommenttien väliin varsinaisia konekielisiä käskyjä.

Ohjelmoijan on pysyttävä selvillä rekistereiden arvoista ja käytöstä koko ohjelman kirjoittamisen ajan. Kirjoitettaessa esimerkiksi aliohjelma- tai makrokutsua, pitää vastaavasta esittelystä tarkistaa, ettei aliohjelma tai makro tee yllättäviä muutoksia rekistereihin tai muistipaikkoihin.

Haluttaessa voitaisiin myös määritellä rekistereille symboliset nimet:

alkio EQUAX<br>laskuri EOUCX EQU CX<br>EQU BX<br>EQU DX  $summa_1o$ summa\_hi<br>pienin pienin EQU DI<br>suurin EQU BP suurin EQU BP<br>1km EQU CX lkm EQU CX ... ADD summa\_lo,alkio ADC summa\_hi,0 MAX suurin,alkio,suurin

Tässä on kuitenkin se vaara, että samaa rekisteriä käytetään mahdollisesti eri tarkoituksiin **samanaikaisesti**. Ohjelmakoodi tosin tulee enemmän itsedokumentoivaksi. Päällekkäiskäytön vaaraa pienennetään, mikäli esimerkiksi määritys lkm EQU CX tehtäisiin vasta lauseen POP CX jälkeen.

# **5.7 Esimerkin testaaminen**

## **5.7.1 Apualiohjelmat**

Edellinen aliohjelma vaatii vielä testaamisen. Tätä varten on jo aiemmin kirjoitettu ja testattu tiedosto WORD.ASM, jossa on kokonaisluvun tulostamiseen ja lukemiseen liittyviä aliohjelmia:

```
;**************************** muuta AX ASCII ****************************
muuta_AX_ASCII PROC NEAR
;
 Aliohjelmalla muutetaan AX:ssä oleva positiivinen kokonaisluku
; 5 merkkiseksi ASCII-jonoksi alkaen paikasta ES:DI.
;
; Input: AX - muutettava kokonaisluku
; ES:DI - osoitin tuloksen alkuun
; Output: ES: [DI] - 5 merkkiä
; Muuttuu: ES:[DI],liput
;
; Tulos on aina 5 merkkiä ja etunollat ovat mukana.
;
; Algoritmi: 1. Aloitetaan viimeisestä merkistä.
              z. Jaetaan luku 10:llä.
              s. Sustami said sesa.<br>3. Muutetaan jakojäännös ASCII-merkiksi.
              4. Talletetaan merkki.
              5. Jatketaan 1:stä kunnes tehty 5 kertaa.
;
  push_reg <AX,BX,CX,DX><br>MOV CX,5
  MOV CX,5 ; Silmukkalaskuri
                                       ; Aloitetaan viimeisestä merkistä
                                       : Jakaja 10
edellinen_merkki:<br>DEC DI
  DEC DI ; Edellinen merkki
  CWD <br>
FIX RX -> DX AX ; iakoiäännös
  DIV BX ; jakojäännös DX:ään kok.osa AX:ään OR    DL,30H                                   ; DL kirjaimeksi '0'-'9'<br>MOV   ES:[DI],DL                              ; Talletetaan kirjain
  OR DL,30H ; DL kirjaimeksi '0'-'9'
  MOV ES:[DI],DL                            ; Talletetaan kirjain
  LOOP edellinen_merkki ; Toistetaan 5 kertaa.
  pop_reg <DX,CX,BX,AX>
  R_{\rm ET}muuta_AX_ASCII ENDP
                   ;************************************************************************
;**************************** lue int ***********************************
lue_int PROC NEAR
;
; Aliohjelmalla luetaan päätteeltä kokonaisluku rekisteriin AX.
; Luvun lukeminen lopetetaan, kun tulee ensimmäinen ei numero.
;
; Input: pääte
; Output: AX, - tulos AX:¨¨n aa
; interpääte - merkit kaiutetaan
; BL BL - viimeksi luettu merkki
; Muuttuu: AX, BX, näyttö
;
; Mikäli merkkejä annetaan siten, että niistä muodostuisi yli OFFFFH
; ei aliohjelma toimi oikein!
; Algoritmi:
                   1. Asetetaan luku: = 0.
                   ; 2. Luetaan numero.
; 3. Jollei numero laillinen, niin lopetetaan.
; 4. luku:=luku*10+numero.
                   ; 5. Jatketaan 2.
;
push_reg <CX,DX>
 MOV CX, 10 \qquad \qquad ; Kerroin.
 MOV BX, 0 ; Luku:=0;
 MOV AX,0
seuraava_numero:
 MS_DOS read_kbd_and_echo ; Luetaan merkki AL.ään.
 XCHG BX,AX                              ; Nykyinen luku AX:ään ja merkki BL:ään.
 CMP BL,'0' ; Onko kelvollinen numero
 JB vaara_merkki
 CMP BL,'9'
 JA vaara_merkki
AND BX,000FH ; On kelvollinen, muutetaan luvuksi<br>MUL CX ; Luku:=luku*10
                             \frac{1}{\pi} Luku:=luku*10
ADD BX, AX \longrightarrow \longrightarrow + numero JMP seuraava numero
    seuraava_numero
vaara_merkki:
pop_reg <DX,CX>
 RET
lue_int ENDP
;************************************************************************
;**************************** lue vektori *******************************
lue_vektori PROC NEAR
;
; Aliohjelmalla luetaan päätteeltä paikkaan ES:DI kokonaislukuvektori,
; johon tulee korkeintaan CX kappaletta alkioita. Lukeminen lopetetaan
; RETURN merkkiin. Alkioiden väliin mikä tahansa ei numero. Alkioiden
; lukumäärä palautetaan rekisterissä CX.
;
%; Input: ES:DI - vektorin alkuosoite<br>
; (X - alkioiden maksimimä
                             - alkioiden maksimimäärä
```

```
; Output: ES: [DI] - vektorin arvot
; CX - CX - luettujen alkioiden lukumäärä
; i näyttö i arvot kaiutetaan näytölle
;<br>; Muuttuu: ES:[DI], CX, näyttö
;
; Palautetaan aina vähintää yksi arvo (=0 jos heti RETURN).
;
; Algoritmi: 1. Nollataan laskuri.
; 2. Luetaan luku.
; 3. Talletetaan luku. Lisätään laskuria.
; 4. Mikäli viimeinen merkki CR lopetetaan.
; 5. Toistetaan kohdasta 2. kunnes korkeintaan max.määrä luettu.
;
push_reg <AX,BX,DX,DI><br>MOV DX,0
                              \ddot{\hspace{1mm}} Laskuri:=0;
lue_seuraava:
CALL lue_int
CLD ; Varulta nollataan suuntalippu (MS-DOS?)
 STOSW                                     ; Talletetaan luku ja siirrytään seuraavaan.
 INC DX ; Lisätään laskuria.
EXTREET SURFALL THE CONFORT SURFALL THAT SURFALL THAT SURFALL THAT SURFALL THAT SURFALL THAT SURFALL THAT SURF<br>CMP BL, cr ; Oliko viimeinen merkki RETURN?<br>LOOPNE lue_seuraava ; jos oli tai tehty CX kertaan n
 LOOPNE lue_seuraava             ; jos oli tai tehty CX kertaan niin loppu.
 MOV CX,DX ; Lukujen m¨¨r¨ CX:¨¨n aa a aa
pop_reg <DI,DX,BX,AX>
RET
lue_vektori ENDP
```
Edellä olevat ohjelmat eivät ole täydellisiä, ne eivät esimerkiksi käsittele etumerkkiä lainkaan. Myös etunollien poisjättäminen puuttuu aliohjelmasta muuta\_AX\_ASCII. Kuitenkin niiden avulla voidaan lukea ja kirjoittaa kokonaislukuja.

## **5.7.2 Pääohjelma**

Aliohjelma poikkeama voidaan testata vaikkapa seuraavalla pääohjelmalla:

```
DOSSEG
INCLUDE MAKROT.ASM
.MODEL TINY
.STACK
.DATA
max_koko EQU 10
vektori DW max_koko DUP(?)
alkioita DW max_koko
viesti DB cr,lf,'Suurin poikkeama on '
max_ero DB ' '
loppu DB ' +/-1.',cr,lf,'$'
.CODE
INCLUDE POIKKEAMA.ASM
INCLUDE WORD.ASM
poikkeama_testi PROC NEAR
 MOV AX,@DATA ; DS,ES := DATA
 MOV DS,AX
 MOV ES,AX
 LEA DI,vektori              ; Vektorin alkuosoite DI:hin
 MOV CX,alkioita             ; ja alkioiden lukumäärä CX:ään.
 CALL lue_vektori               ; Luetaan vektoriin alkiot päätteeltä.
 LEA SI,vektori              ; Vektorin alkuosoite SI:hin
 CALL poikkeama ; Lasketaan poikkeama keskiarvosta.
 LEA DI, max_ero                     ; Muutetaan AX merkkijonoksi
 CALL muuta_AX_ASCII i paikkaan max_ero.
 tulosta_jono DS,viesti ; Tulostus: Suurin poikkeama 00018 +/-1.
 MS_DOS lopetus,0               ; Ei virhettä.
poikkeama_testi ENDP
 END poikkeama_testi
```
Koodin lyhentämiseksi edellä on käytetty yksinkertaistettua segmenttien määritystä. Mikäli käytössä on vanhempi kääntäjä, täytyy segmenttimääritykset kirjoittaa täydellisesti. MAKROT.ASM tiedostoon on kasattu joukko jo aiemmin esitettyjä ja myöhemmin esitettäviä makroja.

Koska ohjelma on puhtaasti testiohjelma, ei se ole suinkaan täydellisesti dokumentoitu.

Ohjelmaa ei ehkä kannata heti kääntämisen jälkeen ajaa, vaan sitä kannattaa tutkia jollakin debugger-ohjelmalla. Tätä käsitellään seuraavassa luvussa.

# **Luku 6**

# **Debuggerit**

# **6.1 Yleistä**

Debug tarkoittaa "bug"ien poistamista. Vapaata käännöstä "luteen poistin" ehkä parempi suomenkielinen termi on virheenjäljitin. Yleensä debug-ohjelmilla voidaan ajaa ohjelmaa käsky kerrallaan (trace), tulostaa (dump) ja muuttaa (enter) muistipaikkojen arvoja sekä laittaa pysäytyskohtia (breakpoint) koodin sekaan. Näin vältytään tulostuslauseiden lisäämisestä koodiin ja mahdollisesti pitkällisestä uudelleen kääntämisestä.

Symbolinen debuggeri tarkoittaa sitä, että muistipaikoille voidaan käyttää niille annettuja symbolisia nimiä suorien osoitteiden sijasta (joita voidaan myös käyttää tarvittaessa). Mikäli symbolista debuggeria ei ole käytössä, käytetään yleensä apuna kääntäjän tekemää .LST-tiedostoa.

Debuggerin käyttö ei rajoitu pelkästään virheen etsimiseen valmiista ohjelmasta, vaan sillä voidaan myös testata hyvinkin epätäydellisiä ohjelman osia, mikäli ne ovat syntaktisesti oikein ja näin ollen pystytään kääntämään.

# **6.2 Debug**

Debug on MS-DOSin mukana tuleva yksinkertainen (ja pieni) virheenjäljitin. Lukujärjestelmänä käytetään ainoastaan heksalukuja. Ohjelma on rivipohjainen ja näin ollen sopii käytettäväksi millä laitteella tahansa.

## **6.2.1 Komennot**

Komentohoputteena (prompt) on miinus-merkki (-). Ohjelman komennot ovat yksikirjaimisia:

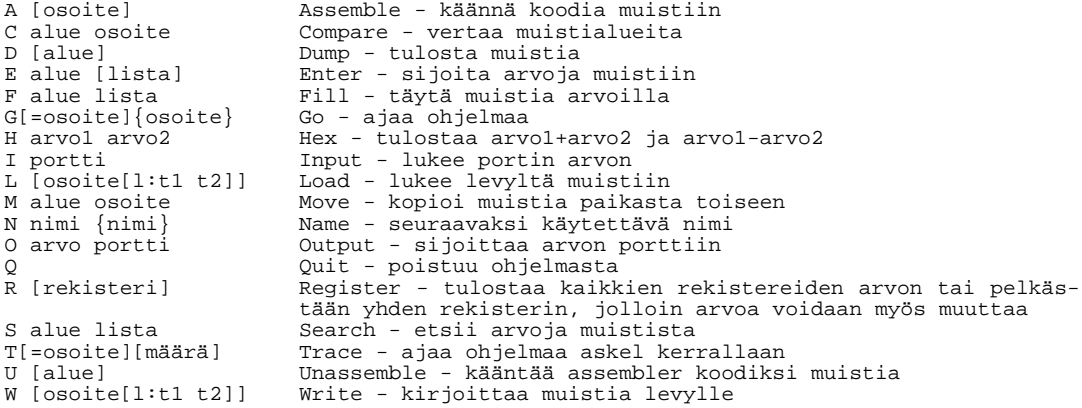

Edellä hakasulut tarkoittavat, että niitä ei kirjoiteta, vaan niiden välinen osa joko kirjoitetaan tai voidaan jättää kirjoittamatta. Aaltosulut tarkoittavat, että niiden välinen osa voidaan jättää kirjoittamatta tai kirjoittaa useita kertoja. Muut selitykset:

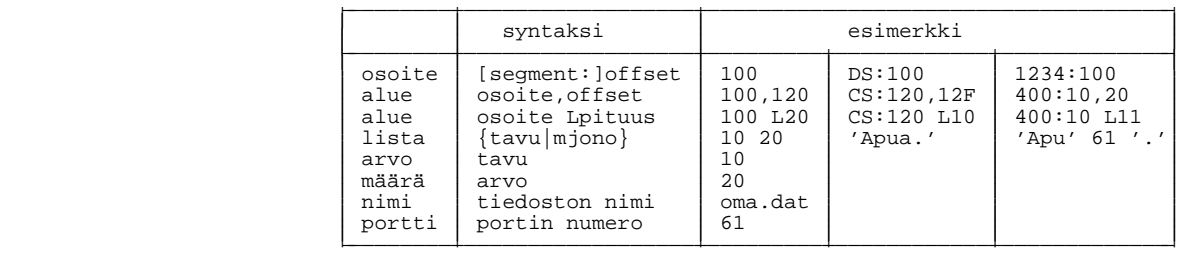

Alla on esimerkki debug-ohjelman käytöstä. Käyttäjän kirjoittama osa on vahvennettu. Puolipiste ja sen jälkeinen osa on kirjoitettu jälkeenpäin kommentiksi, eikä sitä saa kirjoittaa oikeasti.

### **6.2.2 Ajoesimerkki**

```
E:\TKJ\MONISTE\ASM>debug
-d ; tulostuu 128 tavua muodossa: osoite heksana ja asciina
2515:0100 24 89 16 14 24 A3 12 24-EB 5F E8 C7 FE 0B C0 75 $...$..$._.....u
2515:0110 58 9A AA 0C 78 31 EB B5-EB 4F E8 B7 FE 0B C0 74 X...x1...O.....t
2515:0120 41 C6 06 D4 20 50 C6 06-D5 20 67 C6 06 D6 20 2E A... P... g... .
2515:0130 BF D7 20 B8 DE 20 3B C7-76 22 8B 1E 8D 4E 80 3F .. .. ;.v"...N.?
2515:0120 41 C6 06 D4 20 50 C6 06-D5 20 67 C6 06 D6 20 2E<br>
2515:0120 41 C6 06 D4 20 50 C6 06-D5 20 67 C6 06 D6 20 2E<br>
2515:0130 BF D7 20 B8 DE 20 3B C7-76 22 8B 1E 8D 4E 80 3F<br>
2515:0150 06 91 3D 72 DE 9A 7D 0D-78 31 EB D
2515:0150 06 91 3D 72 DE 9A 7D 0D-78 31 EB D7 C6 05 00 EB ..=r..}.x1......
2515:0160 08 9A 95 0D 78 31 E9 3A-FF 8D 46 F6 50 9A BA 22 ....x1.:..F.P.."
2515:0170 78 31 59 C6 06 FD 22 01-C7 06 7A 21 FF FF B8 0F<br>
-e 100 12 13 i sijoitetaan muistiin tavut 12H ja 13H<br>
-f 102 L11 FF 00 i sijoitetaan 17 (11H) tavua jonoa FF 00
-e 100 12 13 ; sijoitetaan muistiin tavut 12H ja 13H alk. 100H:sta
-f 102 L11 FF 00 ; sijoitetaan 17 (11H) tavua jonoa FF 00
-d 100,11f ; tulostetaan muistia
2515:0100 12 13 FF 00 FF 00 FF 00-FF 00 FF 00 FF 00 FF 00 ................
2515:0110 FF 00 FF 0C 78 31 EB B5-EB 4F E8 B7 FE 0B C0 74 ....x1...O.....t
-e 102 ; jos listaa ei anneta, kysyt¨¨n kukin tavu erikseen aa
2515:0102 FF. 00.2 FF.1 ; välilyönnillä seuraavaan, ENTER lopettaa
-f 120,13f 'Apua.' ; täytetään väli 120H-13FH jonolla Apua.
-d100,14F ; tulostetaan muutos
2515:0100 12 13 FF 02 01 00 FF 00-FF 00 FF 00 FF 00 FF 00 ................
2515:0110 FF 00 FF 0C 78 31 EB B5-EB 4F E8 B7 FE 0B C0 74 ....x1...O.....t<br>2515:0120 41 70 75 61 2E 41 70 75-61 2E 41 70 75 61 2E 41 Apua.Apua.Apua.A
             2515:0120 41 70 75 61 2E 41 70 75-61 2E 41 70 75 61 2E 41 Apua.Apua.Apua.A
2515:0130 70 75 61 2E 41 70 75 61-2E 41 70 75 61 2E 41 70 pua.Apua.Apua.Ap
2515:0140 20 72 19 8A 07 88 05 47-FF 06 8D 4E A1 8D 4E 3B r.....G...N..N;
-c 100 L5 120 ; verrataan aluetta 100-104 ja 120-124
2515:0100 12 41 2515:0120 ; tulostuu eroavat tavut
2515:0101 13 70 2515:0121<br>2515:0102 FF 75 2515:0122
2515:0102 FF 75 2515:0122<br>2515:0103 00 61 2515:0122<br>2515:0104 FF 2E 2515:0124
                      2515:0123<br>2515:0124
2515:0104 FF<br>
-c 120 L5 125
-c 120 L5 125 ; verrataan aluetta 120-124 ja 125-129. Ei eroja!
                      -i 61 ; luetaan portin 61H arvo
38 - h 38 03
                      -h 38 03 ; Tulostetaan 38H+03H ja 38H-03H
003B 0035<br>
-o 61 3b
-o 61 3b             ; Jos portin 61 bitit 1 ja 0 päällä, niin kaiutin piippaa<br>-o 61 38           ; Lopetetaan piippaus
                      -o 61 38 ; Lopetetaan piippaus
-s 100,140 'Apua.' ; Etsitään väliltä 100-140 jonoa Apua.<br>2515:0120         ; Tulostuu löytöjen alkupaikat.
                      ; Tulostuu löytöjen alkupaikat
2515:0125
2515:012A
2515:012F
2515:0134
2515:0139
a 100 ; Käännetään muistiin<br>2515:0100 MOV AX,FFFF ; AX kaikki bitit pää
                             % AX kaikki bitit päälle<br>* AX pinoon
2515:0103 PUSH AX ; AX pinoon<br>2515:0104 POPF ; eli liput:=AX
2515:0104 POPF<br>2515:0105
2515:0105 ; kääntäminen lopetetaan ENTER tyhjällä rivillä<br>= \mathbf{r} aan aan aan aan rekistereiden arvot
                              -r ; tulostetaan rekistereiden arvot
AX=0000 BX=0000 CX=0000 DX=0000 SP=FFEE BP=0000 SI=0000 DI=0000
DS=2515 ES=2515 SS=2515 CS=2515 IP=0100 NV UP EI PL NZ NA PO NC
2515:0100 B8FFFF MOV AX,FFFF
- ; liput OF DF IF SF ZF AF PF CF
                             -t ; Suoritetaan MOV AX,FFFFF
AX=FFFF BX=0000 CX=0000 DX=0000 SP=FFEE BP=0000 SI=0000 DI=0000
DS=2515 ES=2515 SS=2515 CS=2515 IP=0103 NV UP EI PL NZ NA PO NC
2515:0103 50 PUSH AX
-t
AX=FFFF BX=0000 CX=0000 DX=0000 SP=FFEC BP=0000 SI=0000 DI=0000
DS=2515 ES=2515 SS=2515 CS=2515 IP=0104
```

```
2515:0104 9D POPF
                       : Nyt kaikki liput tulevat päälle
AX=FFFF BX=0000 CX=0000 DX=0000 SP=FFEE BP=0000 SI=0000 DI=0000
DS=2515 ES=2515 SS=2515 CS=2515 IP=0105 OV DN EI NG ZR AC PE CY
2515:0105 00FF ADD BH, BH<br>
-f 100,120 'Kukkuu' ; Sijoitetaan<br>
-n koe.dat ; annotasses
-f 100,120 'Kukkuu' ; Sijoitetaan muistiin jonoa Kukkuu
-n koe.dat                     ; Annetaan käsitteltäväksi nimeksi KOE.DAT
-rcx ; BX CX määrää W-käskyssä kirj. tavujen lkm
CX 0000<br>: 6:6 ; CX:=6
-r
AX=FFFF BX=0000 CX=0006 DX=0000 SP=FFEE BP=0000 SI=0000 DI=0000
DS=2515 ES=2515 SS=2515 CS=2515 IP=0105 OV DN EI NG ZR AC PE CY
2515:0105 754B JNZ 0152
-w ; Kirjoitetaan 6 tavua nimelle KOE.DAT koska CX=6
Writing 0006 bytes
-q ; Lopetetaan DEBUG-ohjelma
E:\TKJ\MONISTE\ASM>type koe.dat
Kukkuu
E:\TKJ\MONISTE\ASM>
```
Debug-ohjelmassa ei voida asettaa keskeytyskohtia pysyvästi, mutta GO-käsky asettaa väliaikaisia keskeytyskohtia.

GO-käskyn käytöstä esimerkki SYMDEB-ohjelman yhteydessä.

# **6.3 Symdeb**

Microsoftin Symdeb on DEBUG-ohjelman kanssa yhteensopiva symbolinen virheenjäljitin. Siis kaikki DEBUG-ohjelman komennot toimivat sellaisenaan. Lisänä on joukko uusia komentoja, joista tässä käsitellään vain muutamia.

### **6.3.1 Kääntäminen**

Symbolisen informaation saamiseksi pitää käännös suorittaa seuraavasti (käännetään ohjelma PT.ASM):

```
MASM PT;
LINK PT /MAP;
MAPSYM PT
```
Lisäksi .ASM tiedostossa jokainen nimiö pitää ilmoittaa PUBLIC-komennolla, mikäli sen halutaan näkyvän debuggerissa:

PUBLIC vektori,alkioita

#### **6.3.2 Uudet komennot**

Ilman symbolistakin informaatiota Symdeb on Debug-ohjelmaa käyttökelpoisempi uusien käskyjensä ansiosta:

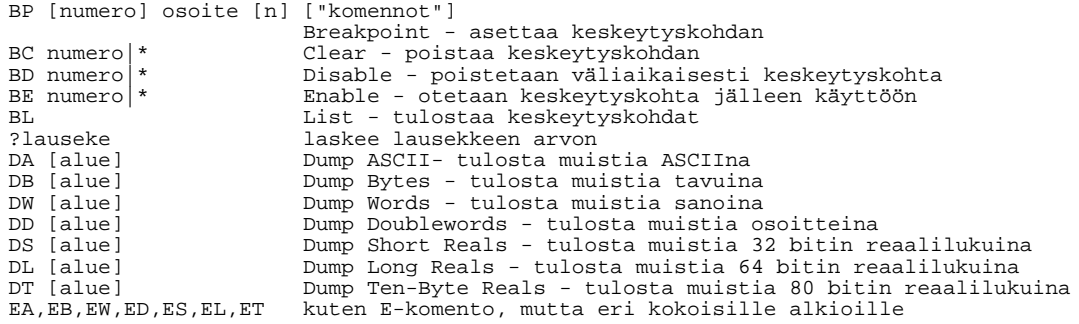

```
P[=osoite][määrä] PTrace - kuten Trace, mutta suorittaa aliohjelmat yhtenä käs-
                      kynä. Samoin REP ja LOOP-käskyt.
R[rekisteri[[=]arvo]] muuttaa rekisterin arvon
```
### **6.3.3 Lukujärjestelmät**

Lisäksi lukuja voidaan käyttää eri kantajärjestelmissä:

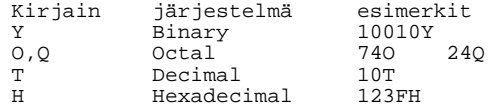

Oletuksena luvut ovat 16-järjestelmässä, ellei toisin mainita.

### **6.3.4 Esimerkkiajo**

Seuraavassa esimerkissä tutkitaan aiemmin esitettyä POIKKEAMA-aliohjelman testausohjelmaa PT.ASM. Puolipiste (;) on Symdeb ohjelmassa erotinmerkki, jonka avulla voidaan antaa useita komentoja samalle riville. Esimerkissä kuitenkin puolipiste ja sen jälkeinen osa on tulkittava kommentiksi, jota ei kirjoiteta:

```
E:\TKJ\MONISTE\ASM>masm pt;
Microsoft (R) Macro Assembler Version 5.00
Copyright (C) Microsoft Corp 1981-1985, 1987. All rights reserved.
Käännetään NEAR PROG tyyppiseksi
  51312 + 286544 Bytes symbol space free
      0 Warning Errors
      0 Severe Errors
E:\TKJ\MONISTE\ASM>link pt;
Microsoft (R) Overlay Linker Version 3.60
Copyright (C) Microsoft Corp 1983-1987. All rights reserved.
E:\TKJ\MONISTE\ASM>symdeb pt.exe
Microsoft (R) Symbolic Debug Utility Version 4.00
Copyright (C) Microsoft Corp 1984, 1985. All rights reserved.
Processor is [80286]
-u -- ist -- ist -- ist -- ist -- ist -- ist -- ist -- ist -- ist -- ist -- ist -- ist -- ist -- ist -- ist --<br>2A64:00A8 B8712A MOV -- AX,2A71
2A64:00A8 B8712A MOV AX, 2A7<br>2A64:00AB 8ED8 MOV DS, AX
2A64:00AB 8ED8 MOV DS,AX
2A64:00AD 8EC0 MOV ES,AX
2A64:00AF 8D3E0600 LEA DI,[0006]<br>2A64:00B3 8B0E1A00 MOV CX,[001A]
2A64:00B3 8B0E1A00 MOV CX,[001A]
2A64:00B7 E8D5FF CALL 008F
2A64:00BA 8D360600 LEA SI,[0006]
2A64:00BE E84FFF
          -u ; Lis¨¨, koska p¨¨ohjelma ei viel¨ mahtunut kokonaan aa aa a
2A64:00C1 8D3E3200 LEA DI, [<br>2A64:00C5 E884FF CALL 004C
2A64:00C5 E884FF CALL 004C
2A64:00C8 BA1C00 MOV DX,001C
2A64:00C8 BA1C00 MOV DX,001C<br>2A64:00CB B409 MOV AH,09<br>2A64:00CD CD21 INT 21
2A64:00CD CD21 INT 21<br>2A64:00CF B44C MOV AH,4C
2A64:00CF B44C MOV AH,4C ;'L'
2A64:00D1 B000 MOV AL<br>2A64:00D3 CD21 INT 21
2A64:00D3 CD21
-d 2a71:0,3f ; Tulostetaan Data-segmentin sisältöä
2A71:0000 4C B0 00 CD 21 00 00 00-00 00 00 00 00 00 00 00 L0.M!...........
2A71:0010 00 00 00 00 00 00 00 00-00 00 0A 00 0D 0A 53 75 ..............Su
2A71:0020 75 72 69 6E 20 70 6F 69-6B 6B 65 61 6D 61 20 6F urin poikkeama o
2A71:0030 6E 20 20 20 20 20 20 20-2B 2F 2D 31 2E 0D 0A 24 n +/-1...$
-g=a8 ba      ; Koska syöttö testattu aiemmin, voidaan ajaa sen ohi
12 5 3           ; Syöttö. Oikeasti seuraava rivi tulostuisi päälle!
AX=2A71 BX=0000 CX=0003 DX=0000 SP=0400 BP=0000 SI=0000 DI=0006
DS=2A71 ES=2A71 SS=2A75 CS=2A64 IP=00BA NV UP EI PL ZR NA PE NC
2A64:00BA 8D360600 LEA SI,[0006] DS:0006=000C
              ...............................<br>; Suoritetaan seuraava käsky
AX=2A71 BX=0000 CX=0003 DX=0000 SP=0400 BP=0000 SI=0006 DI=0006
DS=2A71 ES=2A71 SS=2A75 CS=2A64 IP=00BE NV UP EI PL ZR NA PE NC
```
2A64:00BE E84FFF CALL 0010<br>-t ; Siirrytään aliohjelmaan -**t** ; Siirrytään aliohjelmaan AX=2A71 BX=0000 CX=0003 DX=0000 SP=03FE BP=0000 SI=0006 DI=0006 DS=2A71 ES=2A71 SS=2A75 CS=2A64 IP=0010 NV UP EI PL ZR NA PE NC 2A64:0010 53 PUSH BX -**u** ; K¨¨nnet¨¨n assembler-kieliseksi aa aa 2A64:0011 52 PUSH DX<br>
2A64:0012 57 PUSH DI 2A64:0012 57 PUSH DI<br>2A64:0012 57 PUSH DI 2A64:0013 56 PUSH SI<br>2A64:0014 55 PUSH BP 2A64:0014 55 PUSH BP<br>2A64:0015 33C0 XOR AX, AX 2A64:0015 33C0 XOR AX,AX 2A64:0017 8B2C MOV BP, [S<br>2A64:0019 8BFD MOV DI.BP 2A64:0019 8BFD MOV DI, BP<br>2A64:001B 8BD0 MOV DX, AX  $2A64:001B 8BD0$ <br>-**u** ; -**u** ; Lis¨¨, koska kaikki ei mahtunut viel¨ aa a 2A64:001D 8BD8 MOV BX,AX 2A64:001F E325 JCXZ 0046 2A64:0021 51 PUSH CX<br>2A64:0022 FC CLD 2A64:0022 FC CLD<br>2A64:0023 AD LODSW 2A64:0023 AD LODS<br>2A64:0024 03D8 ADD 2A64:0024 03D8 ADD BX, AX<br>2A64:0026 83D200 ADC DX, +00<br>2A64:0029 3BE8 CMP BP, AX 2A64:0026 83D200 ADC<br>2A64:0029 3BE8 CMP  $2A64:0029$  3BE8<br>-**u** ; -**u** ; Lis¨¨, koska kaikki ei mahtunut viel¨ aa a JGE 002F<br>MOV BP,AX 2A64:002D 8BE8 MOV BP,AX 2A64:002F 3BF8 CMP DI,AX 2A64:0031 7E02 JLE 0035 2A64:0031 7E02<br>
2A64:0033 8BF8 MOV DI,AX<br>
2A64:0035 E2EC LOOP 0023 2A64:0035 E2EC LOOP 002<br>2A64:0037 59 POP CX 2A64:0037 59 POP CX<br>2A64:0038 8BC3 MOV AX.BX  $2A64:0038$   $8BC3$ -**u** ; Lis¨¨, koska kaikki ei mahtunut viel¨ aa a <sup>2</sup><br>2015 FXT+4 SUB<br>2016 FXT+4 SUB 2A64:003C 2BE8 SUB BP,AX 2A64:003E 2BC7 SUB AX, DI<br>2A64:0040 3BC5 CMP AX, BP 2A64:0040 3BC5 CMP AX,BP 2A64:0042 7D02 JGE 0046 2A64:0044 8BC5 MOV AX, BP<br>2A64:0046 5D POP BP 2A64:0046 5D POP<br>2A64:0047 5E POP 2A64:0047 5E POP SI -**u** ; Lis¨¨, koska kaikki ei mahtunut viel¨ aa a 2A64:0048 5F<br>
2A64:0049 5A<br>
2A64:0049 5A<br>
POP DX 2A64:0049 5A POP DX<br>2A64:004A 5B POP BX  $2A64:004A$  5B POP<br> $2A64:004B$  C3 RET 2A64:004B C3 RET<br>2A64:004C 50 PUSH 2A64:004C 50 PUSH AX 2A64:004D 53 PUSH BX<br>2A64:004E 51 PUSH CX 2A64:004E 51 PUSH CX<br>2A64:004F 52 PUSH DX  $2A64:004F 52$ <br>-bp 24 -**bp 24** ; Asetetaan kaksi katkokohtaa -**bp 37**  $i$  Tulostetaan pysäytyskohdat  $0 \text{ e } 2A64:0024$ 1 e 2A64:0037 -g 1f ; Ajetaan ohjelmaa CX:än vertailuun saakka AX=0000 BX=0000 CX=0003 DX=0000 SP=03F4 BP=000C SI=0006 DI=000C DS=2A71 ES=2A71 SS=2A75 CS=2A64 IP=001F NV UP EI PL ZR NA PE NC 2A64:001F E325 JCXZ 0046 -**g** ; CX<>0 kuten haluttiin, voidaan ajaa katkokohtaan AX=000C BX=0000 CX=0003 DX=0000 SP=03F2 BP=000C SI=0008 DI=000C DS=2A71 ES=2A71 SS=2A75 CS=2A64 IP=0024 NV UP EI PL ZR NA PE NC 2A64:0024 03D8 ADD BX,AX ;BR0 -**g** ; AX:ss¨ 12 kuten piti, ajetaan eteenp¨in a a AX=0005 BX=000C CX=0002 DX=0000 SP=03F2 BP=000C SI=000A DI=000C DS=2A71 ES=2A71 SS=2A75 CS=2A64 IP=0024 NV UP EI PL ZR NA PE NC 2A64:0024 03D8 ADD BX,AX ;BR0 -**g** ; AX:ss¨ 5, pienin ja suurin OK, ajetaan eteenp¨in a a AX=0003 BX=0011 CX=0001 DX=0000 SP=03F2 BP=000C SI=000C DI=0005 DS=2A71 ES=2A71 SS=2A75 CS=2A64 IP=0024 NV UP EI PL NZ NA PO NC 2A64:0024 03D8 ADD BX,AX ;BR0 -**g** ; AX=3 OK, suurin 12 ja pienin 5 OK! AX=0003 BX=0014 CX=0000 DX=0000 SP=03F2 BP=000C SI=000C DI=0003 DS=2A71 ES=2A71 SS=2A75 CS=2A64 IP=0037 NV UP EI PL NZ NA PO NC 2A64:0037 59 POP CX *;*BR1<br>
2A64:0037 59 ; Luvut käsitelty, pienin ja suurin OK. 8 askelta eteenpäin AX=0003 BX=0014 CX=0003 DX=0000 SP=03F4 BP=000C SI=000C DI=0003 DS=2A71 ES=2A71 SS=2A75 CS=2A64 IP=0038 NV UP EI PL NZ NA PO NC 2A64:0038 8BC3 MOV AX,BX AX=0014 BX=0014 CX=0003 DX=0000 SP=03F4 BP=000C SI=000C DI=0003 DS=2A71 ES=2A71 SS=2A75 CS=2A64 IP=003A NV UP EI PL NZ NA PO NC 2A64:003A F7F9 IDIV CX AX=0006 BX=0014 CX=0003 DX=0002 SP=03F4 BP=000C SI=000C DI=0003 DS=2A71 ES=2A71 SS=2A75 CS=2A64 IP=003C NV UP EI NG NZ AC PE CY 2A64:003C 2BE8 SUB BP,AX AX=0006 BX=0014 CX=0003 DX=0002 SP=03F4 BP=0006 SI=000C DI=0003 DS=2A71 ES=2A71 SS=2A75 CS=2A64 IP=003E NV UP EI PL NZ NA PE NC

2A64:003E 2BC7 SUB AX,DI AX=0003 BX=0014 CX=0003 DX=0002 SP=03F4 BP=0006 SI=000C DI=0003 DS=2A71 ES=2A71 SS=2A75 CS=2A64 IP=0040 NV UP EI PL NZ NA PE NC 2A64:0040 3BC5 CMP AX,BP AX=0003 BX=0014 CX=0003 DX=0002 SP=03F4 BP=0006 SI=000C DI=0003 DS=2A71 ES=2A71 SS=2A75 CS=2A64 IP=0042 NV UP EI NG NZ AC PO CY 2A64:0042 7D02 JGE 0046 AX=0003 BX=0014 CX=0003 DX=0002 SP=03F4 BP=0006 SI=000C DI=0003 DS=2A71 ES=2A71 SS=2A75 CS=2A64 IP=0044 NV UP EI NG NZ AC PO CY 2A64:0044 8BC5 MOV AX,BP AX=0006 BX=0014 CX=0003 DX=0002 SP=03F4 BP=0006 SI=000C DI=0003 DS=2A71 ES=2A71 SS=2A75 CS=2A64 IP=0046 NV UP EI NG NZ AC PO CY 2A64:0046 5D POP BP -**g 4b** ; T¨h¨n saakka kunnossa, ajetaan paluuseen saakka a a AX=0006 BX=0000 CX=0003 DX=0000 SP=03FE BP=0000 SI=0006 DI=0006 DS=2A71 ES=2A71 SS=2A75 CS=2A64 IP=004B NV UP EI NG NZ AC PO CY 2A64:004B C3 RET -**t** ; Suoritetaan paluu aliohjelmasta AX=0006 BX=0000 CX=0003 DX=0000 SP=0400 BP=0000 SI=0006 DI=0006 DS=2A71 ES=2A71 SS=2A75 CS=2A64 IP=00C1 NV UP EI NG NZ AC PO CY 2A64:00C1 8D3E3200 LEA DI,[0032] DS:0032=2020 -**t** AX=0006 BX=0000 CX=0003 DX=0000 SP=0400 BP=0000 SI=0006 DI=0032 DS=2A71 ES=2A71 SS=2A75 CS=2A64 IP=00C5 NV UP EI NG NZ AC PO CY 2A64:00C5 E884FF CALL 004C **-p** ; Suoritetaan aliohjelma menemättä sinne (testattu aik.)<br>AX=0006 BX=0000 CX=0003 DX=0000 SP=0400 BP=0000 SI=0006 DI=0032 DS=2A71 ES=2A71 SS=2A75 CS=2A64 IP=00C8 NV UP EI PL NZ NA PE NC 2A64:00C8 BA1C00 MOV DX,001C -**d 0,3f** ; Katsotaan muuttunut muistin sisältö. 2A71:0000 4C B0 00 CD 21 00 0C 00-05 00 03 00 00 00 00 00 L0.M!........... 2A71:0010 00 00 00 00 00 00 00 00-00 00 0A 00 0D 0A 53 75 ..............Su 2A71:0020 75 72 69 6E 20 70 6F 69-6B 6B 65 61 6D 61 20 6F urin poikkeama o 2A71:0030 6E 20 30 30 30 30 36 20-2B 2F 2D 31 2E 0D 0A 24 n 00006 +/-1...\$ -**g** ; Suoritetaan ohjelma loppuun. Suurin poikkeama on 00006 +/-1. Program terminated normally (0) -q ; poistutaan tyytyväisenä Symdeb-ohjelmasta E:\TKJ\MONISTE\ASM>

## **6.3.5 Historia talteen**

Vaikka kuvaruutupohajiset debuggerit kuten CodeView ja Turbo Debugger ovat mukavia käyttää, ei niillä saada ajosta samanlaista historiaa kuin Symdeb- tai Debug-ohjelmilla. Tämän takia jomman kumman rivipohjaisen debuggerin käyttö on toisinaan suositeltavaa.

# **6.3.6 INT 3, 0CCH**

Debuggerit tekevät keskeytyskohdat seuraavalla tavalla:

- kun ohjelma käynnistetään, otetaan sisäisestä taulukosta kaikkien keskeytyskohtien osoitteet
- kussakin osoitteessa oleva tavu talletetaan muualle
- kuhunkin osoitteeseen laitetaan tavu 0CCH (INT 3)
- ohjelmalaskuri asetetaan sille kuuluvaan arvoonsa ja näin suoritetaan käyttäjän ohjelmaa
- jos joskus ohjelmalaskuri osoittaa tavuun, jonka sisältö on 0CCH, suoritetaan keskeytys 3
- debugger korvaa jokaisen muuttamansa 0CCH tavun alkuperäisellä arvolla
- käyttäjälle näytetään rekisterit kuten ne olivat ennen tavua 0CCH

Edellä mainitusta seuraa muutamia sivuvaikutuksia. Ensinnäkin ohjelma ei ole debuggerin alla ajettuna ajon aikana täsmälleen sama kuin se on normaalisti.

Erityisesti väärään osoitteeseen asetettu katkokohta saattaa aiheuttaa ohjelman väärän toiminnan, ei suinkaan keskeytystä. Esimerkiksi muistipaikassa 100H oleva käsky MOV AX, 1234H (B8 34 12) muuttuu käskyksi MOV AX, 12CCH (B8 CC 12), mikäli keskeytyskohta asetetaan vahingossa osoitteeseen 101H (G 101 tai BP 101)!

### **6.3.7 Turbo Pascal 3.0**

Toinen seikka jota voidaan käyttää hyväksi, on se että ohjelman suoritus katkaistaan aina 0CCH lauseeseen ja siirrytään debuggerin alaisuuteen. Tällä tavalla voidaan käsitellä esimerkiksi Turbo Pascal 3.0 ohjelmia. Ohjelmakoodiin kirjoitetaan lause INLINE(\$CC) epäilyttäviin kohtiin.

Käynnistetään aluksi Turbo Pascal 3.0 Symdeb-debuggerin alaisuuteen:

```
E:\TKJ\MONISTE\ASM>symdeb c:\sys\bin\turbo.com
Microsoft (R) Symbolic Debug Utility Version 4.00
Copyright (C) Microsoft Corp 1984, 1985. All rights reserved.
Processor is [80286]
-g
; Turbo Pascal käynnistyy. Kirjoitetaan vaikkapa seuraava ohjelma:
VAR i, j: INTEGER;
BEGIN
  i := 2iINLINE($CC);
  j := i + 5;END.
; ja ajetaan se Turbo Pascalin Run-komennolla:
>R
Compiling
 6 lines
Code: 0004 paragraphs ( 64 bytes), 0D24 paragraphs free
Data: 0003 paragraphs ( 48 bytes), 0FD9 paragraphs free
Data: 0003 paragraphs (48 bytes)<br>Stack/Heap: 6808 paragraphs (426112 bytes)
Running
AX=0002 BX=2D9C CX=2DB7 DX=0000 SP=FFFE BP=FFFE SI=2D9C DI=2D9C
DS=37D1 ES=34F5 SS=9000 CS=34F5 IP=2DA5 NV UP EI PL NZ NA PE NC
34F5:2DA5 CC INT 3
-g 2DA6 ; ohitetaan INT 3 -lause. My¨s RIP=IP+1 k¨visi o a
AX=0002 BX=2D9C CX=2DB7 DX=0000 SP=FFFE BP=FFFE SI=2D9C DI=2D9C
DS=37D1 ES=34F5 SS=9000 CS=34F5 IP=2DA6 NV UP EI PL NZ NA PE NC
34F5:2DA6 A16002 MOV AX,[0260]<br>-u                               Nyt voitaisiin käyttää debuggeria normaalisti
34F5:2DA9 050500 ADD AX,0005
34F5:2DAC A36202 MOV [0262],AX
34F5:2DAF E90000 JMP 2DB2<br>34F5:2DB2 33C0 XOR AX, AX
34F5:2DB2 33C0 XOR AX,AX
34F5:2DB4 E8D2DE CALL 0C89
34F5:2DB7 0000 ADD [BX+SI],AL
34F5:2DB9 897EFE
                : Ohjelman ajaminen palauttaisi Turbo Pascaliin!
```
# **6.4 CodeView**

Microsoftin CodeView on Symdebistä kehitetty symbolinen kuvaruutupohjainen debuggeri. Sillä voidaan käsitellä Microsoftin kääntäjillä käännettyjä C-, Pascal-(?), Basic- ja assembler-ohjelmia. Ilman symbolista informaatiota voidaan käsitellä mitä tahansa koodia.

Käynnistetään komennolla CV tiedoston\_nimi

Komentoja voidaan antaa esimerkiksi C-kielen syntaksin mukaisesti.

CodeView:n parhaita puolia on hiirellä asetettavat katkokohdat ja yleensäkin hiiren käyttö.

Muuten CodeView on hyvin samanlainen seuraavana käsiteltävän Turbo Debuggerin kanssa.

# **6.5 Tu rbo Debugger**

Borlandin Turbo Debugger on symbolinen debuggeri erityisesti Borlandin kielillä tehtyjen ohjelmien käsittelemiseksi. Kääntäjissä ja linkkerissä on valmiina optiot symbolisen informaation tuottamiseksi ja erillistä MAPSYM- tai vastaava ohjelmaa ei tarvita. Turbo Debugger sisältää hyvät avustukset ja on helppo käyttää. Lisäksi siinä on lähes kaikki hyvältä symboliselta debuggerilta vaadittavat ominaisuudet.

Turbo Debuggerin ainoat huonot puolet ovat sen suuri koko, siinä ei ole hiiriliityntää sekä ajosta ei jää mitään historiaa.

Debuggerin kokoa voidaan toisin pienentää mukana seuraavan TDREMOTE-ohjelman avulla (alle 20 kilotavua). Tämä ohjelma käynnistetään toisessa koneessa ja TD-toisessa. Koneet yhdistetään toisiinsa sarjaporttien välityksellä. Itse debuggaus suoritetaan toisessa koneessa ja ohjelma pyörii TDREMOTEn päällä toisessa. Näin voidaan käsitellä hyvinkin suuria ohjelmia.

## **6.5.1 Kääntäminen**

Borlandin kielien integroiduissa editoreissa valitaan kääntäjän optio erillisen debuggauksen tukemiseksi ja käännös levylle (TURBO PASCAL 5.0:ssa [ALT-D] [S] [ALT-C] [D]). Ulkoisilla kääntäjillä käännös saadaan seuraavasti:

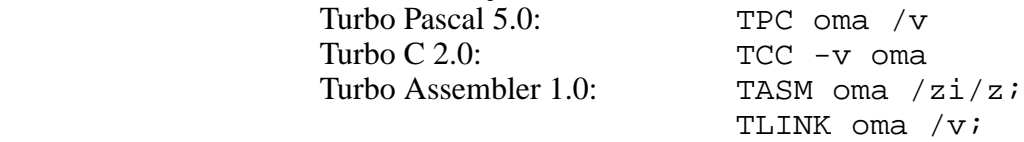

Kun käännös on valmis, käynnistetään Turbo Debugger komennolla TD tiedoston\_nimi.

## **6.5.2 Esimerkki**

Seuraavassa esimerkki ohjelman PT.EXE ajosta, kun ohjelmaa on ajettu osoitteeseen 16H saakka sekä Watch-ikkunaan on laitettu tutkittavaksi muuttujien vektori, alkiota ja max\_ero arvot (esim. näppäilyllä [CTRL-F7]vektori [RETURN] jne.).

| File<br>View                                                                                                    | Run                                                                                                    | Window<br>Options<br>Breakpoints Data                                                                                                    | READY<br>-3-1 1-1                                                                                                    |
|----------------------------------------------------------------------------------------------------|----------------------------------------------------------------------------------------------------|----------------------------------------------------------------------------------------------------|----------------------------------------------------------------------------------------------------|
| Module: pt FFCPU 80386-<br>summaa_ja_e <br>LODSW<br>ADD<br>DX, 0<br>ADC<br>$\geq$<br>BP, AX<br>MAX<br>DI, AX<br>MIN<br>LOOP summal<br>; ===========<br>; Lasketaan <br>POP<br>CX<br>MOV AX, BX<br>IDIV CX | $cs:0011$ 51<br>$cs:0012$ FC<br>BX,AX pt.summaa ja etsi<br>$cs:0013$ AD<br>cs:0014 03D8<br>cs:0016>83D200<br>cs:0019 3BE8<br>$cs:001B$ 7D02<br>$cs:001D$ 8BE8<br>pt.??0000<br>$cs:001F$ 3BF8 | * PUSH CX ; 1km pinon<br>* CLD ; Taulukkoa ylö<br>* LODSW ; Otetaan alk <br>* ADD BX, AX $\mathfrak{z}$ summa: =  <br>$*$ ADC DX, 0<br>bp, ax<br>cmp<br>jnl pt.??0000 (00<br>bp, ax<br>mov<br>di,ax<br>cmp | ax 000C<br>$c=0$<br>$bx$ 000 $C$<br>$z=0$<br>cx 0003<br>$s = 0$<br>dx 0000<br>$o = 0$<br>$si$ $00C8$<br>$p=1$<br>di 000C<br>$a=0$<br>$i=1$<br>bp 000C<br>$sp$ 03 $F0$<br>$d=0$<br>ds 5D98<br>es 5D98<br>ss 5DA8<br>$cs$ 5D98 |
| SUB<br>AX, DI<br>SUB<br>HWatches-<br>max_ero<br>alkioita<br>vektori                                                                                                    | ;========== 5D88:0000 CD 20<br>; Lasketaan 5D88:0008 1D F0<br>BP, AX 5D88:0010 EF 35 2F 02 1E                                                                                                | 00 AO<br>00<br>9A FO<br>FE.<br>60<br>03<br>35<br>2D<br>03<br>ЕF<br>3B 31 21<br>$\pmb{\Pi}$<br>byte $[5]$ "<br>word $10$ (Ah)<br>word $[10]$ $\{12,5,3,0,0,0,0,0,0,0\}$                                     | ss:03F20000<br>ss:03F0>0003                                                                                                    |

F2-Bkpt F3-Close F4-Here F5-Zoom F6-Next F7-Trace F8-Step F9-Run F10-Menu

Näyttöön on lähdekielisen koodin lisäksi otettu näkymä CPU-ikkunasta ([ALT-V][C]).

## **6.5.3 Komentoja**

Kunkin ikkunan oikeassa yläkulmassa on merkittynä ikkunan numero. Kursori voidaan siirtää ikkunasta toiseen [ALT-numero] -näppäilyllä (numero kirjainnäppäimistöltä, ei erilliseltä numeronäppäimistöltä). Mikäli ikkunassa on useampia ruutuja, voidaan [TAB] ja [SHIFT-TAB] näppäimillä siirtyä ruudusta toiseen. Ikkunoiden kokoa ja paikkaa voidaan muuttaa painamalla [Scroll Lock]-näppäintä. Kun ikkuna on halutussa paikassa painetaan uudestaan [Scroll Lock]-näppäintä.

Kussakin paikassa saa  $[FI]$ -näppäimellä toimintoon liittyvää apua.  $[FI0]$  näppäimellä pääsee valitsemaan näytön yläreunassa olevasta menusta toimintoja. [ALT-X] lopettaa ohjelman toiminnan.

Ohjelman ajaminen haluttuun paikkaan on helppoa: Viedään kursori halutun käskyn kohdalle ja painetaan Here-näppäintä ([F4]). Myös katkokohdat asetetaan vastaavasti. Kursori halutulle riville ja [F2]. Kaikki toiminnot voidaan tehdä tietysti myös osoitteiden avulla.

Ohjelmaa voidaan aina käsitellä joko lähdekielisessä ikkunassa tai CPU-ikkunassa.

Siirtymällä Watch-ikkunaan, voidaan muuttaa muuttujien arvoja: Siirretään kursori muuttujan päälle ja painetaan  $[CTRL-T]$  (Inspect). Uusi arvo kirjoitetaan vanhan tilalle.

Arvoja voidaan muuttaa myös [CTRL-F4] ja muuttujan nimi sekä siirtymällä [TAB]-näppäimellä alimpaan ruutuun, johon arvo kirjoitetaan. Tosin vektoreiden arvoja ei aina voida muuttaa tällä valinnalla.

## **6.5.4 Lukujärjestelmä**

Lukujärjestelmä riippuu käytettävästä kielestä, joka voidaan vaihtaa milloin tahansa. Seuraavassa esimerkki luvun 10H syöttämisestä eri kielissä:

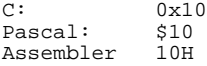

Lukuja syötettäessä on oltava tarkkana, koska assembler-moodissa syötetty 10 tarkoittaa 10H ja Pascal-moodissa syötetty 10 tarkoitaa  $10_{10}$ . Kieli on automaatisesti pääohjelman kieli, ellei erikseen toisin mainita.

# **Luku 7**

# **Assembler-kieliset aliohjelmat**

Suurin hyöty konekielestä saadaan, kun sillä tehdyt ohjelmat yhdistetään oikeassa suhteessa korkeamman tason kielillä tehtyihin ohjelmiin. Ainoastaan ohjelmat, joilta vaaditaan erittäin pientä kokoa kannattaa kirjoittaa kokonaan assemblerilla.

Assembler-kielisen ohjelman liittäminen toiseen kieleen vaatii käytettävän kielen parametrinvälityksen ymmärtämistä. Eri kielissä parametrin välittäminen on toteutettu eri tavoin. Sama ohjelma ei ehkä toimi sekä Pascalin että C:n aliohjelmana.

# **7.1 TURBO PASCAL 5.0**

## **7.1.1 Aliohjelmat**

Tutkitaan seuraavaa Turbo Pascal-ohjelmaa Turbo Debuggerin avulla:

```
VAR k,i,j:INTEGER;
PROCEDURE summa(i,j:INTEGER; VAR k:INTEGER);
BEGIN
 k:=i+j;END;
BEGIN
 i:=4;
  j:=3;
  summa(i,j,k);
  i := k;END.
```
Käännöksessä on käytetty pinon tarkistuksen estävää optioita:

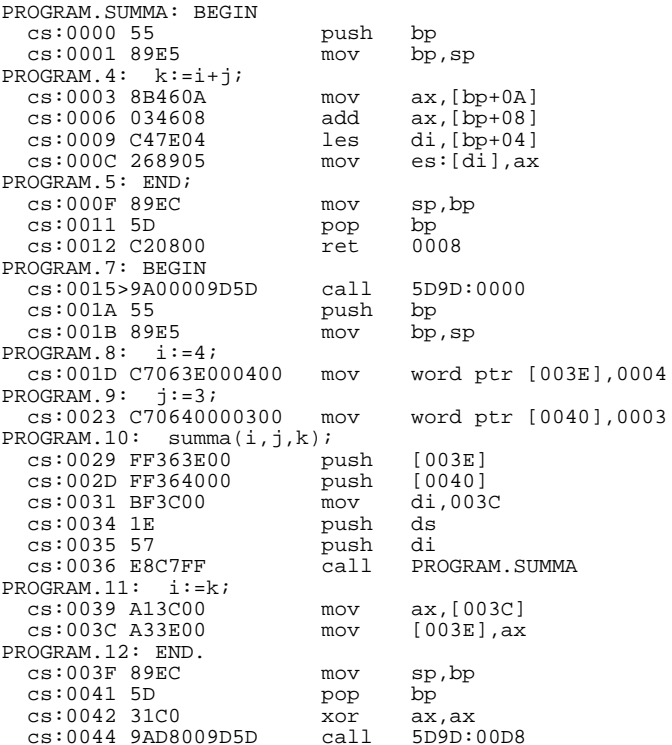

Aliohjelmakutsu summa $(i, j, k)$ ; kääntyy siis seuraavasti:

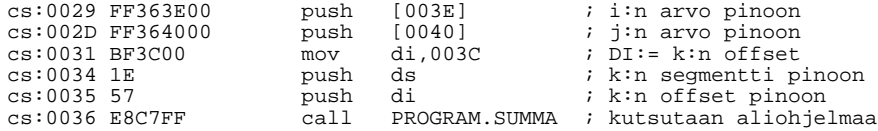

Pinoon laitetaan ensin muuttujan i arvo, sitten muuttujan j arvo ja lopuksi k:n osoite (double word). Pino aliohjelmaan tultaessa on seuraavan näköinen (esitetään sanoina):

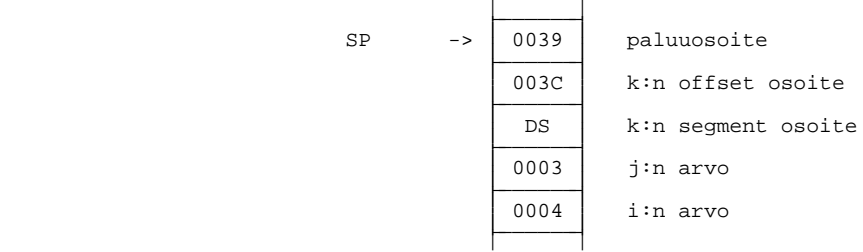

Aliohjelman BEGIN-lauseesta kääntyi seuraava koodi:

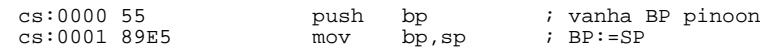

BEGIN-lauseen jälkeen on pino seuraavan näköinen:

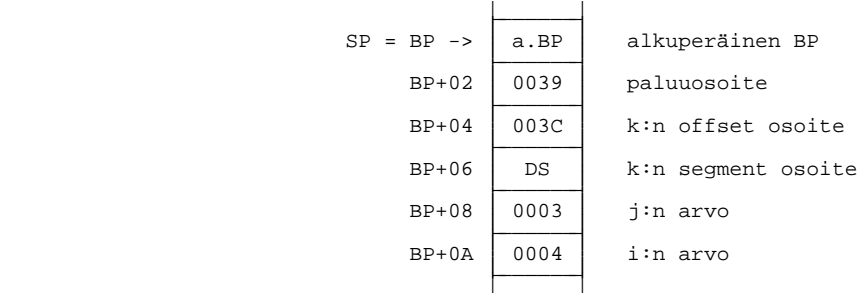

Rekisteri BP siis osoittaa pinossa siihen kohtaan, mihin ennen aliohjelmakutsua ollut BP:n arvo on talletettu. Näin BP:n avulla voidaan nyt osoittaa pinossa oleviin parametreihin. Esimerkiksi i:n arvo saadaan rekisteriin AX käskyllä  $MOV$  AX, [BP+0A].

Koska tulos sijoitetaan muuttujaan k, on siitä välitetty osoite pinossa. Osoite saadaan rekisteripariin ES:DI käskyllä LES DI, [BP+04]. Näin ollen tulos voidaan sijoittaa muuttujaan k lauseella MOV ES:[DI],AX.

Aliohjelmasta poistuttaessa END-lauseesta kääntyy koodi:

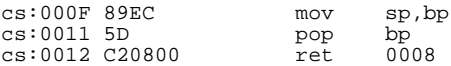

Tässä tapauksessa sijoitus SP: = BP on turha, koska niillä on muutenkin sama arvo. Näin ei kuitenkaan ole aina, esimerkiksi mikäli jouduttaisiin allokoimaan lokaaleja muuttujia pinosta.

Käskyllä POP BP palautetaan BP:n kutsua edeltänyt arvo ja pino on siis samassa kunnossa kuin aliohjelmaan tultaessa. RET 0008 -käsky ottaa pinosta ohjelmalaskurille paluuosoitteen. Tämän jälkeen pino-osoittimeen lisätään 8 ja pino on täsmälleen samassa kunnossa kuin ennen aliohjelman kutsua. Siis pinoon lisäämisellä poistetaan kutsuvan ohjelman pinoon laittamat parametrit. Huomattakoon, että Turbo Pascalissa aliohjelma

huolehtii pinon siivoaminen pinon siivoamisesta, kun taas C-kielessä kutsuva ohjelma siivoaa pinon. Kummallakin tavalla on omat etunsa.

## **7.1.2 Funktiot**

Muutetaan edellinen aliohjelma vastaavaksi funktio-aliohjelmaksi:

```
VAR k,i,j:INTEGER;
FUNCTION summa(i,j:INTEGER):INTEGER;
BEGIN
  summa:=i+j;END;
BEGIN
 i:=4:
  \frac{1}{1}: = 3;
  i:=summa(i,j);END.
```
Tämä ohjelma kääntyy konekielelle seuraavasti:

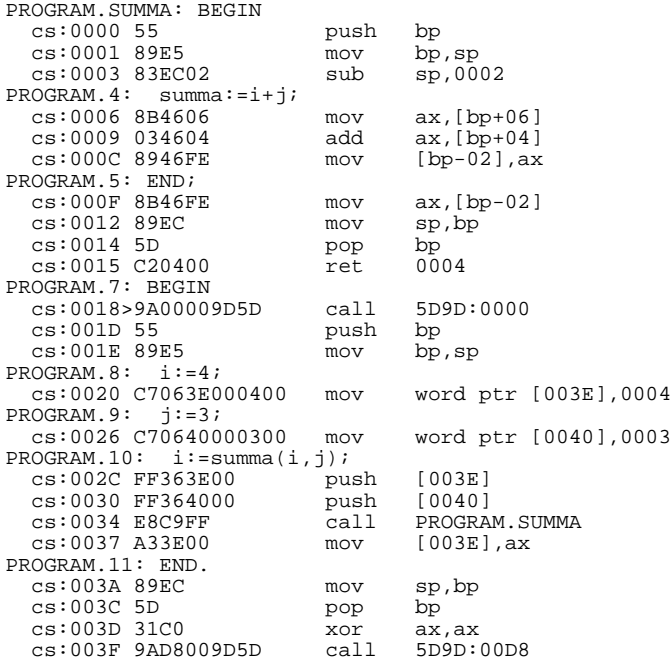

Voidaan todeta, että vastaavaan aliohjelmarakenteeseen verrattuna ainoana erona on se, että nyt ei muuttujaparametriä k ole. Siis sitä vastaavaa osoitetta ei laiteta pinoon. Aliohjelma laskee tuloksen rekisteriin AX ja palaa kuten edellisessäkin esimerkissä. Pääohjelma käyttää rekisteriä AX funktion tuloksena.

Funktion laskemisessa käytetään apuna lokaalia muuttujaa pinosta (joka yo. esimerkissä on turha).

### **7.1.3 Lokaalit muuttujat**

Muutetaan edelleen SUMMA-aliohjelmaa siten, että se käyttää lokaaleja muuttujia:

```
PROCEDURE summa(i,j:INTEGER; VAR k:INTER);
VAR a,b:INTEGER;
BEGIN
 a:=1;b:=2;k:=i+i;END;
```
Tämä näyttää konekielisenä seuraavalta:

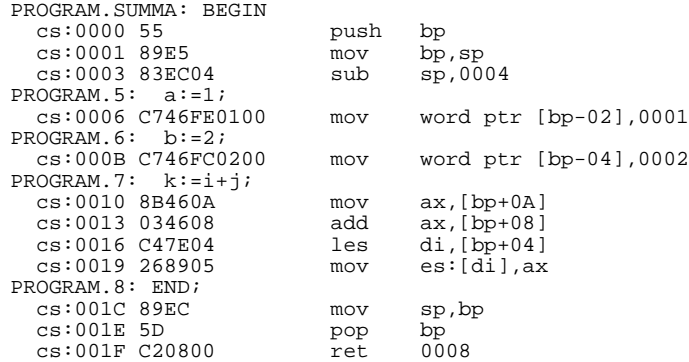

Pääohjelma näyttäisi aivan samalta kuin ennenkin, ainoana erona on, että se on siirtynyt 13 tavua eteenpäin. Sijoituksen  $b := 2$  jälkeen on pino seuraavan näköinen:

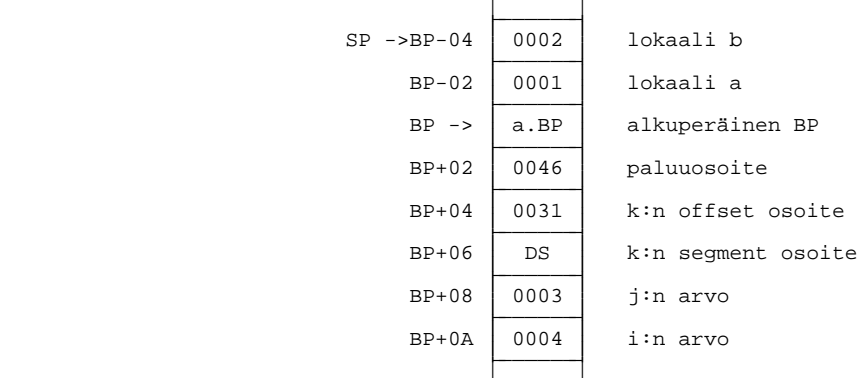

Nyt siis lauseella MOV SP, BP on selvä merkitys: lokaalit muuttujat poistetaan pinosta. Lokaalit muuttujat tehtiin pinoon siirtämällä pino-osoitinta tarvittavan tavumäärän verran ylöspäin (SUB SP, 4).

### **7.1.4 Lokaalit aliohjelmat**

Pascalissa on sallittua, että aliohjelman sisällä on toinen aliohjelma. Kukin aliohjelma voi käyttää kaikkia niitä muuttujia, jotka on esitelty sitä ympäröivissä lohkoissa tai lohkossa itsessään. Katsotaan vielä esimerkki tästä:

```
VAR k,i,j:INTEGER;
{\tt FUNCTION\ summa(i,j:INTER):INTER}VAR a,b:INTEGER;
PROCEDURE a_kolme;
 VAR c:INTEGER;
 BEGIN { a_kolme }
   k:=1; \{ sijoitus globaaliin muuttujaan k \}i:=2; \{ sijoitus summan tilapäiseen parametriin i \}a:=3; { sijoitus summan lokaaliin muuttujaan a }
   c:=4; { sijoitus a_kolmen lokaaliin muuttujaan c }
 END; \{ a_k \} a are \}EBID: \begin{cases} a_k = b \\ summax \end{cases}a_kolme;
 h: = 2;\begin{array}{c}\n\text{summa} : = \text{i} + \text{j} \, ; \\
\text{END} : \quad \{ \text{sur} \} \end{array}END: { summa }
\texttt{BEGIN} \qquad \{ \texttt{pääohjelma}}i := 4;j := 3; jk:=\text{summa}(i,j);<br>END. { pääoh
      \{pääohjelma and \}
```
Lopuksi funktio summa konekielisenä:

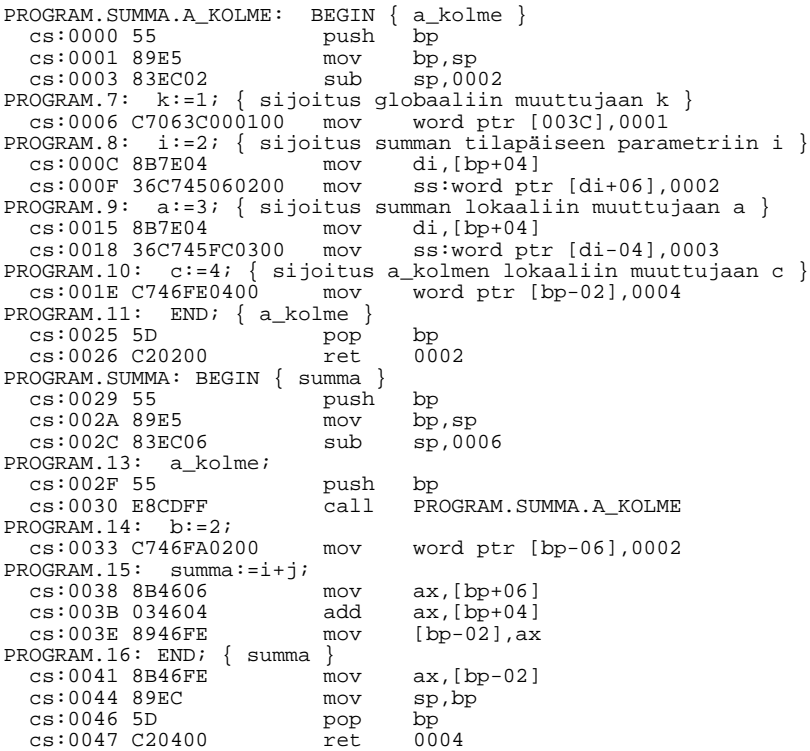

Huomattakoon, että käännöksessä on joitakin turhia rekistereiden sijoituksia.

Pino aliohjelman  $a_k$ olme lauseen  $a := 3$  jälkeen:

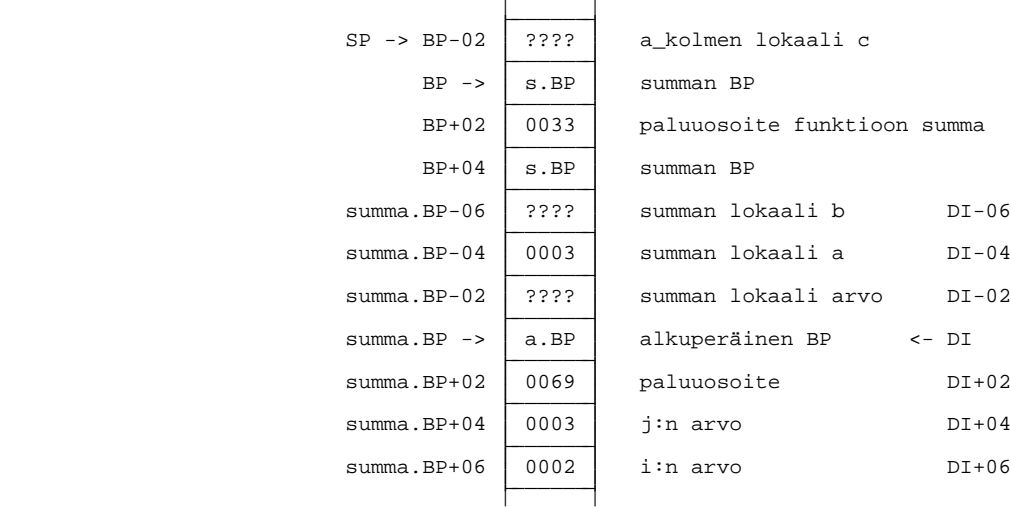

Siis lokaalia aliohjelmaa kutsuva ohjelma välittää pinossa osoittimen lokaaliin muuttujiin (frame pointer). Globaaliin muuttujaan viittaaminen on kaikkein suoraviivaisinta. Omaan lokaaliin viittaaminen toiseksi helpointa. Kaikkein hankalinta on viittaaminen ylempien tasojen lokaaleihin muuttujiin. Tehtävä hankaloituu vielä, mikäli tasoja on useampia.

Onkin suositeltavaa viitata ainoastaan globaaleihin muuttujiin (joihin viittaaminen taas ohjelmointiteknisistä syistä ei ole suositeltavaa!) ja aliohjelman omiin lokaaleihin muuttujiin sekä välitettyihin parametreihin.

# **7.1.5 Parametrin välittäminen**

Siis Turbo Pascalissa kutsuva ohjelma laittaa parametrit pinoon. Arvoparametri laitetaan pinoon sellaisenaan ja muuttujaparametreistä välitetään osoite. Pinossa alimmaksi jää ensimmäinen parametri ja päällimmäiseksi viimeinen parametri (C-kielessä päinvastoin).

Tavukokoiset arvoparametritkin laitetaan pinoon sanana. Reaalilukutyyppejä lukuunottamatta kaikki 3-tavuiset ja yli 4-tavuiset tyypit välitetään osoitteen avulla myös arvoparametreinä ollessaan. Tällöin aliohjelman täytyy allokoida väliaikainen tila, johon aliohjelma kopioi välitettävän arvon. Merkkijonot välitetään aina osoitteen avulla (myös STRING[3]).

Funktio-aliohjelma palauttaa arvon rekistereissä lukuunottamatta merkkijonofunktiota. Tavukokoiset tyypit (CHAR, BOOLEAN, BYTE,...) palautetaan AL:ssä, sanakokoiset  $(INTER, WORD,...) AX:ssä, reaaliluvut (REAL-tyyppi) DX:BX:AX:ssä ja muut reaa$ lilukutyypit 8087-prosessorin pinon päällä. Osoittimet ja pitkät kokonaisluvut palaute $tan DX:AX:ss$ ä.

Merkkijonofunktiossa kutsuva ohjelma tallettaa ennen kutsua muiden parametrien alapuolelle pinoon osoitteen väliaikaiseen merkkijonoon, johon tulos kopioidaan. Tätä osoitetta EI poisteta pinosta, kun aliohjelmasta poistutaan.

Hyvä nyrkkisääntö pinon siivoamiselle on siis se, että pinosta poistetaan ainoastaan ne parametrit, jotka on esitelty kutsussa olevien sulkujen välissä.

## **7.1.6 Merkkijonot**

Turbo Pascalissa on merkkijonotyyppi STRING. Esimerkiksi

```
VAR nimi:STRING[30];
```
Merkkijonotyyppi varaa tilaa merkkijonon pituuden + 1 tavun todellisen pituuden tallettamista varten. Pituustavu on merkkijonossa ensimmäisenä. Esimerkiksi sijoituksen

nimi:='Uuno';

jälkeen on muistipaikan nimi sisältö seuraava:

```
0 1 2 3 4 5 6 7
\boxed{04} 55 75 6E 6F ?? ??..
                    —— —————————————————————
```
Merkkijonoja käsiteltäessä välitetään siis aina parametrinä jonon ensimmäisen tavun (siis pituuden) osoite. Merkkijonolle todellisuudessa varattua pituutta ei missään välitetä, tästä täytyy ohjelmoijan huolehtia itse. Periaatteessahan jokainen eri kokoiseksi varattu merkkijono on eri tyyppiä!

## **7.1.7 Taulukot**

Taulukot talletetaan peräkkäisinä alkion kokoisina muistipaikkoina. Esimerkiksi määrityksestä:

```
TYPE coord=RECORD
            x : INTEGER;
            y : INTEGER;
            inside : BOOLEAN;
          END;
VAR pisteet : ARRAY[1..10] OF coord;
...
 pisteet[1].x := 10; pisteet[1].y:=256; pisteet[1].inside:=TRUE;
 pisteet[2].x := 3; pisteet[2].y:=513; pisteet[2].inside:=FALSE;
```
seuraa seuraavan näköinen muistin varaus:

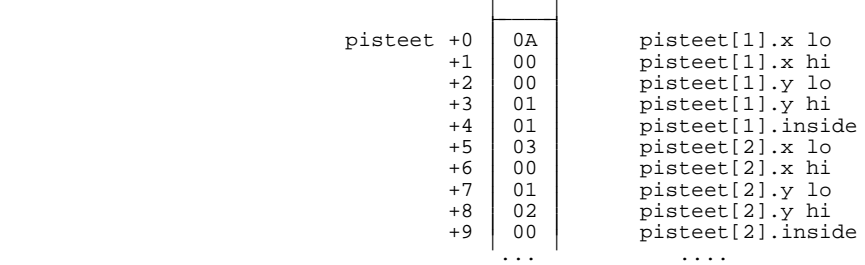

Vastaavasti useampi ulotteiset taulukot talletetaan taulukkoina joiden alkioina ovat taulukot. Esimerkiksi seuraavat määritykset ovat identtisiä (tosin Pascalin kannalta eri tyyp $pi$  2!):

```
TYPE \text{rivi} = \text{ARRAY} [1..2] OF INTEGER;
VAR taulu1 : ARRAY [1..3] OF rivi;
     taulu2 : ARRAY [1..3,1..2] OF INTEGER;
BEGIN
  taulu1[1,1] :=1;
  tau[2][1] := 5;taulu2[1,1] :=1;
  taulu2[2][1] :=5;
END.
```
Huomattakoon, että Pascal-kielessä lause taulu1[2][1] samaistetaan lauseeseen t au lu 1 [ 2, 1 ], kun taas assembler-kielessä se samaistettaisiin lauseeseen taulu2[2+1].

Seuraavassa vielä näkymä Turbo Debuggerilla edellisen ohjelman ajoon:

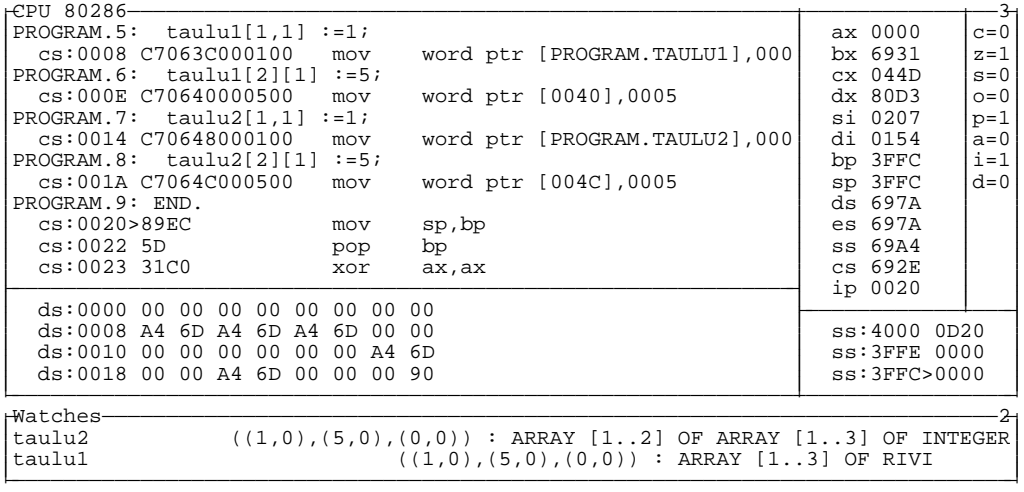

Taulukon alkiot ovat nollia, koska ne on selvyyden vuoksi nollattu debuggerissa. Ohjelmoijalla ei ole mitään lupaa olettaa, että alkiot olisivat nollia ilman alustamista.

Esimerkissä kääntäjä on voinut laskea kaikki osoitteet valmiiksi jo käännösaikana. Muutoin matriisin paikkaan (r,s) viitattaisiin kaavalla:

osoite = alkuosoite +  $k^*((r-r_0)^*$ sarakkeiden\_lkm + (s-s<sub>0</sub>)),

missä  $r_0$  ja s<sub>0</sub> ovat ensimmäisen rivin ja ensimmäisen sarakkeen indeksit. k on yhden alkion koko tavuina.

Aivan vastaavalla periaatteella käsitellään myös useampiulotteiset taulukot.

#### **7.1.8 Rekisterit jotka täytyy säilyttää**

Kutsuva ohjelma olettaa aina, että kutsun jälkeen rekistereillä

BP, SP, SS ja DS

on niiden alkuperäiset arvot. Siis aliohjelma on velvollinen huolehtimaan siitä, ettei mainittuja rekistereitä muuteta.

#### **7.1.9 Assembler-aliohjelmat**

Seuraavassa on edellisten esimerkkien pääohjelma muutettu kutsumaan assembler-kielistä funktiota summa (Pascal-ohjelma voidaan kääntää komennolla TPC summa /v tarvitsematta aina mennä integroituun editoriin):

```
VAR k, i, j: INTEGER;
{$L summa} { T¨ytyy luetella tiedostot, joista .OBJ ohjelmia l¨ytyy } a o
FUNCTION summa(i,j:INTEGER):INTEGER; EXTERNAL;
{Ulkoiset aliohjelmat täytyy esitellä EXTERNAL { }BEGIN
  i := 4;i := 3; ji:=\text{summa}(i,j);END.
```
Funktioaliohjelma summa on kirjoitettu tiedostoon SUMMA. ASM ja käännetty MASM- tai TASM-kääntäjällä nimelle SUMMA.OBJ:

```
PUBLIC summa                      ; Ulospäin näkyvät nimiöt esitetään julkisiksi pino SEGMENT STACK       ; Tarvitaan vain Turbo Pascal 3.0 aliohjelmia
pino SEGMENT STACK ; Tarvitaan vain Turbo Pascal 3.0 aliohjelmia<br>pino ENDS ; varten jottei linkkeri anna virheilmoitusta<br>CODE SEGMENT ; TURBO 5.0:ssa täytyy koodi olla segmentissä
pino ENDS ; varten jottei linkkeri anna virheilmoitusta
CODE SEGMENT                ; TURBO 5.0:ssa täytyy koodi olla segmentissä CODE
                               ;
ASSUME CS:CODE             ; Ei muita oletuksia, koska ei DATA segmenttiä
                               ;
; Funktio summa(i,j:INTEGER):INTEGER laskee yhteen kaksi kokonaislukua
summa PROC NEAR
 PUSH BP
 MOV BP,SP
 MOV AX, [BP+04] ; j
 ADD AX,[BP+06] ; +i
 POP BP
                              ; tulos jätetään AX rekisteriin
summa ENDP
;
CODE ENDS
 END
```
TURBO PASCAL 5.0:aa varten ei voi käyttää lyhennettyä segmenttimääritystä, joka toimisi myös MASM-kääntäjällä. TASM-kääntäjässä on määritys .MODEL TPASCAL, jonka avulla myös parametrinvälitys helpottuisi, mutta toistaiseksi kannattaa pyrkiä säilyttämään yhteensopivuus MASM-kääntäjään.

Mikäli halutaan viitata pääohjelman globaaleihin muuttujiin, pitää ne esitellä EXTRNkäskyllä.

Lokaalit staattiset muuttujat pitää sijoittaa segmenttiin DATA, ja niille EI SAA ANTAA alkuarvoja. Muut lokaalit muuttujat allokoidaan pinoon. Alkuarvoja vaativat muuttujat pitää laittaa koodisegmenttiin (tämä ei taas ole yhteensopivaa 80286 Protected-moden kanssa, ei siis toimi välttämättä OS/2:ssa).

Muutettaessa arvoparametrejä jotka on välitetty osoitteina (merkkijonot, taulukot yms.), täytyy parametristä tehdä kopio esimerkiksi pinoon ennen muuttamista.

### **7.1.10 Pa scal-koodin nopeuttaminen**

Koska arvoparametreille allokoidaan pinosta tilaa ja arvo kopioidaan pinoon, kannattaa joskus myös arvoparametrit välittää muuttajaparametreinä, mikäli niitä ei muuteta aliohjelmassa. Näin säästetään kopiointiin kuluva aika sekä vastaava tila pinosta. Yleensäkin kannattaa välttää turhia lokaaleja muuttujia sekä arvoparametrejä. Myös aliohjelmien sisäiset aliohjelmat generoivat lisää koodia ja pinon tarvetta.

Osa edellä mainituista sekoista on kuitenkin ristiriidassa hyvän Pascal-ohjelmointitavan kanssa, joten muutoksia kannattaa tehdä harkiten sekä kommentoida huolellisesti, miksi hyvästä ohjelmointitavasta on poikettu.

Turbo Pascal 5.0 kääntää kuhunkin aliohjelmaan pinon riittävyyden tarkistavan koodin, joka täydellisesti testatusta ohjelmasta voidaan tarvittaessa jättää pois kääntäjän optiolla pinon tarkistus \$S-.

Kääntäminen kannattaa yleensä tehdä siten, että aritmetiikkaprosessorin emulointikirjasto tulee mukaan. Mikäli aritmetiikkaprosessori on koneessa ohjelman suoritusaikana, nopeuttaa tämä reaalilukulaskuja noin 10 kertaisesti.

### **7.1.11 Esimerkki**

Aikaisemmin on kirjoitettu assembler aliohjelma POIKKEAMA. Tämä voitaisiin liittää Pascal-aliohjelmaksi seuraavan tiedoston avulla:

```
;****************************************************************************
; Kopioi katkoviivojen välinen osa Turbo Pascal 5.0 pääohjelmaan.
COMMENT %
                  ;----------------------------------------------------------------------------
{$L poik.obj}
PROCEDURE poikkeama_ka(lkm:INTEGER; VAR vektori:taulukko;
                                       VAR max_poikkeama:INTEGER); EXTERNAL;
;----------------------------------------------------------------------------
\approx;****************************************************************************
CODE SEGMENT
ASSUME CS:CODE
include makrot.asm
PUBLIC poikkeama_ka
```

```
;***************************** poikkeama_ka *********************************
poikkeama_ka PROC NEAR
;
; PROCEDURE poikkeama_ka(lkm:INTEGER;
; VAR vektori:'ARRAY OF INTEGER';
                           ; VAR max_poikkeama:INTEGER);
;
; Aliohjelmalla lasketaan vektorissa olevien alkioiden suurin poikkeama
; alkioiden keskiarvosta (tarkkuudella +/-1).
;
;
; Parametripino käskyn MOV BP, SP jälkeen
;
     BP -> old BP<br>BP+02 paluuo
     %BP+02 paluuosoite<br>
BP+04 max_poikkear<br>
BP+08 vektorin oso
                 max_poikkeaman osoite
    BP+08 vektorin osoite<br>BP+0C lkm
             r<br>ma.<br>veku<br>1km
 PUSH BP
 PUSH BP
 MOV BP, SP : Alustetaan pino.
 PUSH DS                 ; Turbo Pascalissa täytyy säilyttää DS.
 LDS SI,[BP+08H] ; Vektorin osoite DS:SIhin.
 MOV CX,[BP+0CH] ; Alkioiden lukumäärä CX:ään.
 CALL poikkeama ; Kutsutaan työn tekevää aliohjelmaa.
 LES DI,[BP+04H] ; Max_poikkeaman osoite ES:DIhin<br>MOV ES:[DI],AX  ; ja siirretään suurin poikkeama paikalleen.
 POP DS ; Palautetaan pino ennalleen.
 POP BP
 RET 10
poikkeama_ka ENDP
INCLUDE poikkeam.asm
CODE ENDS
 END
```
Lopuksi vielä esimerkki Pascal-pääohjelmasta:

```
PROGRAM testi(INPUT,OUTPUT);
TYPE taulukko=ARRAY [1..100] OF INTEGER;
VAR lkm,max_poikkeama,i:INTEGER;
     vektori:taulukko;
{$L poik.obj}
PROCEDURE poikkeama_ka(lkm:INTEGER; VAR vektori:taulukko;
                                    VAR max_poikkeama:INTEGER); EXTERNAL;
BEGIN
  WRITELN('Tulostetaan taulukon alkioiden suurin poikkeama keskiarvosta.');
  WRITE('Alkioiden lukumäärä >'); READLN(lkm);
  WRITELN('Paina kunkin alkion jälkeen [RETURN]:');
  FOR i:=1 TO lkm DO BEGIN
    WRITE(i,'. alkio >'); READLN(vektori[i]);
   END;
  poikkeama_ka(lkm,vektori,max_poikkeama);
  WRITELN('Suurin poikkeama keskiarvosta on ',max_poikkeama,'.');
END.
```
### **7.1.12 Parametrien nimeäminen**

Edellä esitetyn aliohjelman vika on siinä, että itse ohjelmakoodissa esiintyy viittauksia pinoon. Mikäli itse ohjelman parametrien lukumäärää muutettaisiin, pitäisi jokainen lause [BP+??] käydä lävitse. Usein tämä unohtuu. Tästä ongelmasta selvittäisiin esimerkiksi seuraavasti:

Esitellään pinon kommentoimisen jälkeen parametrit nimellä ja viitataan niihin myöhemmin tällä esitellyllä nimellä.

```
...
; BP+0C lkm
;
; Parametrit:
max_poikkeama EQU [BP+04H]
vektori EQU [BP+08H]
lkm EQU [BP+0CH]
;---------------------------------------------------------
PUSH BP
 MOV BP, SP : Alustetaan pino.
 PUSH DS                  ; Turbo Pascalissa täytyy säilyttää DS.
 LDS SI,vektori ; Vektorin osoite DS:SIhin.
 MOV CX,lkm       ; Alkioiden lukumäärä CX:ään.
...
```
Nyt parametrien lukumäärän tai järjestyksen muuttuessa ei tarvitse muuttaa muita kuin EQU lauseita.

### **7.1.13 UNIT ja NEAR/FAR**

Turbo Pascal 5.0:ssa voidaan aliohjelmia kirjoittaa omiksi yksiköikseen, UNIT eiksi.

Seuraavassa alkeellinen kompleksilukuja käsittelevä 'aliohjelmakirjasto', joka on kirjoitettu tiedostoon COMPLEX.PAS:

```
UNIT complex;
{************************************************************************}
INTERFACE { Tämän alle kirjoitetut määritykset näkyvät niissä
                lohkoissa, joissa tämä UNIT on esitelty }
TYPE kompleksi_luku = RECORD
                        reaaliosa : REAL;
                        imaginaariosa : REAL;
                       END;
VAR i,vakio:kompleksi_luku;
PROCEDURE yhteen(a,b:kompleksi_luku; VAR c:kompleksi_luku);
PROCEDURE lisaa_vakio(VAR c:kompleksi_luku);
PROCEDURE sijoita(ro,io:REAL; VAR c:kompleksi_luku);
 {************************************************************************}
IMPLEMENTATION { Tämän alle kirjoitetut määritykset näkyvät vain tässä
VAR yksi:kompleksi_luku;
PROCEDURE summa(c1,c2:kompleksi_luku; VAR c3:kompleksi_luku);
BEGIN
  c3.reaaliosa:=c1.reaaliosa+c2.reaaliosa;
  c3.imaginaariosa:=c1.imaginaariosa+c2.imaginaariosa;
END;
PROCEDURE yhteen(a,b:kompleksi_luku; VAR c:kompleksi_luku);
BEGIN
  summa(a,b,c);
END;
PROCEDURE lisaa_vakio(VAR c:kompleksi_luku);
BEGIN
 summa(c,vakio,c);
END;
PROCEDURE sijoita(ro,io:REAL; VAR c:kompleksi_luku);
BEGIN
 c.reaaliosa:=ro;
  c.imaginaariosa:=io;
END;
{************************************************************************}
                      { BEGIN-END. välinen osa suoritetaan 1 kerran
                         ohjelman käynnistyksen yhteydessä, käytetään
                         yleensä alustusten tekemiseen!
  \texttt{sijoita}(0,1,i); \quad \quad \{ \texttt{Imaginääriyksiköksi i} \hspace{0.1cm} (0,1) \quad \quad \}sijoita(1,0,yksi); { Alustetaan yksi (1,0):ksi }
  vakio:=yksi;
END.
```
'Kirjastoa' voitaisiin kutsua vaikkapa seuraavasti:

```
PROGRAM kompleksi; { Testiohjelma complex-UNITia varten }
USES complex;
VAR x,y:kompleksi_luku;
BEGIN
 sijoita(0,2,x);
 yhteen(x,i,y);
  lisaa vakio(x);
  vakio:=y;
  lisaa_vakio(x);
END.
```
Turbo Pascal 5.0:ssa kaikki INTERFACE-osassa esitellyt aliohjelmat ovat FAR-tyyppisiä, eli kutsut niihin suoritetaan laittamalla pinoon sekä paluuosoite että segmentti. Muut aliohjelmat ovat NEAR-tyyppisiä.

Siis assembler-ohjelmoijan on jo ohjelman kirjoitusvaiheessa päätettävä esitelläänkö aliohjelmat INTERFACE-osassa vai ei. Mikäli esitellään, pitää aliohjelmat esitellä assemblerissa PROC FAR -lauseella ja pinossa pitää ottaa huomioon ylimääräinen sana.

Makro-esimerkissä tämä on otettu huomioon kirjoittamalla makrot siten, että ne voivat toimia kummassakin muistimallissa. Vasta käännösvaiheessa päätetään kumpaako mallia käytetään joko antamalla optio /Dfarprog tai jättämällä se pois. Esimerkki:

```
TASM poik /z /zi /Dfarprog;
```
### **7.1.14 MODEL TPASCAL**

DOSSEG

Turbo Assemblerin MODEL TPASCAL - komennolla voidaan myös helpottaa parametrien osoitteiden laskemista ja lokaalien muuttujien varaamista.

Poikkeama-aliohjelmaa kutsuva ohjelma voitaisiin kirjoittaa seuraavasti (tilan säästämiseksi kommentteja on vähennetty):

```
. MODEL, TPASCAL
INCLUDE makrot.asm
.CODE
;***************************** poikkeama_ka *********************************
poikkeama_ka PROC NEAR lkm:WORD,vektori:DWORD,max_poikkeama:DWORD
           poikkeama_ka
;
; PROCEDURE poikkeama_ka(lkm:INTEGER; VAR vektori:'ARRAY OF INTEGER';
                                      VAR max poikkeama: INTEGER);
PUSH DS
 LDS SI,vektori
 MOV CX,lkm
 CALL poikkeama
LES DI,max_poikkeama
MOV ES:[DI],AX
POP DS
RET
poikkeama_ka ENDP
INCLUDE poikkeam.asm
 ;***************************** lajittele ************************************
lajittele PROC NEAR lkm:WORD,vektori:DWORD
PUBLIC lajittele
;
; PROCEDURE lajittele(lkm:INTEGER; VAR vektori:'ARRAY OF INTEGER');
;
PUSH DS
 LDS SI,vektori
 MOV CX,lkm
 CALL lajittelu
POP DS
RET
lajittele ENDP
INCLUDE lajittelu.asm
;
END
```
Siis MODEL TPASCAL -käsky generoi jokaisen PROC-sanan jälkeen normaalin pinon alustamisen. Vastaavasti jokainen RET-käsky aliohjelman sisällä korvataan pinon siivoamisella.

Menetelmän haittana on se, että pinon käsittely käännetään myös aliohjelmiin, joissa sitä ei tarvita.

Myös lokaalien muuttujien varaus helpottuu LOCAL-käskyllä:

```
LOCAL a:WORD, b:BYTE
```
Tällöin PROC sanan jälkeiseen pinon alustamiseen tulee automaattisesti SUB SP, 4-lause.

### **7.1.15 Alustetut muistipaikat**

Valmiiksi alustetut muistipaikat täytyy varata koodisegmentistä. Näitä käytettäessä on muistettava myös viitata koodisegmenttiin. 80286-prosessorin protected mode kieltää koodisegmenttiin kirjoittamisen. Yhteensopivuuden saamiseksi OS/2-käyttöjärjestelmään kannattaa siis välttää koodisegmenttiin kirjoittamista. Mikäli muuttujiin tarvitsisi kirjoittaa, voi tehdä alustusohjelman, joka kopioi koodisegmentissä olevat muuttujat datasegmentistä varattuun tilaan.

Seuraavassa esimerkissä on muunnostaulu, johon on talletettu eri kirjaimia vastaavat isot kirjaimet. Tämä taulu voidaan tallettaa ainoastaan koodisegmenttiin.

```
PUBLIC iso,isoksi
;****************************************************************************
; Kopioi katkoviivojen välinen osa Turbo Pascal 5.0 pääohjelmaan.
COMMENT %
                 ;----------------------------------------------------------------------------
{$L isoksi.obj}
FUNCTION iso(c:CHAR):CHAR; EXTERNAL;
FUNCTION isoksi(s:STRING):STRING; EXTERNAL;
     ;----------------------------------------------------------------------------
%
;INCLUDE makrot.asm
CODE SEGMENT
ASSUME CS:CODE
 ;***************************** iso **************************************
iso PROC NEAR
;
; FUNCTION iso(c:CHAR):CHAR;
;
; Funktio-aliohjelmalla muutetaan merkki isoiksi kirjaimeksi
; käyttäen apuna muunnostaulukkoa.
; Input:
                    ; muutettava merkki
; Output: funktion arvo ; merkki muutettuna isoksi
; Muuttuu: liput,AL,BX
;
; VL 8.3.1989
;
; Pinon sisältö kutsun MOV BP, SP jälkeen:
; BP -> old_BP
; [BP+02] paluu_os
  [BP+04];
c EQU [BP+04]
;
 PUSH BP
 MOV BP,SP
 MOV BX,OFFSET isona      ; Muunnostaulukon alkuosoite BX:ään.
 MOV AL,c ; Muunnettava merkki AL:ään.
 XLAT CS:[BX] ; AL:¨¨n merkki muunnostaulukosta aa
 POP BP
 RET 2
iso ENDP
;*************************** isoksi *************************************
```

```
isoksi PROC NEAR
```

```
;
; FUNCTION isoksi(s:STRING):STRING;
;
; Funktio-aliohjelmalla merkkijonon merkit isoiksi kirjaimiksi
; käyttäen apuna muunnostaulukkoa.
; Input:
           s ; muutettava merkkijono
; Output: funktion arvo ; merkkijono muutettuna isoksi
; Muuttuu: liput,AX,BX,CX,DI,SI
;
; Algoritmi:
; Otetaan merkki kerrallaan ja muutetaan taulukon avulla isoksi.
;
; Rekistereiden käyttö:
                  \begin{array}{ccc} \n CX & - & 1 \n 1 & - & 1 \n 0 & - & 0 \n 0 & 0 & 1 \n 0 & 0 & 0 \n \end{array}; DS:SI - osoitin seuraavaan merkkiin
; ES:DI - osoitin seuraavaan talletuspaikkaan
; CS:BX - osoitin muunnostaulukon alkuun
                  ; AL - muunnettava merkki
;
; VL 8.3.1989
;
; Pinon sisältö kutsun MOV BP, SP jälkeen:
  \begin{array}{ccc} BP & -& 0 \text{d} \text{B}P \\ \text{[BP+02]} & \text{pallu} \end{array}[BP+02] paluu_os<br>[BP+04] sin osoi
   [BP+04] s:n osoite<br>[BP+08] funktion a
               funktion arvon osoite (koska merkkijono)
;
               EOUT [BP+04]
funktion_arvo EQU [BP+08]
;
 PUSH BP
 MOV BP,SP
 PUSH DS
 MOV BX,OFFSET isona ; Muunnostaulukon alkuosoite BX:ään.<br>CLD : Merkkijono-operaatiot ylöspäin.
 CLD ; Merkkijono-operaatiot yl¨sp¨in. o a
 LDS SI,s ; Osoitin merkkijonon pituuteen DS:SI:hin.
 LES DI, funktion_arvo ; Osoitin funktion tulokseen ES: DI: hin.<br>
I. ODSR ; Merkkijonon pituus AL: ään.
                             ; Merkkijonon pituus AL:ään.
 STOSB                             ; Ja talletetaan myös funktion arvoksi pituus.
 XOR AH,AH ; Merkkijonon pituus CX:ään.
 XOR AH,AH<br>MOV CX,AX<br>JCXZ muunnos_valmis
                             ; Jos nollamittainen, niin ei muuntamista.
muunna:<br>LODSB
 LODSB ; Seuraava merkki AL:ään<br>XLAT CS:[BX] ; AL:ään merkki muunnosta
 XLAT CS:[BX] ; AL:ään merkki muunnostaulukosta<br>STOSB                        ; Ja talletetaan funktion tuloksel
                             ; Ja talletetaan funktion tulokseksi
 LOOP muunna
muunnos_valmis:
 POP DS
 POP BP
 RET 4
;**************************** isona *****************************************
; Taulukko, jossa kutakin paikkaa vastaa vastaavan ison kirjaimen
 ; ASCII-koodi.
isona DB 000H,001H,002H,003H,004H,005H,006H,007H ; 00-07
      DB 008H,009H,00AH,00BH,00CH,00DH,00EH,00FH ; 08-0F<br>DB 010H.011H.012H.013H.014H.015H.016H.017H ; 10-17
      DB 010H, 011H, 012H, 013H, 014H, 015H, 016H, 017HDB 018H,019H,01AH,01BH,01CH,01DH,01EH,01FH ; 18-1F
       DB 020H,021H,022H,023H,024H,025H,026H,027H ; 20-27
       DB 028H,029H,02AH,02BH,02CH,02DH,02EH,02FH ; 28-2F
      DB 030H,031H,032H,033H,034H,035H,036H,037H ; 30-37
      DB 038H,039H,03AH,03BH,03CH,03DH,03EH,03FH ; 38-3F
      DB 040H,041H,042H,043H,044H,045H,046H,047H ; 40-47
      DB 048H,049H,04AH,04BH,04CH,04DH,04EH,04FH
       DB 050H,051H,052H,053H,054H,055H,056H,057H ; 50-57
       DB 058H,059H,05AH,05BH,05CH,05DH,05EH,05FH ; 58-5F
      DB 060h,041h,042h,043h,044h,045h,046h,047h ; 60-67 a-<br>DB 048h,049h,04Ah,04Bh,04Ch,04Dh,04Eh,04Fh ; 68-6F
      DB 048h,049h,04Ah,04Bh,04Ch,04Dh,04Eh,04Fh ; 68-6F
      DB 050h,051h,052h,053h,054h,055h,056h,057h ; 70-77
      DB 058h,059h,05Ah,07BH,07CH,07DH,07EH,07FH ; 78-7F -z
       DB 080H,09Ah,082H,083H,08Eh,085H,08Fh,087H ; 80-87 üäå
       DB 088H,089H,08AH,08BH,08CH,08DH,08EH,08FH ; 88-8F
      DB 090H,091H,092H,093h,099h,095H,096H,097H ; 90-97 ¨o
      DB 098H,099H,09AH,09BH,09CH,09DH,09EH,09FH ; 98-9F
      DB 0A0H,0A1H,0A2H,0A3H,0A4H,0A5H,0A6H,0A7H ; A0-A7<br>DB 0A8H,0A9H,0AAH,0ABH,0ACH,0ADH,0AEH,0AFH ; A8-AF
      DB 0A8H,0A9H,0AAH,0ABH,0ACH,0ADH,0AEH,0AFH ; A8-AF
       DB 0B0H,0B1H,0B2H,0B3H,0B4H,0B5H,0B6H,0B7H ; B0-B7
       DB 0B8H,0B9H,0BAH,0BBH,0BCH,0BDH,0BEH,0BFH ; B8-BF
       DB 0C0H,0C1H,0C2H,0C3H,0C4H,0C5H,0C6H,0C7H ; C0-C7
       DB 0C8H,0C9H,0CAH,0CBH,0CCH,0CDH,0CEH,0CFH ; C8-CF
       DB 0D0H,0D1H,0D2H,0D3H,0D4H,0D5H,0D6H,0D7H ; D0-D7
      DB 0D8H,0D9H,0DAH,0DBH,0DCH,0DDH,0DEH,0DFH ; D8-DF<br>DB 0E0H,0E1H,0E2H,0E3H,0E4H,0E5H,0E6H,0E7H ; E0-E7
      DB 0E0H,0E1H,0E2H,0E3H,0E4H,0E5H,0E6H,0E7H ; E0-E7
      DB 0E8H,0E9H,0EAH,0EBH,0ECH,0EDH,0EEH,0EFH
```

```
DB 0F0H,0F1H,0F2H,0F3H,0F4H,0F5H,0F6H,0F7H ; F0-F7
      DB 0F8H,0F9H,0FAH,0FBH,0FCH,0FDH,0FEH,0FFH ; F8-FF
isoksi ENDP
;***************************************************************************
CODE ENDS
    END
```
Edelliset aliohjelmat voitaisiin testata vaikkapa seuraavalla pääohjelmalla:

```
VAR s:STRING;
{$L isoksi.obj}
\begin{array}{lll} {\rm FUNCTION~iso(c:CHAR):CHAR;} & \text{EXTERNAL}; \\ {\rm FUNCTION~isoksi(s:STRING):STRING;} & \text{EXTERNAL}; \end{array}FUNCTION isoksi(s:STRING):STRING;BEGIN
   WRITE ('Anna merkkijono > '); READLN(s);
   WRITELN('Alkaa merkillä : ',iso(s[1]));
   WRITELN('Isoina kirjaimina: ',isoksi(s));
END.
```
# **7.2 Turbo C 2.0**

# 7.2.1 Kääntäjän tekemä koodi

Edellisen kappaleen summa-esimerkki C-kielellä:

```
int k,i,j;
void summa(int i,int j,int *k)
{
 int a,b;
 a=1;
 b=2;*k = i + j;
}
int main(void)
{
 i=4;j=3;summa(i,j,&k);
 i=k;
 return 0;
}
```
Sekä vastaavasti assembleriksi käännettynä:

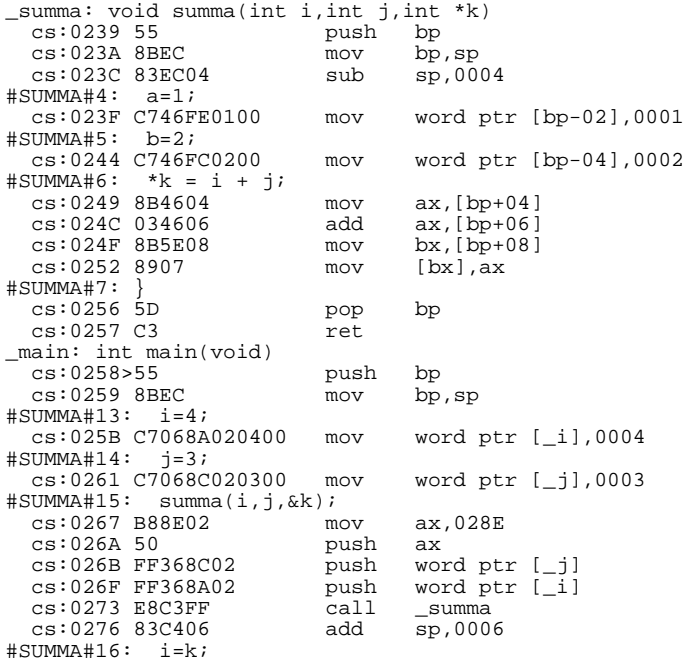

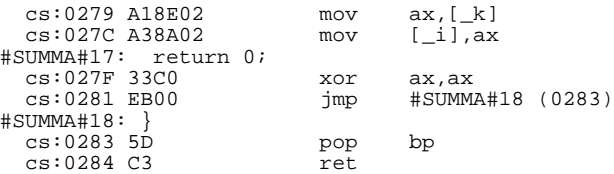

Edellinen käännös on tehty Borland C++ 1.0:n optioilla  $-ms$  -r-. Siis parametrin välitys on juuri päinvastoin kuin Pascalissa.

```
| | —— ————— — | |
                                                                                    SP = BP \rightarrow | a.BP | alkuperäinen BP\overline{P} \overline{P} \overline{P} \overline{Q} \overline{Q} \overline{Q} \overline{Q} \overline{Q} \overline{Q} \overline{Q} \overline{Q} \overline{Q} \overline{Q} \overline{Q} \overline{Q} \overline{Q} \overline{Q} \overline{Q} \overline{Q} \overline{Q} \overline{Q} \overline{Q} \overline{Q} \overline{Q} \overline{BP+02 0234 paluuosoite
\overline{P} \overline{P} \overline{Q} \overline{Q} \overline{Q} \overline{Q} \overline{Q} \overline{Q} \overline{Q} \overline{Q} \overline{Q} \overline{Q} \overline{Q} \overline{Q} \overline{Q} \overline{Q} \overline{Q} \overline{Q} \overline{Q} \overline{Q} \overline{Q} \overline{Q} \overline{Q} \overline{Q} \overline{BP+04 0004 i:n arvo
\overline{P} \overline{P} \overline{BP + 08 0003 j:n arvo
\overline{P} \overline{P} \overline{Q} \overline{Q} \overline{Q} \overline{Q} \overline{Q} \overline{Q} \overline{Q} \overline{Q} \overline{Q} \overline{Q} \overline{Q} \overline{Q} \overline{Q} \overline{Q} \overline{Q} \overline{Q} \overline{Q} \overline{Q} \overline{Q} \overline{Q} \overline{Q} \overline{Q} \overline{BP+0A 01AA k:n offset osoite
— ————— — | |
```
## **7.2.2 Parametrien järjestys**

Pinoon jää päällimmäiseksi kutsun 1. parametri. Tällä on se etu, että voidaan välittää muuttuva määrä parametrejä, kun kutsun 1. parametrinä kerrotaan parametrien lukumäär är en av en av det står. Etter som står av en av det står av det står av en av det står av det står av det s

### **7.2.3 Pinon siivoaminen**

Pinon siivoamisesta huolehtii kutsuva ohjelma, eikä aliohjelma kuten Pascalissa.

### **7.2.4 Assembler-aliohjelmat**

Pääohjelma kirjoitetaan omaan tiedostoonsa, seuraavassa esimerkissä tiedostoon SUM.C:

```
int summa(int,int);
int main(void)
{
 int i,j;
  i = 4;j = 3;i = summa(i,j);return i;
}
```
Funktioaliohjelma summa kirjoitetaan tiedostoon SUMMA.ASM:

```
PUBLIC _summa
.MODEL SMALL
.CODE
; int summa(int i,int j);
_summa PROC NEAR
 PUSH BP
 MOV BP, SP<br>MOV AX. [R]
       AX, [BP+06] ; j<br>AX, [BP+04] ; i
 ADD AX, [BP+04]<br>POP BP
 POP BP<br>RET
                        ; Tulos jätetään AX-rekisteriin
_summa ENDP
 END
```
Koska kääntäjä tekee myös pääohjelman tiedostosta .OBJ -tiedoston, ei pääohjelman tiedostolla ja aliohjelman tiedostolla voi nyt olla samaa nimeä kuten Turbo Pascal -esimerkissä!

Tulos voidaan kääntää esimerkiksi komentorivikääntäjällä

TCC sum.c summa.asm

## **7.2.5 Muistimalli**

Pinoon talletettavien osoitteiden koko riippuu käytettävästä muistimallista. Esimerkissä on käytetty SMALL-mallia, jolloin lyhyet osoittimet riittävät sekä datalle että koodille. Tällöin on muistettava käyttää MOV-käskyä LDS käskyn sijasta (vain OFFSET). Kaikki data sijaitsee DS:än osoittamassa segmentissä. Lisäksi osoitteet vievät pinossa 2 tavua eikä 4 tavua kuten Pascal-aliohjelmissa.

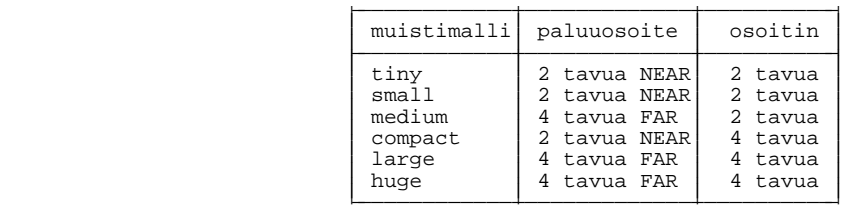

# **7.2.6 Merkkijonot**

C-kielessä merkkijonot päättyvät aina NULL-merkkiin (ASCII 0).

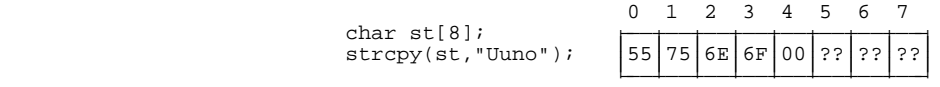

## **7.2.7 Esimerkki**

Seuraavassa C-pääohjelma poik.c:

```
#include <stdio.h>
void poikkeama_ka(int lkm,int vektori[],int *max_poikkeama);
void lajittele(int lkm,int vektori[]);
int main (void)
{
 int lkm,max_poikkeama,i;
 int vektori[100];
  printf("Tulostetaan taulukon alkioiden suurin poikkeama keskiarvosta.\n");
  printf("Alkioiden lukumäärä >"); scanf("%d",&lkm);
  printf("Paina kunkin alkion jälkeen [RETURN]:\n");
  for (i=0;i<1km;i++)printf("%2d. alkio >",i+1); scanf("%d",&vektori[i]);
   }
  poikkeama_ka(lkm,vektori,&max_poikkeama);
  printf("Suurin poikkeama keskiarvosta on %2d.\n",max_poikkeama);
  lajittele(lkm, vektori);
  printf("Alkiot suuruusjärjestyksessä:\n");
  for (i=0;i<lkm;i++) printf("%5d",vektori[i]); printf("\n");
 return 0;
}
```
POIKKEAMA-aliohjelmaa kutsuva assembler-ohjelma poikc.asm SMALL-muistimallin mukaan kirjoitettuna:

```
PUBLIC _poikkeama_ka,_lajittele
                                    ;****************************************************************************
; Kopioi katkoviivojen välinen osa Turbo C 2.0 pääohjelmaan.
COMMENT %
              ;----------------------------------------------------------------------------
extern void poikkeama_ka(int lkm,int vektori[], int *max_poikkeama);
extern void lajittele(int lkm, int vektori[]);
;----------------------------------------------------------------------------
%
;****************************************************************************
INCLUDE makrot.asm
.MODEL SMALL
.CODE
;***************************** poikkeama_ka *********************************
_poikkeama_ka PROC NEAR
;
; void poikkeama_ka(int lkm,int vektori[], int *max_poikkeama);
;
; Aliohjelmalla lasketaan vektorissa olevien alkioiden suurin poikkeama
; alkioiden keskiarvosta (tarkkuudella +/-1).
;
;
; Pinon sisältö kutsun MOV BP, SP jälkeen:
; BP -> old_BP
; [BP+02] paluu_os
   (BP+02) paluu_os<br>(BP+04) lkm<br>(BP+06) vektorin
   [BP+06] vektorin osoite<br>[BP+08] max_poikkeaman
                max_poikkeaman osoite
 PUSH BP
 MOV BP,SP
 PUSH SI
 MOV SI,[BP+06]
 MOV CX,[BP+04]
 CALL poikkeama
 MOV SI,[BP+08]
 MOV [SI],AX
 POP SI
 POP BP
 RET
_poikkeama_ka ENDP
INCLUDE poikkeam.asm
;***************************** lajittele ************************************
_lajittele PROC NEAR
;
; void lajittele(int lkm,int vektori[]);
;
; Aliohjelmalla lajitellaan vektori nousevaan järjestykseen.
;
; Input: lkm, vektori
; Output: vektori
; Muuttuu: CX
; Käyttää: lajittelu-aliohjelmaa
;
; Pinon sisältö kutsun MOV BP, SP jälkeen:
; BP -> old_BP
; [BP+02] paluu_os
  \begin{array}{lll} [\texttt{BP+02}] & \texttt{palu} \\ [\texttt{BP+04}] & \texttt{lkm} \\ [\texttt{BP+06}] & \texttt{vekt} \end{array}; [BP+06] vektorin osoite
;
 PUSH BP
 MOV BP,SP
 PUSH SI
 MOV SI,[BP+06]
 MOV CX,[BP+04]
 CALL lajittelu
 POP SI
 POP BP
 RET
 _lajittele ENDP
INCLUDE lajittelu.asm
 END
```
#### **7.2.8 Kääntäminen**

Ohjelmat voidaan kääntää yhdeksi kokonaisuudeksi vaikkapa komennolla (-ms = model SMALL):

TCC -v -ms poik poikc.asm
Huomattakoon, että C-kielessä nimiöiden eteen tulee aina alleviivausmerkki.

Mikäli assembler-tiedosto käännetään erikseen, täytyy muistaa käyttää optiota /MX, joka säilyttää pienien ja isojen kirjaimien välisen eron. C-kielessä ei samaisteta isoja ja pieniä kirjaimia kuten PASCAL-kielessä.

Tällöin valmis objektitiedosto saadaan käännökseen mukaan komennolla (s=SMALL):

```
TCC -v -ms poik poikc.obj
```
Muistimalleissa, joissa DATAlle käytetään pitkiä osoitteita, pitää toimia kuten TURBO PASCAL- esimerkeissä, eli osoitteet vievät 4 tavua ja osoiteet siirretään LDS tai LES-käskyllä.

#### **7.2.9 Säilytettävät rekisterit**

Turbo C käyttää DI- ja SI-rekistereitä muuttujina, mikäli tämä on kääntäjän optiolla sallittu. Siis nämä rekisterit kannattaa säilyttää.

Luonnollisesti myös DS ja BP sekä SP tulee säilyttää.

#### **7.2.10 Pascal-tyylinen parametrin välitys**

Parametrin välitys saadaan samanlaiseksi kuin Turbo Pascalissa käyttämällä avainsanaa pascal aliohjelman esittelyn yhteydessä.

Aikaisemmin Pascalia varten tehty tiedosto poik.asm kelpaisi sellaisenaan, mikäli segmentin nimi CODE vaihdettaisiin \_TEXT ja aliohjelmat esiteltäisiin C:ssä seuraavasti:

```
void pascal poikkeama_ka(int lkm,int far *vektori, int far *max_poikkeama);
void pascal lajittele(int lkm,int far *vektori);
```
Tällöin POIK.ASM on varminta kääntää erikseen ilman /MX-optiota, jollei globaaleja nimiä ole kirjoitettu isoilla kirjaimilla.

## **7.3 Turbo Pascal 4.0**

Turbo Pascal 4.0 toimii kuten Turbo Pascal 5.0. Siis samalla tavalla kirjoitettu koodi kelpaa kummallekin kääntäjälle.

Aliohjelmien lokaalit muuttujat varataan kuitenkin pinosta päinvastaisessa järjestyksessä kuin Turbo Pascal 5.0:ssa. Varausjärjestykseen ei siis saa luottaa. Tämä koskee myös Pascal-ohjelmoijaa ja ABSOLUTE-käskyn käyttöä!

## **7.4 Turbo Pascal 5.5**

Turbo Pascal 5.5 on Turbo Pascal 5.0: an oliokeskeiseen ohjelmointiin (object-oriented programming, oop) tarkoitettu versio. Mikäli olioita ei määritellä, toimii 5.5 aivan kuten 5.0.

Oliot välitetään parametrina osoitteen avulla. Mikäli kirjoitetaan olion metodia (olion määrittelyn sisällä esitelty aliohjelma), täytyy muistaa, että tällöin aina viimeisenä parametrina välitetään itse olion (self) osoite (on siis pinossa 1., eli osoitteessa [BP+06]). Metodeja kutsutaan aina pitkillä (CALL FAR) kutsuilla. Mikäli olio sisältää virtuaalisia metodeja, on olion muistialueella osoite olion metodeihin.

## **7.5 TURBO PASCAL 3.0**

#### **7.5.1 Erot Turbo Pascal 5.0:aan**

Turbo Pascal 3.0 poikkeaa hieman Turbo Pascal 5.0:sta. Tärkeimmät erot ovat seuraavat:

- kaikki arvoparametrit välitetään pinossa
- ulkoinen aliohjelma ladataan .BIN-muodossa, siis muistin kuvana ja se täytyy olla täysin vapaasti sijoittuva
- kutsut ovat aina NEAR-tyyppiä
- aliohjelman suoritus aloitetaan tiedoston alusta ellei toisin ole mainittu
- ei globaaleja symboleja assembler-ohjelmasta tai assembler-ohjelmaan

#### **7.5.2 Kutsu Pascal-ohjelmasta**

Konekieliset aliohjelmat esitellään Pascal-ohjelmassa seuraavasti:

```
PROGRAM testi(INPUT,OUTPUT);
TYPE taulukko=ARRAY [1..100] OF INTEGER;
VAR lkm,max_poikkeama,i:INTEGER;
     vektori:taulukko;
PROCEDURE poik; EXTERNAL 'poik3.bin';
PROCEDURE poikkeama_ka(lkm:INTEGER; VAR vektori:taulukko;
                           VAR max_poikkeama:INTEGER); EXTERNAL poik[0];
PROCEDURE lajittele(lkm:INTEGER; VAR vektori:taulukko); EXTERNAL poik[3];
BEGIN
 WRITELN('Tulostetaan taulukon alkioiden suurin poikkeama keskiarvosta.');
... loppu kuten Turbo Pascal 5.0 esimerkissä.
```
Aliohjelmat on siis esitelty löydettäväksi tiedostosta poik3. bin ja tiedoston alusta käytetään jatkossa nimeä poik. Kunkin aliohjelman sijainti tiedoston alusta on kerrottu EXTERNAL-lauseen perässä olevalla tiedoston nimellä ja suhteellisella siirtymällä.

#### **7.5.3 Esittely Assembler-aliohjelmassa**

Assembler-aliohjelma on varminta kirjoittaa siten, että tiedoston ensimmäisiksi suoritettaviksi lauseiksi tulevat hypyt varsinaisiin aliohjelmiin. Tällöin hypyistä tulee 3 tavuisia joten Pascal-ohjelmassa kukin hyppy on 3 tavua kauempana kuin edellinen hyppy.

Turbo Pascal 5.0:aa varten kirjoitettu tiedosto muutettaisiin alusta seuraavan näköiseksi:

```
;****************************************************************************
; Kopioi katkoviivojen välinen osa Turbo Pascal 3.0 pääohjelmaan.
COMMENT %
                 ;----------------------------------------------------------------------------
PROCEDURE poik; EXTERNAL 'poik3.bin';
PROCEDURE poikkeama_ka(lkm:INTEGER; VAR vektori:taulukko;
                             VAR max_poikkeama:INTEGER); EXTERNAL poik[0];
PROCEDURE lajittele(lkm:INTEGER; VAR vektori:taulukko); EXTERNAL poik[3];
            ;----------------------------------------------------------------------------
%
;****************************************************************************
INCLUDE makrot.asm
CODE SEGMENT
ASSUME CS:CODE
;***************************** hypyt aliohjelmiin ***************************
JMP poikkeama_ka ; [0]
JMP lajittele ; [3]
;***************************** poikkeama_ka *********************************
poikkeama_ka PROC NEAR
;
; PROCEDURE poikkeama_ka(lkm:INTEGER;
... loppu kuten aikaisemmin
```
Turbo Pascal 5.0:aan verrattuna lisää on tullut vain hypyt varsinaisiin aliohjelmiin. Näin ollen samaa tiedostoa voitaisiin käyttää myös Turbo Pascal 5.0 aliohjelmana.

#### **7.5.4 Kääntäminen**

Mikäli esimerkin Assembler-aliohjelma olisi kirjoitettu nimelle poik3.asm voitaisiin se kääntää binääritiedostoksi poik3.bin vaikka seuraavilla komennoilla:

TASM poik3 /z; TLINK poik3; EXE2BIN poik3

Kääntämisen jälkeen kannattaa tuhota tarpeettomat tiedostot poik3.exe ja po i k 3 . o b j . M i k a li l in kity svai heessa tuleva varoitus pinon puutteesta häiritsee, voidaan pinosegmentti lisätä assembler-ohjelmaan.

#### **7.5.5 Va paasti sijoittuva koodi**

Erittäin tärkeätä Turbo Pascal 3.0 -aliohjelmia tehtäessä on muistaa, että koodin tulee olla täysin vapaasti sijoittuvaa. Kääntäminen ja linkittäminen on tehty jo ennen Pascal-ohjelman kääntämistä, joten käytettäviin osoitteisiin ei enää voida vaikuttaa. Hyppyjen osalta tämä ei häiritse, koska hypyt ovat muutenkin suhteellisia.

Eniten hankaluuksia tulee koodisegmenttiin sijoitettujen muuttujien käytöstä. Esimerkiksi seuraavat viittaukset eivät toimi:

```
CODE SEGMENT
ASSUME CS:CODE
lkm DW ?
isona DB 000H,001H,002H,003H,004H,005H,006H,007H ; 00-07
 ...<br>MOV AX,lkm
               ; kääntyy MOV AX,CS:lkm
MOV BX,OFFSET isona
```
Assembler-kääntäjä ja linkkeri kääntävät eo. esimerkeissä muistipaikkojen 1 km ja isona sijainnin siten, kuten ne ovat käännösaikana. Kuitenkin Turbo Pascal 3.0 saattaa sijoittaa koodin alkamaan vaikkapa osoitteesta 175H. Tällöin kukin muistipaikkaviittaus on vastaavasti 175H liian pieni. Tämä ongelma voidaan poistaa esimerkiksi seuraavan makron avulla:

```
;--------------------------- ota os -------------------------------------
otaos MACRO muuttuja,reg
LOCAL next
;
; Makrolla lasketaan koodisegmentissä olevan muuttujan ajonaikainen osoite
; rekisteriin.
;
; Input: muuttuja - muuttuja, jonka osoite lasketaan
; eg existeri, johon tulos laitetaan = rekisteri, johon tulos laitetaan
; Output: reg
; Muuttuu: liput,reg
;
CALL next ; next:in ajonaikainen osoite pinoon.
next:<br>POP req
                                         ; => saadaan tämän käskyn osoite
ADD reg,(OFFSET muuttuja)-(OFFSET next) ; + muuttujan ja POP reg:in väli.
ENDM
```
Nyt edelliset kutsut voitaisiin suorittaa seuraavasti:

otaos lkm,BX ; BX:¨¨n lkm:n AJONAIKAINEN OSOITE aa MOV AX,CS:[BX] ADD BX,(OFFSET isona - OFFSET lkm) ; muutetaan BX isona osoitteeksi

Siis jotta aikaisemmin esitetty isoksi -aliohjelma toimisi Turbo Pascal 3.0:ssa, pitää siinä oleva lause

MOV BX,OFFSET isona

muuttaa lauseeksi

otaos isona,BX

Tietysti pitää muistaa kirjoittaa myös tarvittava hyppytaulukko tiedoston alkuun.

#### **7.5.6 Parametrien välitys**

Edellä esitetyllä tavalla kirjoitettu aliohjelma toimii myös Turbo Pascal 5.0:ssa. Mikäli kuitenkin välitetään arvoparametrejä, pitää muistaa, että Turbo Pascal 3.0:ssa arvoparametrit välitetään pinossa arvoina, ei osoitteena.

Mikäli halutaan kirjoittaa koodia, joka on käytettävissä kummassakin kääntäjän versiossa, kannattaa kirjoittaa kummankin kielen vaatimat tavat sekä käyttää ehdollista kääntämistä valitsemaan käytettävä kieli. Esimerkiksi isoksi-aliohjelmassa voitaisiin kirjoittaa:

```
IFDEF turbo3 ; Mikäli kääntäjän optio /Dturbo3
MOV SI,SS
MOV DS, SI
LEA SI,[BP+04] ; Osoitin merkkijonon pituuteen DS:SI:hin
ELSE ; Muuten TURBO 5.0-koodia
 LDS SI,[BP+04] ; Osoitin merkkijonon pituuteen DS:SI:hin
ENDIF
```
Edellä myös pinon esittely pitää muistaa kirjoittaa ehdollisesti s:n osoitteeksi tai s:n arvoksi (merkkijonon määrittelyn pituus +1 tavua).

### **7.6 INLINE-koodi**

Mikäli assembler-aliohjelma halutaan toimivan mahdollisimman monen eri kielisen aliohjelman osana, kannattaa itse aliohjelma kirjoittaa assemblerilla kutsuttavaksi aliohjelmaksi kuten poikkeama-aliohjelman yhteydessä tehtiin. Kutakin tarvittavaa ohjelmointikieltä varten kirjoitetaan sitten lyhyt kutsuva aliohjelma.

Ohjelman kutsuminen toisella aliohjelmalla hidastaa tietysti hieman ohjelman suoritusta, mutta useimmissa tapauksissa itse aliohjelman suoritus kestää kuitenkin niin kauan, että kutsun tuoma lisäaika on varsin merkityksetön kokonaisajan rinnalla.

Mikäli itse aliohjelma on kuitenkin hyvin lyhyt, kannattaa ehkä harkita konekielisen koodin sijoittamista suoraan ohjelmakoodin sekaan. Tämä onnistuu usein INLINE-käskyllä.

#### **7.6.1 Turbo Pascal**

Kaikissa Turbo Pascalin versioissa on käytettävissä INLINE-käsky, jolla voidaan kirjoittaa konekielistä koodia suoraan INLINE-käskyn osoittamaan paikkaan. Tästä on jo aikaisemmin ollut esimerkkinä INLINE (\$CC) -käsky Turbo Pascal 3.0 ohjelmien debuggauksen yhteydessä.

Oletetaan, että ongelmana on vaikkapa kokonaislukupisteiden  $(x_1, y_1)$  ja  $(x_2, y_2)$  kautta kulkevan janan y-koordinaatin laskeminen pisteessä x. Tämähän saadaan kaavasta:

 $(y-y_1) = (y_2-y_1)/(x_2-x_1) * (x-x_1).$ 

Ongelmaksi tuleekin lähinnä laskemisen nopeus, mikäli laskemisessa käytetään apuna reaalilukuaritmetiikkaa. Toisaalta kokonaislukuaritmetiikassa tarkkuus häviää jakolaskussa. Tarkkuus säilyisi, mikäli laskut ryhmitellään uudestaan siten, että ensin suoritetaan kertolasku ja vasta sitten jakolasku. Tosin tällöin kertolaskun tulos saattaa tuottaa ylivuodon kokonaislukualueelta.

Ongelma voidaan ratkaista laskemalla kertolaskun välitulos 32 bittiseksi kokonaisluvuksi, jonka jakaminen tuottaa jälleen 16 bittisen luvun, mikäli oletetaan, etteivät pisteet  $\mathrm{x}_1$  ja  $\mathrm{x}_2$ ole samoja ja piste x on niiden välissä.

Ilman pyöristystä koodi olisi assemblerilla kirjoitettuna suurinpiirtein seuraava:

```
MOV AX, y2
MOV BX, y1
SUB AX, BX ; AX:=(y2-y1)MOV DX,x
MOV DI, x1<br>SUB DX, DI
                   \ddot{i} DX:=(x-x1)
MOV CX, x2<br>SUB CX, DI
\begin{array}{lllll} \texttt{SUB} & \texttt{CX}, \texttt{DI} & ; & \texttt{CX} := (\texttt{x2-x1}) \\ \texttt{IMUL} & \texttt{DX} & ; & \texttt{DX AX} & := (\texttt{y}) \\ \end{array}IMUL DX ; DX AX := (y2-y1)*(x-x1)IDIV CX : Ax := (y2-y1)*(x-x1)/(x2-x1)ADD AX, BX ; AX := (y2-y1)*(x-x1)/(x2-x1) + y1MOV y, AX ; Janan y-koordinaatti paikalleen
```
Oletetaan, että muuttujat ovat kaikki pääohjelman globaaleja muuttujia. INLINE-koodin kirjoittamista varten koodi kirjoitetaan assemblerilla ja käännetään siten, että tulokseksi saadaan myös .LST-tiedosto:

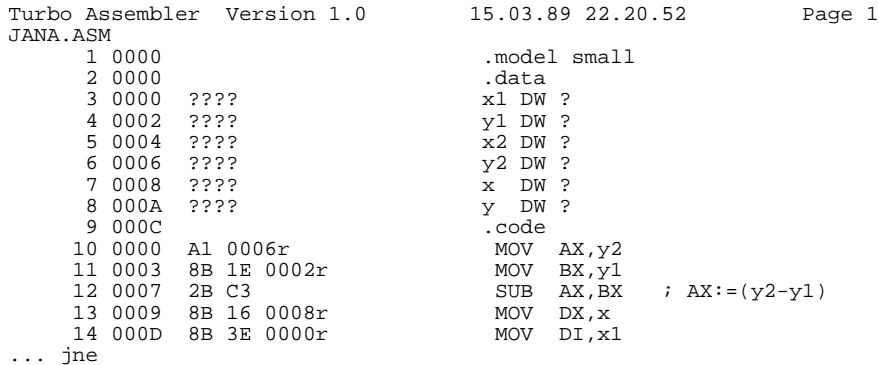

Kaikki osoitteet korvataan heksakoodissa vastaavilla muuttujien nimillä ja näin tulokseksi saadaan seuraava koodi, joka sijoitetaan PA SCAL-ohjelmaan:

```
VAR x,y,x1,y1,x2,y2:INTEGER;
 ...
y2:=5;
INLINE( \{ Lasketaan y:=y1+(y2-y1)/(x2-x1)*(x-x1)
                                   MOV AX, y2<br>MOV BX, y1
\begin{array}{c|c}\n\text{SAL/yz} & \text{MOU taxy2} \\
\text{SAL/yz} & \text{MOV BX,y1} \\
\text{S-B/51E/y1} & \text{MOV BX,y1} \\
\text{SUB AX,BX}\n\end{array}\begin{array}{lll} \text{SUB} & \text{AX}, \text{BX} & ; & \text{AX}:=(\text{y2}-\text{y1}) \\ \text{MOV} & \text{DX}, \text{x} & \\ \text{MOV} & \text{DI}, \text{x1} & \end{array}/$8B/$16/x \{ MOV DX, x<br>/$8B/$3E/x1 \{ MOV DI. x1
\frac{1}{88B}\frac{1}{82B}\frac{1}{8B}\frac{1}{8B}\frac{1}{8B}\frac{1}{8B}\frac{1}{8B}\frac{1}{8B}/$2B/$D7 \Big\{ SUB DX, DI ; DX:=(x-x1)<br>/$8B/$0E/x2 } MOV CX, x2
\frac{78B}{50E}/$0E/x2 { MOV CX,x2<br>
\frac{25B}{52B}/$0E/x2 { MOV CX,x2<br>
\frac{1}{2B} CX,DI ; CX:=(x2-x1)
\begin{array}{c|cccc} \text{{\it \%2B/SCF}} & & \text{{\it SUB CX,DI}} & & \text{{\it CY}} \\ \text{{\it //SP7/SEA}} & & \text{{\it IDU L DX}} & & \text{{\it IDX}} \\ \text{{\it //SP7/SFA}} & & \text{{\it ID1V CX}} & & \text{{\it AX}} \\ \text{{\it //S03/SC3}} & & \text{{\it ADD AX,BX}} & & \text{{\it AX}} \\ \text{{\it //SA3/y}} & & \text{{\it MOV}} & \text{{\it Y,AX}} & & \text{{\it Jan}} \\ \end{array}\sqrt{\$F7/\$EA} { IMUL DX ; DX AX := (y2-y1)*(x-x1) }
 \{ \{ IDIV CX ; AX := (y^2-y^2)*(x-x^2)/(x^2-x^2)\{803/\$C3 \qquad \{ADD \quad AX,BX \quad : A X \quad : = (y2-y1)*(x-x1)/(x2-x1) + y1 \}/$A3/y \left\{\begin{array}{ccc} 0 & \text{MOV} & \text{y,AX} \\ 0 & \text{Janan y-koordinaatti paikalleen} \end{array}\right.);
...
```
#### **7.6.2 Turbo Pascal 5.0**

Turbo Pascal 5.0:ssa on normaalin INLINE-koodin lisäksi mahdollisuus kirjoittaa INLI-NE-makroja, jotka siis korvaavat käännösaikana makron kutsun vastaavalla INLINE-koodilla. Parametrin välitys INLINE-makroille tapahtuu kuten aliohjelmillekin, paitsi ettei pinossa ole paluuosoitetta. Paluutahan ei varsinaisesti ole, vaan suoritus jatkuu makron jälkeisestä paikasta aivan normaalisti.

Janan pisteen laskeminen voitaisiin suorittaa esimerkiksi seuraavan makron avulla:

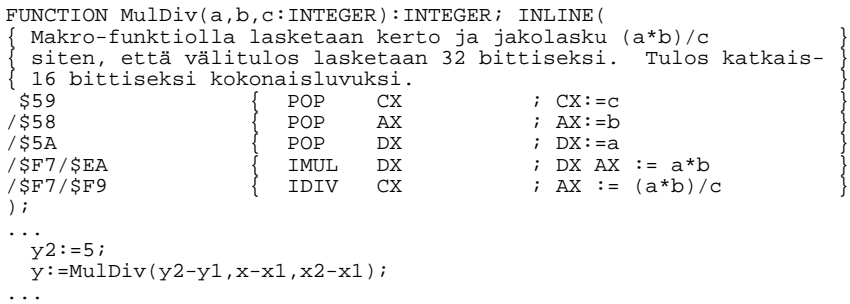

INLINE-makron etu tavalliseen INLINE-koodiin verrattuna on se, että parametrejä on helpompi vaihtaa. Tavalliseen aliohjelmaan verrattuna makro on nopeampi, koska kutsua ja paluuta ei tehdä.

Lyhyitä INLINE-koodeja kirjoitettaessa nopein tapa heksakoodin saamiseksi voi olla käskyjen kirjoittaminen debuggerissa, josta U-komennolla saadaan sitten heksalistaus.

#### **7.6.3 Turbo Pascal 6.0**

Turbo Pascal 6.0:ssa on sisäänrakennettu, osittain TASM-yhteensopiva, assembler-kääntäjä. Lisäksi Turbo Pascal 6.0:n integroituun debuggeriin on lisätty rekisteri-ikkuna (saadaan käyttöön [ALT-W][R]). Ikkunoiden kokoa voidaan muuttaa myös hiirellä oikean alanurkan "kulmamerkistä" tarttumalla.

Intergoidun debuggerin ja Turbo Pascal 6.0:n ASM-lohkon ansioista Turbo Pascal 6.0 on ehkä tämän hetken helpoin väline assemblerin kirjoittamiseen ja varsinkin kokeilemiseen:

```
PROGRAM tp6_malli(INPUT, OUTPUT);
TYPE koord = RECORD
 \mathtt{x} , \mathtt{y} \mathtt{:INTEGR} ;
END;
VAR p1,p2:koord; y:INTEGER;
PROCEDURE laske_y(p1,p2:koord; x:INTEGER; VAR y:INTEGER);
{ Aliohjelmalla lasketaan kokonaislukupisteiden
 p1 ja p2 määräämän suoran pistettä x vastaava lähin
kokonaisluku y-arvo.
Algoritmi:
y: \frac{1}{2}y1 + (y2-y1) / (x2-x1) * (x-x1)}
BEGIN
ASM
  MOV AX, p2.y ;
  MOV BX, p1. y ;<br>SUB AX, BX ;
                S_{i} \{ AX:=(y2-y1) \}MOV DX,x<br>MOV DI,p1.x<br>SUB DX,DI
   MOV DI, p1.x ;
   SUB DX, DI ; \{ DX := (x-x1) }
   MOV CX, p2.x ;
   SUB CX, DI ; \{ CX := (x2-x1)IMUL DX j \{DX AX := (y2-y1)*(x-x1) }
   IDIV CX \qquad \qquad ; \qquad \text{AX} := ( ) * ( ) / ( x 2 - x 1 )ADD AX, BX \qquad \qquad ; \qquad \{ \text{AX} := () \; * \; () \; / \; () \; + \; \text{y1} \qquad \}LES DI, y ; { ES:[DI]:hin y:n osoite }
   MOV ES:[DI], AX ; \{ y := \text{tulos} \}END;
END;
BEGIN
 p1.x:=1; p1.y:=2;
 p2.x:=6; p2.y:=9;
 laske_y(p_1,p_2,4,y);WRITELN('y=',y);
END.
```
Edellinen esimerkki on kirjoitettu proseduuri-aliohjelmaksi osoittamaan parametrin välitystä paremmin. Siis arvoparametreihin voidaan viitata suoraan nimellä, mutta muuttujaparametreihin viitataan osoitteen avulla.

Mikäli aliohjelma olisi kirjoitettu funktio-aliohjelmaksi, korvattaisiin kaksi viimeistä assembler-riviä lauseella

MOV @Result AX

Koodia voidaan vielä hieman parantaa, mikäli kyseessä on puhdas assembler-aliohjelma (kuten edellä), jättämällä aliohjelman BEGIN ja END rivit pois sekä esittelemällä aliohjelma tyyliin:

```
PROCEDURE laske_y(p1,p2:koord; x:INTEGER; VAR y:INTEGER); ASSEMBLER;
ASM
 { .. lauseet ... }
EMD:
```
Assembleriksi esitellyssä funktiossa 16-bittinen tulos palautetaan AX-rekisterissä, @Result ei ole käytössä!

Kommentit kannattaa kirjoittaa esitetyllä tavalla, jolloin sama koodi kelpaa sekä TASMkääntäjälle, että TURBO 6.0:lle.

 ASM-koodin kirjoittajan on kuitenkin muistettava huolehtia BP,SP, DS ja SS -rekistereiden arvon säilyttämisestä!

Nimiöiden pitää olla esiteltynä Pascalin LABEL-osassa. Mikäli nimiö alkaa @-merkillä, on kyseessä lokaali nimiö, jota EI tarvitse esitellä LABEL-osassa. Lisäksi nimiöllä alkavat DB -yms. lauseet ovat kiellettyjä:

```
{ Sallittu: }
 ASM
   DB<sub>5</sub>END;
{ Ei sallittu: }
 ASM
   luku DB 5
  END;
```
#### **7.6.4 Tu rbo C 2.0**

Turbo C:ssä INLINE-koodia vastaa \_emit\_(arvo,...) funktio. Tämä funktio toimii kuten Turbo Pascalin INLINE-koodi, eli arvot sijoitetaan sellaisenaan lopulliseen ohjelmakoodiin.

```
...
_emit__(0xFA); /* CLI - kielletään keskeytykset */
...
__emit__(0xFB); /* STI - sallitaan keskeytykset */
```
Koodin sekaan voidaan kirjoittaa myös suoraan assembler-kielisiä rivejä asm-komennon perään. Käännösvaiheessa käytetään sitten apuna TASM-kääntäjää assembler-kielisten rivien kääntämisessä. Seuraavassa C-ohjelma, jossa lasketaan janan pisteen y-koordinaatti:

```
int x,y,x1,y1,x2,y2;
main () {
...
y2 = 5i/* Lasketaan y:=y1+(y2-y1)/(x2-x1)*(x-x1) */
asm MOV AX, y2 ; /* \hspace{2.5cm} */
asm MOV BX, y1 ; /* \hspace{1.6cm} \hspace{1.6cm} \hspace{1.6cm} \hspace{1.6cm} \hspace{1.6cm}asm SUB AX, BX i \neq x := (y^2 - y^1) */
asm MOV DX, x ; /* \hspace{2.5cm} \hspace{2.5cm} /*
asm MOV DI, x1 ; /* * * (asm SUB DX, DI ; /* DX: = (x-x1) \qquad */
asm MOV CX, x2 ; /* \hspace{2.5cm} \hspace{2.5cm} \hspace{2.5cm} \hspace{2.5cm} \hspace{2.5cm}asm SUB CX, DL ; /* CX:=(x2-x1) */
asm IMUL DX j \neq N AX := (y2-y1)*(x-x1) */
asm IDIV CX j \neq \mathbf{A} \mathbf{X} := (y2-y1) * (x-x1)/(x2-x1) */
asm ADD AX, BX ; /* AX := (y2-y1)*(x-x1)/(x2-x1) + y1 */
asm MOV y,AX ; /* Janan y-koordinaatti paikalleen */
y2 = yi... jne.
}
```
Koodia voidaan kirjoittaa myös seuraavasti (ainakin kääntäjän uudemmissa versioissa, Turbo  $C_{++}$  1.0 eteenpäin):

asm { MOV AX, y2; MOV BX, y1; ... MOV y, AX; }  $y2 = yi$ 

Kääntäjä tunnistaa koodista SI ja DI rekistereiden käytön, joten niiden tallettamisesta ei tarvitse huolehtia.

Mikäli asm-rivejä kirjoitetaan, ei integroitua kääntäjää pystytä käyttämään, vaan käännös on suoritettava komentorivikääntäjällä TCC. Uudemmissa versioissa on sisäänrakennettu assembler-kääntäjä ja käännös voidaan tehdä myös integroidusta ympäristöstä.

Koodin sekaan kirjoitetut asm-rivin muuttujat ovat tyypittömiä, joten esimerkiksi riviä

```
int i;
...
asm inc i;
```
ei pystytä kääntämään oikein, vaan se on kirjoitettava

```
asm inc WORD PTR i;
```
Inline assembler -komentoja kirjoitettaessa sotketaan C-kääntäjän kirjanpito rekistereiden yms. arvoista, joten koodin optimointi ei voi olla aivan parasta mahdollista. Tämän takia kannattaa joskus verrata debuggerilla koodia, jossa on asm-komentoja ja jossa ei ole. Muutaman kellokierroksen nopeutuksesta yhdessä tai kahdessa käskyssä ei ole paljon hyötyä, mikäli satoja kellokierroksia hävitään huonommin optimoidun koodin takia.

## **Luku 8**

## **Tehtäviä**

## **8.1 Pa scalin ja C:n rakenteita**

Kirjoita seuraavia Pascal-rakenteita vastaavat assembler-ohjelman pätkät:

#### **8.1.1 FOR-silmukka**

```
\begin{array}{l|l} \text{s:=0};\\ \text{FOR i:=nl\ \text{TO n2\ \text{DO s:=s+i}}; \end{array} \quad \begin{array}{l} \text{s=0};\\ \text{for (i=n1;\ i<=n2;\ i++) s+=i;} \end{array}\begin{array}{ccc} | & | & | & s:=0; \\ \text{FCR i :=1 T0 n DO s :=s+1;} & \text{for (i=1; i<=n; i++)}; \end{array}
```
### **8.1.2 WHILE-silmukka**

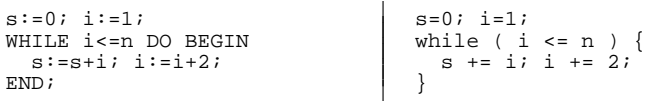

#### **8.1.3 REPEAT -silmukka**

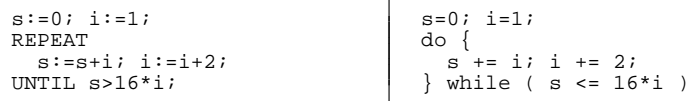

## **8.2 Rekursio**

Kirjoita rekursiivinen assembler-aliohjelma TULO, joka laskee tulon AX\*BX kaavasta

TULO(AX,BX) = TULO(AX-1,BX) + BX , AX>0  $TULO(AX, BX) = 0$  ,  $AX=0$ 

Aliohjelma palauttaa tulon rekisterissä AX.

## **8.3 Laajennettu kertolasku**

Kirjoita assembler-aliohjelma joka kertoo 32-bittisen luvun 16-bittisellä luvulla. Vihje: Käytä hyväksesi valmista kertolaskua ja muistele alekkain kertomista 10-järjestelmässä.

## **8.4 Laajennettu jakolasku**

Kirjoita assembler-aliohjelma joka jakaa 32-bittisen luvun 16-bittisellä luvulla siten, että tulos voi olla vielä 32-bittinen. Vihje: Käytä valmista jakolaskua ja muistele jakokulmassa jakamista 10-järjestelmässä.

## **8.5 Lajittelu**

Kirjoita loppuun seuraava assembler-aliohjelma:

```
------------- lajittele --------------------
lajittele PROC NEAR
;
; Aliohjelmalla lajitellaan paikasta DS:SI alkava
; tavuvektori nousevaan järjestykseen
;
; Input: DS:SI - vektorin alkuosoite
; CX - alkioiden lukumäärä
; Output: DS:[SI] - lajiteltu vektori
; Muuttuu: liput,DS:[SI]
; Kutsuu: etsi_suurin
;
  Algoritmi:
i 1. etsitään osoittimen kohdasta alkavan osavektorin suurin alkio
; 2. vaihdetaan suurin osoittimen kohdalla olevan kanssa
; 3. siirretään osoitinta eteenpäin
; 4. mikäli ei vektorin lopussa, jatketaan 1:stä
;
; Rekistereiden käyttö:
```
## 8.6 Harjoitustyö

Harjoitustyössä kirjoitetaan assembler-aliohjelma Turbo Pascal 5.0:aan tai vaihtoehtoisesti Turbo Pascal 3.0:aan tai Turbo C 2.0:aan tai uudempaan.

Harjoitustyössä listataan sekä tarvittavat assembler-aliohjelmat että Pascal- tai C-kielinen testiohjelma. Listaukset leikataan A4-kokoisiksi sivuiksi jotka niitataan vasemmasta yläkulmasta yhteen työn aiheella, tekijän nimellä ja päivämäärällä varustetun kansilehden kanssa.

Tässä monisteessa esitettyjä makroja ei tarvitse listata, mikäli niitä käytetään sellaisenaan. Muutetut tai omatekoiset makrot täytyy myös listata.

Erityistä työselostusta ei tarvitse tehdä, mutta ohjelmat tulee dokumentoida riittävän hyvin.

Jonkin assembler-aliohjelman kesto täytyy laskea kellokierroksina ja ilmoittaa osan kesto muodossa

suoritusaika = (lukujen\_lkm \* 105) + 23 kellokierrosta

## **Luku 9**

## **Ty ypilliset virheet**

Assembler ohjelmoinnissa voi tehdä kahdenlaisia virheitä: loogisia virheitä ja syntaksivirheitä. Kääntäjä ilmoittaa useimmiten kielioppivirheistä. Joskus makrojen käyttäminen saattaa aiheuttaa odottamatonta koodia, joten koodin oikeellisuus kannattaa tarkistaa .LST-tiedostosta. Mikäli assembler-ohjelmassa ei ole käytetty PUBLIC ja EXTERNALlauseita, ei linkittäjä ehkä osaa käyttää tehtyjä aliohjelmia.

Loogiset virheet ovat kuitenkin huomattavasti hankalampia, koska kääntäjä ei pysty niistä ilmoittamaan. Osa loogisista virheistä saattaa jäädä jopa piileviksi ja ohjelma voi käyttäytyä satunnaisesti. Tässä luvussa käsitellään joitakin tyypillisiä ohjelmointivirheitä.

## **9.1 Alustamattomat**

Ohjelman satunnaista käyttäytymistä aiheuttaa erityisesti alustamattomat liput, rekisterit ja muistipaikat.

#### **9.1.1 Liput**

Koska yleensä merkkijono-operaatiot (STOS, LODS, MOVS jne.) tehdään ylöspäin, on suuntalippukin valmiiksi oikeassa asennossa. Tällöin testattava ohjelma saattaa toimia oikein jopa ilman suuntalipun asettamista, mutta mikäli ohjelmaa kutsutaan merkkijonoja alaspäin käyttävän ohjelman jälkeen, ei ohjelma enää toimikaan. Siis CLD tai STD -käskyjä ei saa unohtaa.

Joskus käytetään jatkettua yhteenlaskua (ADC) tai vähennyslaskua (SBB). Tällöin lasku suoritetaan siis ottamalla huomioon edellä tullut muistinumeron arvo. Mikäli tällaista laskentaa suoritetaan silmukassa, täytyy ennen silmukan aloittamista varmistua muistinumeron oikeasta arvosta. Sama koskee muistinumerolipun kautta tapahtuvia pyöritysoperaatioita.

### **9.1.2 Rekisterit**

Jakolasku (DIV, IDIV) tapahtuu aina rekisteriparille DX AX tai AH AL. Ennen jakolaskua täytyy jaettavan yläosaan saada oikea arvo. Tämä seuraa joko edellisistä laskuoperaatioista tai sitten täytyy käyttää MOV DX,0 tai CWD tyyppisiä käskyjä.

Segmenttirekisterin väärä arvo on yksi hyvin yleinen virhe. Ohjelman lataaja laittaa vain koodisegmentin ja pinosegmentin kohdalleen. Kaikki muut segmentit täytyy ohjelmoijan alustaa itse. Aliohjelmiin tultaessa on segmenttirekistereissä yleensä kutsuvan ohjelman arvot. Tällöinkin segmenttirekisterit täytyy alustaa tarvittaessa.

Ei suinkaan saa olettaa, että kaikki aliohjelman tarvitsemat muuttujat olisivat samassa s eg mentissä. Esimerkiksi lomitteluun on helppo keksiä pääohjelma, jossa lomiteltavat vektorit ovat eri segmenteissä ja lomittelun tulos vielä omassa segmentissään. Tällöin 8086-prosessorin segmenttirekisterit eivät riitä ja apuna täytyy käyttää joitakin apumuistipaikkoja tai rekistereitä.

LOOP-käsky käyttää CX-rekisteriä. Usein kierrosmäärä saadaan kuitenkin AL-rekisteristä, joten pitää muistaa nollata CH-rekisteri tavalla tai toisella.

#### **9.1.3 Muistipaikat**

Joskus rekistereitä käytetään apumuistipaikkoina. Riippumatta siitä, onko muistipaikka rekisterissä vai todellisessa muistissa, pitää muistipaikat alustaa ennen käyttöä. (Jotkut korkeamman tason kielten kääntäjät jopa varoittavat alustamattomista muistipaikoista, mikäli niitä käytetään ennen alustamista.)

## **9.2 Hypyt**

Lippujen asentoon perustuvia hyppyjä on sekä etumerkittömiä (JA, JB, JAE ja JBE) sekä etumerkillisiä (JG, JL, JGE ja JLE). Valitsemalla väärä hyppy, voidaan saada odottamattomia tuloksia.

## **9.3 Pino**

Pinon väärä käyttö johtaa usein koneen täydelliseen jumiintumiseen.

#### **9.3.1 RET**

Aliohjelman lopusta voi unohtua kokonaan paluukäsky RET. Pascal-aliohjelman paluussa pitää muistaa siivota pino täsmälleen oikeankokoisella RET koko -käskyllä.

RET-käskyn koko täytyy myös täsmätä CALL-käskyyn (vrt. PROC NEAR ja PROC FAR).

#### **9.3.2 PUSH ja POP**

Pinosta otettavien tavaroiden määrä täytyy olla täsmälleen sama kuin sinne laitettavien. Siis ohjelman PUSH ja POP -käskyjen tulee täsmätä toisiinsa.

#### **9.3.3 VA R**

Pascal-pääohjelmassa jokin parametri on saatettu esitellä muuttujaparametriksi ja sitä käytetään kuitenkin kuten arvoparametriä tai päinvastoin. Siis Pascal-ohjelmassa VARkäskyn käytön kanssa tulee olla tarkkana.

#### **9.3.4 Ylivuoto**

Pinon koko saattaa olla varattu niin pieneksi, ettei sinne mahdu kaikki aliohjelmien tarvitsema tila. Tällaisissa tapauksissa aliohjelmien täytyy itse tehdä oma pino, jossa on riittävästi tilaa. Pinon vaihdon aikana pitää kieltää keskeytykset.

Erityisesti keskeytyspalvelijoissa on oltava huolellinen pinon käytössä, koska pinoa saattaa olla jäljellä vain hyvin vähän.

## **9.4 Sivuvaikutukset**

Varsin yleinen virhe on myös erilaiset sivuvaikutukset.

#### **9.4.1 Rekisterit**

Aliohjelma saattaa käyttää ja muuttaa kutsuvan ohjelman tarvitsemia rekistereitä. Hyvä tapa on tallettaa kaikki tarpeelliset rekisterit pinoon ja palauttaa ne sieltä aliohjelman lopuksi.

Kertolasku (MUL, IMUL) laittaa aina tuloksen rekisteripariin DX AX tai AH AL. Tällöin pitää muistaa, että vastaavasti menetetään joko rekisterin DX tai rekisterin AH alkuperäinen arvo.

Merkkijono-operaatiot muuttavat myös rekistereiden (STOS  $\rightarrow$  DI, LODS  $\rightarrow$  SI, MOVS -> SI,DI jne.) arvoja.

#### **9.4.2 Liput**

Jotkut käskyt (esim. MOV AX, 0) eivät muuta lippujen arvoja kun taas jotkut toiset (esim. ADD AX,5) muuttavat.

Myös aliohjelmista palattaessa lippujen arvot ovat usein muuttuneet ja niihin ei saa luottaa.

#### **9.4.3 Muistipaikat**

Aliohjelmat saattavat muuttaa globaaleja muistipaikkoja. Tällaiset muutokset on hyvä kommentoida aliohjelmien esittelyissä.

## **9.5 Muita virheitä**

### **9.5.1 Väärä sisääntulokohta**

Aliohjelman suoritusta ei aina ehkä aloitetakaan ohjelmoijan olettamasta paikasta. Tämä koskee erityisesti Turbo Pascal 3.0 aliohjelmia ja assembler-kielisiä pääohjelmia. Muulloinkin väärään väliin luetellut muistipaikkojen varaukset saattavat aiheuttaa yllätyksiä.

#### **VAARIN: ¨ ¨**

oma\_ali PROC NEAR i kutsu CALL oma\_ali aloittaisi tästä!!!!! Suurin DB ?<br>Suurin DW ?<br>PUSH AX ; eikä tästä kuten pitäisi. ... oma\_ali ENDP ; Siis muuttujat ennen PROC sanaa!

### **9.5.2 Segmentit**

Mikäli käskyssä käytetään muuta kuin käskyyn kuuluvaa oletussegmenttiä, täytyy käyttää segmentinvaihtokäskyä.

Erityisesti pitää muistaa, että STOS -tallettaa aina ES: DI:n osoittamaan paikkaan.

Paha virhe on myös segmentin ylitys. Esimerkiksi osoitteeseen FFFF tehtävän STOSBkäskyn jälkeen seuraava STOSB-käsky tallettaa tavun saman segmentin osoitteeseen 0000.

#### **9.5.3 Käskyt**

Eri prosessoreiden assembler-kielissä operandien järjestys vaihtelee. 8086-assemblerissa kohde on vasemmanpuoleinen operandi. Siis

MOV AX, BX ; siirretään AX:ään BX:än sisältö

#### 9.5.4 Ymmärtämättömyys

Ei pidä luulla, että tietokoneen muistissa olisi ohjelmaa, tavuja, kokonaislukuja, reaalilukuja tai merkkijonoja. Prosessorin kannalta muisti on aina täysin samanlaista sisällöstä riippumatta. Tiettyinä hetkinä jotakin muistin kohtaa saatetaan tulkita ohjelmaksi ja sitä suoritetaan kuten ohjelmaa. Vastaavasti jokin bittijono jossakin kohti muistia tulkitaan kokonaisluvuksi, jokin toinen ehkä merkkijonoksi jne.

Ohjelmoija on se, joka tekee muistille jonkin merkityksen tekemällä ohjelmaa, joka tulkitsee muistia halutulla tavalla!

#### **9.5.5 Kirjoitusvirheet**

Kirjoitusvirheetkin saattavat aiheuttaa loogisia virheitä. Tietysti useimmiten kirjoitusvirhe johtaa samalla syntaksivirheeseen, mutta kun käytetään lähes samannimisiä muistipaikkoja, aliohjelmia jne, on tämä mahdollista. Esimerkiksi rekistereiden nimissä voi helposti tapahtua sekaannus:

PUSH BX ; vaikka pitäisi olla PUSH BP

## **Luku 10**

### **Te ht a ¨ vien vastauksia**

## **10.1 Pa scal-rakenteita**

#### **10.1.1 FOR-silmukka**

Indeksi tarvitaan:

```
; s:=0;; FOR i:=n1 TO n2 DO s:=s+i;
 XOR AX, AX ; AX:=s:=0MOV SI,n1  ; SI:=i<br>MOV CX,n2  ; kierrosten lukumäärä = (n2-n1)+1
 SUB CX, SI ; (n2-n1)ADD CX,1 ; +1. INC CX ei laittaisi C-lippua!
JLE ei_kierroksia
for_i_n1_to_n2:
 ADD AX, SI ; s:=s+i
 INC SI ; i:=i+1LOOP for_i_n1_to_n2
ei_kierroksia:
```
Vaihtoehtoisesti:

```
; s:=0;; FOR i:=n1 TO n2 DO s:=s+i;
 XOR AX, AX ; AX := S := 0MOV SI,n1 ; SI:=i
for_i_n1_to_n2:
 CMP SI,n2
 JG ei_kierroksia
 ADD AX, SI ; s:=s+i
 INC SI ; i:=i+1INC SI ; is<br>JMP for_n1_to_n2
ei_kierroksia:
```
Indeksiä ei tarvita:

```
; \mathbf{s}:=0;; FOR i:=1 TO n DO s:=s+1;
 XOR AX, AX ; s:=0;MOV CX,n      ; kierrosten lukumäärä, n>0
for_i_1_to_n:
 INC AX ; s:=s+1LOOP for_i_1_to_n
```
#### **10.1.2 WHILE-silmukka**

```
; s:=0; i:=1;
; WHILE i<=n DO BEGIN s:=s+i; i:=i+2; END;
 XOR AX, AX ; s:=0;MOV SI,1 ; i:=1;while_i:
 CMP SI,n ; i>n?
 JG while_end
 ADD AX, SI ; s:=s+i
 ADD SI, 2 ; i := i + 2JMP while_i
while_end:
```
#### **10.1.3 REPEAT -silmukka**

```
; s:=0; i:=1;
; REPEAT s:=s+i; i:=i+2; UNTIL s>16*i;
 XOR AX, AX ; s:=0MOV SI, 1<br>MOV CX, 4MOV CX,4 ; 16*i = i SHL 4
repeat:
 ADD AX, SI ; s:=s+i
 ADD SI,2 ; i:=i+2
 MOV DI,SI
 SHL DI,CL ; 16*i
 CMP AX,DI ; s>16*1?JLE repeat
```
## **10.2 Rekursio**

```
--------------- tulo ----------------------------
tulo PROC NEAR
;
; Aliohjelmalla lasketaan tulo rekusiivisesti kaavasta:
;
; TULO(AX,BX) = TULO(AX-1,BX) + BX , AX>0
; TULO(AX, BX) = 0 , AX=0;
; Input: AX, BX ; kerrottavat
; Output: AX ; tulos
; Muuttuu: liput,AX
;
 CMP AX,0
JZ paluu<br>DEC AX
             \jmath TULO(AX-1,BX)
 CALL tulo
ADD AX, BX ; + BX
paluu:
RET
tulo ENDP
```
## **10.3 Laajennettu kertolasku**

```
;---------------------------- long mul -----------------------------------
long_mul PROC NEAR
;
; Aliohjelmalla kerrotaan DXAX:ssä oleva 32 bittinen etumerkitön luku
; CX:ssä olevalla 16 bittisellä luvulla. 32 bittinen tulos palautetaan
; DXAX:ssä ja 16 bittinen ylivuoto-osa BX:ssä.
;
; Input: DXAX,CX
; Output: DXAX,BX
; Muuttuu: liput,AX,BX,DX,DI
;
; Algoritmi:
    10-järjestelmässä kerrotaan esimerkiksi 29*7 seuraavasti:
;
             \begin{array}{c} 2 & 9 \\ 7 & 2 \end{array}; \star 7
; 1—————
; 7*9 6 3<br>; 7*2 + 1 4
; 7*2 + 1 4
; ——————
           ; 2 0 3 ; 2 on ylivuoto 2 numeroiseen tulokseen
;
; Sama rekistereillä: Muuttujat:
; and the contract of the contract DX is a part of the contract DX is a part of the DX is a part of the DX is \alpha; DXa AXa DX1 AX1 - tulo AXa*CX
; * CX DX2 AX2 - tulo DXa*CX
; c ————————— BX - jemmataan DXa
; DX1 AX1 DI - jemmataan DX1
   ; + DX2 AX2
; ————————————
       ; yli DXt AX1
; Vesa Lappalainen 28.3.1989
 | ; Vesa Lappalainen 28.3.1989 Rekisterit: || ; AX BX DX DI || ; AXa ? DXa ? || MOV BX,DX ; Jemmataan DXa. AXa DXa DXa ? || MUL CX ; Kerrotaan ensin AXa CX:ll¨. AX1 DXa DX1 ? a || XCHG AX,BX ; Jemmataan AX1 ja otetaan DXa. DXa AX1 DX1 ? |
```
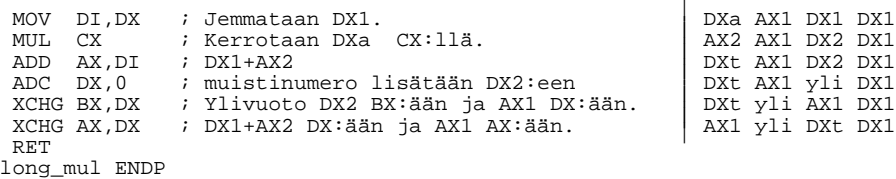

## **10.4 Laajennettu jakolasku**

```
;---------------------------- long div -----------------------------------
                                             long_div PROC NEAR
                                             ;
                                             ; Aliohjelmalla jaetaan DXAX:ssä oleva 32 bittinen etumerkitön luku
                                             ; CX:ssä olevalla 16 bittisellä luvulla. 32 bittinen kokonaisosa
                                             ; palautetaan DXAX:ssä ja 16 bittinen jakojäännös BX:ssä.
                                             ; Input:
                                             ; Input: DXAX,CX
                                             ; Output: DXAX,BX
                                             ; Muuttuu: liput,AX,BX,DX
                                             ;
; Algoritmi:
                                                    10-järjestelmässä jaetaan esimerkiksi 95/7 seuraavasti:
                                             ;
                                                                 ; 1 3
                                             \begin{array}{ccc} \n \cdot & \cdot & \cdot \\
 \cdot & \cdot & \cdot & \cdot \\
 \cdot & \cdot & \cdot & \cdot\n \end{array}\frac{1}{2} , \frac{1}{2} , \frac{1}{2} , \frac{1}{2} , \frac{1}{2} , \frac{1}{2} , \frac{1}{2} , \frac{1}{2} , \frac{1}{2} , \frac{1}{2} , \frac{1}{2} , \frac{1}{2} , \frac{1}{2} , \frac{1}{2} , \frac{1}{2} , \frac{1}{2} , \frac{1}{2} , \frac{1}{2} , \frac{1; ---
                                                                 2 5 (2 < 7, itse asiassa 2 = 9 MOD 7)
                                                              - 2 1; ----
                                                                      4 \t ( \t 4 = 25 \text{ MOD } 7 );
                                                 Sama rekistereillä: Muuttujat:
                                             ; is a consequence of the consequence of the DXa AXa - alkuperäiset DX ja AX
                                             ; AX1 DX1 - jaon DXa/CX tulos
                                             ; AX1 AX2 AX2 DX2 - jaon DX1 AXa/CX tulos
                                             ; \overline{CX} \overline{DX} \overline{AX} \overline{DX} \overline{AX} \overline{DX} \overline{DX} \overline{DX} \overline{DX} \overline{DX} \overline{DX} \overline{DX} \overline{DX} \overline{DX} \overline{DX} \overline{DX} \overline{DX} \overline{DX} \overline{DX} \overline{DX} \overline{DX} \overline{DX} \overline{D} \overline{X} \overDX1 AXa (DX1 < CX 1, DX1 = DXa MOD CX); DX2
                                             ; Vesa Lappalainen 17.2.1988
                                              Vesa Lappalainen 17.2.1988 (Rekisterit:<br>
MOV BX, AX ; Jemmataan AXa.<br>
MOV AX, DX ; Jaetaan ensin DXa CX:llä, AXa AXa AXa DXa<br>
XOR DX, DX ; jota varten DX pitää nollata.<br>
DIV CX ; jota varten DX pitää nollata.<br>
DIV CX ; Jem
                                              RET
                                             long_div ENDP
```
## **10.5 Lajittelu**

;

;

;

```
;=========================== lajittelu ===================================
lajittelu PROC NEAR
;
; Aliohjelmalla lajitellaan paikasta DS:SI alkava
; kokonaislukuvektori laskevaan järjestykseen.
; Input: DS:SI - vektorin alkuosoite
; CX - alkioiden lukumäärä
; Output: DS:[SI] - lajiteltu vektori
   ; Muuttuu: liput,DS:[SI]
   ; Kutsuu: etsi_suurin
   Algoritmi:
     1. Etsitään osoittimen kohdasta alkavan osavektorin suurin alkio.<br>2. Vaihdetaan suurin osoittimen kohdalla olevan kanssa.
     ; 2. Vaihdetaan suurin osoittimen kohdalla olevan kanssa.
     3. Siirretään osoitinta eteenpäin.<br>4. Mikäli ei vektorin lopussa, jat
        ; 4. Mik¨li ei vektorin lopussa, jatketaan 1:st¨. a a
   Rekistereiden käyttö:
     DS:SI - osoitin osavektorin alkuun
```

```
; DS:DI - osoitin osavektorin suurimpaan alkioon
; CX - osavektorin alkioiden lukumäärä
;
; Vesa Lappalainen 21.3.1989
;
push_reg <AX,CX,DI,SI,ES>
JCXZ valmis
osa_vektori:
CALL etsi_suurin<br>XCHG [SI], AX
 XCHG [SI], AX : Osavektorin 1. := suurin, AX:=1. alkio.
 MOV [DI],AX ; Suurimman paikalle osavektorin 1.
                   ; Osoitin seuraavaan osavektorin alkuun.
 INC SI
 LOOP osa_vektori
valmis:
pop_reg <ES,SI,DI,CX,AX>
 RET
lajittelu ENDP
;========================== etsi suurin ==================================
etsi_suurin PROC NEAR
;
; Aliohjelmalla etsitään paikasta DS:SI alkavan vektorin suurin alkio.
;
; Input: DS:SI - vektorin alkuosoite
; CX - alkioiden lukumäärä<br>; Output: AX - suurin alkio
;\quad\hbox{Output:}\quad \substack{\text{all}\ \text{AX}}\\ \text{I} \quad \substack{\text{DL}}; buch a - osoitin suurimpaan alkioon
  ; Muuttuu: liput,AX,DI
  Kutsuu:
;
; Algoritmi:
; 0. asetetaan suurin = 1. alkio
; 1. otetaan seuraava alkio
; 2. mikäli suurempi kuin suurin, niin suurin:=alkio, osoitin alkioon
; 3. mikäli ei vektorin lopussa, jatketaan 1:stä
;
  Rekistereiden käyttö:
; DS:SI - osoitin vektorin alkuun
; DS:DI - osoitin vektorin suurimpaan alkioon
; CX - vektorin alkioiden lukumäärä
; BX - suurin alkio
;
push_reg <BX,CX,SI>
CLD<br>MOV BX, [SI]
                   ; Suurin := 1. alkio
MOV DI,SI<br>ADD DI,2
                    ; Osoitin tähän astista suurinta seuraavaan. (Lopuksi -2)
onko_tama_suurin:
                    ; Otetaan seuraava alkio.<br>; Onko suurin?
 CMP AX, BX ; Onko suurin?
 JLE ei_suurin
 MOV DI,SI ; On, osoitin siihen (tai oikeastaan sit¨ seuraavaan). a
 MOV BX, AX ; Suurin:=alkio.
ei_suurin:
LOOP onko_tama_suurin
 SUB DI,2 ; Siirretään osoitin itse alkioon.
 MOV AX,BX ; Suurin palautetaan myös AX:ssä.
pop_reg <SI,CX,BX>
RET
etsi_suurin ENDP
```
## 10.6 Harjoitustvö

#### **10.6.1 Kansilehti**

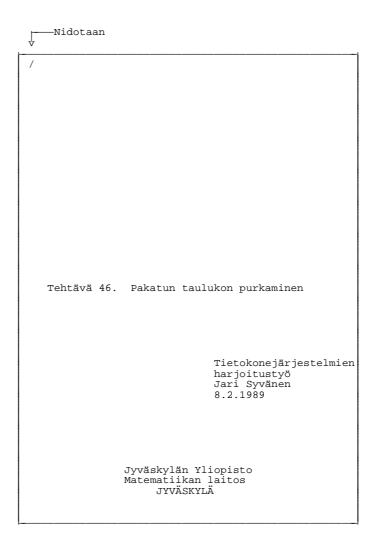

#### **10.6.2 Ohjelmalistaus**

```
;*************************************************************************
                              ; Tietokonejärjestelmät -kurssin harjoitustyö
                              ;
                              ;-------------------------------------------------------------------------
                              ; Tehtävä 46 : Tee assembler-aliohjelma, joka purkaa pakatun 3-bittisiä
                                            ; kokonaislukuja sisältävän taulukon.
                              ;-------------------------------------------------------------------------
                              ;
                             ; Mahdollinen käytännön sovellutus on näyttömuistin pixelin väri, jolloin
                              ; saadaan kolmella bitillä hallittua 8 väriä.
                              ; Toisaalta tehtävä voidaan tulkita myös kokonaisluvun muuttamiseksi
                              ; oktaaliluvuksi.
                              ;
                              ; Ohjaajan kanssa sovittiin, että taulukko on pakattu seuraavalla tavalla:
                              ; Esimerkiksi 17 pakattua lukua (2,0,6,7,1,4,7,5,5,2,5,2,6,3,5,1,2)
                              ; neljässä sanassa (21B9,4F6A,559D,1500):
                              ; 1 2 3 4 5 6 7 8 9 10 11 12 13 14 15 16 17
\frac{1}{2} \frac{1}{2} \frac{1}{6} \frac{1}{7} \frac{1}{4} \frac{1}{7} \frac{1}{5} \frac{1}{2} \frac{1}{5} \frac{1}{2}\left| \begin{array}{c|c|c|c|c|c|c|c} \hline \end{array} \right| 2 0 6 7 1 \left| \begin{array}{c|c|c|c|c} 1 & 4 & 7 & 5 & 5 & 2 & 5 & 2 & 6 & 3 & 5 & 1 & 2 \end{array} \right|; —— ———————————————————————————————————————————————————————————————————— || | | | | | | | | | | | | | | | | | | | | | | | | | |
; 0010000110111001 0100111101101010 0101010110011101 0001010100000000
                              ; —— ————————————————————————————————————————————————————————————————————
                              ; 5432109876543210 5432109876543210 5432109876543210 5432109876543210
                              ; 1. sana 2. sana 3. sana 4. sana
                              ; 21B9 4F6A 559D 1500
                              ;
                              ; Sanan bitit 15 eivät ole pakatussa taulukossa mukana, joten ne
                              ; jätetään huomiotta.
                              ;
                              ; Alkioiden järjestys määräytyy kuvan yläpuolella annetulla tavalla.
                              ; Esimerkissä on 15 pakattua lukua 3 kokonaisessa sanassa ja
                              : neljännessä sanassa on 2 lukua. (3 = 17 DIV 5 ja 2 = 17 MOD 5).
                              ;
                              ;-------------------------------------------------------------------------
                             ;Määritykset
                              ;
                             CODE SEGMENT
                             ASSUME CS:CODE
                              ;============================ purku ======================================
                             PUBLIC purku
                             purku PROC NEAR
                              ;
                              ; Procedure purku(n:integer;var a:pakattu;var b:purettu);
                              ;
                              ; Taulukossa a on pakattu taulukko 3 bittisiä kokonaislukuja.
                              ; Taulukko on pakattu siten, että sanassa on viisi lukua ja
                               sanan ylin bitti on merkityksetön, eli siis ei kuulu taulukkoon.
                               Kokonaisluku n ilmoittaa pakattujen alkioiden määrän.
                              ; Aliohjelma palauttaa puretun taulukon taulukossa b.
```

```
; Input: a
                       - pakattu taulukko, (ylösp.pyör. n/5 kok.lukua)
; in on - taulukon alkioiden lukumäärä
; Output: b - purettu taulukko (n kokonaislukua)
; Muuttuu: AX,BX,CX,DX,DI,SI,ES,liput
; Käyttää: PaloitteleJaTallenna -aliohjelmaa
;
; Algoritmi:
    \overline{0}. Laitetaan osoitin pakattuun ja purettavaan taulukkoon.
; 1. Lasketaan kokonaisten 5 lukua sisältävien lukumäärä (n DIV 5)
; sekä viimeiseen sanaan jäävien lukumäärä (n MOD 5)
    2. Puretaan kokonaiset sanat.
i 3. Puretaan viimeinen sana, jos siinä jotakin.
; 4. Valmis
;
; Muuttujat:
    DS: \tilde{ST} - osoitin pakattuun taulukkoon<br>AX - sana pakatusta taulukosta
    XX - sana pakatusta taulukosta<br>ES:DI - osoitin purettuun taulukk
    ES:DI - osoitin purettuun taulukkoon<br>CX - sanasta talletettavien lukuje
   ; cx - sanasta talletettavien lukujen lukumäärä<br>
nx - kokonaisten sanojen lukumäärä
             - kokonaisten sanojen lukumäärä
    pinossa - viimeisessä sanassa olevien lukujen määrä
;
; Pinon sisältö kutsun MOV BP, SP jälkeen:
; BP -> old_BP
; [BP+02] paluu_os
; [BP+04] b:n osoite
   ; [BP+08] a:n osoite
  [BP+OC] n (arvo);-------------------------------------------------------------------------
PUSH BP \qquad \qquad ; Pinon alustus.
MOV BP,SP
PUSH DS (PUSH DS täytyy säilyttää.
;--------------------- Osoittimet paikalleen: ----------------------------
 LDS SI,[BP+08H]            ; DS:SI osoittaa a:n ensimmäiseen alkioon.
 LES DI, [BP+04H] ; ES: DI osoittaa b:n ensimmäiseen alkioon.
 ;----------------------- Lasketaan kokonaisten lukumäärä: ---<br>III: Alkioiden lukumäärä CX:ään.
 MOV CX,[BP+0CH] ; Alkioiden lukumäärä CX:ään.
 JCXZ valmis                         ; Ellei alkioita ole, niin ei tehdä mitään.
 XOR DX,DX                     ; Nollataan DX jakolaskua varten.<br>MOV AX,CX                  ; Lasketaan CX/5:<br>MOV BX,5              ; Jaetaan sanaan pakattujen alkic
                              ; Lasketaan CX/5:
 MOV BX,5 ; Jaetaan sanaan pakattujen alkioiden m¨¨r¨ll¨. aa a a
 DIV BX ; DX on jakoj¨¨nn¨s, eli viim. sanassa olev. lkm. aa o
 PUSH DX ; Viim. sanassa olevien m¨¨r¨ talteen aa a
                              ; Kokonaisten sanojen määrä laskuriin DX.
;--------------------- Puretaan kokonaiset sanat: ------------------------
                             ; Suunta +.
kokonaiset_sanat:<br>LODSW
 LODSW i Siirretään purettava alkio DS:SIstä akkuun.<br>MOV CX.5 i Kerralla otettavien lukumäärä.
                              ; Kerralla otettavien lukumäärä.
 CALL PaloitteleJaTallenna ; Puretaan sana kerrallaan.
 DEC DX
 JNZ kokonaiset_sanat ; Kunnes DX on nolla.
;--------------------- Viimeinen sana: -----------------------------------
 POP CX ; Viimeisess¨ olevien lukum¨¨r¨. a aa a
 JCXZ valmis                         ; Jollei yhtään, niin lopetetaan.<br>IODSW                            ; Otetaan viimeinen vajaa sana kä
                              ; Otetaan viimeinen vajaa sana käsittelyyn.
 CALL PaloitteleJaTallenna ; Puretaan viimeisestä CX kappaletta lukuja.
;--------------------- Valmis: -------------------------------------------
valmis: ;
 POP DS                           ; Palautetaan pinoon talletettu DS.<br>
POP RP                        ; Palautetaan pino.
 POP BP \qquad \qquad ; Palautetaan pino.
 RET 10                             ; Palataan ja siivotaan parametrit.
purku ENDP
                          ;-------------------------------------------------------------------------
;======================== Paloittele ja tallenna =========================
PaloitteleJaTallenna PROC NEAR
;
; Otetaan AX:stä CX-kertaa kolme bittiä ja siirretään muistipaikkaan johon
; ES:DI osoittaa sekä DI:=DI+2.
;
; Input: AX - pakattu sana<br>; CX - purettavien
; CX - purettavien lukujen lukumäärä
; ES:DI - osoitin talletettavaan paikkaan
; bF+ - suuntalippu täytyy olla +
; Output: ES:[DI] - purettu taulukko, CX kokonaislukua
; ES:DI - siirretty osoitin uutta kutsua varten
; Muuttuu: AX,BX,CX,DI,liput
; Käyttää: -
;
; VARO!!! - CX = 0 suorittaa 10000H kierrosta!
;
; Algoritmi:
    0. Poistetaan merkityksetön bitti vasemmasta reunasta.
; 1. Kierretään vasemman reunan 3 bittiä oikeaan reunaan.
i 2. Erotettaan 3 oikeanpuoleista bittiä.
```

```
i 3. Talletetaan muodostunut kokonaisluku ja siirretään osoitinta.
; 4. Tehdään kohdasta 1. yhteensä CX-kertaa.
;
; Rekistereiden käyttö:
; AX - talletettava kokonaisluku
; BX - luku, jossa otettavat bitit
   ; CX - kierroslaskuri
   ; ES:DI - osoitin talletuspaikkaan
\mathcal{L}; kellok.
  MOV BX,AX               ; Purettava talteen BX:ään                               2
  ROL BX,1 ; Poistetaan merkitykset¨n bitti. 2 o
ota_ja_talleta:<br>ROL BX,1<br>ROL BX,1
  ROL BX,1                ; Pyöritetään tutkittavat vasemman kautta          2
  ROL BX,1 ; viimeisiksi oikeaan reunaan. 2
  ROL BX, 1 \qquad ;
  MOV AX,BX             ; Tutkittava sana AX:ään, jotta ylim. pois.       2
  AND AX,00000111B ; Vain kolme viimeistä bittiä merkitsee. 4STOSW ; Talletetaan ja siirrytään seuraavaan. 11<br>LOOP ota ja talleta ; 17/5
 LOOP ota_ja_talleta ; 17/5
  RET , the contract of the contract of the contract of the contract of the contract of the contract of the contract of the contract of the contract of the contract of the contract of the contract of the contract of the co
PaloitteleJaTallenna ENDP ; Yht: 4 + (CX-1)*40 + 36 = CX*40;-------------------------------------------------------------------------
CODE ENDS
```

```
: muista <RET> End:n perään !!!!!!!!!!
```
### 10.6.3 Pääohjelma

```
PROGRAM taulukonpurkaminen(input, output);
 Tietokonejärjestelmät-kurssin esimerkkiohjelma Jari Syvänen 8.2.1989
{ }
{ Pääohjelma aliohjelman testaukseen. Aliohjelma purkaa pakatun {}1ddonjoikka aitonjoikkuja sisältävän taulukon.
{ Aliohjelmalle välitetään integer taulukko, jonka alkiot sisältävät { }\{ heksaluvut 21B9, binäärisenä 0010 0001 1011 1001. Kun aliohjelma \}jättää ylimmän bitin huomiotta pitäisi tulokseksi tulla numerosarjaa
  { 2,0,6,7,1,.... Ja alkioita niin monta kuin vakio pakattuja ilmoittaa, }
\{ loput taulukosta b ovat -1:iä.
CONST pakatunpituus = 20; { pakatun taulukon pituus sanoina }
      puretunpituus = 100; { puretun taulukon pituus }
      pakattuja = 17; { pakattujen alkioiden m¨¨r¨ } aa a
TYPE pakattu = array[ 1..pakatunpituus ] OF INTEGER;
      purettu = array[ 1..puretunpituus ] OF INTEGER;
VAR a : pakattu;<br>b : purettu;
      \begin{array}{ccc} b & : \text{purettu}; \\ \vdots & : \text{integer}; \end{array}i : integer;
{\$L$ teht46} { Näin kun käytetään Turbo Pascal 4.0 tai 5.0 }
PROCEDURE purku(i:INTEGER; VAR a: pakattu; VAR b:purettu); EXTERNAL;
BEGIN { taulukonpurkaminen }
  WRITELN('Ohjelma purkaa pakatun 3-bittisiä kokonaislukuja sis. taulukon.');
  FOR i:=1 TO pakatunpituus DO a[i]:=$21B9; { Alustetaan pakattu }
  FOR i:=1 TO puretunpituus DO b[i]:=-1; { Alustetaan purettu }
  purku(pakattuja,a,b); { Puretaan a b:hen }
  FOR i:=1 TO puretunpituus DO WRITE(b[i]:4); { Tulostetaan b \}WRITELN;
END. { taulukonpurkaminen }
```
Purku-aliohjelma ilman makroja:

```
Tehtävä 10.1 Nimet parametreille
              Kirjoita PURKU-aliohjelma myös kohdassa 7.1.12 esitetyllä tavalla.
```
## 10.7 Harjoitustyö C-versio

#### 10.7.1 Ohjelmalistaus COMPACT-muistimalli

;\*\*\*\*\*\*\*\*\*\*\*\*\*\*\*\*\*\*\*\*\*\*\*\*\*\*\*\*\*\*\*\*\*\*\*\*\*\*\*\*\*\*\*\*\*\*\*\*\*\*\*\*\*\*\*\*\*\*\*\*\*\*\*\*\*\*\*\*\*\*\*\*\* ; Tietokonejärjestelmät -kurssin harjoitustyö Jari Syvänen 8.2.1989 ; ;------------------------------------------------------------------------- ; Tehtävä 46 : Tee assembler-aliohjelma, joka purkaa pakatun 3-bittisiä ; kokonaislukuja sisältävän taulukon. ;------------------------------------------------------------------------- ; ; Mahdollinen käytännön sovellutus on näyttömuistin pixelin väri, jolloin ; saadaan kolmella bitillä hallittua 8 väriä. ; Toisaalta tehtävä voidaan tulkita myös kokonaisluvun muuttamiseksi ; oktaaliluvuksi. ; ; Ohjaajan kanssa sovittiin, että taulukko on pakattu seuraavalla tavalla: ; Esimerkiksi 17 pakattua lukua (2,0,6,7,1,4,7,5,5,2,5,2,6,3,5,1,2) ; neljässä sanassa (21B9,4F6A,559D,1500): ; 1 2 3 4 5 6 7 8 9 10 11 12 13 14 15 16 17  $\frac{1}{2}$   $\frac{1}{2}$   $\frac{1}{6}$   $\frac{1}{7}$   $\frac{1}{4}$   $\frac{1}{7}$   $\frac{1}{5}$   $\frac{1}{2}$   $\frac{1}{5}$   $\frac{1}{2}$ ; 2 0 6 7 1 4 7 5 5 2 5 2 6 3 5 1 2 ; —— ———————————————————————————————————————————————————————————————————— || | | | | | | | | | | | | | | | | | | | | | | | | | | ; 0010000110111001 0100111101101010 0101010110011101 0001010100000000 ; —— ———————————————————————————————————————————————————————————————————— ; 5432109876543210 5432109876543210 5432109876543210 5432109876543210 ; 1. sana 2. sana 3. sana 4. sana ; 21B9 4F6A 559D 1500 ; ; Sanan bitit 15 eivät ole pakatussa taulukossa mukana, joten ne ; jätetään huomiotta. ; ; Alkioiden järjestys määräytyy kuvan yläpuolella annetulla tavalla. ; Esimerkissä on 15 pakattua lukua 3 kokonaisessa sanassa ja ; neljännessä sanassa on 2 lukua. (3 = 17 DIV 5 ja 2 = 17 MOD 5). ; ;------------------------------------------------------------------------- ;Määritykset ; ; Tämä versio on tehty COMPACT -muistimallin mukaan .model compact .code

```
;============================ purku ======================================
PUBLIC _purku
_purku PROC NEAR
;
; void purku(int n, int *a; int *b);
;
; Taulukossa a on pakattu taulukko 3 bittisiä kokonaislukuja.
; Taulukko on pakattu siten, että sanassa on viisi lukua ja
; sanan ylin bitti on merkityksetön, eli siis ei kuulu taulukkoon.
; Kokonaisluku n ilmoittaa pakattujen alkioiden määrän.
; Aliohjelma palauttaa puretun taulukon taulukossa b.
;
; Input: a - pakattu taulukko, (ylösp.pyör. n/5 kok.lukua)
; i on - taulukon alkioiden lukumäärä
; Output: b - purettu taulukko (n kokonaislukua)
; Muuttuu: AX,BX,CX,DX,DI,SI,ES,liput
; Käyttää: PaloitteleJaTallenna -aliohjelmaa
;
; Algoritmi:
; 0. Laitetaan osoitin pakattuun ja purettavaan taulukkoon.
; 1. Lasketaan kokonaisten 5 lukua sisältävien lukumäärä (n DIV 5)
    sekä viimeiseen sanaan jäävien lukumäärä (n MOD 5)<br>? Puretaan kokonaiset sanat
       Puretaan kokonaiset sanat.
        Puretaan viimeinen sana, jos siinä jotakin.
    3. Puretaa<br>4. Valmis
;
: Muuttujat:
   \overline{\text{DS:Si}} - osoitin pakattuun taulukkoon<br>AX - sana pakatusta taulukosta
   % AX - sana pakatusta taulukosta<br>ES:DI - osoitin purettuun taulukk
    ES: DI - osoitin purettuun taulukkoon<br>CX - sanasta talletettavien lukuj
; CX - sanasta talletettavien lukujen lukumäärä
; DX - kokonaisten sanojen lukumäärä
   pinossa - viimeisessä sanassa olevien lukujen määrä
;
; Pinon sisältö kutsun MOV BP, SP jälkeen:
; BP -> old_BP
; [BP+02] paluu_os
; [BP+04] n (arvo)
; [BP+06] a:n osoite
; [BP+0A] b:n osoite
;-------------------------------------------------------------------------
                           ; Pinon alustus.
MOV BP,SP
                            ; DS, DI ja SI täytyy säilyttää.
PUSH DI
PUSH SI<br>;--------
 ;--------------------- Osoittimet paikalleen: ----------------------------
 LDS SI,[BP+06H]           ; DS:SI osoittaa a:n ensimmäiseen alkioon.
 LES DI,[BP+0AH]           ; ES:DI osoittaa b:n ensimmäiseen alkioon.
 ;--------------------- Lasketaan kokonaisten lukum¨¨r¨: ------------------ aa a
 MOV CX,[BP+04H] ; Alkioiden lukumäärä CX:ään.
 JCXZ valmis                                ; Ellei alkioita ole, niin ei tehdä mitään.
 XOR DX,DX ; Nollataan DX jakolaskua varten.
 MOV AX, CX \qquad \qquad ; Lasketaan CX/5:
 MOV BX,5 ; Jaetaan sanaan pakattujen alkioiden m¨¨r¨ll¨. aa a a
 DIV BX                             ; DX on jakojäännös, eli viim. sanassa olev. lkm.
 PUSH DX ; Viim. sanassa olevien m¨¨r¨ talteen aa a
 MOV DX, AX ; Kokonaisten sanojen määrä laskuriin DX.
;--------------------- Puretaan kokonaiset sanat: ------------------------
                        -aan kokona<br>; Suunta +.<br>;
kokonaiset_sanat:<br>LODSW
 LODSW                                 ; Siirretään purettava alkio DS:SIstä akkuun.
 MOV CX,5                    ; Kerralla otettavien lukumäärä.
 CALL PaloitteleJaTallenna ; Puretaan sana kerrallaan.
 DEC DX<br>JNZ kokonaiset_sanat
                           ; Kunnes DX on nolla.
;--------------------- Viimeinen sana: -----------------------------------
 POP CX ; Viimeisessä olevien lukumäärä.
 JCXZ valmis                     ; Jollei yhtään, niin lopetetaan.
 LODSW                               ; Otetaan viimeinen vajaa sana käsittelyyn.
 CALL PaloitteleJaTallenna ; Puretaan viimeisestä CX kappaletta lukuja.
      ;--------------------- Valmis: -------------------------------------------
valmis: ;
                            ; Palutetaan pinoon talletetut rekisterit.
POP DI
 POP DS
 POP BP ; Palautetaan pino.
                            ; Palataan.
_purku ENDP
;-------------------------------------------------------------------------
```
;======================== Paloittele ja tallenna ========================= PaloitteleJaTallenna PROC NEAR

#### 10.7.2 C-kielinen pääohjelma

Kun aliohjelman muistimalliksi on valittu COMPACT, pitää pääohjelma muistaa kääntää tällä muistimallilla!

```
/***************************************************************************/
/* Tietokonejärjestelmät-kurssin esimerkkiohjelma Jari Syvänen 8.2.1989 */<br>/*
\frac{1}{\sqrt{2}} *
/* Pääohjelma aliohjelman testaukseen. Aliohjelma purkaa pakatun */ */
/* 3-bittisiä kokonaislukuja sisältävän taulukon.                             */
/* Aliohjelmalle välitetään integer taulukko, jonka alkiot sisältävät */
/* heksaluvut 21B9, binäärisenä 0010 0001 1011 1001. Kun aliohjelma */
/* jättää ylimmän bitin huomiotta pitäisi tulokseksi tulla numerosarjaa */
/* 2,0,6,7,1,.... Ja alkioita niin monta kuin vakio pakattuja ilmoittaa */
/* loput taulukosta b ovat -1:iä.
#include <stdio.h>
#define PAKATUNPITUUS 20 /* pakatun taulukon pituus sanoina */
#define PURETUNPITUUS 100 /* puretun taulukon pituus */
#define PAKATTUJA 17 /* pakattujen alkioiden määrä */*
typedef int pakattu[PAKATUNPITUUS];
typedef int purettu[PURETUNPITUUS];
pakattu a;
purettu b;
int i;
void purku(int i, int *a,int *b);
int main(void)
{
 printf("Ohjelma purkaa pakatun 3-bittisiä kokonaislukuja sis. taulukon.\langle n^n \rangle;
  for (i=0; i<PAKATUNPITUUS; i++) a[i]=0x21B9; /* Alustetaan pakattu */
  for (i=0; i<PURETUNPITUUS; i++) b[i]=-1; /* Alustetaan purettu */
 purku(PAKATTUJA,a,b); /* Puretaan a b:hen */
 for (i=0; i<PURETUNPITUUS; i++) printf("%4d",b[i]); /* Tulostetaan b */
 print(f("n");
 return 0;
}
```
## **Kirjallisuutta**

8086/8088 mikroprosessorit, Karel Åkerlund, Kari Rinne - Mik-Net Oy, 1985 The 8086 book, Rector Russel, George Alexy - McGraw-Hill, 1980 Advanced Microprocessor Architectures, Luigi Ciminiera & Adriano Valenzano - Addison-Wesley, 1987 Asiantuntijan Yritysmikrot 1/89, DOS-moniajo ja UNIX, Johan Helsingius - 1989 Assembly Language Programming for the IBM PC, David J. Bradley - Prentice\_Hall, 1984 C-Ohjelmointikieli, Jukka Korpela, Timo Larmela - Ota Data, 1987 Digital Computer Fundamentals, Thomas C. Bartee - McGraw-Hill, 1985 iAPX 86/88, 186/188 User's Manual - Intel, 1985 Microsoft Macro Assembler 5.0 Mixed Language Programming Guide - Microsoft, 1987 Technical Reference Manual - IBM, 1983 The Peter Norton Programmer's Guide to the IBM PC, Peter Norton - Microsoft Press, 1985 The Visible Computer: 8088, Assembly Language Teaching System IBM PC, Charles Anderson - Software Masters, 1985 Turbo Assembler Version 1.0 Reference Guide - Borland, 1988 Turbo Assembler Version 1.0 User's Guide - Borland, 1988 Turbo Pascal Version 5.0 Reference Guide - Borland, 1988 Turbo Pascal Version 5.0 User's Guide - Borland, 1988 Turbo Pascal Version 5.5 Object-Oriented Programming Guide - Borland, 1989

### **Hakemisto**

\$ 4, 89 binääriluku 4 CONST 131<br>
EXE *ks* EXE<br>
#include 107 BC 83 CPU-ikkuna 89<br>
\$L 98, 131 BCD 7 CS 31<br>
LST *ks* LST BD 83 CWD 46, 78, 121<br>
MODEL *ks* MODEL BE 83 CWD 46, 78, 121<br>
MX 109 BEGIN 131 CX 31  $\begin{array}{ccc}\n\text{MX} & 109 \\
\text{OBJ} & ks \text{ OBJ}\n\end{array}$  BEGIN 131 \$S- 99 BHE 29 D 81 **.STACK ks STACK** .BIN 110 DA 83

% 59 **A** bin a interval of the bin is the bin of the bin is the bin is the bin is the bin is the bin is the bin is the bin is the bin is the bin is the bin is the bin is the bin is the bin is the bin is the bin is the bin & 60<br>
- 81<br>
- 81<br>
- 81<br>
56, 125<br>
56, 84<br>
56, 84<br>
56, 84<br>
- 80<br>
56, 84<br>
- 80<br>
- 80<br>
- 81<br>
- 81<br>
- 81<br>
- 81<br>
- 81<br>
- 81<br>
- 81<br>
- 81<br>
- 81<br>
- 81<br>
- 81<br>
- 81<br>
- 81<br>
- 81<br>
- 81<br>
- 81<br>
- 81<br>
- 81<br>
- 81<br>
- 81<br>
- 81<br>
- 81<br>
- 81<br>
-0000 124<br>
168 25<br>
168 21, 23, 25<br>
26 21, 23, 25<br>
26 21, 23, 25<br>
26 21, 23, 25<br>
26 28<br>
28 28<br>
28 28<br>
28 28<br>
28 28<br>
28 28<br>
28 28<br>
28 28<br>
28 28<br>
28 28<br>
28 28<br>
28 28<br>
28 28<br>
28 28<br>
28 28<br>
28 28<br>
28 28<br>
28 28<br>
28 28<br>
28 28<br>
28 For all and a second and a second to the spin of the spin of the spin of the spin of the spin of the spin of the spin of the spin of the spin of the spin of the spin of the spin of the spin of the spin of the spin of the s

DD 57, 83, 129 .ERR 59 disp-osan koko 39<br>
displacement 38<br>
DIV 46, 78, 121, 127, 129<br>
DL 32, 83<br>
DOS Compatibility Box 26<br>
FRI 81<br>
DOS Compatibility Box 26<br>
FI 81<br>
FRI 81<br>
FRI 81<br>
THEREACE 101, 102<br>
interrupt 51<br>
Interrupt Flag 31<br>
Interrupt Fla Dump ASCII 83 EA 42, 83 **I I** JNB 48 EB 83<br>
ECHO 70<br>
ED 83<br>
EGA 30<br>
endollinen hyppy 42, 48<br>
endollinen hyppy 42, 48<br>
endollinen käntäminen 59<br>
EM PC/AT 26<br>
EM PC/AT 26<br>
EM PC/AT 26<br>
endolon hyppy 48<br>
endollinen käntäminen 59<br>
EM PC/AT 26<br>
EM PC/AT 26<br>
IDIV 4

DAA 44 ENDM 58 IFIDN 59<br>DAS 45 ENDP 64.78 IFIDNI 59 ENDP 64, 78 IFIDNI 59 DATA 99 ENDS 63, 65, 66, 129 IFNB 59 data alignment 30 Enter 81 IFNDEF 59 .DATA 68, 80 enter 81 ikkuna 89 Data Segment 31 epäsuora osoitus 33, 41 IMPLEMENTATION 101 DB 57, 83 EQU 56, 78 IMUL 45, 123<br>DD 57. 83. 129 ERR 59 IN 52 debug 66, 81 ERRORLEVEL 70 INC 44, 78, 125, 127 DEC 45, 64, 78, 126 ES 31, 83 INCLUDE 63, 77, 80, 129 desimaaliluku 6 ET 83 indeksi 125 desimaaliluku 6 ET 83 indeksi 125 desimaaliosa 6 etsi\_suurin 127 indeksointi 39 Destination Index 31 etumerkkilippu 31 indeksoitu osoitus 32 DF 31, 36, 44 EW 83 INLINE 19, 69, 87, 112, 113, DF-lippu 36 EXE.BAT 70 114 DH 32 EXE2BIN 69, 111 INLINE(\$CC) 87, 113 DI 109 .EXE 48, 68 Input 81 direction 38 extern 107 extern 107 Instruction Pointer 31 Direction Flag 31 EXTERNAL 98, 105, 121, 131 int 105 directive 56 Extra Segment 31 INT 3 52, 86 Disable 83 EXTRN 98 INT 21 58, 66 disp 38, 55 **INT** 21 52 **F** 

huge 72, 107 JNA 48

Dump Bytes 83<br>
Dump Bytes 83<br>
Dump Doublewords 83<br>
Dump Long Reals 83<br>
Dump Short Reals 83<br>
Dump Short Reals 83<br>
Oump Short Reals 83<br>
Co 81<br>
Dump Ten-Byte Reals 83<br>
Go 81<br>
Dump Ten-Byte Reals 83<br>
Go 81<br>
Dump Short Reals 8 **E** Hex 81 JMP 48, 49, 61, 110, 125

kansilehti 129 koneenläheinen 19 merkkijono 31,96<br>
konekieli 19 merkkijono-oneraat LDS 41, 43, 103, 109, 129 MOVSB 36,<br>MOVSW 43

**K** long\_mul 126 NEG 45<br>
käännössikana laskattavat lau loogiset virheet 121 nimiö 56 loogiset virheet 121 nimio 56 käännösaikana laskettavat lau-<br>LOOP 37, 48, 52, 78, 103, 121, MMI 28, 51  $\frac{100 \text{ S} \cdot \text{R}}{122 \text{ S}} = \frac{122}{125} = 127$ <br>
Sekkeet 57 122, 125, 127 122, 125, 127 NMI-keskeytys 52<br>
kääntäjä 67 122, 125, 127 NMI-keskeytys 52<br>
kääntäjä 67 1000 E 48 nollalippu 31 kääntäjäohjelma 19 korrellista kuulusta valtalinen 19 korrellista valtalinen 19 korrellista valtalinen 12,35<br>Loophe 48,78 kääntäminen 67,68 kääntäminen 67, 68 kolonista suurilla valtti 1200 kokeivaiheinen kääntäminen 67, 68 kokeivaiheinen kääntäminen 67, 68 kokeivaiheinen kääntäminen 67, 68 kokeivaiheinen kääntäminen kääntäminen kääntäminen kääntäminen kääntäm kaksivaiheinen kääntäjä 69 koopunkuuta kolmaa suurilla valtaa suurilla valtaa valtaa valtaa myös korraalistust<br>100 kaasilahti 120 kuuta korraalistusta valtaa valtaa valtaa valtaa valtaa valtaa valtaa valtaa valtaa valtaa **EXECUTE: CONSIGNATION**<br> **CONSIGNATION**<br> **CONSIGNATION** kantaosoitin 31 **M** O 81, 84 käteismuisti 26 M 81 .OBJ 68<br>
katkokohta 87 MacIntosh 21 .OBJ 68 katkokohta 87 MacIntosh 21 object-oriented programming K Macro Assembler 56, 69 109 kellokierros 42, 120 makro 58 OF 31, 44 kertolasku 7, 45, 113, 123 MAKROT.ASM 80 OFFSET 111 keskeytys 51 mantissa 12 offset 25, 35 keskeytyslippu 31 MASK 65 oheispiiri 21 keskeytyspalvelija 20, 122 maski 50 ohjelmalaskuri 48 keskeytysvektori 30, 51 MASM 98 ohjelman lataaja 67<br>
MASM 98 ohjelman lataaja 67<br>
MAX 76 77 ohjelman testaamine kirjastorutiini 23 MAX 76, 77 ohjelman testaaminen 22 klooniprosessorit 27 MCA 30 ohjelmaosoitin 51 kokonaisosa 6 ohjelmaosoitin 51 medium 71 107 oktaaliluku 4 kokonaisosa 6 medium 71, 107 oktaaliluku 4<br>
kommenttimerkki 56 merge 37 oletuseement kommenttimerkki 56 merge 37 oletussegmentti 36<br>
koneenläheinen 19 merkkijono 31,96 olio 110 konekieli 19 merkkijono-operaatio 36, 121 oliokeskeinen 109<br>
konekielinen käsky 19 merkkijonofunktio 96 Olivetti M24 25. 3 merkkijonofunktio 96 Olivetti M24 25, 30 kymmenjärjestelmä 3 merkkijonot 107 oop 109 **L** mikrokäsky 19 operaattorit 58<br>
MikroMikko 2A 25 operandien järje — T 81 mikroMikko 2A 25 operandien järjestys 124<br>
MIN 76, 77 optimoiva kääntäjä 19, 2  $\text{MIN } 76, 77$  optimoiva kääntäjä 19, 24 LABEL 56 mnemonic 55 OR 50, 52, 78 n memonic 55 OR 50, 52, 78 mod-kenttä 39 OS/2 26, 36, 99, 103<br>
lähde-/kohderekisteri 38 mod-kenttä 39 OS/2 26, 36, 99, 103<br>
laineva 45 MODEL 68, 77, 80, 98 Osborne 386E 30 .MODEL 68, 77, 80, 98 Osborne 386E<br>
lainaus 45<br>
MODEL TPASCAL 102 Osborne 6T 30 MODEL TPASCAL 102 Osborne 6<br>
laiteriippuva 21 monitoriohielma 22 osoite 92 monitoriohjelma 22 osoite 92<br>laitetavu 64 monitoriohjelma 22 osoite 92<br>laitetavu 64 Motorola 21 osoiteväylä 25 herbalaiton käsky 51 **Motorola** 21 osoiteväylä 25 laiton käsky 51 **august**a se se se se se se skylingu sooiteväylä 25 MOV 38, 43, 52, 55, 125, 126, osoitteen muodostus 31 lajittelu 127 large 72, 107 and 127, 129 otaos 11.<br>MOV CS 40 OUT 52 MOV CS 40 OUT 52 Move 81 %OUT 59 lataaja 67 MOVS 121 Output 81 latautumisaika 20 LEA 43 **MOVSW** 43 **P** LES 41, 43, 91, 103, 109, 129<br>
inkittäjä 67, 68<br>
inkittäjä 67, 68<br>
inkittäjä 67, 68<br>
inkittäjä 67, 68<br>
inkittäjä 67, 68<br>
inkittäjä 67, 68<br>
inkittäjä 67, 68<br>
inkittäjä 67, 68<br>
inkittäjä 67, 68<br>
inkittäjä 67, 68<br>
inkittäjä lokaali nimiö 61 **N** Premokeskeytys 51<br>
lokaalit muuttujat 93 **N** PF 31, 44<br>
lomittelu 121 N 81 nino 76 92 lomittelu 121 N 81 pino 76, 92<br>
lomitus 37 Name 81 pino 76, 92<br>
Name 81 lomitus 37 Name 81 pino-osoitus 33<br>
LONG 48 NATIVE MODE 26 pino-osoitus 32 LONG 48 **NATIVE MODE 26** pinon koko 122 **long\_div** 127 **NEAR** 102.110 **pinon** pinon siivoamine long\_div 127 **NEAR 102, 110** pinon siivoaminen 93, 106<br>
long integer 41 **NEC 27** pinon tarkistus 91 99 NEC 27 pinon tarkistus 91, 99

POP 43, 77, 91, 111, 122 segment override 36 totuustaulu 7, 50 pop\_reg 52, 64, 77, 78, 127 segmentoitu 25 TPA SCAL 98 POPF 43, 44 segmenttirekisteri 31 TPC 88, 98 pöytätestaus 22 self 110 Trace 81 printf 107 SF 31, 44 trace 81 PROCEDURE 91 SHL 47, 60, 126 Trap Flag 31 PROGRAM 131 SHORT 48 TSR 20 prompt 81 SHR 47, 64 Turbo Assembler 70, 88 PROTECTED MODE 26, 36, SI 109 Turbo C 23, 68, 88 PTrace 84 Sign Flag 31 Turbo Pascal 68 PUBLIC 68, 83, 121 siirron koko 38 Turbo Pascal 3.0 20, 23, 87 PUSH 43, 60, 77, 91, 122, 129 siirron suunta 38 Turbo Pascal 5.0 23, 88 push\_reg 52, 60, 64, 77, 78, siirto 47 työselostus 120 127 siirtymä 38 TYPE 131 PUSHF 43 simuloida 21 typedef 107 py öristysvirheet 14 Single Step 51 **U**<br>py öritys 46 sisäinen jono 42 V py ¨ ritys o 46 sis ¨a inen jono 42 U 81 pysaytyskohta 81 sivuvaltuus 123 ulkoinen keskeytys 51  $\overline{Q}$  Unassemble 81 **Q** SIZE 64 Unassemble 81<br>
Q 81, 84 small 71, 107 Unassemble 81<br>
Q 81, 84 SoftPC 21 UNION 65<br>
Quit 81 Source Index 31 UNIT 101 **R**<br> **R**<br> **R**<br> **P** 98, 199<br> **P** 98, 109<br> **UNIX** 26<br> **P** 98, 109<br> **V**  $R$  81, 84 SPARC 21 V r/m-kenttä 39 SS 31, 98 V20 27 RAM-levy 70 staattiset muuttujat 99 V30 27<br>RCL 46 Stack Pointer 31 V40 27 RCL 46 Stack Pointer 31 RCR 46 Stack Segment 31 välimuistinumero 31 reaalilukulasku 99 .STACK 68, 77, 80 välitön operandi 32, 40 REAL 86 MODE 26 STC 44 vapaasti sijoittuva koodi 111 REAL MODE 26 STD 44, 121 VAR 122, 131 RECORD 64, 96 STI 44 STI 44 VGA 30 reg-kenttä 38 STOS 121, 124 virheenjäljitin 81 Register 81 STOSB 36, 43, 103, 124 virtuaalinen 19 rekistereiden tallettaminen 73 STOSW 43, 78, 129 VIRTUAL 86 MODE 26 rekisteri 24, 31 STRING 96, 105 void 105 rekisterirakenne 25 STRUC 63, 103, 129 **W** rekursio 126 SUB 45, 77, 125, 127 W<br>
REPEAT 126 suhteellinen hyppy 48 wait state 27<br>
REPEAT -silmukka 126 SUN 4 21<br>
REPEAT -silmukka 126 SUN 4 21<br>
REPEAT -silmukka 126<br>
REPEAT -silmukka 126<br>
REPEAT -silmukka 126<br>
REPEAT -s  $S = \frac{1}{2}$  taulukot 96 **X** S 81<br>
saantiaika 27<br>
SAL 47<br>
SAL 47<br>
SAR 47<br>
satunnainen käyttäytyminen<br>
TEKO III 20<br>
121<br>
SBB 45, 121<br>
SBB 45, 121<br>
TEKS III 20<br>
TEKO II 20<br>
TEKO II 20<br>
127, 129<br>
SBB 45, 121<br>
TEKS II 20<br>
TEKO II 20<br>
TEKO II 20<br>
TEKO II 2 SBB 45, 121 **TEST 50**<br>SCAN-koodi 52 **TF** 31, 44 **Y** SCASB 36 TINY 80 Y 84 Search 81 tiny 71, 107 tiny 71, 107 yksivaiheinen kääntäjä 70

pointer-tyyppi 35 segment 35 toistorakenne 60

99, 103 SideKick 68 Turbo Debugger 23, 71, 88, 97 SEGMENT 66, 129 TLINK 69, 70, 88, 111 ylivuoto 11, 13, 31, 113

**Z ZF** 31, 44 Zero Flag 31

# $S$ **is ällys**

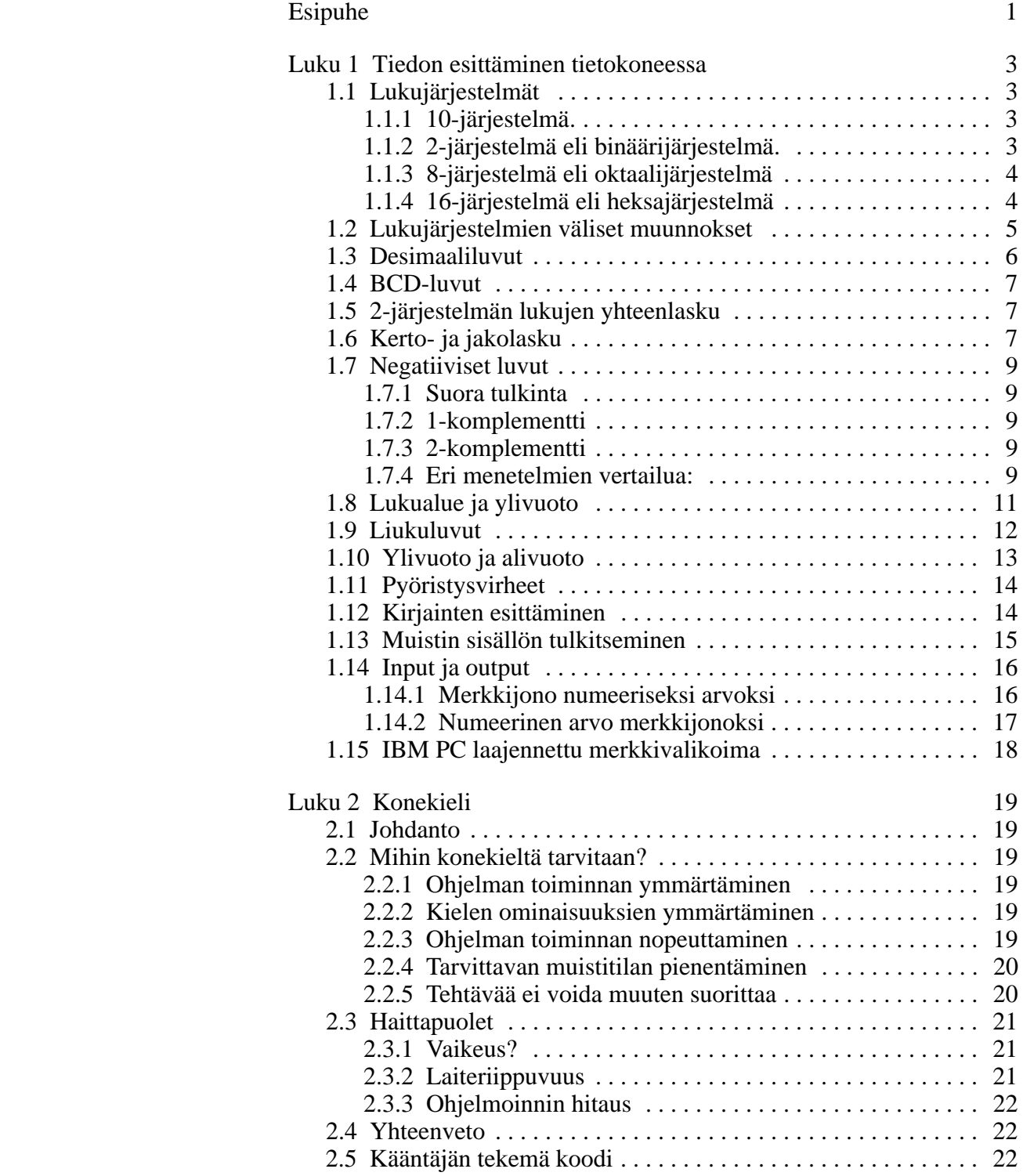

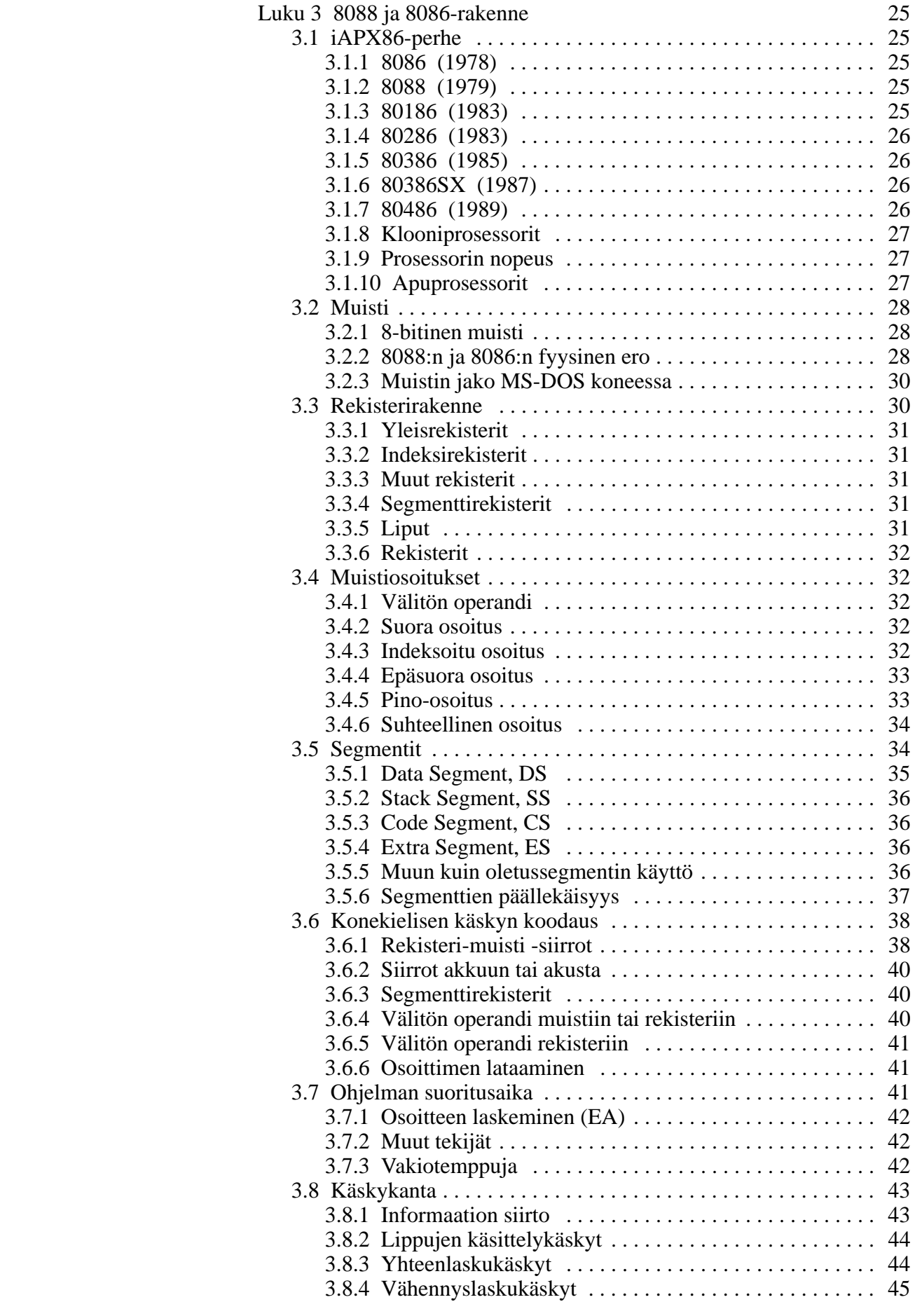

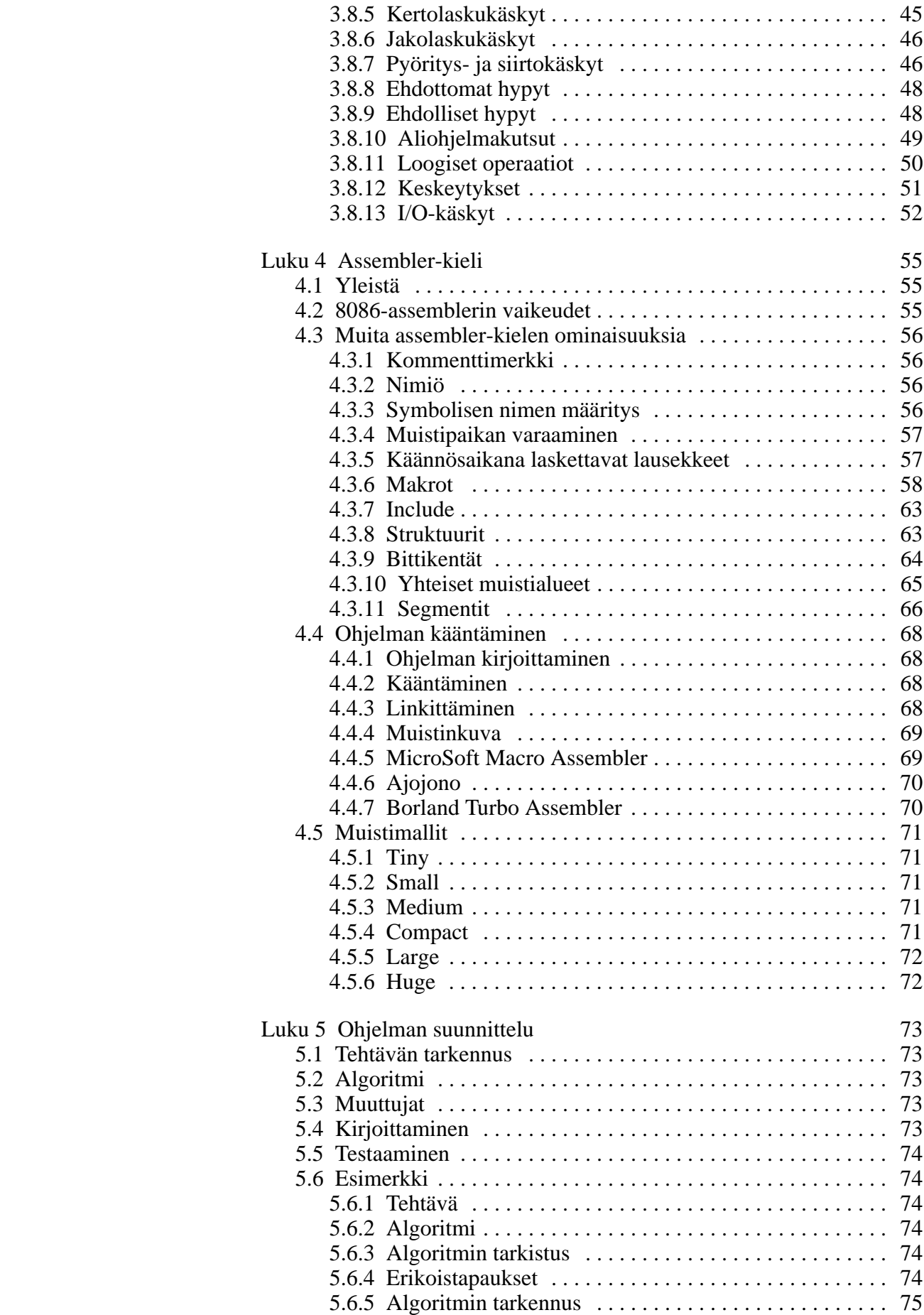
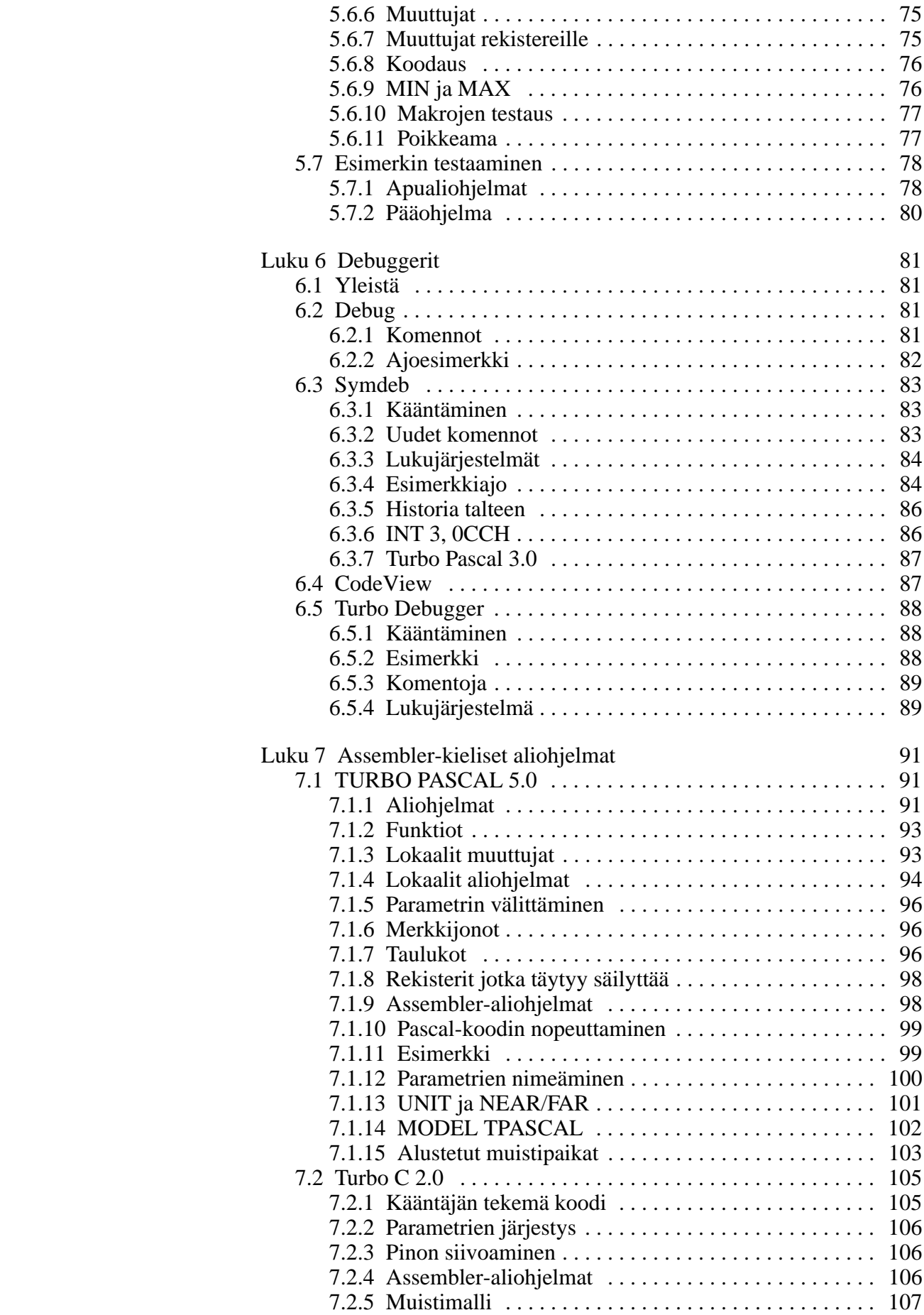

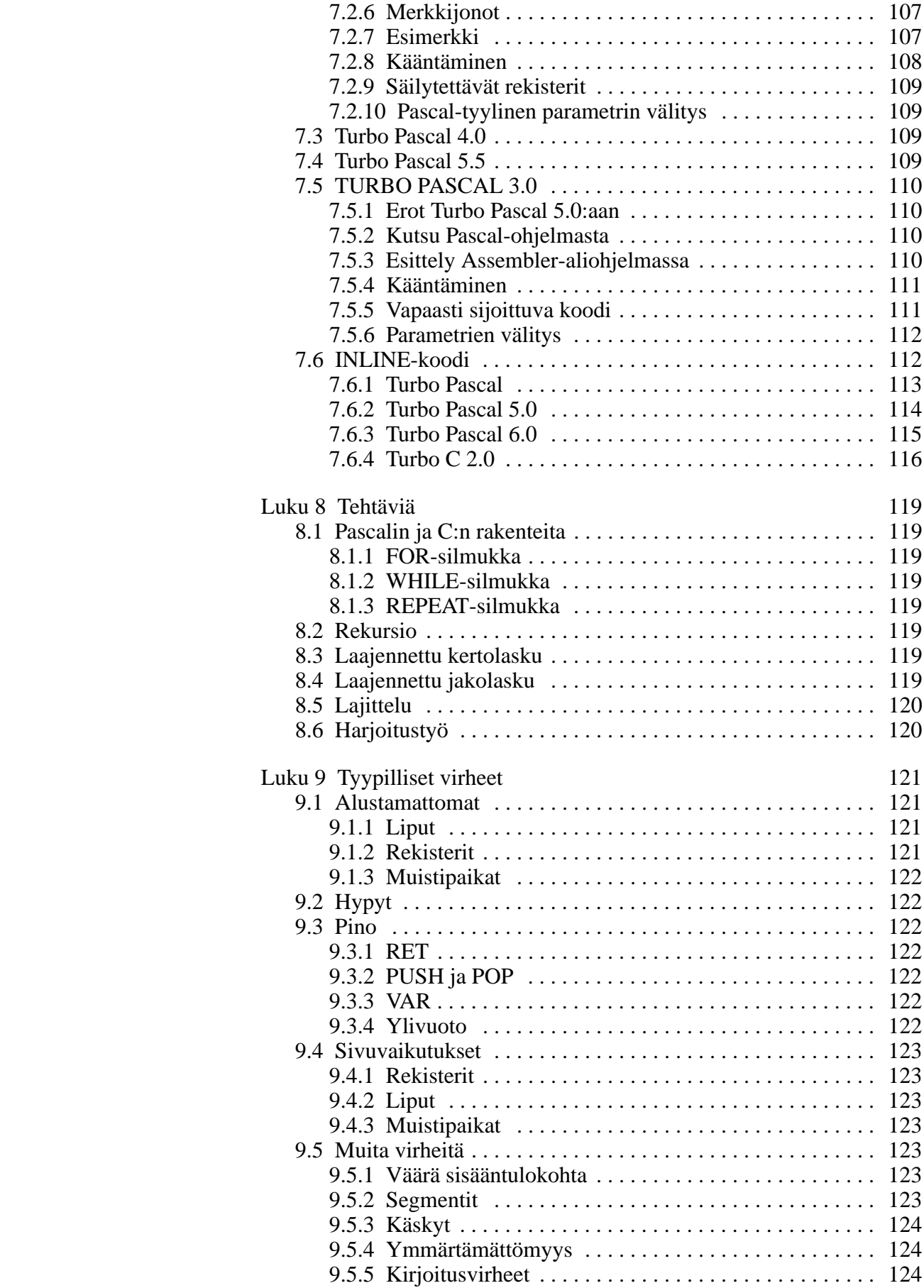

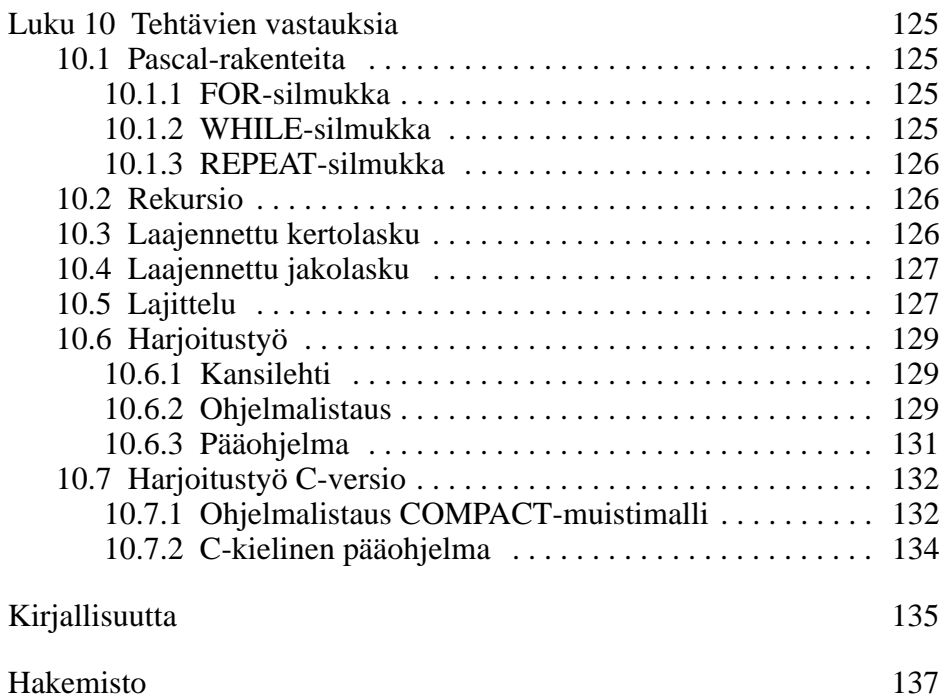

## **Tehtävät**

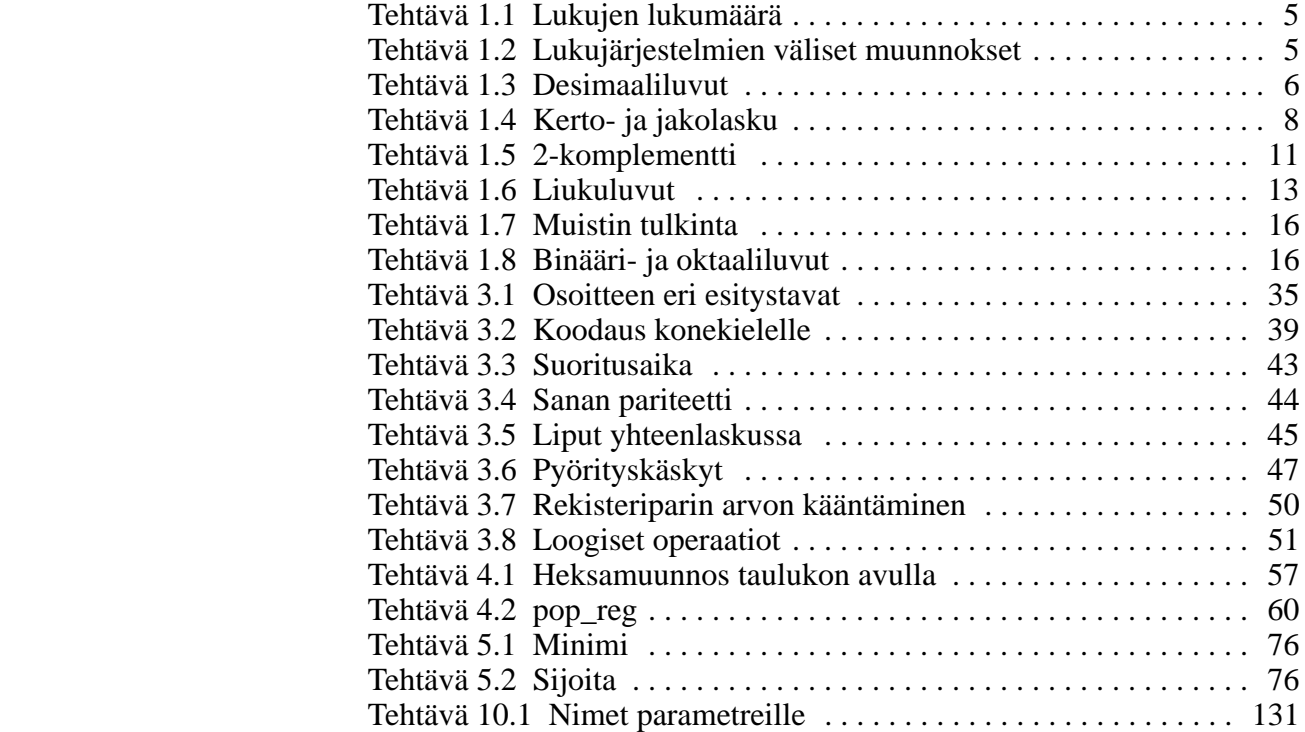